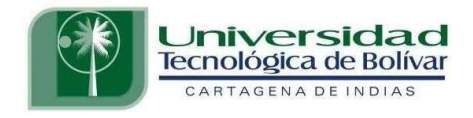

# Modelo teórico práctico de simulación y emulación de decisiones gerenciales

Barrios Martínez, Alejandro Zúñiga Silgado, Isaac

Londoño Aldana, Emperatríz **Director** 

Universidad Tecnológica De Bolívar Maestría en Administración Cartagena de Indias 2003

#### **0. INTRODUCCIÓN**

Los simuladores de negocios o juego de negocios (business game en inglés) son herramientas de apoyo en el proceso de aprendizaje, dado que permiten establecer un ambiente virtual de negocios a fin que los estudiantes tengan la oportunidad de participar, a través de un conjunto de decisiones, en el proceso de dirección de una empresa o de una área especifica de la misma.

Así, el propósito básico de los simuladores es desarrollar en los participantes las habilidades de dirección y de toma de decisiones. Esto se consigue cuando los estudiantes son conscientes de que una decisión de una área en particular de una empresa afecta a todas las demás áreas, así como al relacionar los aspectos teóricos de la dirección de una empresa con los aspectos prácticos que ocurren en la vida real.

También, los simuladores tienen el propósito de mostrar los aspectos claves que se deben tomar en cuenta durante las decisiones que toman los directivos de una empresa para implantar las principales actividades que se llevan a cabo durante la administración de la misma, considerando tanto los factores internos que lo afectan, así como de las variables más importantes del contexto que influyen en su desempeño. De esta manera, los simuladores permiten mostrar el impacto que causan las decisiones directivas sobre el desempeño global de una empresa.

Durante la simulación se toman decisiones que están relacionadas con la formulación y la ejecución de las principales acciones globales y por área que los directivos de las empresas llevan a cabo en un contexto de competencia y de cambio en las variables del entorno que las afectan. Es decir, que las decisiones que deben tomar los participantes en la simulación están relacionadas con los aspectos claves de la dirección general de un negocio o de una área específica de una empresa como las de finanzas, recursos humanos, operaciones, logística, y mercadotecnia.

En este sentido, se debe señalar que las decisiones que se consideran durante la simulación de negocios están relacionados con aspectos que comúnmente se toman en cuenta tanto por la

dirección general, así como por las gerencias funcionales durante el desempeño de las funciones que se realizan en el proceso de administración de un negocio.

Durante el desarrollo de la simulación a los participantes agrupados en equipos de trabajo se les asigna una empresa en una industria determinada. Luego se requiere que los miembros del equipo adopten el papel de un equipo de gerentes a fin que analicen la información del área que les corresponde, y finalmente tomen las decisiones más convenientes que correspondan a la administración del área que tienen a cargo, considerando tanto las decisiones de las demás áreas, así como el objetivo general de la empresa.

El objetivo principal de este trabajo de investigación es el diseño y el desarrollo un modelo teórico práctico automatizado de simulación y emulación de toma de decisiones administrativas, operado en la Internet y que permita mejorar las habilidades gerenciales de los interesados en participar en las funciones directivas del sector empresarial manufacturero colombiano.

Es por eso, que el Juego Empresarial Millennium*,* es un juego donde el estudiante tendrá la oportunidad de aplicar los conceptos vistos en los estudios de la administración. Analizar las diferentes situaciones que se presentan en el mundo de los negocios, establecer los cursos de acción a seguir y tomar decisiones en la implementación de esos cursos de acción, a través de la simulación y emulación de escenarios administrativos.

Por su naturaleza de simulador, el Juego Empresarial Millennium implica el manejo de gran cantidad de información dinámica, que es soportada por los sistemas manejadores de bases de datos desarrollados, que combinados con el desarrollo de la tecnología Internet han facilitado la integración de estos recursos lo que a su vez conlleva a un acceso y manejo más eficiente de la información.

El Soporte de Sistemas es el mantenimiento permanente de un sistema después de que haya sido

puesto en marcha. Ello incluye tanto el mantenimiento estricto de los programas como las posibles mejoras que puedan añadirse al sistema. El soporte de sistemas es realizado por y para diseñadores y constructores de sistemas como apoyo a los usuarios de los sistemas.

Las cuatro actividades básicas que se realizan durante esta etapa de mantenimiento son:

- *Corrección de errores*. Fallas en la comunicación de las necesidades.
- *Recuperación del sistema*. Se aplica con la presencia de un fallo en el sistema y en la posible pérdida de datos.
- *Asistencia a los usuarios*. Asistencia rutinaria y adicional al usuario final.
- *Adaptar el sistema ante nuevas necesidades (Reingeniería)*. Es la adaptación de un sistema existente a las nuevas necesidades. El mantenimiento ligado a estas adaptaciones obliga al analista a analizar las nuevas necesidades y volver a las fases adecuadas del análisis, del diseño y la implantación del sistema.

Los Manuales de Sistemas se elaboran para garantizar una eficiente actualización a los sistemas existentes. Sin ellos es difícil, en algunos casos imposibles, añadirles mejoras a éstos. Es esta la razón por la cual se ha anexado este manual a los documentos del Juego Empresarial Millennium.

Este manual está dividido en cinco capítulos. En el capítulo uno, se describen los Antecedentes del Entorno Colombiano; en capitulo dos, hace referencia los diferentes escenarios en que se desarrollara el juego, así como también las diferentes decisiones que se tomaran; el capitulo tres, se diagnóstica el estado actual de los juegos empresariales analizados antes de iniciar el desarrollo del modelo que proponemos; además, está enfocado al modelado del sistema millennium mediante la descripción de los flujos de información, a partir del modelo relacional del sistema lo que termina en el modelado de datos, procesos, redes y el diccionario de datos; como también, esta dedicado a la descripción del diseño del sistema tanto la parte concerniente a la aplicación, como la correspondiente al sitio Web; luego, se presentan las herramientas utilizadas para el desarrollo del

proyecto, así como los conceptos fundamentales que se aplican para el mismo, describiendo además la plataforma en la que se soporta el software; y en la sección final, se hace referencia a los aspectos más importantes relacionados con la implantación y explotación del Juego Empresarial Millennium; Por ultimo, en los capítulos cuatro y cinco se referencia los manuales del coordinador y de los equipos participantes respectivamente.

### **1**. **ANTECEDENTES DEL ENTORNO COLOMBIANO**

Es te capitulo tiene como objetivo, el análisis de las variables del macro-ambiente del entorno colombiano que afectan a la empresa; dentro de estas variables están las del entorno económico, demográfico, político-legal, tecnológico, socio-cultural, ambiental y global

### **1**.**1**. **ANÁLISIS DEL AMBIENTE EXTERNO**

Las investigaciones demuestran que el ambiente externo desempeña un trascendental papel en el crecimiento y productividad de las empresas. Esto significa que, las reacciones de las empresas ante los cambios en su ambiente, determinará en gran medida, que compañías alcanzarán el éxito en la industria cambiante donde se desempeñan.

Se puede afirmar, que las condiciones ambientales que enfrentan las empresas en la actualidad, son diferentes a aquellas de las décadas pasadas. Porque, en este nuevo escenario, muchas compañías compiten en mercados globales, en lugar de hacerlo en mercados nacionales.

Por ello, a través de diversos medios, las empresas tratan de entender sus ambientes externos recopilando información sobre competidores, clientes y otros grupos de interés que existen en ellos.

En particular, las compañías intentan obtener información para crear una base propia de conocimientos y capacidades, fundamentado en: los rápidos cambios tecnológicos, socioculturales, políticos, gubernamentales, entre otros.

Es pertinente señalar, que las compañías deben estar conscientes y entender esta realidad ambiental, con el fin de competir con eficacia en la economía global.

En las compañías estratégicamente competitivas y que tienen un alto desempeño, los administradores buscan patrones que les ayuden a entender su ambiente externo, el cual puede ser diferente al que esperan encontrar. Por lo que, resulta de vital importancia que quienes toman las decisiones logren una comprensión precisa de la posición competitiva de la compañía.

Es probable, que estas empresas traten de imitar las capacidades de sus mejores competidores, e incluso de compañías que tienen éxito en otras industrias. O bien, acumular conocimientos y capacidades nuevos para desarrollar una ventaja competitiva.

Con base en esta información, y sus conocimientos y capacidades, las compañías pueden tomar acciones para amortiguar los efectos ambientales o establecer relaciones con los grupos de interés. Como también, construir puentes de apoyo con estos grupos que se encuentran en su entorno<sup>1</sup>.

Se puede señalar entonces, que para lograr un alto nivel de competitividad en los mercados globales, estas compañías con visión internacional se han valido de estrategias corporativas tales como: *Alianzas, Fusiones, Asociaciones, etc*. Permitiéndoles, una mayor movilidad en el contexto internacional.

Pese a lo anterior, posiblemente dentro de cinco o diez años las estrategias tengan que cambiar y mirar nuevamente los mercados nacionales, como una alternativa, ante las futuras tendencias del comercio internacional; fenómeno este, que puede ser producto de la crisis económica presentada en los países emergentes de Asia, y en países industrializados (Japón, Europa y Estados Unidos).

Estos países industrializados han mostrado un comportamiento decreciente del PIB porcentual; Es por ejemplo, el caso del Japón que presento un PIB en marzo de 2001 por encima del 1,5% y en

 $<sup>1</sup>$  Administración Estratégica. Competitividad conceptos de globalización. Michael. A. Hitt. International Thomson Editores</sup> <sup>1999</sup>. pag. 49.

marzo de 2002 se espera un PIB por debajo de (-1%); el caso de los Estados Unidos y Europa, presentaron en marzo de 2001 un PIB alrededor del 3% y se espera que para Marzo de 2002, este por debajo del 1,5% (ver gráfica).

Por otro lado, "*Un crecimiento de 0,2% durante el cuarto trimestre de 2001, mayor al esperado (- 1%), ha acrecentado el optimismo sobre las perspectivas de recuperación de la economía de Estados Unidos*. *Sin embargo, el sector empresarial es aún escéptico al respecto*"1.

Esta situación, puede agravarse en el futuro, hasta el punto que, los países industrializados ante la situación difícil de sus economías, cambien las reglas de juego, estableciendo estrategias proteccionistas para sus mercados internos, a través de políticas gubernamentales, donde se implementen todo tipo de barreras a las exportaciones de los países en vía de desarrollo y que no hagan parte de su bloque económico.

Además, a estos fenómenos económicos antes mencionados, es pertinente agregar fenómenos de tipo tecnológico, socioculturales, legales, demográficos, políticos, ambientales y globales. Lo que a grandes rasgos viene a significar, el análisis del macroambiente donde una industria o una empresa desarrolla sus actividades. Para el caso de este trabajo, se realizará un análisis del macroambiente colombiano.

#### **1.2. MACROAMBIENTE COLOMBIANO**

**1.2.1. Ambiente Económico**. El *ambiente económico* Hace referencia a la naturaleza y dirección de la economía en la que la empresa compite o podría competir. Su estudio es muy importante. Debido que, las condiciones del entorno presentan cambios permanentes.

 $\overline{a}$ 

<sup>&</sup>lt;sup>1</sup> Revista Dinero No.152 marzo 8 de 2002. pag. 90

Dentro del *Ambiente Económico,* las variables que se deben considerar para estudio a través del diagnóstico de políticas y de tendencias, y, que deben ser revisadas en ámbito internacional, nacional y en particular para la región atendida por la empresa son las siguientes:

- Análisis de las tasas de crecimiento del PIB general y percápita.
- Análisis del crecimiento y perspectivas de desarrollo de la actividad económica de la empresa y las que están relacionadas, ubicándolas en el sector económico, grupo, rama y renglones.
- Análisis del nivel de distribución de los ingresos de la población.
- Tendencia del nivel general de precios (IPC) o índice de inflación, desagregado por componentes.
- Nivel de ahorro de inversión de la población.
- Análisis del sector externo de la economía colombiana; que comprenden:

- Estudio de la balanza de pagos del país, Estudio de la balanza comercial del país.

- Tasa de devaluación del peso frente al dólar y tasa de cambio frente a otras monedas de países a los cuales la empresa exporta productos o de los cuales importa insumos o equipos.

- Análisis de la deuda externa pública y privada.
- Análisis de los cambios en el régimen de inversiones extranjeras en Colombia.

- Mercado de los productos que la empresa produce y que potencialmente puedan exportarse o se están exportando.

Análisis de las finanzas públicas en Colombia, considerando los ingresos y egresos del Gobierno y la política de inversión y gasto público, así como la situación de déficit o superávit.

- El estudio de la política económica del actual gobierno. La cual comprende:
	- Un análisis de la política macroeconómica, fiscal, del sector externo, monetaria, cafetera, de

inversión y ahorro.

 - Un estudio de los planes fundamentales en los cuales está comprometido el actual gobierno. Debe mirarse también los aspectos de financiación de los citados planes.

 - Programa para el desarrollo económico relacionados con los sectores primario, secundario y terciario.

- Programas para el desarrollo del comercio exterior.

- Políticas de descentralización.

- Políticas de modernización de la administración pública.

 - Mercado de Capitales y Mercado Financiero; disponibilidad y acceso de capitales y fuentes de financiación para la inversión y la operación.

Finalmente es importante considerar los principales elementos de la tendencia actual en la situación económica en el ámbito mundial y principalmente debe referirse a los países que tienen o pueden tener influencia en el comportamiento de la actividad que realiza la empresa.

En este trabajo, se analizaran algunos factores económicos que tienen gran incidencia en la economía colombiana y que afectan las decisiones que en un momento dado debe tomar un gerente.

Dentro de los más importantes se tienen: el PIB, la Inflación, las Tasas de interés, las Tasas de cambio, Balanza Comercial, Déficit Fiscal, Tasa de Desempleo.

También se realizará, un análisis del sector industrial de Colombia donde se incluirá el estudio de la manufactura y el sector servicios.

El comportamiento que a presentado el PIB desde 1998 al 2001, según las estadísticas indica que en valores, en miles de millones de pesos, tiende al crecimiento. Pero, si se observa

porcentualmente, se muestra otra realidad, y es como en 1998 y 1999 se presentan los índices de crecimiento más bajos de los últimos diez años (0,48 y -4,29).

Se puede afirmar, que este fenómeno es producto de la reseción económica generada a mediados de 1998 y que presento su mayor impacto en 1999. En este periodo se origina una fuerte contracción de la demanda hasta el punto que la industria se vio obligada a reducir su capacidad de producción y como consecuencia disminuir los niveles de empleo; acrecentando el nivel desempleo, el cual era de 15.3% en 1998 y paso a un 19.4% en 1999; 19,7% en el año 2000 (ver tabla 1).

Más, sin embargo, en el año 2000 la economía muestra síntomas de recuperación presentando un PIB porcentual del 2.81%; situación esta, que lleno de optimismo a los empresarios e inversionistas para volver a invertir en Colombia.

#### **1**.**2**.**1**.**1 Comportamiento económico de Colombia 1998 –2003**

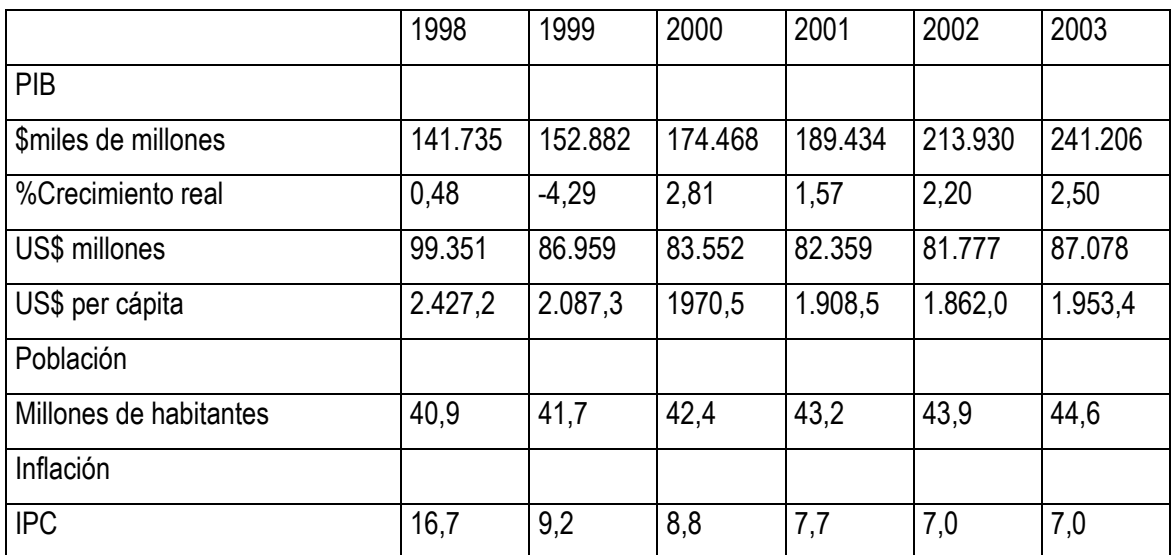

Tabla 1.1 Comportamiento económico de Colombia 1998 – 2003

## *MODELO TEÓRICO PRÁCTICO DE SIMULACIÓN Y EMULACIÓN DE DECISIONES GERENCIALES*

*Autores. Alejandro Barrios Martínez e Isaac Zúñiga Silgado.* 

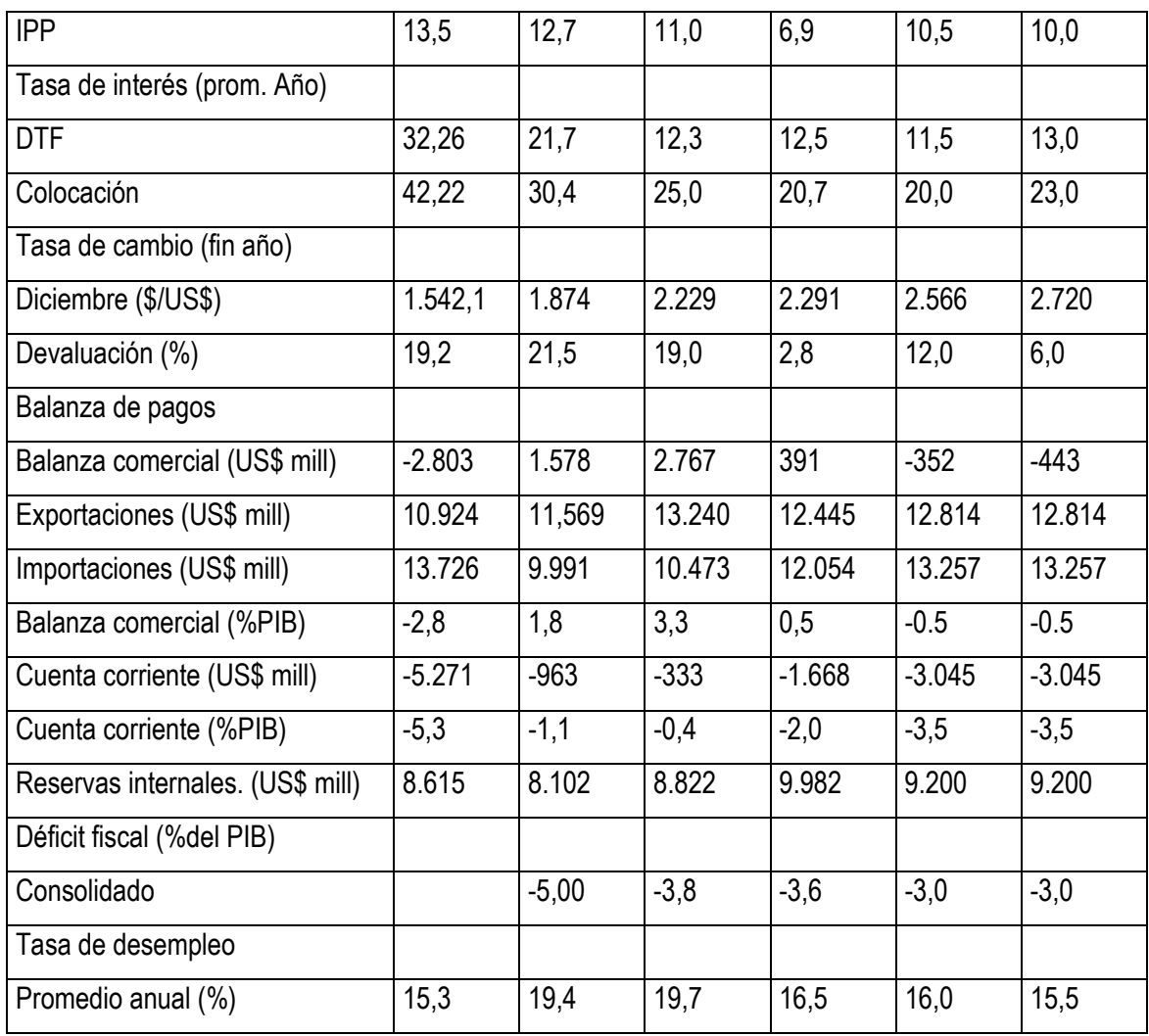

Fuente. Revista Dinero Nos. 127 de marzo 2 de 2001 y 152 de marzo 8 de 2002.

Otro elemento característico, de la economía colombiana a destacar, es que el PIB en millones de dólares a tenido un comportamiento decreciente año tras año (ver Gráfica 1.1). Y es como, en 1998 el valor en dólares fue de US\$ 99.351; en el 2001 presento un valor de US\$ 82.359 .

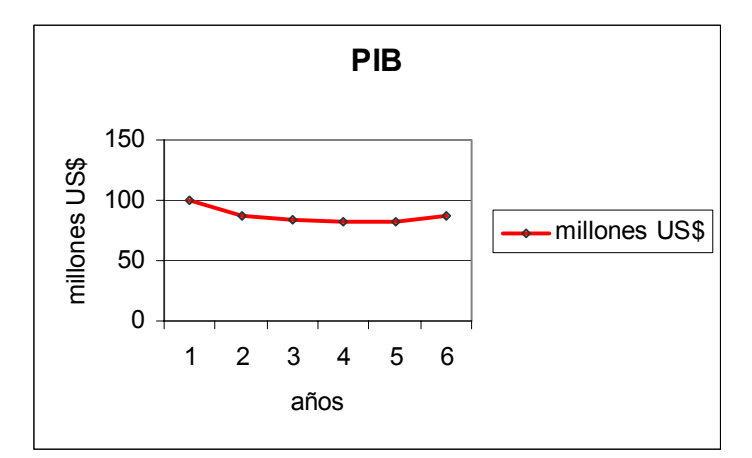

Gráfica 1.1 Comportamiento del PIB

Además, este comportamiento se presenta también en el PIB per cápita, donde en 1998 era de US\$ 2.427,2; en 2001 fue de US\$ 1.908,5. Este fenómeno, tiene su explicación en variables como; la devaluación acelerada del peso colombiano con respecto al dólar y el incremento de la población por un lado y, la contracción del PIB global por el otro. (Ver gráfica 1.2.)

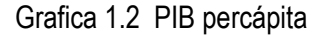

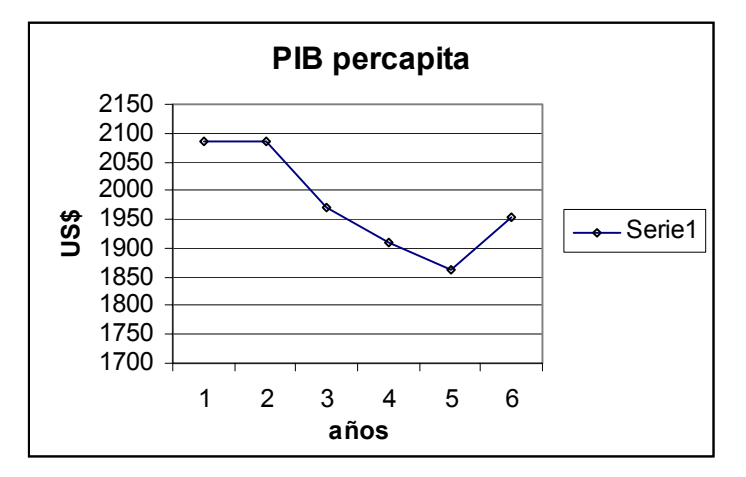

Fuente. Estadísticas Revista Dinero.

Fuente. Cifras de la Revista Dinero.

La inflación y las tasas de interés, variables importantes de analizar en la economía de un país. Estas han adoptado valores decrecientes en los últimos cuatro años; en 1998 el IPC fue de 16,7% y se logro reducir a un 7,7% en el 2001; similar comportamiento presento el IPP, pero con un menor impacto.

Con respecto a las tasas de interés, también presentaron tendencias hacia la baja; en 1998 la tasa de colocación fue de 42,2%, y paso a 20,7% en el 2001. Aunque estas siguen siendo altas, se logro en parte, las metas trazadas por el gobierno nacional. (Ver gráfica 1.3)

Observando el comportamiento de la Balanza Comercial, se puede analizar que en 1999 a pesar de la crisis económica, se presento un comportamiento positivo debido a que las exportaciones fueron mayores que las importaciones. Similar comportamiento se presento en el año 2000; esto es producto de las políticas de incentivación de las exportaciones impulsadas por el gobierno.

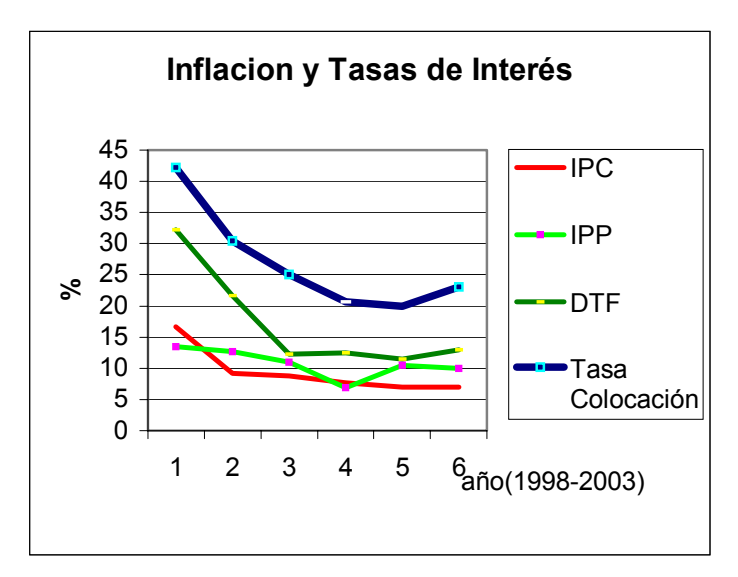

Gráfica 1.3 Inflación tasas de interés

Fuente. Cifras de la Revista Dinero.

Luego, es importante resaltar el comportamiento de la balanza comercial manufacturera, que para el año de 1999 logro reducir en un 50% su déficit, frente al observado en 1998, al pasar de US\$ 7.075.4 millones, a US\$ 3.694.6 millones.

Esto se explica por el fuerte descenso que sufrieron en 1998 las exportaciones industriales (-27.5%) y el leve incremento de las importaciones (1.7%). Más sin embargo, las exportaciones manufactureras han presentado una conducta deficitaria.

El escenario, de la balanza comercial para el año 2000 es más alentador, porque, la tendencia de crecimiento de la balanza comercial global se mantuvo. Presentando un superávit de US\$ 3.473.2 millones al cierre del noveno mes, gracias al crecimiento presentado por las exportaciones (13,4%), lo que refleja la consolidación de la política nacional de promoción de las exportaciones consignada en el plan estratégico exportador de Colombia.

Como también se puede afirmar, que otro elemento preponderante fue la eliminación de la banda cambiaría, que tuvo un gran impacto en las exportaciones del país, porque la devaluación de la moneda presentó 1999, uno de los índices más altos de los últimos diez años (21,5%).

Estos hechos conllevaron, a que se presentara, un impacto positivo en el año 2000, cuando la Balanza Comercial representó el 3,3% del PIB; siendo el más alto de los últimos diez años.

En el año 2000, las exportaciones fueron de US\$ 13.121,1 millones, presentándose un crecimiento del 13.4% con respecto al año anterior. Donde, las exportaciones no tradicionales presentaron un

comportamiento de US\$ 6.410,5 millones, para un crecimiento de 16,7% y las tradicionales, generaron un volumen de ingresos de US\$ 6.710,6 millones para un crecimiento de 10,3%. 1

El crecimiento de las exportaciones no tradicionales, esta asociado con el aumento de las ventas de productos industriales que crecieron US\$ 383 millones; sobresaliendo los rubros de material de transporte, maquinaria y equipo, artes gráficas, alimentos, bebidas y confecciones. Otros productos que también presentaron incrementos fueron las exportaciones de carbón (US\$ 196 millones) y las de ferroníquel (US\$ 10 millones).

Caso diferente, es el que se presenta en el año 2001, donde se origina una situación decreciente, hasta el punto que el índice fue del 0,5% del PIB. Razones que se pueden señalar de este comportamiento son; una disminución de las exportaciones en un 28,3%, como resultado de las menores ventas externas de *productos tradicionales* (18%),

Ahora, la explicación a los menores ingresos externos provenientes de los productos tradicionales, se debió básicamente a la caída de las ventas de hidrocarburos (30,8%). Como también, la caída de las ventas externas de café y banano, que registraron descensos de US\$ 136 millones y US\$ 68 millones, respectivamente.

Otros factores claves, asociados con el comportamiento de la *Balanza Comercial* son: la valorización del peso colombiano con respecto al dólar (tasa de devaluación 2,8%) y la crisis económica que viene sufriendo el mayor socio comercial de Colombia como es Estados Unidos. Lo que ha originado una contracción de las exportaciones de los productos colombianos hacia el país del norte. (Ver gráfica 1.4)

 $\overline{a}$ 

<sup>&</sup>lt;sup>1</sup> Indicadores Económicos segundo trimestre de 2001. Banco de la Republica.

*MODELO TEÓRICO PRÁCTICO DE SIMULACIÓN Y EMULACIÓN DE DECISIONES GERENCIALES* 

*Autores. Alejandro Barrios Martínez e Isaac Zúñiga Silgado.* 

#### Gráfica 1.4 Exportaciones e importaciones.

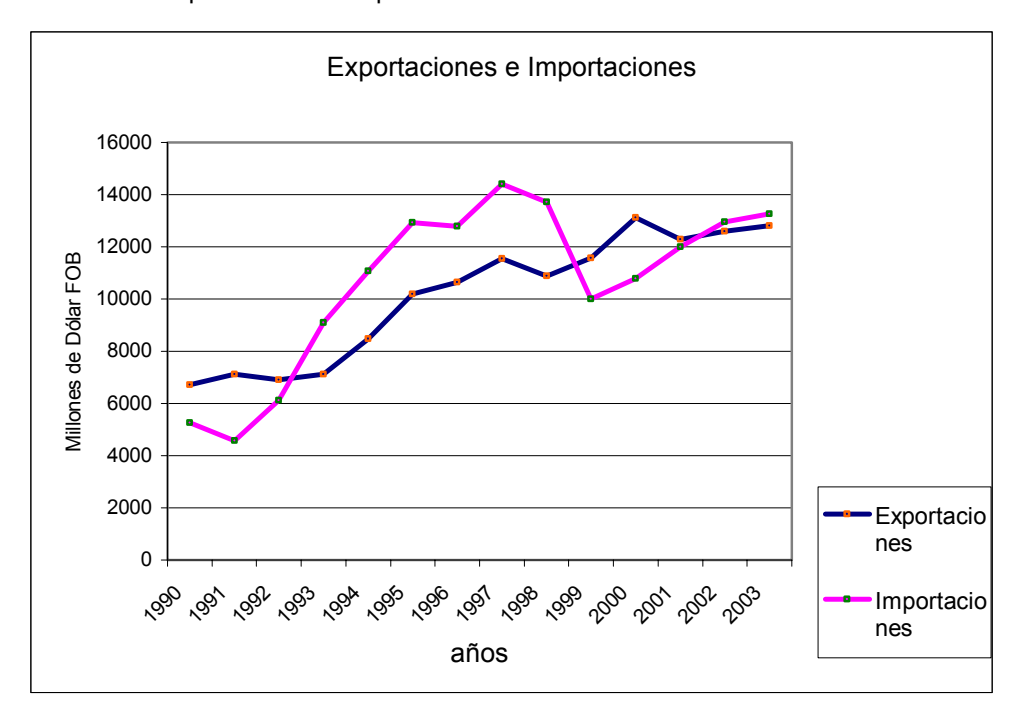

Fuente Indicadores Económicos Banrepublica y Revista Dinero No 152 .

Es de señalar que, los principales destinos de las exportaciones colombianas fueron los Estados Unidos (44,1%), la Comunidad Andina (19,9%), la Comunidad Europea (14,7%) y Japón (1,3%)1. (Ver Gráfica 1.5)

Debe afirmarse que, en los países de Europa solo se ha ganado participación en Italia, España; mientras que en Francia, Alemania, Holanda y Bélgica se ha disminuido el valor exportado, igual

<sup>&</sup>lt;sup>1</sup> Indicadores Económicos Banco de la Republica. Segundo Trimestre de 2001.

ocurre con Japón que paso de comprar US\$ 125.9 millones, en el año de 1991 a US\$ 57.3 millones en el año de 1999.

Anotándose que, el valor de las exportaciones dirigidas a la Comunidad Andina (USS 1.965 millones), representó 16% del total, incrementándose en un 33% y se explica este fenómeno a que cerca de una tercera parte (31%) de la variación total, se originó por el efecto de las mayores ventas a Venezuela (40%), Ecuador (46%) y Perú (7%).

Gráfica 1.5 Destino exportaciones

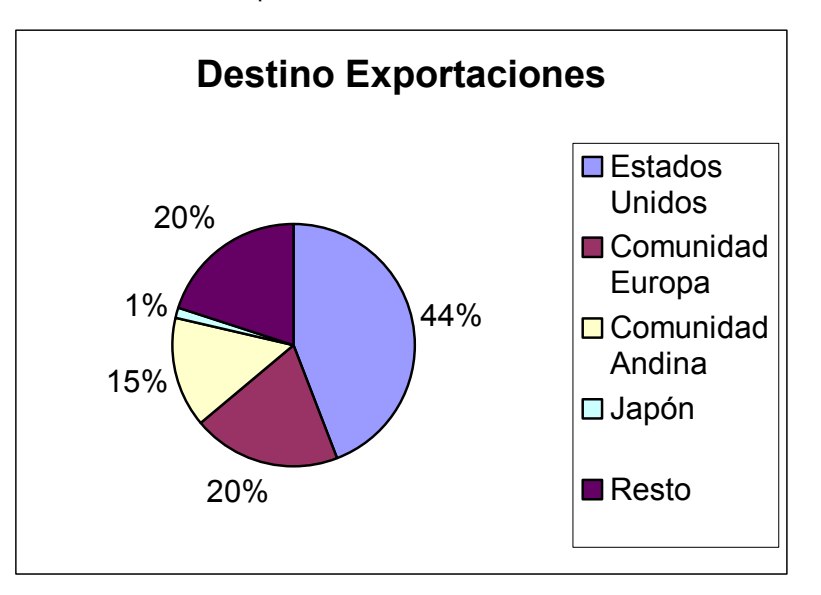

Fuente Indicadores Económicos Banco de la Republica, 2001.

Por mercados, son importantes Venezuela (incremento del 40%), Estados Unidos (11%), Ecuador (43%), Brasil (54%), Chile (26%) y México (35%).

También se incrementaron, pero con un efecto menos significativo sobre el total de ingresos, las dirigidas a España (27%) Canadá (87%) y Japón (12%). En la Unión Europea disminuyo 6,7%.

Con respecto a los productos, las ventas que aumentaron más significativamente fueron las de petróleo (28%) y sus derivados (31%), carbón (27%), confecciones (19%) y químicos básicos (5.9%).

Analizando, el comportamiento de las exportaciones de los productos tradicionales, se presento la situación que el índice de precio internacional de los principales productos primarios exportados se incrementó en 18%; pero su volumen se redujo en 13%.

El origen del aumento de los ingresos, fue producto del fortalecimiento de los precios internacionales de los principales productos primarios que el país exporta; y no por una mayor participación del volumen de exportaciones.

Es necesario señalar, que los menores ingresos externos provenientes de los productos tradicionales, se origina básicamente por la caída de las ventas de hidrocarburos (US\$ 705 millones, 30.8%) comportamiento que obedece principalmente a los menores volúmenes exportados que cayeron 28.3%.

A pesar, que los precios del petróleo y sus derivados crecieron en 27% y 42 % respectivamente; la caída de las exportaciones se vio afectada por el menor volumen de exportación. Este hecho es consecuencia en gran parte por los actos terroristas de la infraestructura petrolera del país.

Por otro lado, el precio del ferroníquel se incrementó 47%; mientras que los precios del carbón cayeron en 0.5% y el de café se redujo en 15%.

Por otra parte, el incremento en los ingresos por exportaciones no tradicionales fue ocasionado fundamentalmente por la actividad industrial (22% anual), cuya variación represento casi la totalidad (93%) de la variación total.

Las ventas de los sectores industriales que más contribuyeron a la expansión de los ingresos por

exportaciones no tradicionales fueron químicos básicos (17%), industria automotriz (191%), maquinaria y equipo (33%) y confecciones (22%). Por su lado, las exportaciones de origen agropecuario continuaron disminuyendo (3%), frenando la expansión del total de no tradicionales. El crecimiento en el valor exportado por bienes no tradicionales (15.2%) está asociado con el aumento de las ventas de productos industriales que crecieron US\$ 383 millones, sobresaliendo los rubros de material de transporte, maquinaria y equipo, artes gráficas, alimentos, bebidas y confecciones.

Otros productos que presentaron incrementos fueron las exportaciones de carbón (US\$ 196 millones) y las de ferroníquel (US\$ 10 millones). Por su parte, las ventas externas de café y banano registraron descensos de US\$ 136 millones y US\$ 68 millones, respectivamente.

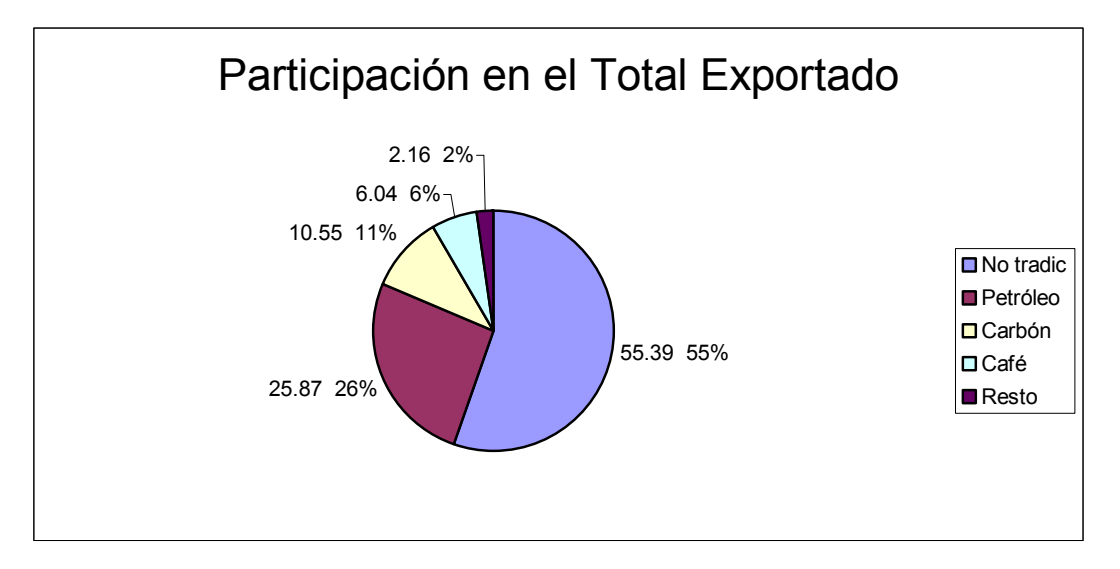

### Gráfica 1.6 Participación en el total exportado

#### Fuente DANE

En general, el comportamiento de las exportaciones durante el primer semestre de 2001, totalizaron US\$ 6.120 millones con una disminución de 3%, como resultado de las menores ventas externas de

productos tradicionales (US\$ 635 millones, 18,9%), mientras que las de bienes no tradicionales crecieron en US\$ 449 millones.

El total de las exportaciones por participación se discriminan así: no tradicionales 55,39%, petróleo 25,87%, carbón 10,55%, café 6,04%, resto 2,16%1 (Ver Gráfica 1.6).

Pero, según los expertos, el comportamiento de las exportaciones para el 2002, presentarán un crecimiento proyectado de 2,5%; crecimiento superior al del año anterior.

La hipótesis anterior se basa en diversos indicadores de actividad económica, como el consumo de energía, las tarjetas de crédito, las transacciones inmobiliarias y las expectativas de la encuestas de Fedesarrollo, la cual señala que la demanda doméstica comienza a recuperarse frente al 2001.1

En la medida, en que la economía global se aliente a mediados del 2002, particularmente la de los Estados Unidos, se espera un repunte en las exportaciones y, por ende, en el ritmo de crecimiento económico.

Con respecto al comportamiento de las importaciones, entre el año de 1998 y 1999, las importaciones de bienes de capital fueron las más afectadas por la desaceleración económica al presentar una caída de 40.2%; a la vez que las materias primas y los productos intermedios se contrajeron en un 20.3%.

En 1999, las importaciones ascendieron a US\$ 9.905.2 millones, inferiores en 27.5% a las cifras registradas el año anterior, cuando ascendieron a US\$ 13.655,3 millones.

<sup>&</sup>lt;sup>1</sup> Indicadores Económicos, segundo trimestre de 200, Banco de la Repblica. Revista Dinero No 145 Noviembre 2001.

Es de resaltar que, en el 2000 la situación de las importaciones mejoró notablemente, al registrar un crecimiento de 10.2%, al pasar de US\$ 7.117.2 millones, en los primeros nueve meses de 1999, a US\$ 7.843.9 millones.

A medida que se ha consolidado la recuperación de la actividad económica, la demanda por importaciones ha aumentado. Es así como estimulado por la recuperación de la demanda interna y por el acelerado crecimiento de los ingresos por exportaciones, tanto el valor (US\$ 10.554 millones) como el volumen de las importaciones crecieron en el periodo enero-noviembre, a tasas del 9% y 11% respectivamente.

La explicación, al comportamiento que presentaron las importaciones es que este, estuvo vinculado al incremento de las compras externas del sector manufacturero (US\$ 822 millones), sobresaliendo los productos metálicos, maquinaria y equipo, químicos, textiles y productos de la industria del cuero.

En tanto, que las importaciones del sector minero se mantuvieron en los niveles (US\$ 8 millones) en el año 2000, mientras que, las compras externas de petróleo y derivados presentaron una caída de US\$ 22 millones.

Es significativo señalar que, según el uso o destino económico, el crecimiento de las importaciones se explica principalmente por las mayores adquisiciones de bienes de capital (US\$ 560 millones), destacándose las de equipo de transporte.

El comportamiento de las importaciones, en el año de 2001, aumentaron US\$ 808 millones (15.2%), al pasar de US\$ 5.311 millones a US\$ 6.119 millones. Este comportamiento estuvo vinculado al incremento de las compras externas del sector manufacturero (US\$ 822 millones), sobresaliendo los productos metálicos, maquinaria y equipos, químicos, textiles y la industria del cuero.

Según las estadísticas del DANE, las importaciones colombianas fueron suministradas fundamentalmente por los Estados Unidos (36%), la Comunidad

Europea (15,3%), La Comunidad Andina (10,8%) y Japón (4,0%). (Ver Gráfica 1.7)

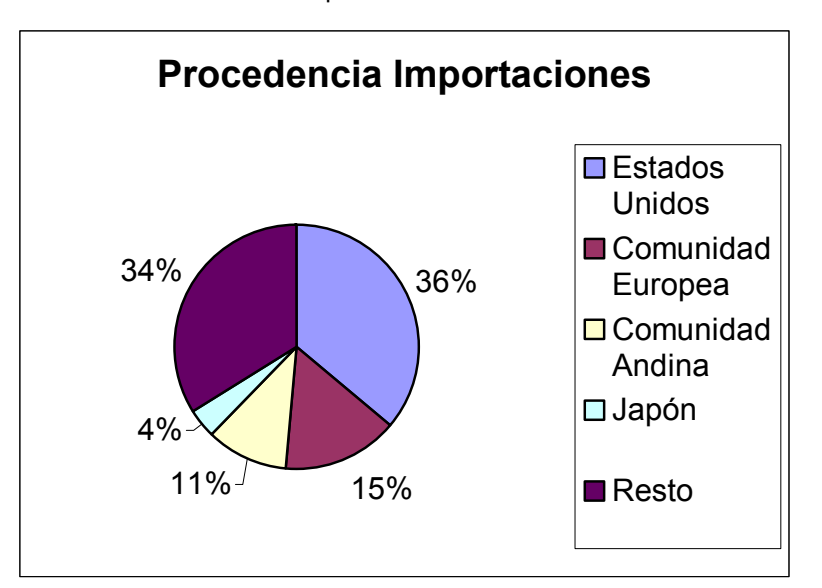

Gráfica 1.7 Procedencia Importaciones

Fuente Indicadores Económicos Banco de la Republica, 2001.

Los principales países abastecedores del mercado Colombiano continúan siendo Estado Unidos, con una participación superior al 36%, le sigue Venezuela cerca del 9%, Japón con el 5.3%, Alemania con el 5% y México con el 4.6%.

Las importaciones del sector minero se mantuvieron en los niveles del año 2000 (US\$ 8 millones), en tanto que las compras externas de petróleo y derivados cayeron en US\$ 22 millones.

Según el uso o destino económico, el crecimiento de las importaciones se explica principalmente por las mayores adquisiciones de bienes de capital (US\$ 560 millones), destacándose las de equipos de transporte.

Los principales productos de importación, presentaron el siguiente comportamiento; productos metal mecánicos 39,5%, industria química 25,2%, agropecuarios 7% textiles e industria del curo 5,9% alimentos y bebidas 5%, otros 17,4%1. (Ver Gráfica 1.8.)

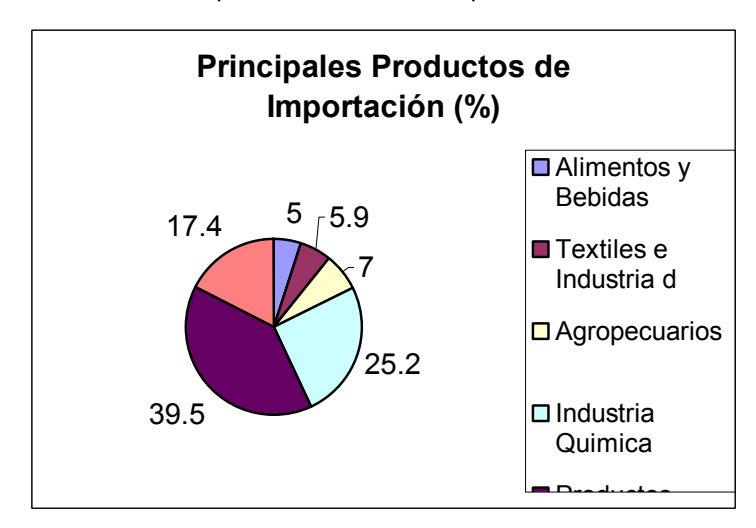

Gráfica 1.8 Principales Productos de Importación

Fuente. Indicadores Económicos Banco de la Republica 2001.

Prosiguiendo con el análisis, otro de los factores que se debe estudiar, son las Reservas Internacionales. Se puede afirmar que estas han presentado un comportamiento estable; en este aspecto, la política del gobierno es de conservar las reservas internacionales y no deteriorarlas, manteniendo dichas reservas con valores superiores a los 8 mil millones de dólares. (Ver Gráfica 1.9.)

<sup>&</sup>lt;sup>1</sup> Indicadores Económicos segundo trimestre 2001 Banco de la Republica. Es importante señalar que los datos del 2001 son tomados como preliminares por la Entidad que los emite.

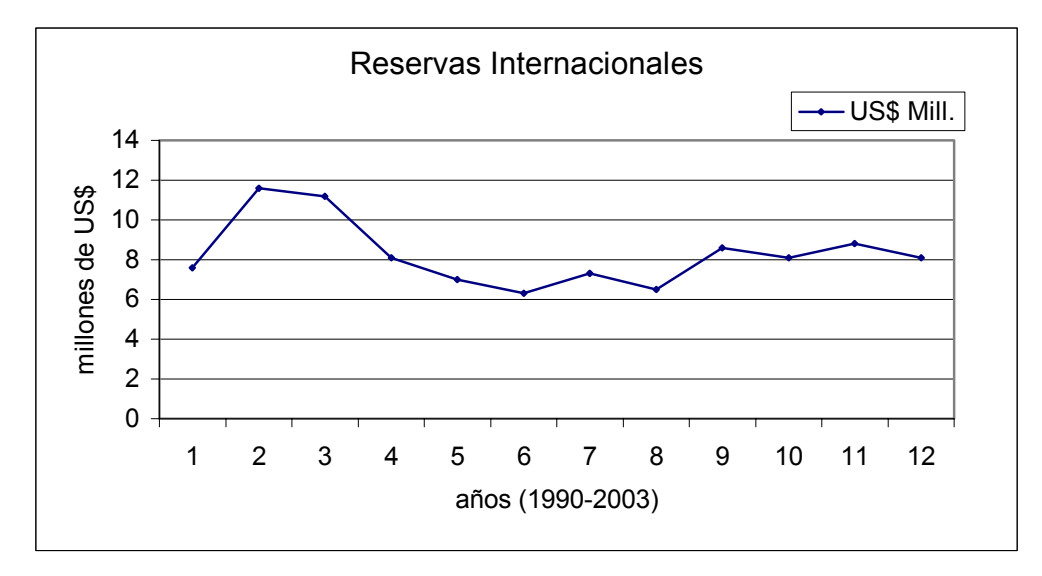

Gráfica 1.9 Reservas Internacionales.

Fuente. Indicadores Económicos Banco de la Republica 2001.

Gráfica 1.10 Inversión Extranjera

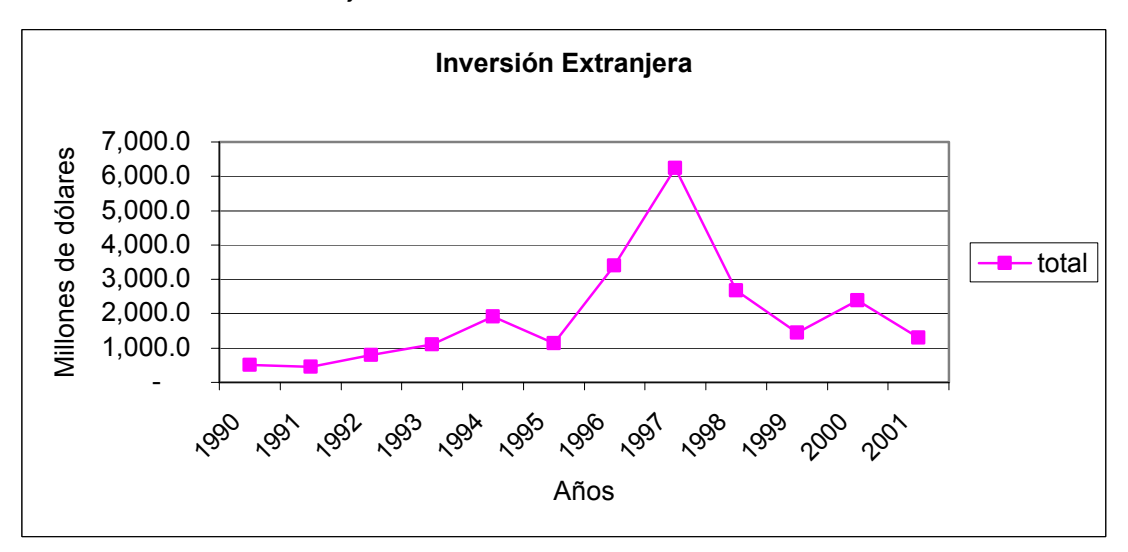

Indicadores Económicos Banco de la Republica 2001.

Con respecto, a la inversión extranjera en nuestro país se puede señalar que; el flujo de la inversión hacia Colombia desde 1990 hasta el 2001 presenta el siguiente comportamiento. (Ver gráfica 1.10) Como lo muestra la Gráfica 1.10, la inversión extranjera al inicio de la década estuvo por debajo de los mil millones de dólares, pero con actuación creciente hasta 1994, donde se logro alcanzar una inversión cercana a los US\$ 2000 millones (US\$ 1924.5 millones).

En 1995 se presenta un decrecimiento ocasionado por factores políticos desestabilizantes, tales como; la vinculación de dineros del narcotráfico en la campaña política del gobernante de turno. Situación que conllevo a retirar del país los capitales de los inversionistas extranjeros.

Además, es pertinente señalar que, otro de los factores que ha influido en la decisión de invertir en Colombia; es la falta de seguridad que presenta el país para los inversionistas extranjeros, debido los altos índices de secuestros tanto de nacionales, como de extranjeros. Hecho que llevado a las compañías multinacionales a tomar decisiones trascendentales tales como; retirarse de Colombia por no encontrar garantías de seguridad.

Más sin embargo, en los años de 1996 y 1997 las inversiones extranjeras tuvieron un gran repunte, hasta el punto de alcanzar cifras de 3,403.8 y 6,231.5 millones de dólares respectivamente.

Es de anotar que en los últimos cuatro años el comportamiento ha sido inferior a los 3,000 millones de dólares; presentándose en el primer semestre de 2001, una inversión aproximada de 1,298.2 millones de dólares.

También, es significativo y de gran trascendencia señalar la influencia que tiene sobre la economía, el saldo de la *deuda externa;* que para el caso colombiano, el 2001 representaba aproximadamente el 43.4% del PIB proyectado para el mismo año, presentándose como el valor más alto de los últimos diez años; cuando en 1990 fue del 44.7%, el mayor porcentaje lo exterioriza el sector publico con un 26.6%.

El incremento en el endeudamiento externo se justifica por las mayores obligaciones externas del sector público US\$ 21,890 en contra de US\$ 13,797 del sector privado.

Es de señalar, en cuanto a los términos de vencimiento, el 89.9% de los prestamos externos son de largo plazo y el 10.1% corresponde a deudas de corto plazo.

A pesar que, el vencimiento de un alto porcentaje de la deuda es a largo plazo; el gobierno central a trazado una serie de políticas gubernamentales encaminadas a la reducción del gasto público que en el año 2000 mostró cifras de 86,252.7 millones de pesos y en el 2001 se redujo a 46,342.8 millones. El déficit fiscal para estos dos años fue aproximadamente de -3.87% y 3.20% respectivamente1.

 **1.2.1.2 El Sector Manufacturero en Colombia2**. En los últimos seis años la Industria manufacturera ha representado en promedio el 13.7 del PIB, porcentaje con fuertes oscilaciones durante este período. La pérdida de participación en el PIB, ha sido aprovechada por sectores como el de servicios, agropecuario, y la explotación de minas y canteras.

Por otra parte, según la encuesta anual manufacturera (1998) en el país existen 7.863 establecimientos manufactureros con más de 10 trabajadores, los cuales originan 593.022 puestos de trabajo y genera una producción de 47.3 billones; Así mismo, cada trabajador recibe una remuneración en promedio de 5.9 millones anuales, y contribuye con un valor agregado de 36.3 millones. (Ver Anexo 1)

Además, según el Banco de la República, la inversión extranjera en el sector manufacturero para el período 1992 y abril del 2000, ascendió a unos US\$ 4,618.6 millones, con una participación dentro

 $\overline{a}$ 

 $<sup>1</sup>$  Datos del Consejo Superior de Política Fiscal (CONFIS) y Departamento Nacional de Planeación (DPN)</sup>

<sup>2</sup> ARANGO .Estructura económica colombiana.

del total de 28.1% y superior al sector terciario, tales como: los establecimientos financieros (22.2%), la electricidad, gas y agua (15%), los transportes y las comunicaciones (9.4%) y el portafolio (9.4%).

Presentándose en La fabricación de otros productos químicos el mayor flujo de recursos (17%), principalmente en productos farmacéuticos, medicamentos y cosméticos; seguido por la fabricación de otros minerales no metálicos (12.5%), bebidas (10.8%) y papel y sus productos (10.1%).

Durante el período de 1999, se agudizó el descenso sufrido por la industria manufacturera desde 1998, al registrar una variación de –13.5%, que condujo a una disminución en la participación del PIB de solo 12.7%, cifras estas de menor valor registradas hasta la fecha; las ventas y en empleo también presentaron mayores descenso de toda la década, con tasas de -10.8% y –11.4%, respectivamente.

Entre las causas que más afectaron el desempeño industrial están; el difícil acceso al crédito, la lenta explotación de la cartera, la contracción de la demanda interna y externa, y la nula recuperación de la construcción.

Los mayores descensos se produjeron en la primera mitad de 1999, cuando la producción cayó de 19.8% y las ventas a 17.1%, acompañada de una reducción en el uso de la capacidad instalada, un bajo nivel de pedidos y un pesimismo generalizado de la clase empresarial colombiana.

Para el año 2000, la situación mejoró cuando la industria comenzó a mostrar variaciones positivas y alcanzó un crecimiento de 11.5% en los primeros nueve meses del año, gracias al dinamismo de la demanda interna, el crecimiento de las exportaciones y la reducción en las tasas de interés.

Estos signos de recuperación se manifestaron en una actitud positiva de los empresarios, el aumento de los pedidos, la disminución de los inventarios y el incremento del empleo temporal.

Es decir, el desempeño de la industria durante el 1999 y 2000, solo se entiende si al momento de analizarse se revisan los flujos de comercio exterior de la industria manufacturera.

Según las estadísticas, en 1999 los sectores que presentaron las mayores contracciones fueron: industrias básicas de hierro y acero (-55.6%), otros minerales no metálicos (-47.7%), maquinarias y aparatos eléctricos (-46.5%), material de transporte (-35.8%) y, cuero y su manufactura (-35.7%).

Por otra parte se puede señalar, que en el año 2000, los sectores más dinámicos fueron equipos y material de transporte, derivados del petróleo, industrias básicas de hierro y acero, refinería de petróleos, cauchos, muebles de madera, cueros y sus productos, tabaco, con variaciones superiores al 30%.

Al mismo tiempo, los únicos sectores con incremento en sus ventas a Colombia fueron el tabaco (61.7%) y calzado (10.6%); los cuales presentan graves problemas de contrabando y competencia desleal.

**1.2.1**.**3 Sector Servicios.2** En el ámbito mundial el sector servicio posee notable importancia. Sin embargo, el estudio del mismo ha sido menospreciado o excluido por algunos autores a través de la historia; solo desde mediados del siglo XX, el sector servicios ha sido reivindicado en la teoría económica.

A diferencia de los sectores primario y secundario, el sector servicios es altamente complejo y heterogéneo, sus componentes no han sido definidos y clasificados unánimemente por los teóricos, por lo cual la información disponible es limitada.

<sup>2</sup> .Monografías en Ciencias Económicas.2001 Universidad de Cartagena, Facultad de Ciencias Económicas-Departamento de Investigaciones Económicas y Sociales (DIES)

El sector servicios agrupa una gama extraordinariamente amplia de actividades de gran heterogeneidad, por lo cual se dificulta definirlo. Este sector es conocido dentro de la economía como sector terciario y las actividades de negocio que lo conforman se pueden mencionar: comercio, restaurantes, hoteles, transporte, actividades de almacenamiento, telecomunicaciones, sector financiero, servicios comunales, servicios sociales, servicios personales, y los servicios domiciliarios de electricidad, gas, agua, aseo etc.

Es importante señalar que el sector terciario o de servicios ha aumentado progresivamente su participación desde 48.25% en 1987 a 52.23% en 1996. Los ciclos mostrados por el ritmo de crecimiento del sector y del PIB, coinciden (en el 90% de los subperíodos), cuando uno de ellos crece el otro también.

Esto indica, que en la mayor parte del periodo se presenta una relación directa, más no proporcional, entre el crecimiento del sector servicios y el de la producción, lo cual puede explicarse por la alta participación del sector servicio en el PIB.

Ahora, el promedio de crecimiento de los tres grandes sectores de la economía entre 1987 y 1994, fue disímil entre ellos; el sector terciario creció a una tasa de 4.9% anual, mientras que el sector manufacturero a 2.5% y el primario a 3.1%.

Con los sectores primario y secundario la relación -entre su tasa de crecimiento y la del PIB- no siempre ha sido directa, por lo que se puede afirmar que el incremento de la participación del sector servicios en el PIB no proviene de un mayor dinamismo del sector industrial.

El aumento progresivo en la tercerización es consecuencia de los efectos multiplicadores que tiene la combinación entre las superiores tasas de crecimiento del sector servicios y su mayor participación en el PIB.

El alto promedio de crecimiento del sector terciario se explica por el favorable desempeño de los subsectores que lo conforman. Al sector terciario pertenecen 8 de 10 subsectores con mayor crecimiento en la economía; la mitad de los subsectores que conforman el sector servicios crecieron en promedio más que el PIB. Los subsectores que presentaron dichas características fueron:

• Subsector de Intermediación Financiera y Servicios a las Empresas, presento un crecimiento promedio en el período comprendido entre 1988 a 1996 de 8.58% anual, que aunado a su alta participación (14.31% en 1987), logró que dicha participación aumentase progresivamente hasta 19.39% en 1996. Al alto crecimiento contribuyeron en gran medida una serie de reformas estructurales que se llevaron a cabo al interior del subsector y que lo hicieron más atractivo para la inversión.

El programa de liberalización financiera que se emprendió desde finales de la década de 1980, tuvo como objeto la liberación de las tasas de interes, la eliminación de los controles cuantitativos al crédito, la disminución de la especialización de los entes financieros, la reducción y simplificación del régimen de inversiones forzosas y sustitutivas del encaje. También, desde 1989 se autorizó la inversión extranjera en el sector financiero (prohibida en 1975), cuyo tope se estableció en 49% de capital extranjero por cada entidad; en 1990, se dio una apertura total a la inversión extranjera en el sector.

Más, sin embargo, el desempeño del subsector se vio afectado en el período por el continuo incremento de las tasas de interés que deterioraron paulatinamente la cartera, y que tuvo su shock definitivo en la crisis cambiaria presentada en 1998, por lo cual el sistema financiero decreció en 11.13%.

La crisis del sistema financiero hizo que a finales de 1998 se decretara la emergencia económica, y se creara el impuesto 2 por mil para ayudar a superar la crisis del sector. Pero, a pesar de todo, el

subsector conservó una alta tasa de crecimiento anual (6.2%) y su participación aumentó, pasó de 9.6% en 1994 a 9.9% en 1998.

• Comunicaciones, Pese a su escasa participación en la economía, las comunicaciones crecieron a un 7.62% anual, debido a los grandes avances tecnológicos que permitieron ofrecer nuevos servicios como la transmisión de datos, voz e imagen a través de líneas digitales (1989), la telefonía móvil celular (1994), el acceso a Internet (1996).

Además, el número de líneas telefónicas instaladas ha crecido considerablemente desde 1970, entre 1987 y1997 la tasa de expansión fue de 10.74% anual, duplicándose el número de líneas, por lo cual su participación aumento a 3.94% en 1996.

Es pertinente señalar, que la mayor cobertura nacional se logró gracias a los convenios de asociación a riesgo compartido "*Joint Venture"* , con inversiones de más de 1.918 millones de dólares, mientras que los operadores invirtieron 890 millones de dólares en el período.

Por otro lado, la telefonía celular superó las expectativas iniciales de penetración en el mercado; Se llegó a 1.200.000 afiliados en cuatro (4) años. La participación de las telecomunicaciones en el PIB sectorial aumentó; pasó de 2.06% en 1994 a 4.09% en 1998.

• Servicios del Gobierno, con respecto a los Servicios del Gobierno, para entender su comportamiento se requiere saber que estos servicios no se negocian comercialmente; para valorarlos se acude a la convención de que "su producción es igual a los costos en que se incurre para prestarlos, sin excedentes de explotación"1

 $\overline{a}$ 

<sup>&</sup>lt;sup>1</sup> LORA Eduardo. "Técnicas de Medición Económica" pag 257.

De acuerdo a lo anterior, se entiende el comportamiento altamente fluctuante del subsector en el período, ya que éste obedece a las partidas designadas por el gobierno para el gasto público.

Los servicios del gobierno tienen una alta participación en la economía, en el período representaron alrededor del 17.7% del sector terciario, lo que indica que la economía es altamente dependiente de ellos. Esta dependencia puede ser nociva ya que las políticas de reducción en gastos podrían mermar o estancar el crecimiento del PIB total.

La participación de los servicios gubernamentales en el PIB del país (9.39%), superior a la que tienen dichos servicios en el promedio de América Latina (7.72%), o en países como Chile, donde estos participan sólo con 2.78% en el PIB total.

Pero, el ritmo de gastos del gobierno siguió creciendo a una tasa desmesurada de 11.35% anual, con lo cual el déficit fiscal se trepo al 5% del PIB (en 1998). En 1996 fue el año de mayor gasto gubernamental, cuando se incrementó en un 23.15%.

Con este ritmo de crecimiento los servicios del gobierno representaron el mayor peso en el PIB sectorial por encima de alquiler de vivienda y servicios a las empresas. En 1994, el subsector servicios del gobierno representaba el 19.49% del sector servicios, y para 1998 llegaba a 24.62%.

Por otra parte, las cifra preliminares muestran que durante el primer semestre de 2001, el Sector Público No Financiero (SPNF) de Colombia registró un déficit de \$2.346,7 mm. (1.24% del PIB). Este resultado fiscal fue considerablemente superior al que obtuvo en el primer semestre 2000 de \$200,1 mm. (0,12% del PIB).

Entre estos dos períodos el Gobierno Nacional aumentó su déficit en 0,86% del PIB, en tanto que los sectores que por tradición han ido excedentarios, como la Seguridad Social y Ecopetrol, redujeron

sus excedentes en 0,01% y 0,47% del PIB, respectivamente.

Adicionalmente, el Fondo de Ahorro y Estabilización Petrolera (FAEP), incluido en el grupo llamado Resto de Entidades, redujo su balance positivo en 0,25% del PIB, como consecuencia del descenso de los precios internacionales del petróleo.

• Electricidad, Gas y Agua, este subsector ha crecido continuamente a una tasa de 4.41% al año en promedio, debido a su naturaleza, la demanda por estos servicios tiende a crecer al ritmo de la población, porque, las nuevas familias requieren de estos servicios.

El comportamiento durante el periodo fue muy estable, salvo en 1.992, el sector tuvo una brusca caída (-5.8%) como consecuencia del fenómeno del niño que obligó a un menor consumo de agua y afecto la producción de energía en el país.

Al año siguiente con la recuperación de los embalses el subsector se recuperó, hasta el punto, que superó el ritmo de crecimiento que llevaba antes de la crisis energética. La participación del subsector en el PIB del sector servicios en el período se mantuvo estable (2.2% en promedio).

• Comercio, la tasa promedio de crecimiento fue de 4.26% anual; y a esto, contribuyo la apertura económica, que aceleró el crecimiento del subsector. Antes de la apertura, el sector creció a una tasa de 2.63% anual; entre 1.991 y 1.995, 7.01%. En 1.996 se vio afectado por la desaceleración general de la economía del país. El subsector año tras año perdió participación en el PIB sectorial pasando de 19.03% en 1.987 a 17.68% en 1.996.

Sin embargo, es conveniente aclarar que a pesar de ser el Comercio uno de los servicios más convencionales, la revolución tecnológica llegada al país ha hecho posible, el aumento de su productividad. "Las innovaciones en comercio, representadas en el autoservicio y cajas

automáticas que leen precios y manejan inventarios, han creado economías de escala que han hecho posible los aumentos sustanciales en la productividad"1.

El resto de subsectores del sector terciario crecieron a una tasa promedio inferior a la del PIB y, por consiguiente, su participación en el sector disminuyó.

**1.3.2 Entorno Demográfico2**.El *Entorno demográfico* que se ocupa del tamaño, edad, estructura, distribución geográfica, combinación étnica y distribución de los ingresos de la población.

Los ejecutivos deben analizar los datos demográficos de las áreas mundiales que tienen una relevancia potencial para sus empresas, como tambien, analizar el comportamiento de los mercados nacionales.

Las variables por considerar en el estudio del Entorno Demográfico son las siguientes:

- Características de la población colombiana y en particular de la población atendida por la empresa, Tasa de crecimiento de la población, Tasa de natalidad y mortalidad de la población, Análisis del proceso de migración y sus tasas, Esperanza de vida al nacer.
- Composición de la población por grupos de edad, sexo, educación, ubicación geográfica y ocupación.
- Población total, población económicamente activa (PEA), población empleada, población desempleada.

El estudio de las variables del entorno demográfico debe permitir caracterizar y cuantificar la población que constituye cada uno de los mercados de los productos de la empresa y la determinación de las tasas de crecimiento de ellos. De igual manera establecer la disponibilidad de personal en el medio ambiente con las características requeridas por la empresa.

 $\overline{a}$ 

<sup>&</sup>lt;sup>1</sup> Urrutia, Miguel. Op. Cit. p. 6.

<sup>&</sup>lt;sup>2</sup> Administración Estrategica, Competitividad conceptos de globalización, Michael. A. Hitt. International Thomson Editores 1999.

**1.3.3 Entorno Político/Legal**.El entorno Político/legal, es el área en la que las organizaciones y los grupos de interés compiten por la atención y los recursos, así como el conjunto de leyes y reglas que guían estas interacciones.

En esencia, este segmento representa la forma en que las organizaciones tratan de influir en el gobierno y cómo las entidades gubernamentales influyen en ellas.

Este segmento, que se encuentra en constante cambio, influye en la naturaleza de la competencia, debido a lo cual las empresas deben analizar con detenimiento las políticas y filosofías de la administración gubernamental.

Las leyes antimonopolios, las leyes fiscales, las industrias elegidas para la desregulación, las leyes laborales, las leyes educativas y de salud, las leyes de conservación del medio ambiente, son áreas en las que la administración gubernamental del Estado, afectan las operaciones y la productividad de las industrias y empresas.

El estudio del Entorno Político comprende los siguientes aspectos:

- Un análisis de la situación política a nivel nacional y regional y su incidencia en el desarrollo de la empresa.
- Caracterización de la estabilidad política del sistema y de la tendencia ideológica del Gobierno.
- Descripción y análisis de las políticas institucionales del Estado y sus Instituciones, que de una u otra manera tienen que ver con las actividades de la empresa.
- Análisis de la relación de poder, establecida por el juego político de grupos, partida y movimientos políticos a nivel nacional, regional y local, ubicando el posicionamiento de la empresa en este contexto.
- Análisis de los gremios y grupos de presión, que influyen o intervienen activamente en las actividades de la empresa.
El segmento legal está constituido por todas las normas que influyen directa o indirectamente en la empresa, ya sea con el fin de dar protección o imponer restricciones. Además, todas las organizaciones necesitan del derecho para su funcionamiento interno y sus relaciones externas.

Las normas jurídicas que inciden en la empresa son de diferente índole, las hay de carácter comercial, penal, laboral, civil, fiscal, originarias e la misma constitución política y otras especiales, según la actividad a que se dedica la empresa.

La Constitución Nacional garantiza la libertad de empresa y la iniciativa privada dentro de los límites del bien común, pero la dirección general de la economía estará a cargo del Estado, pudiendo intervenir, expropiar e indemnizar. Se trata de identificar la incidencia que tiene la Constitución Nacional en el desarrollo de la actividad de empresa.

La Legislación Comercial básica que incide en el comportamiento de la empresa. El nuevo Código de Comercio sirve de marco jurídico en la actividad comercial. El Decreto Ley 410 de 1971 establece claramente.

"Los comerciantes y los asuntos mercantiles se regirán por las disposiciones de la ley comercial, y los casos no regulados expresamente en ellos serán decididos por analogía de sus normas.

En las cuestiones comerciales que no pudieran regularse conforme a la anterior, se aplicarán las disposiciones de la Legislación Civil".

El nuevo Código de Comercio consta de seis libros que tratan respectivamente de: Libro Primero: De los comerciantes y de los asuntos de comercio Libro Segundo: De las sociedades comerciales

Libro Tercero: De los bienes mercantiles Libro Cuarto: De los contratos y obligaciones mercantiles Libro Quinto: Todo lo relacionado con la navegación Libro Sexto: Procedimientos.

Es fundamental tener en cuenta la legislación relacionada con los procesos concordatarios, si la empresa está o tiende a estar en esa situación.

La legislación Laboral de mayor incidencia en la gestión de la empresa. El marco jurídico utilizado es el Código Sustantivo del Trabajo que contiene normas. "... que tienen la finalidad de lograr justicia en las relaciones que surgen entre el patrono y trabajadores dentro de un espíritu de coordinación económica y equilibrio social" (Artículo 1, C.S.T).

El código define el concepto de trabajo, las clases de contrato, sus elementos esenciales, el derecho de asociación del trabajador, los tipos de sindicatos y las prerrogativas concedidas a quienes lo dirigen; establece el derecho a la huelga y los tribunales de arbitramiento.

La Legislación Penal que se establece en el Código Penal y algunas de sus normas regulan el comportamiento de los comerciantes e imponen sanciones penales a delitos como: alteración y modificación de calidad, cantidad, peso o medida, pánico económico, daño en materia prima y producto agropecuario e industrial; usurpación de marcas patentes, uso ilegítimo de patentes; exportación ficticia, daños en los recursos naturales, contaminación ambiental, violación de la libertad de trabajo; violación de los derechos de reunión y asociación.

La Legislación Civil fundamental que regula el comportamiento de la empresa en estudio.

La Legislación Fiscal establece el sistema tributario en el país. Esta legislación es objeto de continuas referencias ocasionadas por las crecientes dificultades fiscales y en el manejo de la política económica.

Son varios los decretos en los cuales se establecen las diferentes tasas de tributación de las empresas. Las más reciente reforma tributaria está contenida en el decreto ley 75 de 1986.

Es importante analizar la incidencia que tiene en la empresa lo exigido legalmente en relación con:

- El impuesto a la Renta · La Retención en la Fuente · El Impuesto al Valor Agregado, IVA · Los impuestos Municipales de Industria y Comercio · El Impuesto Predial y Complementarios.
- La Legislación Especial, comprende las normas y reglamentaciones especiales que regulan el comportamiento y el desempeño de las diferentes organizaciones de producción de bienes y servicios en general y específicamente según su naturaleza, actividad y tamaño.

Estas normas emanan de los diferentes Ministerios o de las instancias administrativas gubernamentales a nivel local, regional y nacional.

Se relacionan a continuación las fuentes u origen de la Legislación Especial, debe entonces identificarse las normas que se han establecido y su incidencia en la empresa:

- Superintendencia de Sociedades.
- Superintendencia de industria y Comercio.
- Superintendencia Bancaria.
- Consejo Nacional de Política Económica y Social, Conpes n Cámara de Comercio.
- Oficina de Registro de Instrumentos Públicos.
- Secretaría de Salud Pública.
- Secretaría de Hacienda Municipal.
- Secretaría de Gobierno Municipal.
- Instituto de los Seguros Sociales.

- Inspección de Trabajo.
- Caja de Compensación Familiar.
- Instituto Colombiano de Bienestar Familiar .
- Servicio Nacional de Aprendizaje.

Existen normas que regulan la actividad administrativa de las entidades de carácter público y en este contexto, además, debe estudiarse el papel de las instituciones que controlan la gestión de dichas organizaciones.

**1.3.4 Entorno Socio/Cultural**.El *entorno sociocultural*. Se ocupa de las actitudes sociales y los valores culturales de las distintas sociedades. Por ello, debido a que las actitudes y los valores constituyen la piedra angular de una sociedad, con frecuencia provocan cambios demográficos, económicos, políticos/legales y tecnológicos.

A las empresas les toca enfrentar el desafío de entender el significado de los cambios culturales y de actitudes en todas las sociedades mundiales.

Se propone analizar las siguientes variables en su situación actual y las tendencias en su comportamiento:

- Composición social de la población colombiana y en particular de la atendida por la empresa.
- Análisis de la situación actual y tendencias en el empleo, desempleo y subempleo.
- Análisis de la ocupación de la población.
- Tendencias del comportamiento del salario mínimo legal.
- Análisis de la situación social y perspectivas de desarrollo social, de la población colombiana y en particular de la que interesa a la empresa según su ámbito de acción, teniendo en cuenta la problemática de las condiciones de vida y bienestar básicas: salud, vivienda,

*Autores. Alejandro Barrios Martínez e Isaac Zúñiga Silgado.* 

educación e infraestructura.

- Análisis de los procesos sociales de movilización, participación y organización de la población.
- Análisis de la política social gubernamental a nivel nacional y regional, teniendo en cuenta.
- Los programas sectoriales para el desarrollo social; salud, educación, vivienda, empleo, ingresos, seguridad social, justicia, medios de comunicación y transporte.
- Las políticas y programas relacionados con la infraestructura de servicios básicos: energía, agua potable, saneamiento y vías.

Es de anotar, que Colombia presenta un perfil Demográfico compuesto por los siguientes elementos:

- Población proyectada al año 2003, 44.6 millones de habitantes
- Densidad de población, 31.7 habitantes por kilómetro
- Natalidad 20,7%
- Mortalidad 4,6%
- Edad promedio en años 23,7, lo que indica que Colombia presenta una población relativamente joven y en capacidad de trabajar.
- El índice de analfabetismo es del 8,7%, pero según estudios realizados por ONGs Internacionales, se identifico que el 60% de los alfabetos, son funcionales (comprenden lo que leen)
- La esperanza de vida al nacer es de; para los hombres 70,2 años y para las mujeres 76 años.
- Se presenta una mortalidad infantil 24,7 de cada mil nacidos.

Por otra parte, la cultura es otra dimensión importante del macroambiente de las organizaciones. El estudio de las variables que conforman este entorno implica un análisis descriptivo y una

caracterización de su comportamiento, aunque solo algunas de las variables podrán ser medidas.

Su importancia es tal en la época actual que muchos proyectos, considerados inicialmente como exitosos fracasan si no se comprenden, aprecian o analizan los valores y el comportamiento de la población que circunda a la organización, bien sea como cliente o usuario, proveedor, trabajador o simplemente vecino.

Los principales aspectos de la cultura que hay que considerar son:

- Definición y contrastación de los conceptos de cultura y civilización
- Caracterización de las culturas y subcultura que conforman la población colombiana, teniendo presente aspectos relacionados con: valores, creencias, factores de comportamiento, tradiciones y expresiones culturales (música, teatro, poesía, danza, literatura, pintura, etc).
- Valores, normas, preferencias y gustos que adoptan y tienen los individuos frente al consumo o uso de bienes y servicios que ofrece la empresa en sus diferentes segmentos de mercado.
- Valores y patrones de comportamiento del empresariado colombiano y en particular del de la región que atiende la empresa.

Se puede afirmar, que Colombia es un país que presenta una diversidad cultural de acuerdo a la distribución de la población en las diferentes regiones en que esta dividida la geografía del país.

**1.3.5 Entorno Tecnológico**.El *entorno tecnológico*. Los cambios tecnológicos, que tienen un alcance profundo y diversos, afectan muchas áreas de la sociedad. Estos efectos ocurren sobre todo a través de nuevos productos procesos y materiales.

El *segmento tecnológico* incluye las instituciones y actividades que participan en la creación de nuevos conocimientos y la conversión de estos en nuevos insumos, productos, procesos y materiales.

Dado el ritmo acelerado del cambio tecnológico, resulta vital que las empresas estudien con detenimiento los distintos elementos en el segmento tecnológico.

Las investigaciones han demostrado que los primeros en adoptar la nueva tecnología a menudo logran mayor participación en el mercado y obtienen ganancias más elevadas.

Por lo tanto, es preciso que los ejecutivos rastreen el ambiente de manera continua a fin de identificar sustitutos potenciales para la tecnología de una empresa, así como las tecnologías recién surgidas con las que la compañía puede beneficiarse.

Asimismo, necesitan identificar la velocidad a la que surgen las tecnologías sustitutas y el momento de cualquier cambio tecnológico importante.

Una tecnología con implicaciones significativas para las empresas es Internet, que también se conoce como "la supercarrera de la información". Internet es una red mundial de más de 30.000 redes de computadores. Ofrece un medio rápido y económico de comunicación mundial, así como acceso a la información.

Internet no sólo es una excelente fuente de datos sobre el ambiente externo de una empresa, sino que existen varias compañías que ofrecen software de Internet que lleva la información a las computadoras de los clientes a otros dispositivos de comunicación tan pronto como suceden los hechos.

Por otra parte, Colombia ha experimentado una importante transformación en materia de comunicaciones e informática en los últimos años. Aunque, son pocos los estudios, por no decir ninguno, que demuestren estas afirmaciones.

Un reciente estudio demuestra que Colombia ha hecho importantes avances en materia de informática y comunicaciones<sup>1</sup>. El cual fue realizado, por Santiago Montenegro y Luis Carlos Niño

<sup>1</sup> Revista Dinero No 141 Septiembre 14 de 2001

para el Proyecto Andino de Competitividad, titulada La tecnología de la información y las comunicaciones en Colombia.

Este estudio se ha convertido en un valioso documento, no solo de evaluación de la situación del país en este aspecto, sino como material de estudio para la formulación de políticas sobre el sector.

En términos generales, la investigación encontró que Colombia ya ha hecho un gran esfuerzo para incorporar las Tecnologías de la Información y Comunicaciones (TIC) a la sociedad y al sector productivo.

Gráfica. 1.11 Densidad de internet host

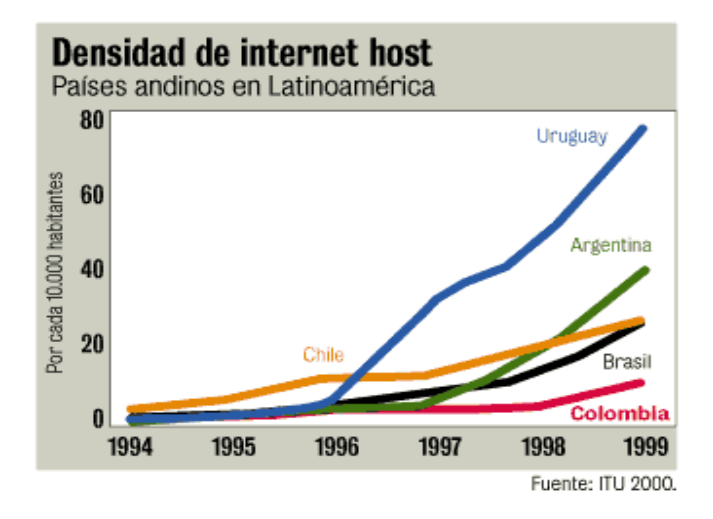

Se puede afirmar según los investigadores, que hoy Colombia cuenta con una moderna infraestructura de telecomunicaciones. Como también, se ha hecho una importante transformación legal hacia la apertura; las personas tienen más acceso a computadores y programas, así como a Internet, telefonía, larga distancia y televisión por suscripción, entre otros. (Ver Gráfica 1.11)

Transformación que la ponen a la cabeza del Grupo Andino, aunque sigue rezagada frente a las naciones más avanzadas del Cono Sur y muy lejos de los países desarrollados, donde los niveles de

penetración por usuario son muy altos y hay mayor igualdad de todos los habitantes para acceder a las TIC. (Ver Gráfica 1.12)

El estudio, que midió el desarrollo de las TIC bajo una metodología diseñada en Harvard University, determinó que Colombia se encuentra en una fase 3 de desarrollo, y que para llegar al nivel 4, el máximo de la medición, deberá hacer grandes transformaciones e inversiones.

Los mayores avances se encontraron en las políticas de regulación del sector por parte del Estado, así como en el sector financiero y comercial, mientras que las mayores deficiencias estuvieron en algunas áreas de la educación y en el desarrollo tecnológico de las entidades oficiales.

Según Montenegro y Niño, "no solo hay enormes brechas entre los países ricos y en vía de desarrollo, sino que dentro del país también las hay entre las ciudades y el campo, y entre regiones".

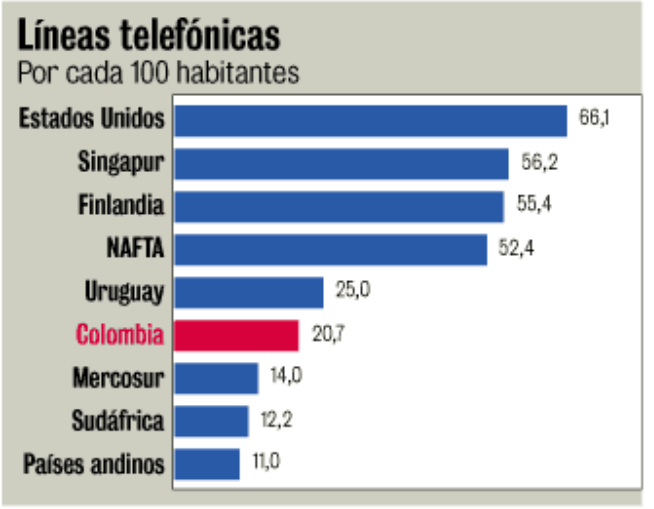

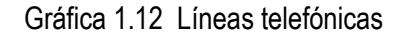

Para comenzar a cerrar las diferencias, Montenegro propone unas salidas regulatorias

Fuente: ITU, países andinos.

que propicien, por un lado, la competencia y la inversión del sector privado en TIC y, en cuanto a recursos públicos, una focalización de prioridades hacia regiones y sectores que enfrenten las deficiencias más altas.

Lo importante no es solo aumentar el acceso y darle tecnología a la población, sino definir qué se hace con esa infraestructura. "La mejor inversión que el país puede hacer es en educación, pero se requiere una urgente reforma que permita darles a los niños, jóvenes y adultos los conocimientos que necesitan", dice Montenegro, actual presidente de ANIF. Según el estudio, el número de PC por colegios es más alto en las ciudades grandes.

Al mismo tiempo, los colegios públicos tienen sistemáticamente más computadores que los privados. La mayor brecha entre públicos y privados está en Bogotá, ciudad que ha desarrollado una política pública sobre el tema, mientras que Barranquilla es la ciudad con la penetración más baja. (Ver Gráfica 1.13)

Gráfica 1.13 Numero de alumnos por computador

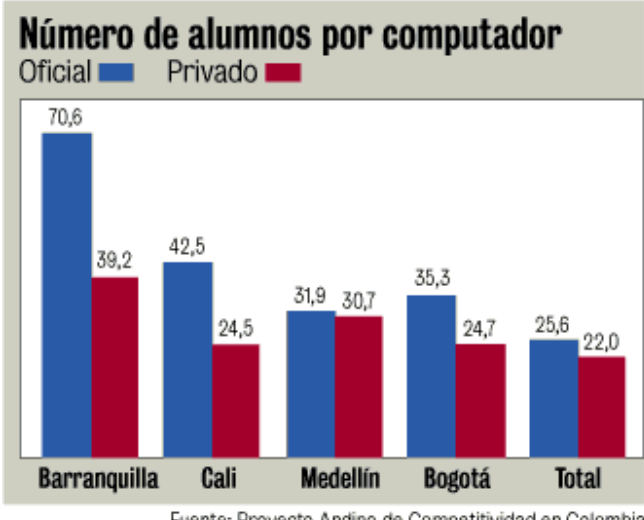

Fuente: Proyecto Andino de Competitividad en Colombia.

Un buen ejemplo es el de Chile, donde todas las autoridades nacionales, departamentales,

municipales y locales, entidades públicas y ONG unieron sus recursos y conocimientos para sacar adelante un solo proyecto educativo, un gran site, y no como en Colombia, donde cada uno por su lado hace esfuerzos pequeños.

Finalmente, entre las muchas recomendaciones, el estudio ratificó que uno de los sectores más promisorios es la producción de software, actividad en la que ya hay más de 800 empresas, que exportaron más de US\$ 20 millones en 1999, en el 2000, este sector se ha desarrollado por la necesidad de adaptar los programas que se importan al país, pero también como una forma de abaratar costos y adaptarse a las necesidades de los empresarios nacionales.

Además, el estudio del Entorno Tecnológico debe ofrecer una visión del mercado de tecnología referido a la actividad de la empresa en el ámbito nacional e internacional. La comparación entre la tecnología utilizada por la empresa, la disponible a nivel nacional e internacional y la utilizada por otras empresas que están en el mercado de bienes o servicios que ofrece la misma, debe llevar a reconocer el posicionamiento de la empresa en el aspecto tecnológico, y aporta criterios para la formulación de los planes de la empresa.

Se entiende en esta metodológica que la tecnología comprende:

- Las características generales de los procesos productivos y administrativos asociados a la actividad de la empresa.
- La maquinaria y equipo que sirve para realizar dichos procesos.
- La calificación del personal requerido para ejecutar las tareas propias de dichos procesos.
- La organización del trabajo asociado a tales procesos.
- En concordancia con lo anterior el análisis del Entorno Tecnológico debe cubrir.
- Un análisis comparativo de las diferentes tecnologías disponibles en el mercado, en cada uno de los procesos productivos y administrativos, relacionados con la actividad de la empresa, señalando sus principales características, ventajas y/o desventajas, origen e

*Autores. Alejandro Barrios Martínez e Isaac Zúñiga Silgado.* 

identificación de sus productores o proveedores y precios estimados.

- Una identificación de las tendencias de desarrollo tecnológico en los procesos mencionados, obteniendo el máximo de información posible, señalada en el punto anterior.
- El análisis debe llevar a contrastar por procesos lo siguiente:
	- La tecnología más avanzada a nivel del mercado internacional.
	- La tecnología más avanzada utilizada por los competidores.
	- El nivel de desarrollo tecnológico alcanzado en el ámbito en que opera la empresa relacionado con su actividad, y
	- El nivel de desarrollo tecnológico de la empresa.

Para ello se debe tener una visión clara de aspectos tales como: la productividad, el ahorro de insumos, la calidad, el espacio utilizado, los costos de producción, distribución y administración, la cobertura si se trata de un servicio, etc.

**1.3.6 Entorno Ecológico**.Los objetivos fundamentales del análisis del Entorno Ecológico son los siguientes:

- Describir las características de carácter geográfico y topográfico de las regiones que atiende la empresa y que se tienen como sede de sus instalaciones e identificar los aspectos fundamentales que deben tenerse en cuenta en la formulación del Plan Estratégico y Operativo.
- Identificar la disponibilidad de recursos naturales y de infraestructura que tiene la región que constituye el ámbito geográfico de operación de la empresa y analizar la incidencia que tiene esta situación en el desarrollo de las actividades de la empresa.
- Conocer el impacto ambiental que generan las labores que realiza la empresa e identificar criterios, aspectos y situaciones que deben tenerse presente en la formulación de planes de desarrollo.
- Conocer las posibilidades, incentivos y restricciones para el desarrollo de las actividades de

*Autores. Alejandro Barrios Martínez e Isaac Zúñiga Silgado.* 

la empresa, derivadas de las reglamentaciones que regulan la conservación del medio ambiente.

El estudio del entorno ecológico comprende lo siguiente:

- Descripción general de las características propias de la actividad de la empresa relacionadas con su comportamiento desde el punto de vista ecológico : · Insumos · Procesos de trabajo · Productos finales y elementos residuales · Retroalimentación · Ámbito geográfico de operación
- Análisis de la incidencia que tiene en el comportamiento de la empresa, las leyes y reglamentaciones establecidas para la conservación del medio ambiente.
- Caracterización de la región donde se ubica la empresa y sus instalaciones y de las regiones donde se ubican los compradores o usuarios de los bienes o servicios que produce, considerando aspectos relacionados con la topografía, el clima, la disponibilidad y acceso a recursos naturales y la geografía en general: Ubicación y límites, Bosques e hidrografía, Geología, Inventario de flora y fauna, Calidad del agua en el estado actual, Suelos, Topografía, Clima, Infraestructura de servicios circundantes, Sistema vial, Usos actuales, valorización y/o desvalorización de las áreas de influencia.
- Determinación de los efectos ambientales que produce la operación de la empresa. · Efectos en el agua, en el área de influencia · En el cambio de uso del suelo, en el área de influencia · Efectos por gases provocados por la empresa · Efectos sobre el agro-ecosistema : pastos y bosques · Efectos por el ruido provocados por la empresa
- Determinación de las fuentes contaminantes de la empresa y de las clases de contaminantes de la actividad.

**1.3.7 Entorno Global**.El *Entorno Global* incluye los mercados mundiales existentes y los nuevos que se encuentran en constante cambio, así como los eventos políticos internacionales importantes y las características institucionales y culturales críticas de los mercados mundiales relevantes.

Aunque los segmentos anteriores deben analizarse en relación con sus implicaciones nacionales y mundiales, también deben estudiarse otros factores mundiales específicos.

Las empresas deben tratar de identificar los mercados mundiales nuevos y/o aquellos que experimentan modificaciones. en este segmento se presenta la situación donde varios mercados se integran y pierden las fronteras, por ejemplo la Comunidad Europea.

Por otra parte, los países recién industrializados, como Corea del Sur, tiene un poder de compra significativo, pero también cuentan con empresas globalmente competitivas. Con base en el apoyo y la planeación económica del gobierno, la meta predominante de las principales empresas surcoreanas es el crecimiento. Donde, muchas compañías otorgan menor importancia a la obtención de utilidades netas y más al logro de los principales objetivos de crecimiento a través de acciones estratégicas.

Por ultimo, el análisis del entorno le permite a los participantes del *Juego Gerencial* tener una visión macro de las variables que tienen incidencia en las decisiones simuladas, las cuales tienden a semejarse a las de la vida real. Se busca con esto que los jugadores logren asimilar y adentrarse en lo posible en la realidad del mundo de los negocios.

Las información que se suministra, esta enfocada en el entorno colombiano. Pero puede fácilmente ser adaptada a cualquier escenario mundial. Este escenario, se fundamenta en un estadio histórico comprendido entre 1998 Y 2001, teniendo en cuenta además, cifras proyectadas al 2003. La recomendación para mantener la dinámica del simulador, es que se debe actualizar la información del entorno anualmente.

Es de anotar, que el éxito en la formulación y en la implementación simulada de las estrategias y objetivos a nivel corporativo (grupo individual de participantes) dependerá en gran parte del dominio de la información del entorno que afecta a la industria donde se desarrollen los negocios.

*Autores. Alejandro Barrios Martínez e Isaac Zúñiga Silgado.* 

## **2 . ESTUDIO DE MODELOS ACTUALES Y DETERMINACIÓN DE REQUERIMIENTOS**

La información que se desarrollara en este capitulo hace referencia al estudio de los modelos existentes y el nivel de conocimiento que los ejecutivos tienen de ellos.

## **2 .1 RECOLECCIÓN DE INFORMACIÓN Y TÉCNICAS DE RECOLECCIÓN DE HECHOS**

La información generada en la fuente primaria, fue el producto de los datos suministrados por una encuesta aplicada a una muestra poblacional representativa. La cual se segmento en dos tipos de población; una muestra de 40 ejecutivos de diferentes empresas de los sectores Servicio y Manufacturero de la ciudad de Cartagena, y una muestra de un grupo de 40 estudiantes de último

Gráfica 2.1 Población de ejecutivos encuestados.

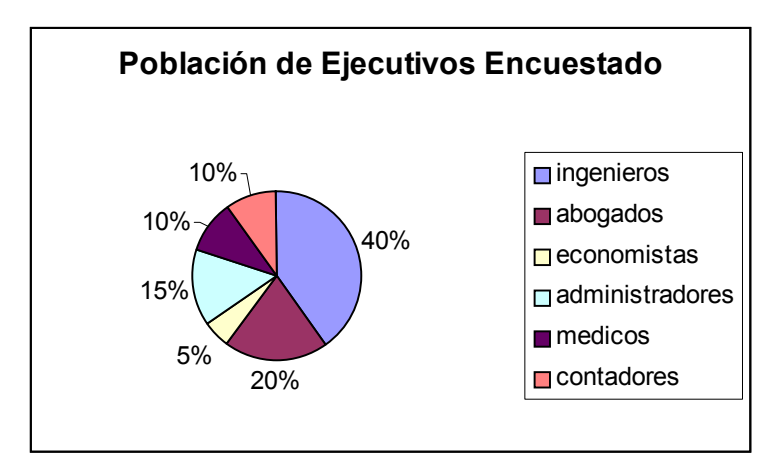

Fuente Análisis Encuesta.

semestre de las carreras de Administración de Empresas y Administración Industrial de la Universidad de Cartagena, y Administración de Negocios de la Universidad San Buenaventura. Por otra parte, el formato de encuesta fue elaborado con base en los indicadores generados en la

operacionalización de las variables presentadas en el anteproyecto. (ver. anexo de encuesta)

Partiendo de los resultados de la encuesta, se encontró que dentro de la población de ejecutivos encuestados existe una diversidad de profesionales, siendo la de mayor participación la de los ingenieros con un 40%, Estos, se encuentran ocupando cargos directivos en las empresas manufactureras. Además, se logro determinar también que el 100% de los encuestados han realizado estudios de postgrado en áreas de las ciencias administrativas, como: MBA, especializaciones en Finanzas, Mercadeo, Administración de Servicios en Salud, Gestión Gerencial; (Ver Gráfica 2.2), donde se aprecia que el mayor porcentaje esta en las especializaciones de Finanzas y Mercadeo con un 35% y 25% respectivamente.

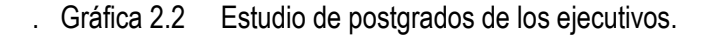

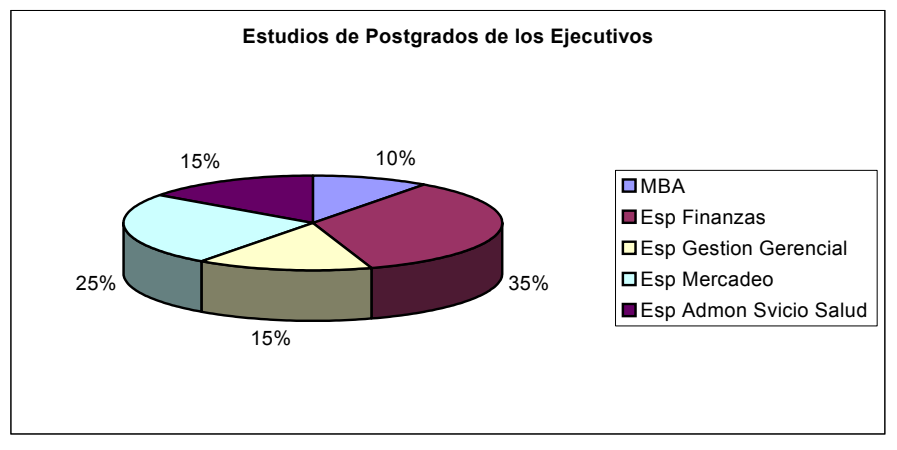

Fuente Encuesta.

Con respecto a: sí ha tenido la oportunidad de conocer y manejar durante sus estudios de carrera profesional de pregrado o postgrado un simulador que permita adquirir una habilidad gerencial específica; se pudo detectar que, a nivel de pregrado los estudiantes de administración, solo el 15% de la población respondió que sí; lo que, representa un 6% del total de la población encuestada. Observándose, el *juego Gerencial Millennium* se convertiría en una herramienta muy

valiosa para la formación más integral de los profesionales en las ciencias administrativas. (Ver Gráfica 2.3)

0.15 0.85 0.8 0.2 0.475 0.525 0% 10% 20% 30% 40% 50% 60% 70% 80% 90% 100% Estudiantes Ejecutivos Total **Pob que conoce Simuladores Gerenciales No**  $\overline{\Box}$ Si

Gráfico 2.3 Población que conoce simuladores gerenciales.

Fuente Encuesta.

Por otra parte, un 80% de los ejecutivos respondieron que sí habían manejado un simulador gerencial en el transcurso de sus estudios de postgrado, presentándose que los que estudiaron MBA, Especializaciones en Finanzas, mercadeo y Gestión Gerencial; todos tuvieron la oportunidad de aplicar los conocimientos adquiridos en los estudios de postgrado (44% población total encuestada). Este comportamiento justifica la importancia, que tienen este tipo de simuladores para el desarrollo no solo de las actividades académicas de los estudiantes de las ciencias administrativas; sino que también, para el desarrollo de habilidades gerenciales en su vida práctica.

En relación con, el simulador gerencial más conocido por la población encuestada, se encontró que es el BPG (Business Policy Game), con un 39%; El Juego Empresarial (RYE), con un 22%; Plan de Negocios con 17%; y, el AXA II con un 11%; otros (The Great Games of Business) 11%. En este

*Autores. Alejandro Barrios Martínez e Isaac Zúñiga Silgado.* 

ítem, se pudo comprobar que el uso de este tipo de simuladores con respecto a las marcas es muy pobre.

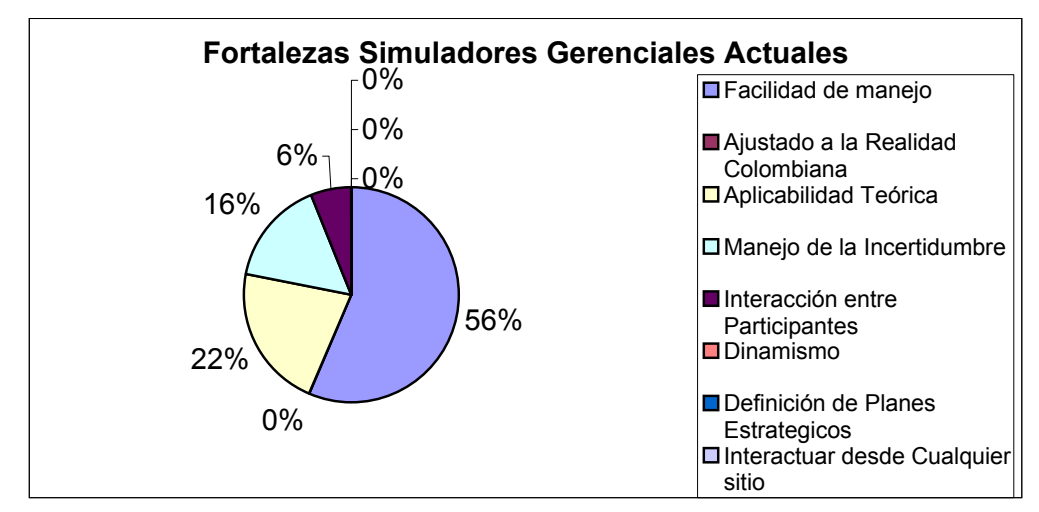

Gráfica 2.4 Fortalezas de los simuladores gerenciales actuales.

Fuente Análisis encuesta

Con respecto a las fortalezas que presentaron los simuladores reseñados anteriormente se presentaron las siguientes:

- Facilidad de manejo
- Ajustado a la realidad colombiana
- Aplicabilidad teórica
- Manejo de la incertidumbre
- Interacción de participantes
- Dinamismo
- Definición de planes estratégicos corporativos
- Interacción desde cualquier sitio.

Como desventajas se presentaron; El numero limitado de participantes, decisiones bajo variables con alta certeza, poca interacción con los participantes, (Ver Gráfica 2.4)

Por último, se consultó sobre las características que debe tener un simulador para que contribuya en la generación de habilidades directivas; tanto para los estudiantes de las ciencias administrativas y afines, como para, los gerentes de las empresas en el proceso integral de gestión estratégica de la misma. En este punto estuvieron de acuerdo que las características que debe presentar el simulador; serán aquellas, que permitan la interacción de los participantes, mediante la aplicación de las nuevas tecnologías de la comunicación, teniendo en cuenta las variables del entorno que de una u otra forma afectan a la empresa.

Es decir, las características propuestas son:

- Manejo de múltiples variables.
- Manejo de la incertidumbre.
- Interacción a través de la red entre los participantes.
- Desarrollo de múltiples decisiones en una sola jugada.
- Varias simulaciones en períodos de tiempo muy corto
- Dinamismo en las simulaciones
- Manejo de variables cualitativas y diferentes roles gerenciales
- Aplicabilidad del proceso administrativo.

### **2 .2 ESTUDIO DE LOS MODELOS ACTUALES**

En esta etapa del proyecto se realiza la observación directa de los simuladores de negocios existentes determinando así; sus ventajas, desventajas y diferencias. También se establecen los requerimientos mínimos de información del juego a implementar y se evalúan los recursos informáticos con los que se cuentan y los que se necesitarán.

La emulación y simulación computacional ha tomado un gran desarrollo en las últimas décadas. Entre los factores más importantes que han originado dicho desarrollo encontramos el acelerado crecimiento de este sector, la distribución generalizada de PC´s y los avances y bajos precios de los componentes de las microcomputadoras. Por ellos, las ciencias en general están utilizando estas ventajas para su rápido y mejor desarrollo, no siendo las Ciencias de la Administración la excepción.

La Administración ha encontrado en el área de la simulación computacional un aliado que le permite optimizar sus procesos de enseñanza, como es la emulación aplicada en el manejo de las bolsas de negocios (simulador Business utilizado por la Universidad de Zaragoza en Aragón-España), la administración rural (como el simulador manual Village Game, desarrollado por GTZ en Alemania), los juegos de negocios (los cuales son los de nuestro interés), entre otros.

Los Juegos de Negocios (Business Game), también llamados juegos empresariales, no son nuevos. Existen desde que se tomó conciencia en las ciencias de la administración que se necesitaban herramientas que aportaran un nuevo nivel de aprendizaje en la toma de decisiones y en el manejo de todas las variables que existen en las empresas de nuestro entorno (en la vida real). Estos juegos simulan y emulan situaciones de la vida empresarial, apoyándose en una estructura que representa un sistema que articula diversas variables (económicas, sociales, organizacionales, financieras, etc.) y que, mediante una serie de reglas, las personas que lo juegan pueden ganar o perder en diferentes aspectos. Asimismo, la acción de "jugar" sensibiliza en aspectos de planificación, toma de decisiones, manejo de presupuesto, entre otros. Los juegos pueden estar orientados para: a)

practicar o reafirmar conocimientos y habilidades, b) identificar necesidades de conocimientos o habilidades, c) desarrollar nuevas relaciones entre conceptos.

Por ello, primero se estudiaban en las cátedras casos típicos de manejo de las empresas con los efectos que implica hacerlo sólo teóricamente. Entonces, algunas instituciones en el mundo comenzaron a trabajar sobre nuevos modelos que ayudaran a crear habilidades en los estudiantes, trabajadores y en las personas interesadas en el manejo adecuado de las variables, conceptos y situaciones generadas en la dirección empresarial, sin involucrar recursos reales que impliquen riesgos económicos grandes. Y es así, que organizaciones de países desarrollados crean los "Juegos de Negocios", que en sus inicios fueron de carácter manual. Entre ellos, existe uno complejo que ha sido adaptado por otros juegos posteriormente, llamado TEMPOMATIC.

En el entorno hispano podemos destacar la adaptación que hicieron la Agencia Alemana de Cooperación Técnica (Deutsche Gesellschaft für Technische Zusammenarbeit "GTZ" GmbH) y el proyecto EMPRENDE del gobierno Salvadoreño del juego THE MARKET ORDERS... .

La adaptación al contexto socio-territorial elegido (Salvador), se sirvió de un programa informático que combina las variables, en función de los datos de la realidad sobre la cual se está trabajando, y que luego se traduce y materializa en un tablero de mesa, tarjetas de productos, tableros adicionales, billetes de dinero, reglas y procedimientos.

Estos instrumentos, son de estructura modular que parten de un "juego básico" al que se le pueden incluir "opciones". Las opciones son módulos que refieren a determinadas temáticas (por ejemplo "mercado") donde las personas pueden probar diferentes estrategias y obtener resultados de las acciones empleadas, por consiguiente también se agregan otras reglas y condiciones que hacen que el juego se vaya "complejizando" a medida que se le juega.

También se han implementado simulaciones de negocios que abarcan desde libros, módulos,

seminarios, conferencias y videos como son: THE GREAT GAMES OF BUSINESS, XYZZY BUSINESS GAMES y NIJENRODE DATASET OF BUSINESS GAMES OF SIMULATIONS. Esto implica grandes costos para los países en vía de desarrollo, como los latinoamericanos.

En Colombia, conocemos de un simulador llamado "Vitrix 3.0" que es un Juego de Simulación Gerencial desarrollado por el Departamento de Ingeniería Industrial de la Universidad de los Andes bajo la dirección del Docente Julio Villarreal y elaborado por los alumnos Nicolás López, Luis Enrique Devis, Javier Vargas y Francisco Gómez. Este simulador fue diseñado para CD-ROM de PC´s y bajo el concepto de Multimedia.

En la actualidad existen algunos juegos desarrollados computacionalmente, haciéndolos más fácil de "jugar", más comprensibles y por ende más asimilables por quienes los practican. Entre ellos se cuentan con juegos como AXA II y Business Policy Game (BPG). Estos juegos están siendo utilizados en las especialidades administrativas de las universidades del mundo para incorporar habilidades gerenciales en sus promociones de profesionales.

\* AXA II es un emulador basado en uno de los juegos empresariales más avanzados y completos (TEMPOMATIC) al que se le agregó la posibilidad de modificar el entorno de los participantes, ya que las decisiones de éstos lo afectan de manera directa, lo que permite que las experiencias en el momento de jugarlo sean distintas. En el ambiente general de AXA II los participantes son parte de cualquiera de 3 países cuyo entorno es simulado por lo cual cada grupo de participantes dentro de cada país debe estar totalmente familiarizado con la economía, sociedad y temas afines dentro del país que les corresponda.

AXA II permite a los participantes aprender como administrar una compañía competitivamente, dentro de unas condiciones económicas dadas para así obtener experiencia sobre diversas decisiones en distintas disciplinas, como mercadotecnia, operaciones, finanzas, logística o en

dirección general y sus funciones integradas, y en distintos sectores o industrias como el comercial, productivo, industrial, etc.

Cada decisión (datos de entrada) debe ser enviada por cada equipo a la cuenta de e-mail que se designe, el software los procesa y genera la información de resultados; el coordinador del juego la envía a cada equipo en su cuenta de e-mail y con copia a la coordinación general de tal manera que sea un respaldo en caso de extravío de información. Se establece un formato para el llenado de los datos de entrada que debe ser respetado en todo momento, de modo que se evite la distorsión de los datos y en el caso de que se reciba información incompleta, incomprensible o distorsionada, se ignora la simulación correspondiente al equipo. El envío de correo no debe contener textos sino solo números e identificación de la compañía.

BUSINESS POLICY GAME (BPG) El simulador fue desarrollado por Richard Cotter David Fritzsche, y está orientado a simular las actividades de las empresas manufactureras que elaboran y comercializan un producto genérico. El ambiente en el que operan estas empresas son dos países: uno similar a Estados Unidos (dividido en tres áreas) y el otro parecido al de un país latinoamericano. Estos países son llamados Mérica y Sereno respectivamente. Además, este simulador es usado en la Competencia Internacional de Juego de Negocios, que se lleva a cabo en Estados Unidos todos los años.

El envío de la información vía Internet se hace a través de FTP para que los participantes puedan tomar las decisiones respectivas durante el tiempo que dure la simulación.

En los dos juegos anteriores, Los factores externos que se consideran en la simulación son: La variación de determinadas variables macroeconómicas (Producto Nacional Bruto, Inflación, Tasas de interés, Tipo de cambio), el índice de la bolsa de valores, la política de control de precios del gobierno, el incremento de precios de la materia prima y las acciones de la competencia.

En relación con la gestión de las empresas, los factores internos que deben tomar los participantes son: Marketing (Fijar precios y gastos en publicidad; contratación, transferencia, despido, comisiones, y salarios de los vendedores), Finanzas (Suma de préstamos bancarios, monto de bonos a emitir o recomprar, cantidad de acciones a emitir o recomprar, pago de dividendos, y la compra de certificados de depósito), Investigación y desarrollo (Fijar el gasto destinado a investigación y desarrollo, así como el gasto para el entrenamiento), Calidad (Tipo de modelo a producir y el nivel de calidad a utilizar), Ventas (Número de unidades de producto a transferir de las plantas manufactureras a las oficinas de venta), Producción (Programar las líneas y el número de horas a utilizar en la manufactura del producto, programar segundo turno, paros trimestrales de las líneas, desactivación y reactivación de las líneas), Inversión (Construcción y adición de planta, compra de nuevas líneas de producción y venta de la planta).

Otro juego muy conocido en la Comunidad Europea es el BIMS (Business International Management System). La Compañía alemana Bayer lo creó y utiliza para entrenar a sus empleados recién seleccionados para trabajar con ellos. Este juego, también es utilizado por la Universidad Alcalá de Henares en su MBA (Magister Business Administration) para desarrollar habilidades gerenciales en sus estudiantes, pero es monitoriado por un instructor de la Bayer. El instructor envía Diskettes o CDs con el software; el estudiante lo utiliza desde cualquier computador y envía los resultados por email al instructor. El instructor recibe las decisiones de las empresas participantes y luego envía los resultados con su respectivo Ranking de Empresas. La Bayer también le presta este servicio de entrenamiento a las compañías que lo requieran.

### **2 .3 DIAGNÓSTICO DEL ESTUDIO DE LOS MODELOS ACTUALES**

En general, los juegos de simulación y emulación gerenciales desarrollados en la actualidad, presentan algunas de las siguientes deficiencias:

No proveen al aprendiz interacción directa con la aplicación de software. El alumno tiene que

recibir la información periódica, analizarla, procesarla; y luego, después de tomar sus decisiones, enviarla vía e-mail al correspondiente tutor (el profesor).

- Por lo anterior, el alumno tiene que esperar a que el tutor le envíe los resultados; y a su vez, éste último tiene que estar pendiente a enviarle a cada grupo los resultados de su última decisión. En consecuencia, el profesor-tutor no puede guardar la retroalimentación en un servidor; y por otro lado, el alumno no la puede bajar desde éste último.
- Los juegos carecen de una página en Internet donde el tutor y los alumnos puedan consultar las decisiones con sus respectivos resultados.
- El tutor tiene que volver a digitar los datos relacionados con cada decisión periódica de los participantes en el juego. Esto se debe a que las decisiones se envían en un formato diferente (por ejemplo: Microsoft Excel) al que soporta el software que simula el juego.
- El software no es integrado. El alumno y el tutor necesitan manejar diferentes software alternativos. Esto requiere de tiempo extra tanto para analizar la información, como para procesarla y enviarla.

A lo anterior se suma que los programas académicos de las universidades en Administración de Empresas que se imparten en Colombia, no cuentan con una herramienta que se contextualice con nuestras empresas y que además se enfoque hacia temas modernos de administración. Proporcionando así, un entrenamiento rápido, interactivo y lo más cercano posible a la realidad, de tal manera que permita a los estudiantes e interesados adquirir las habilidades gerenciales necesarias para administrar una empresa bajo los conceptos de la legislación colombiana.

Es por ello, que se requiere de un software emulador de decisiones gerenciales para caracterizar el modelo de una empresa colombiana, que sirva de apoyo a los centros y programas de Administración para reforzar los fundamentos teóricos, tendencias y estrategias administrativas y para desarrollar destrezas en el aprendiz en el proceso de toma de decisiones.

Para conocer las necesidades del Juego Empresarial Millennium, se realizó un estudio de viabilidad

de las distintas opciones posibles con las que se podrían satisfacer las necesidades del sistema. La realización de dicho análisis ha tenido en cuenta tanto la forma como se lleva acabo el procesamiento del juego, así como la muestra de "resultados" para completar la dinámica del mismo. (Ver Tabla 2.1).

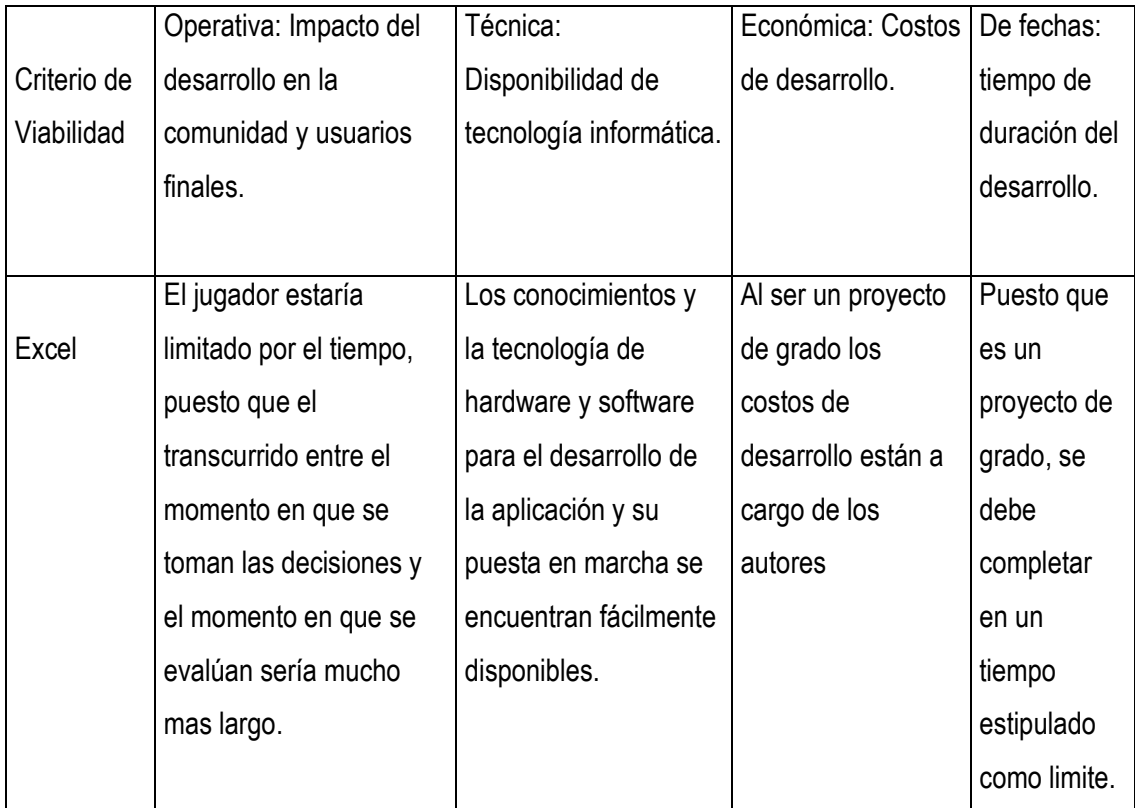

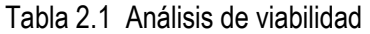

*Autores. Alejandro Barrios Martínez e Isaac Zúñiga Silgado.* 

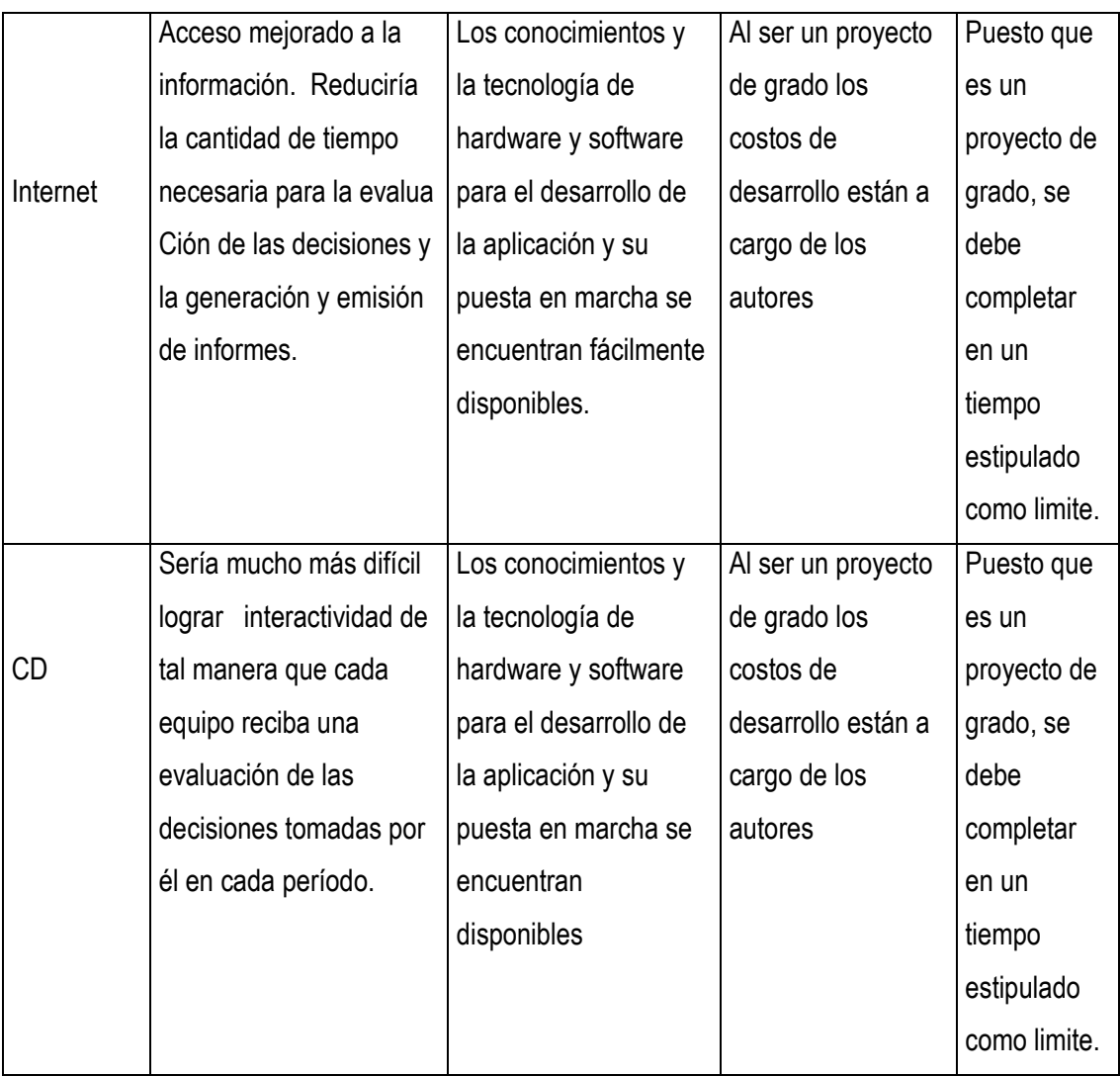

Recomendaciones del análisis de viabilidad. Al comparar las opciones posibles, se observa que aunque están muy equilibradas en la mayoría de los criterios de factibilidad, al tener en cuenta el tiempo de respuesta de cada uno y el nivel de interactividad que tendría el juego, resulta mucho más conveniente para efectos de desarrollo durante un ciclo de clases (un semestre académico) la implementación a través de Internet.

Por esto, se ha considerado ésta como la opción a poner en marcha. Además, el software

requerido para desarrollar y poner en marcha el nuevo juego es legalmente factible puesto que la CUTB cuenta con las licencias de algunas de éstas herramientas, y las otras son de libre uso.

## **3. MODELIZACIÓN DEL SISTEMA PROPUESTO.**

El objetivo que se pretende alcanzar con el desarrollo de este capitulo proponer la Modelización del sistema por el cual se fundamentara el Juego Empresarial Millennium.

El Juego Empresarial Millennium es un sistema propuesto por lo que resulta de gran utilidad especificar las necesidades de datos mediante *modelos esenciales*, que describen lo que hace o debe hacer el sistema independientemente de su implantación física.

A continuación se hará uso de este tipo de modelos para llevar a cabo la representación de las necesidades de datos, de procesos y de redes del Juego.

## *3.1 MODELIZACIÓN DE DATOS*

Después de utilizar las distintas técnicas para recopilar datos, determinar las entidades y definir los atributos que identifican a una presencia de cada entidad, y las relaciones entre dichas entidades, para el Juego Empresarial Millennium se procede a realizar el modelo de datos esencial.

En Este tipo de modelo la representación de entidades es conocido como *generalización,* y se usa para mostrar que los atributos de la entidad o entidades de nivel mas alto, son heredados por las entidades de nivel mas bajo, que además son descritas por sus propios atributos. (Ver Figura 3.1).

*Autores. Alejandro Barrios Martínez e Isaac Zúñiga Silgado.* 

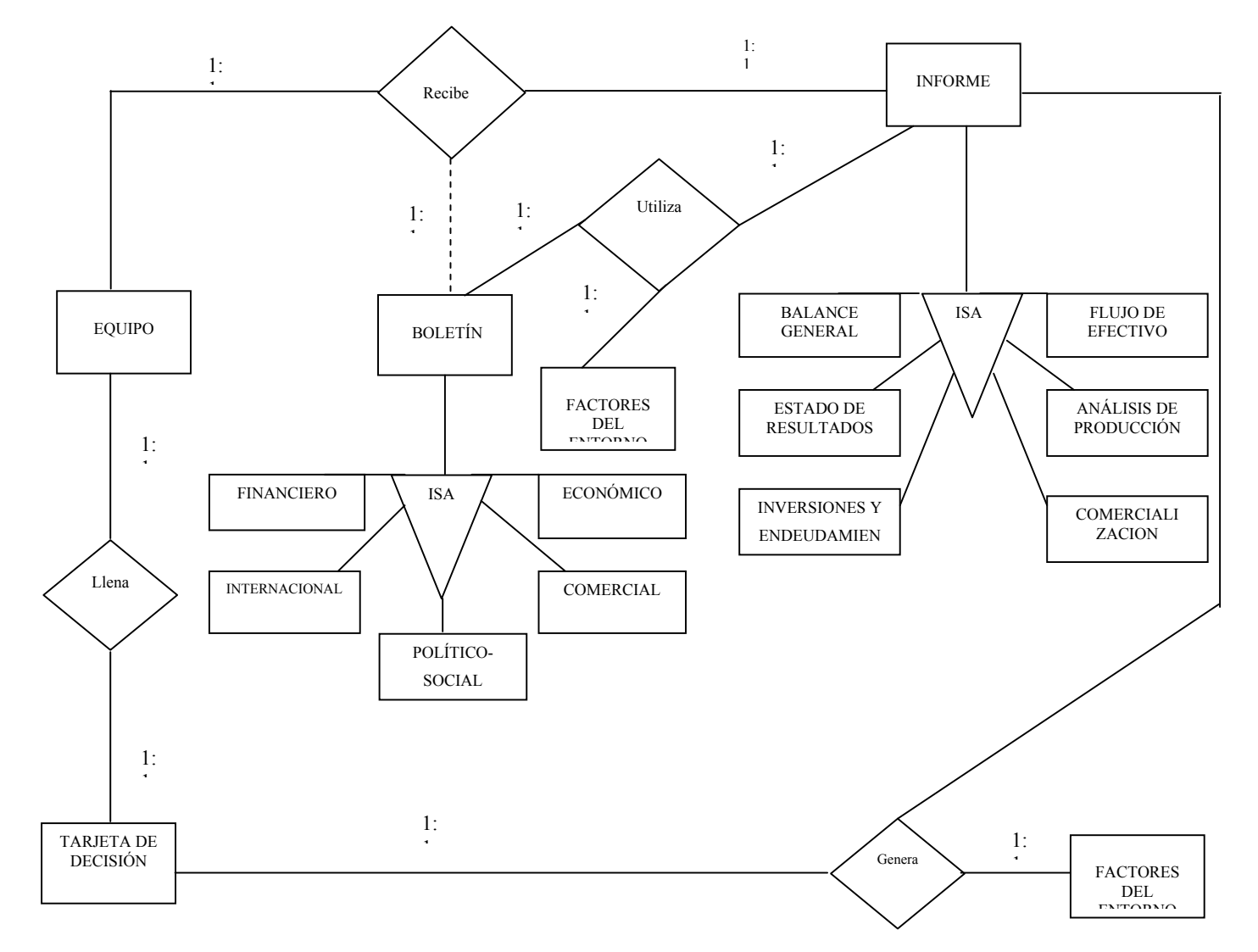

## Figura 3.1. Diagrama entidad-relación del Juego Empresarial Millennium

#### **3.2. MODELIZACIÓN DE PROCESOS** *1 .*

Utilizando el diagrama de flujo de datos (DFD) como herramienta para la modelización de los requisitos de procesos, entradas, salidas y formas de almacenamiento de datos en un sistema de información. En la Figura 2, se muestra el diagrama de contexto del Juego Empresarial Millennium.

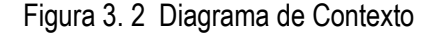

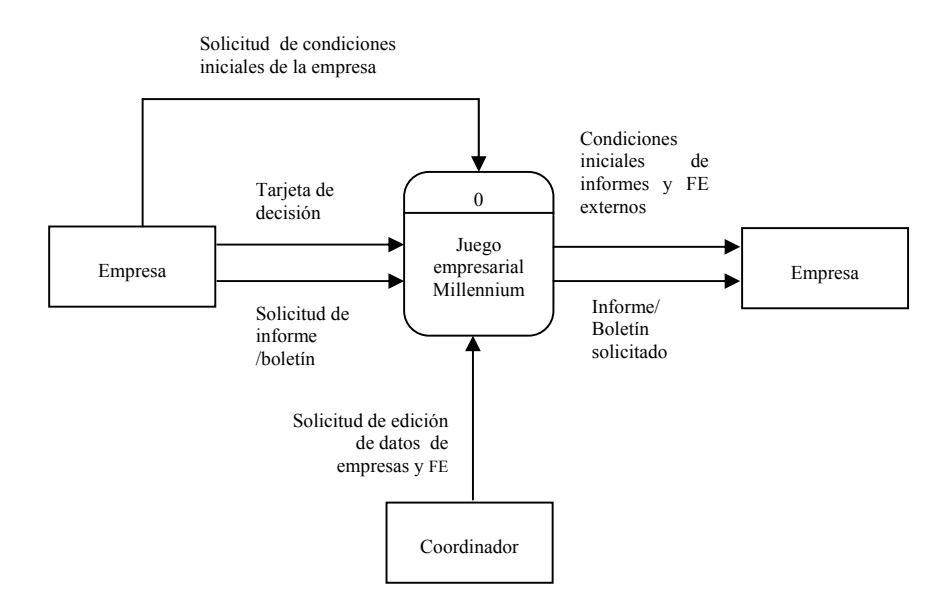

A continuación se presenta en la Figura 3 la estructura modular del Juego Empresarial Millennium y a partir de la Figura 4 hasta la Figura 8, se detallan los distintos niveles del DFD.

<sup>1</sup> KENDALL, K. y KENDALL, J. Analisis y diseño de sistemas;pearson educación; tercera edición pags. 745, 771, 779 y 796

*Autores. Alejandro Barrios Martínez e Isaac Zúñiga Silgado.* 

## Figura 3.3 Diagrama de Jerarquías del Juego Empresarial

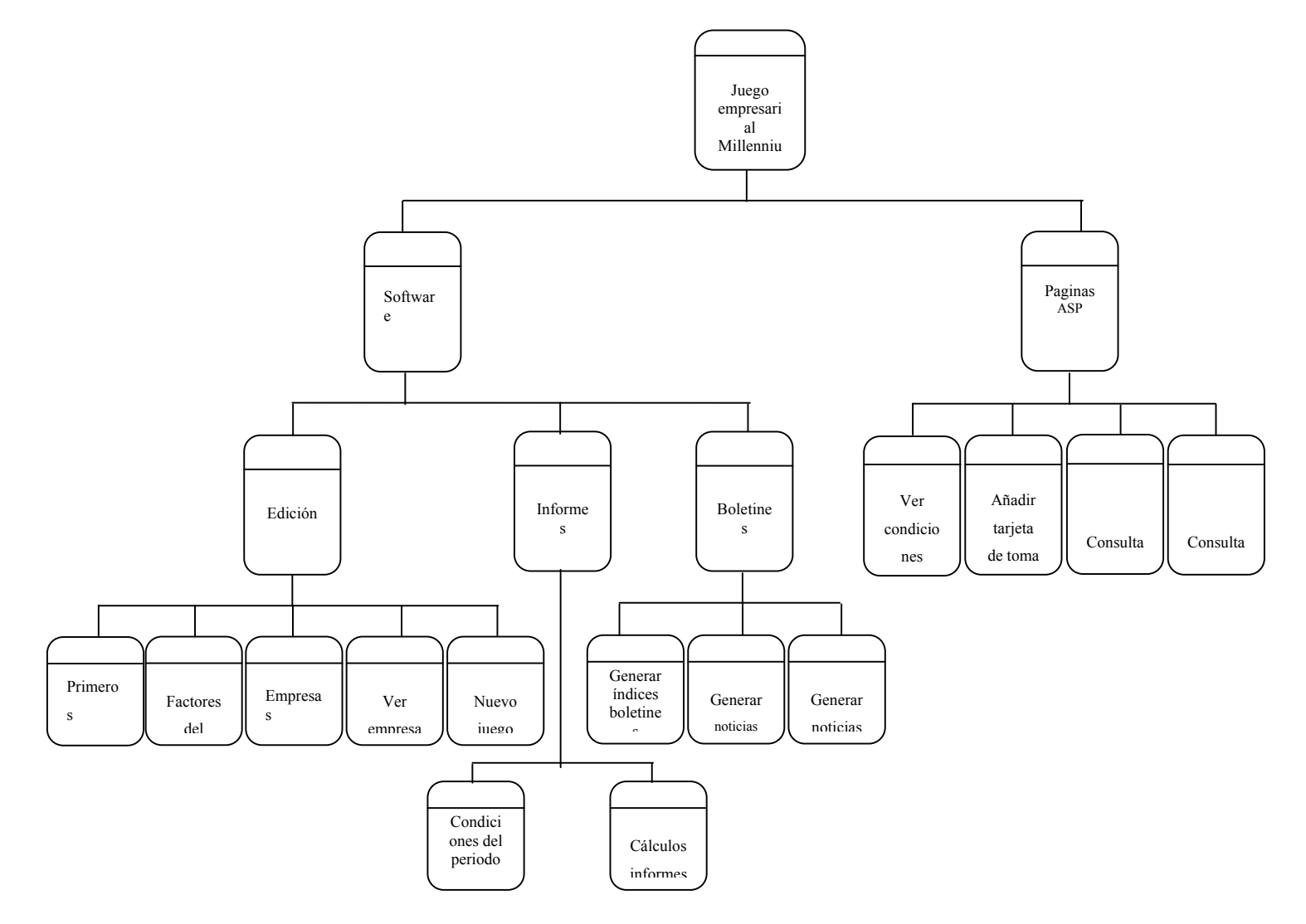

*Autores. Alejandro Barrios Martínez e Isaac Zúñiga Silgado.* 

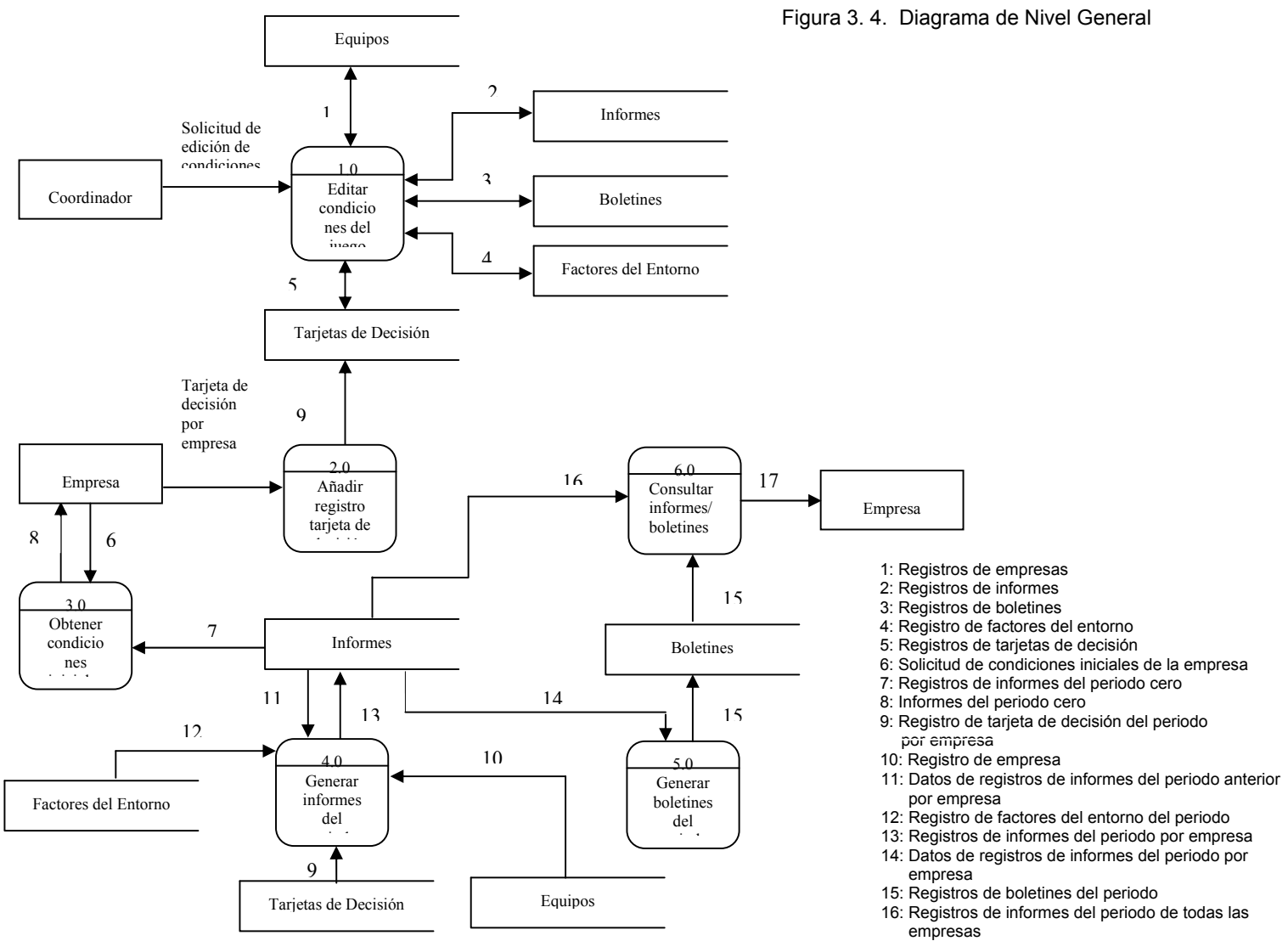

17: Informe /boletín solicitado

*Autores. Alejandro Barrios Martínez e Isaac Zúñiga Silgado.* 

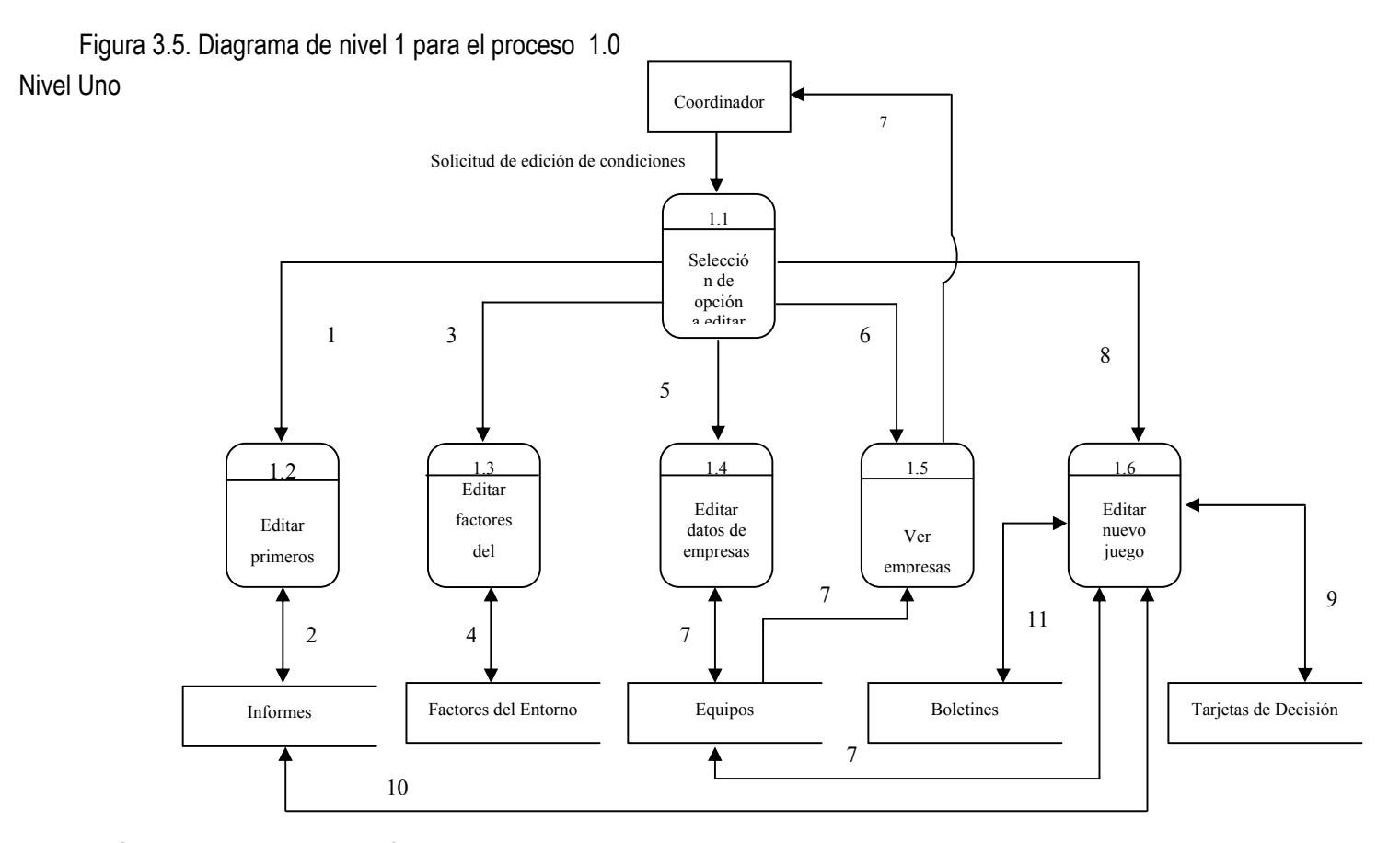

1: Solicitud de edición de primeros informes

- 2: Registros de informes del periodo cero
- 3: Solicitud de edición de factores del entorno

4: Registro de factores del entorno

- 5: solicitud de edición de datos de empresas
- 6: Solicitud para ver empresas actuales

7: Registros de empresas

#### 8: Solicitud de nuevo juego

9: Registros de tarjetas de decisiones de todos los periodos de todas las empresas

10: Registros de informes de todos los periodos de todas las empresas

11: Registros de boletines de todos los periodos

*Autores. Alejandro Barrios Martínez e Isaac Zúñiga Silgado.* 

### Figura 3. 6. Diagrama de nivel 1 para el proceso 4.0

Nivel Uno

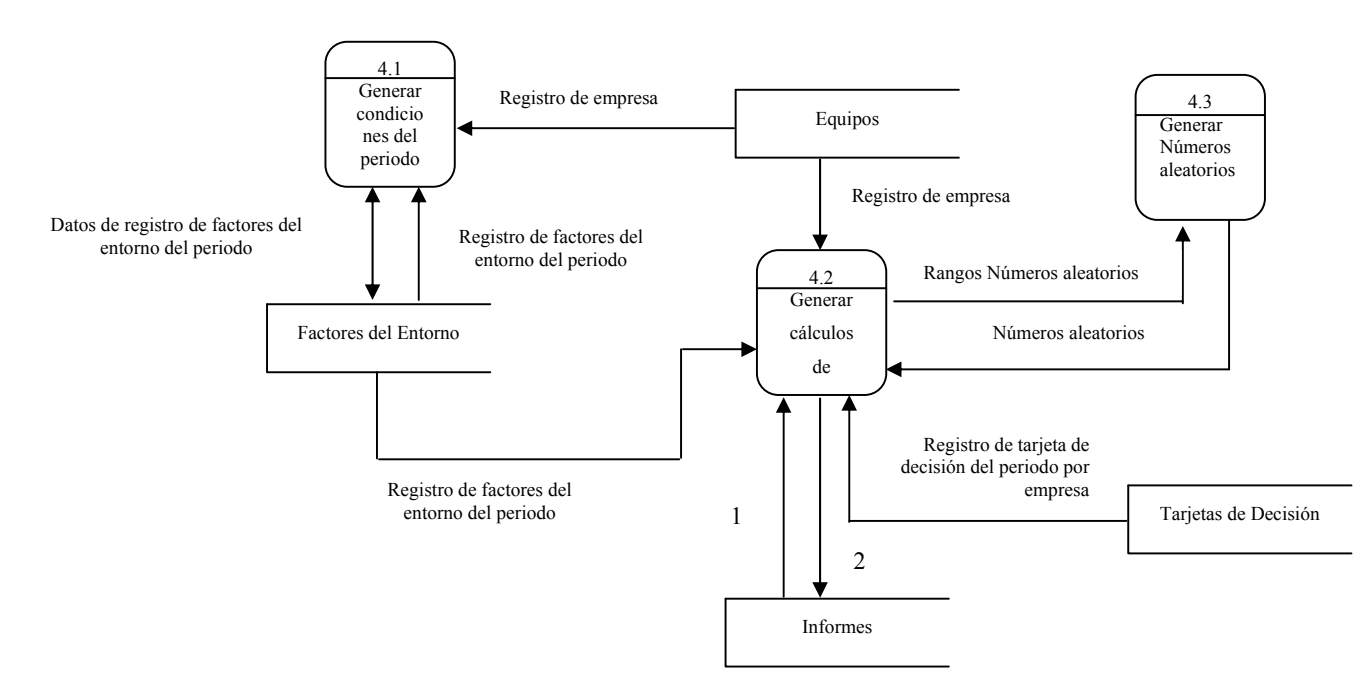

- 1: Datos de registros de informes del periodo anterior por empresa
- 2: Registro de Informes del periodo por empresa
*Autores. Alejandro Barrios Martínez e Isaac Zúñiga Silgado.* 

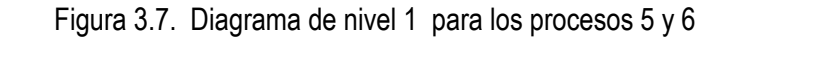

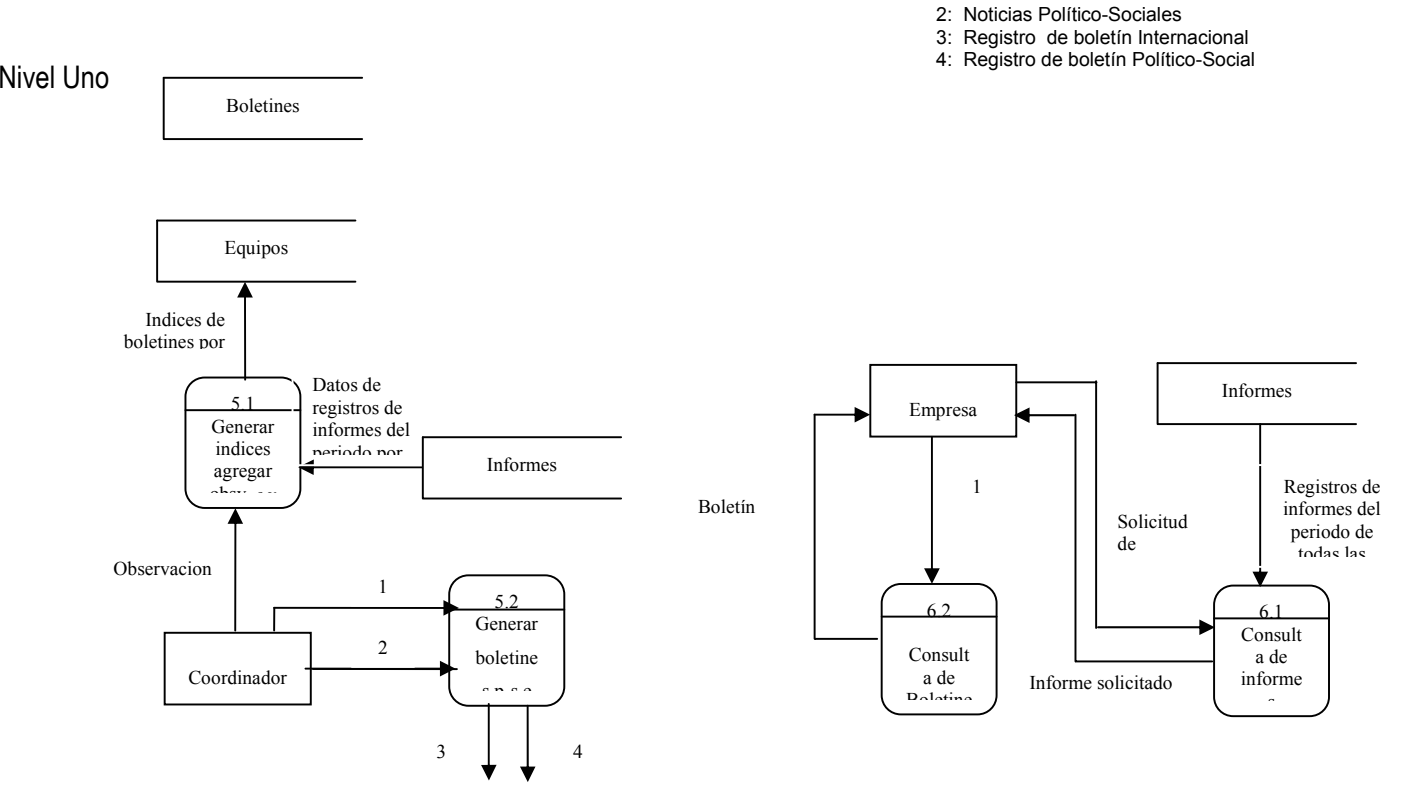

1: Solicitud de Boletín

1: Noticias internacionales

*Autores. Alejandro Barrios Martínez e Isaac Zúñiga Silgado.* 

Figura 3.8 Diagrama de nivel 2 para el proceso 4.1

Nivel Dos

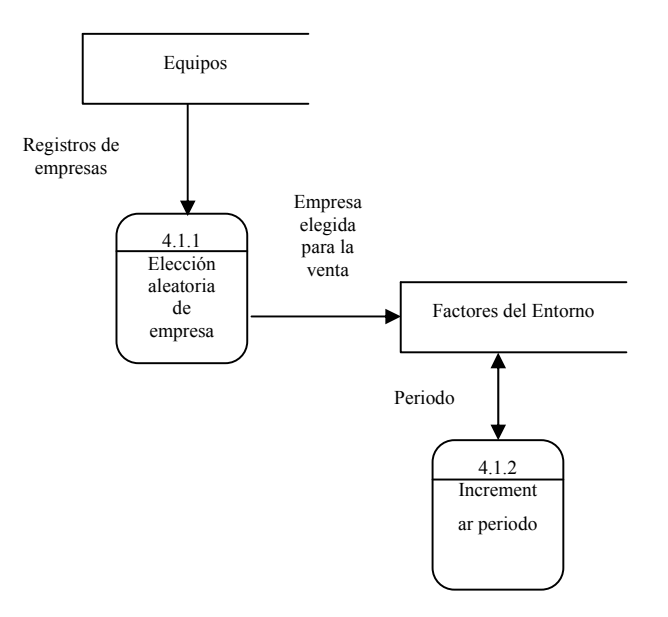

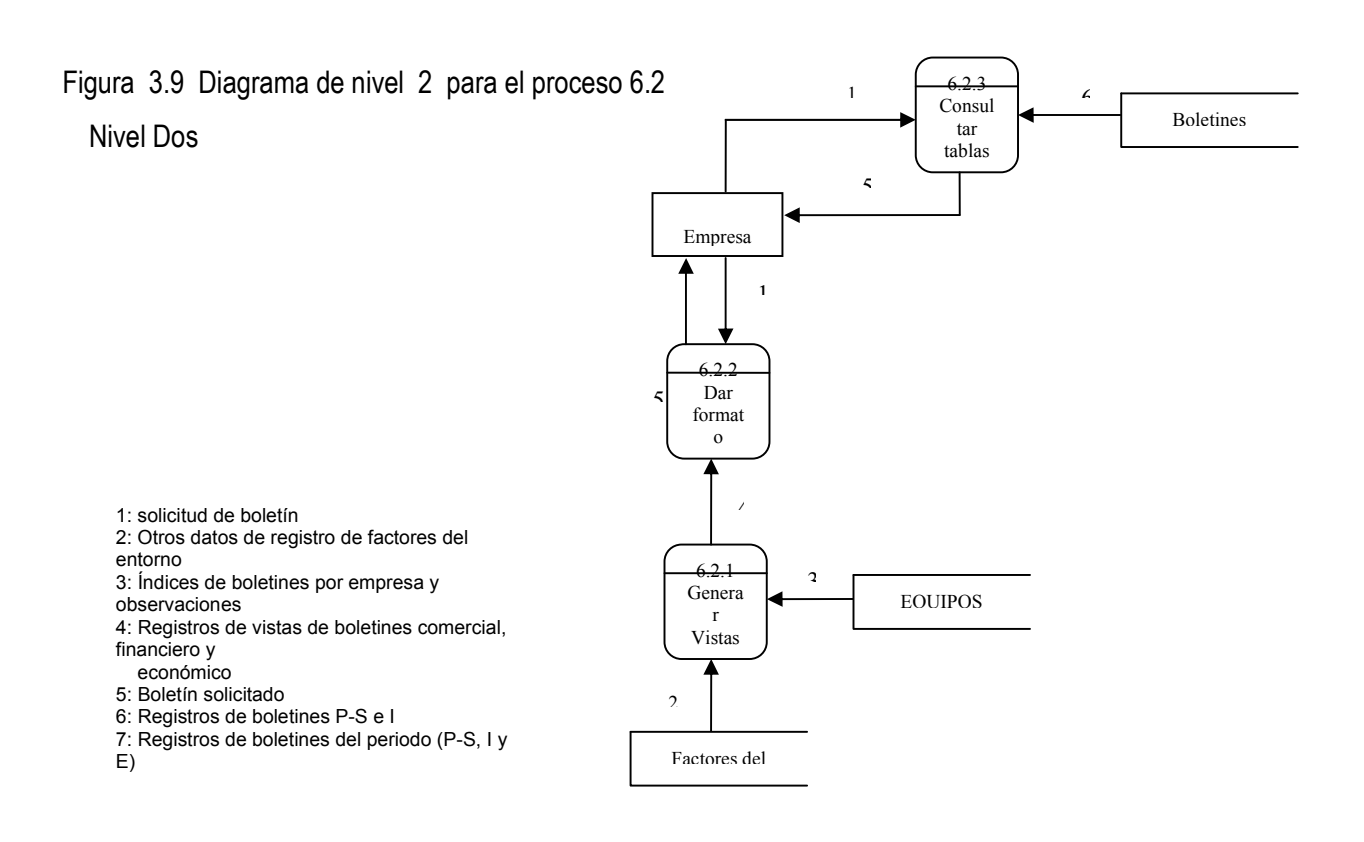

#### **3.3. MODELIZACIÓN DE REDES**

La simplificación de los procesos y la adaptación a los entornos de programación cliente-servidor, ha conllevado a buscar la manera de modelar las necesidades de redes de los sistemas de información, de manera que sea posible distribuir de la forma más eficaz usuarios, datos y procesos.

Dependiendo de su ubicación geográfica y de la forma en que interactúan con él, los puestos de la red de cualquier sistema pueden ser:

- ❒ Puestos primordiales
- ❒ Puestos móviles
- ❒ Puestos que poseen subpuestos

A continuación se muestran el Diagrama de Descomposición de Puestos (ver figura 9) que ilustra la jerarquía de los puestos del Juego Empresarial Millennium, así como los Diagrama de Conexión de Puesto (DCP) por niveles, (Figuras 10, 11 y 12), para así lograr una mayor comprensión y simplificación.

Figura 3.10 Diagrama de descomposición de puestos del Juego Empresarial Millennium

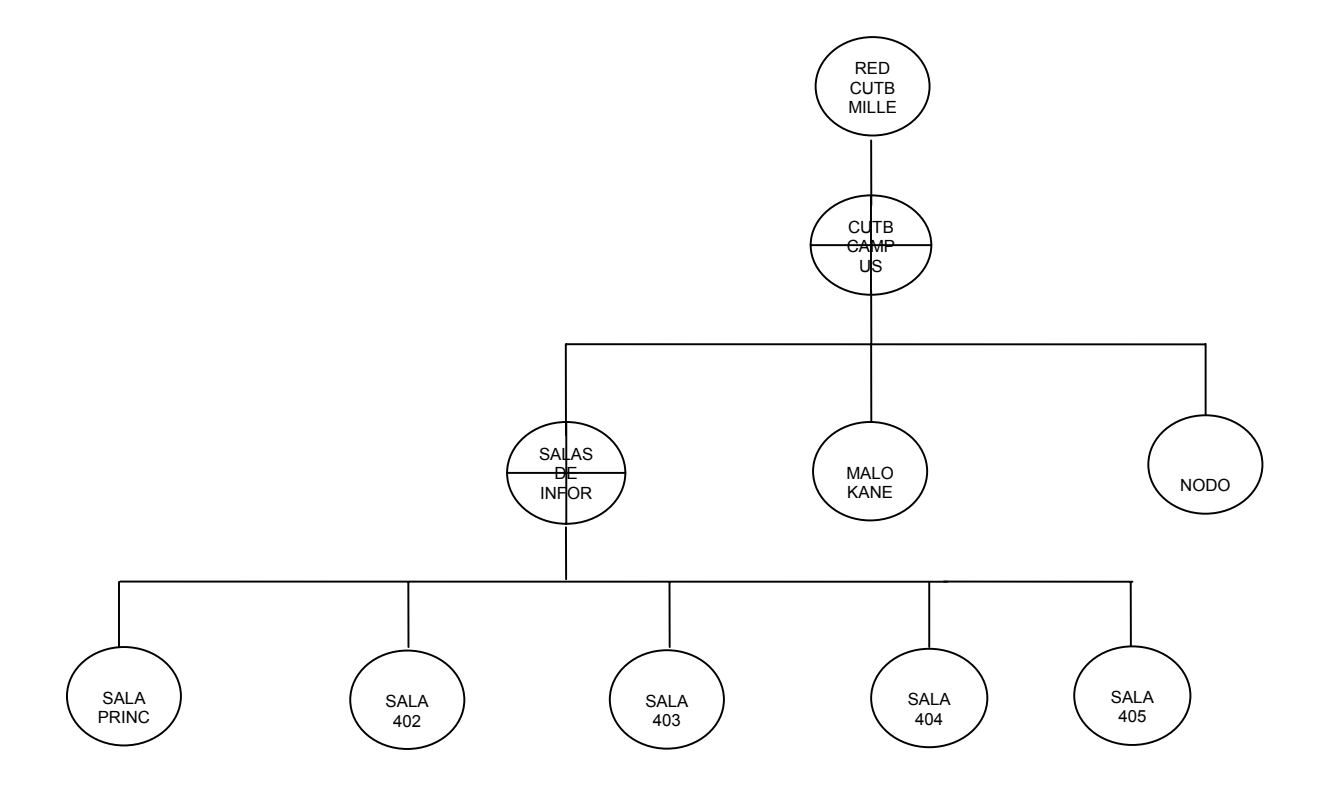

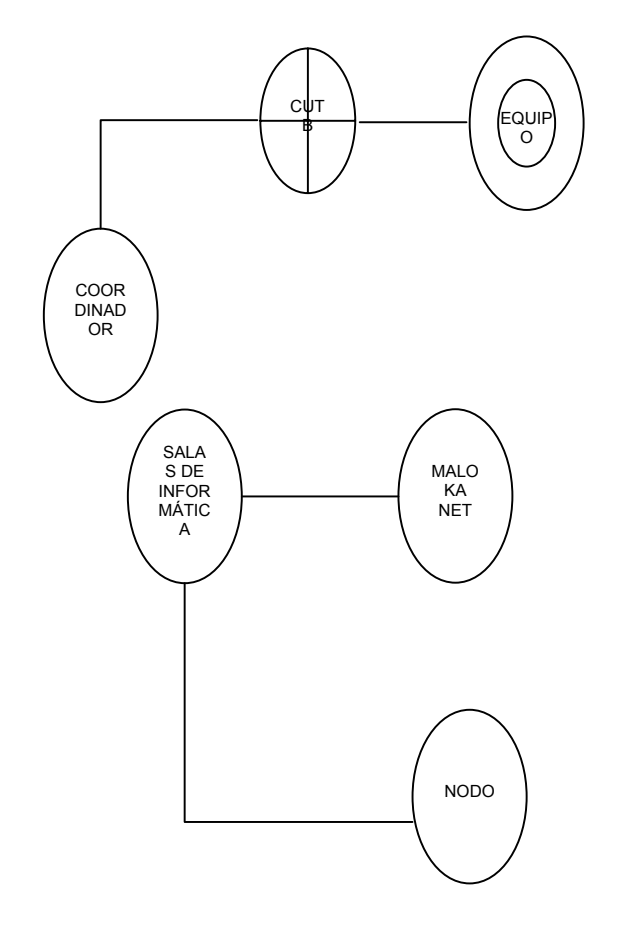

Figura 3.11 Diagrama de conexión de puestos del Juego empresarial Millennium.

Figura 3.12 Diagrama de conexión de puestos ampliado del puesto con subpuestos SALAS DE INFORMÁTICA.

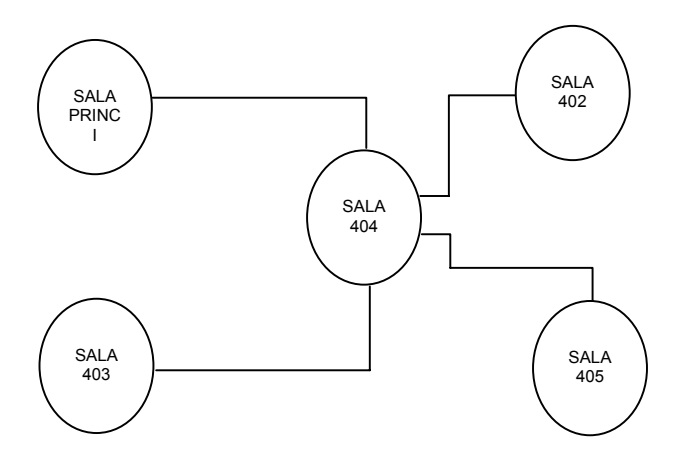

#### **3.4. EL DICCIONARIO DE DATOS**

**3.4.1. Definición de procesos***<sup>1</sup>*

# Proceso: *1.0 Editar condiciones del juego*  Descripción: Recibe la solicitud del coordinador de editar las condiciones del juego, como son: primeros informes, factores del entorno, información de empresas y nuevo juego. Flujos de entrada:  $\blacksquare$ - Registros de empresas - Registros de informes - Registros de boletines - Registro de factores del entorno - Registros de tarjetas de decisión Flujos de salida:  $\overline{\phantom{a}}$  - Registros de empresas - Registros de informes - Registros de boletines - Registro de factores del entorno - Registros de tarjetas de decisión Proceso: *2.0 Añadir registro de tarjeta de decisión*  Descripción: Recibe la tarjeta de decisión del periodo suministrada por la empresa o equipo y la

#### <sup>1</sup> KENDALL, K. y KENDALL, J. Analisis y diseño de sistemas;pearson educación; tercera edición pags. 339,377

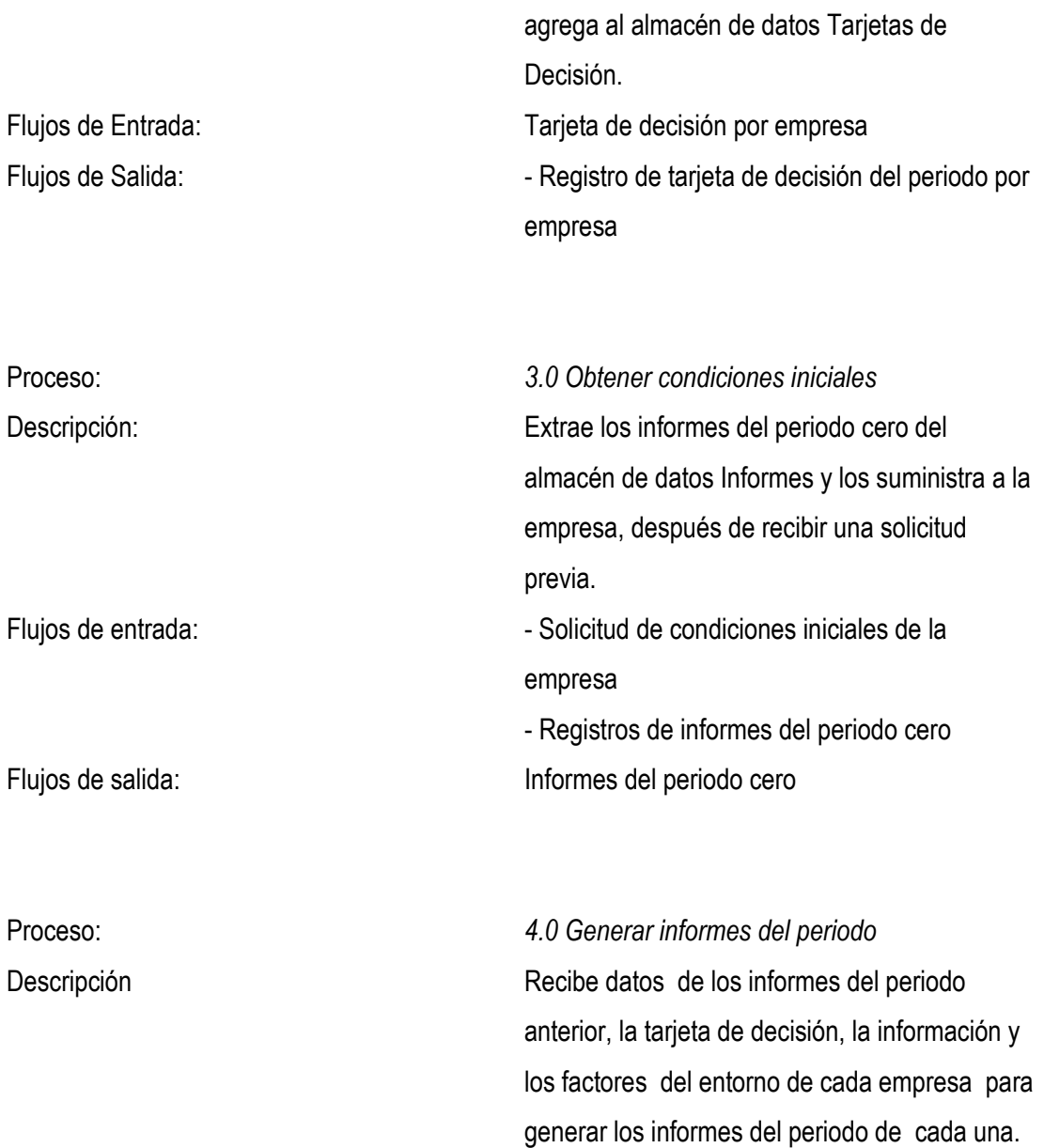

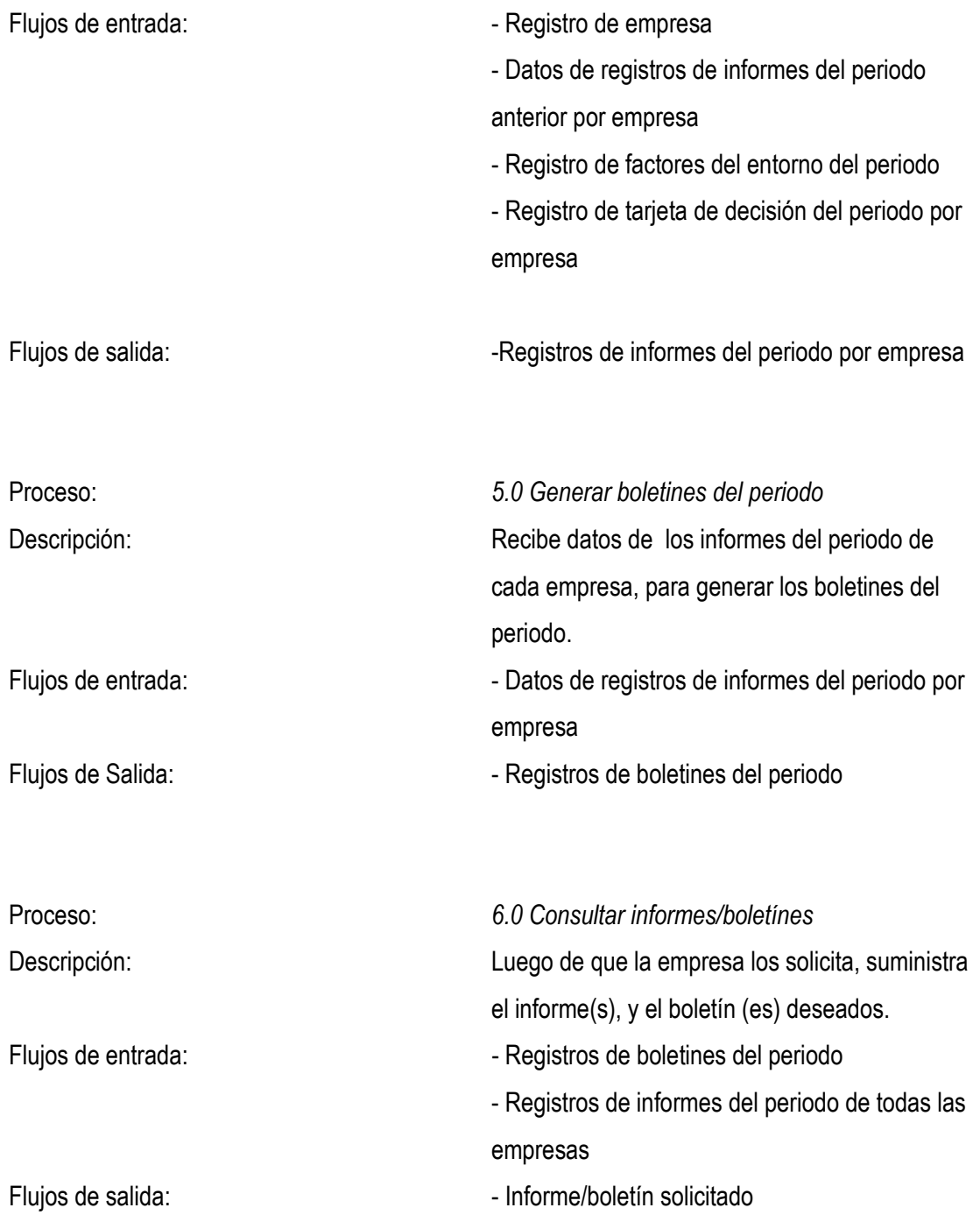

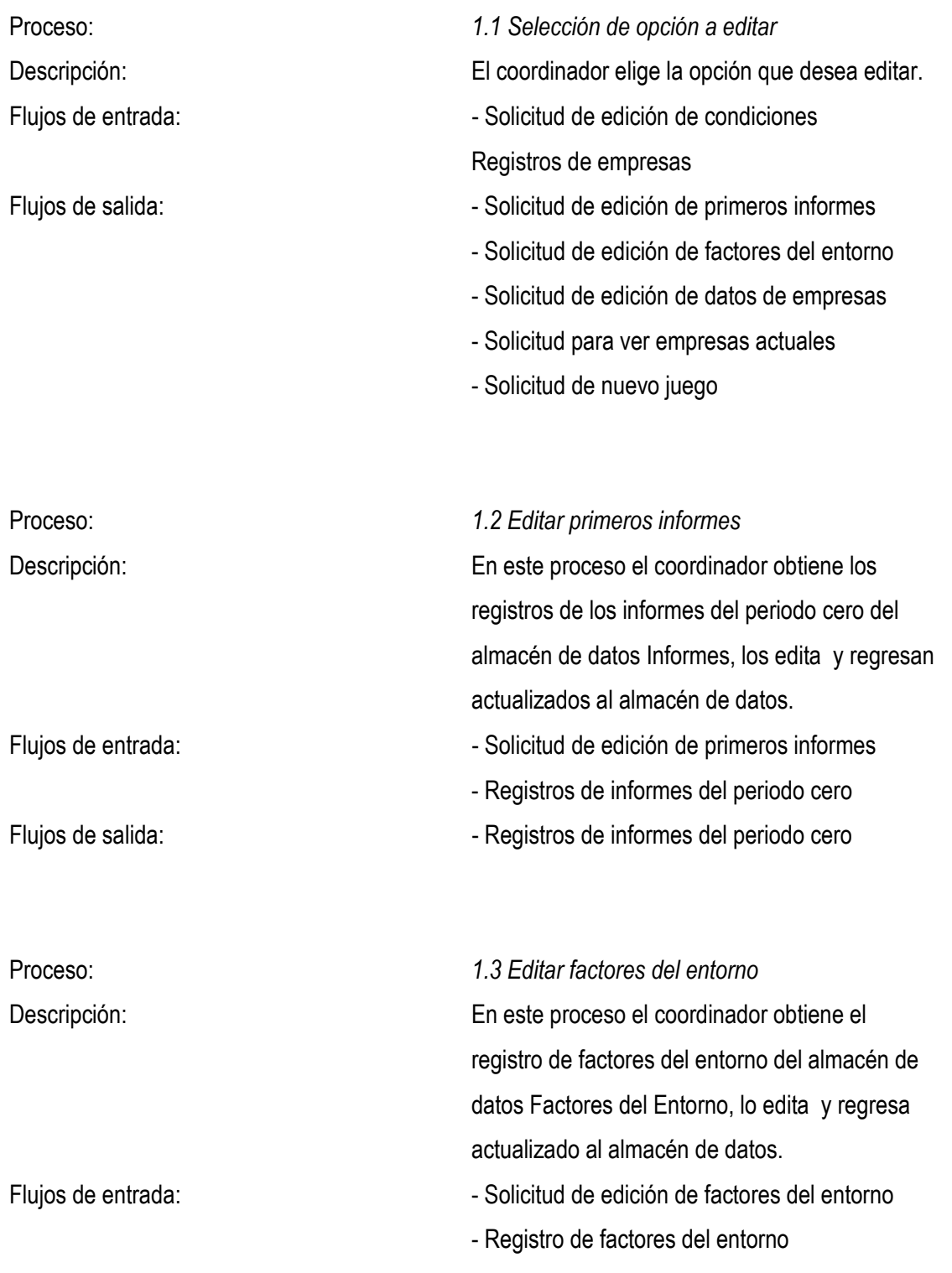

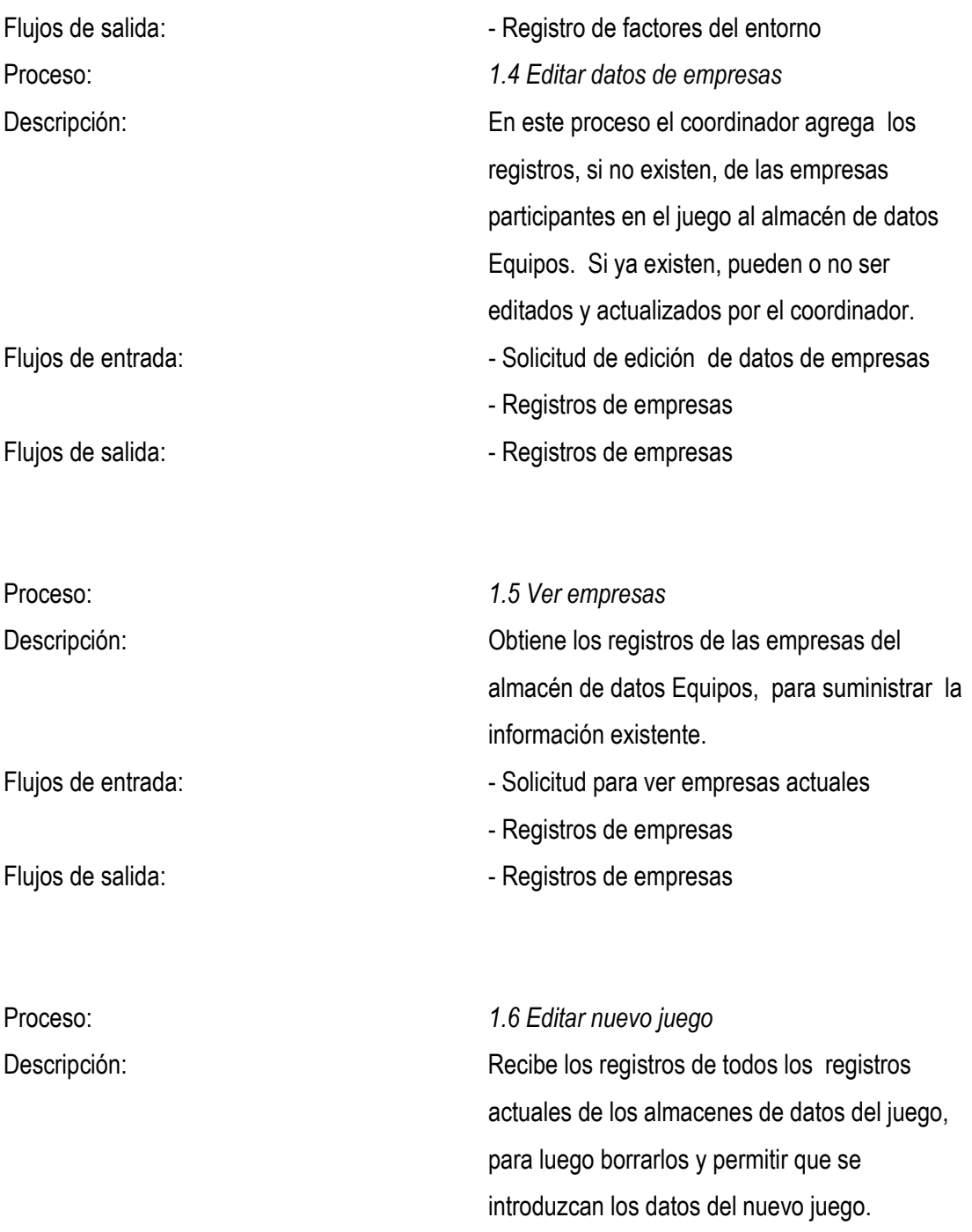

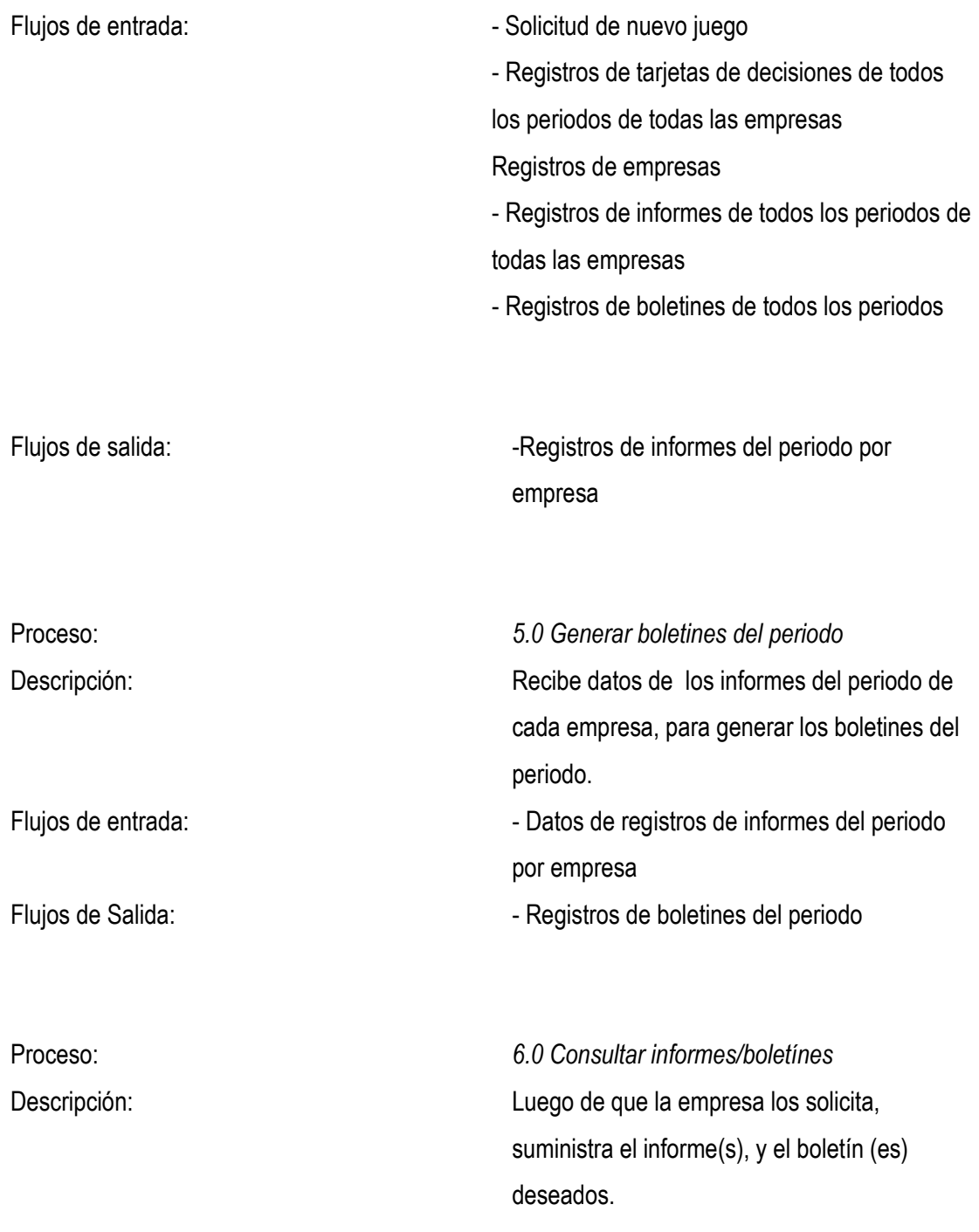

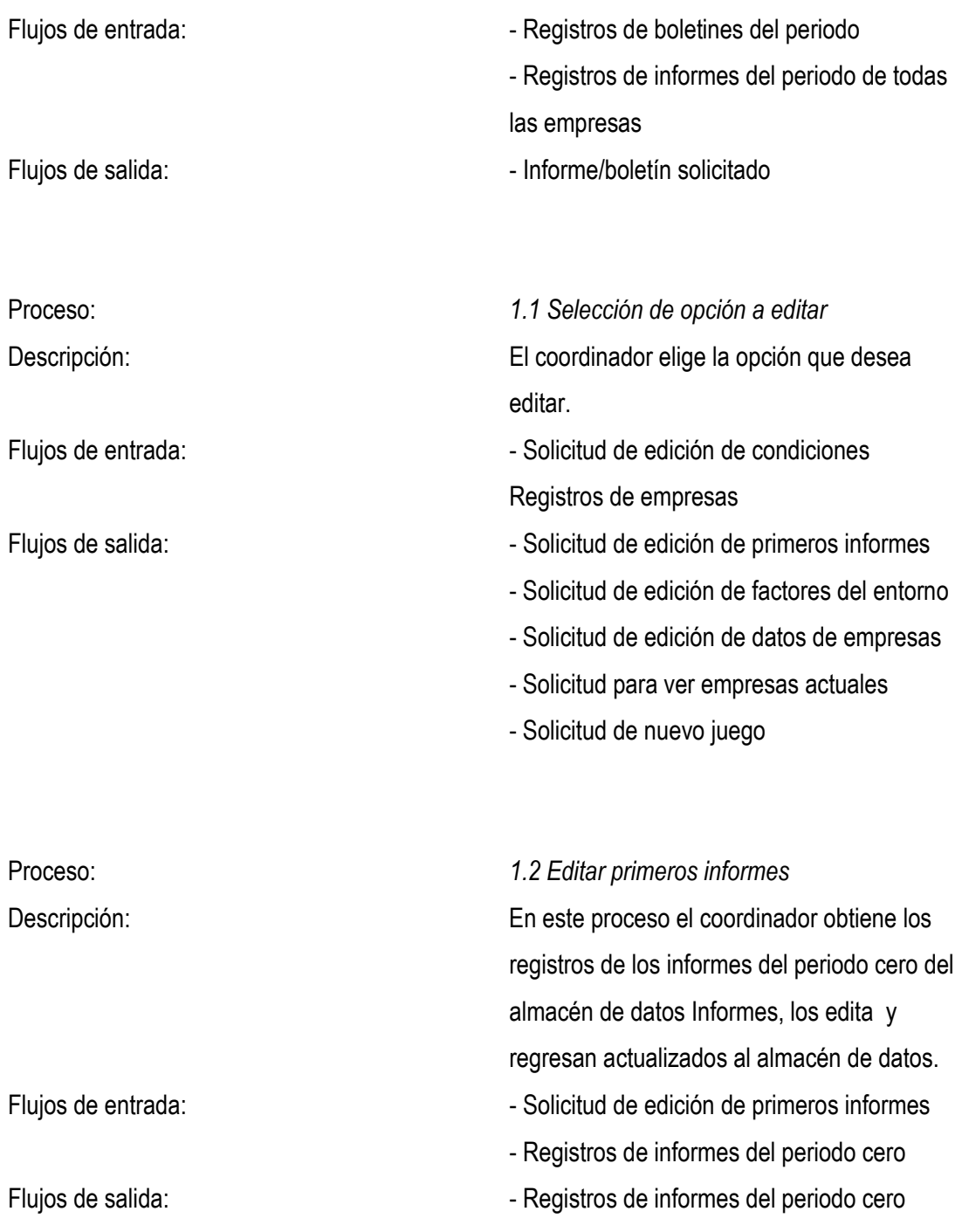

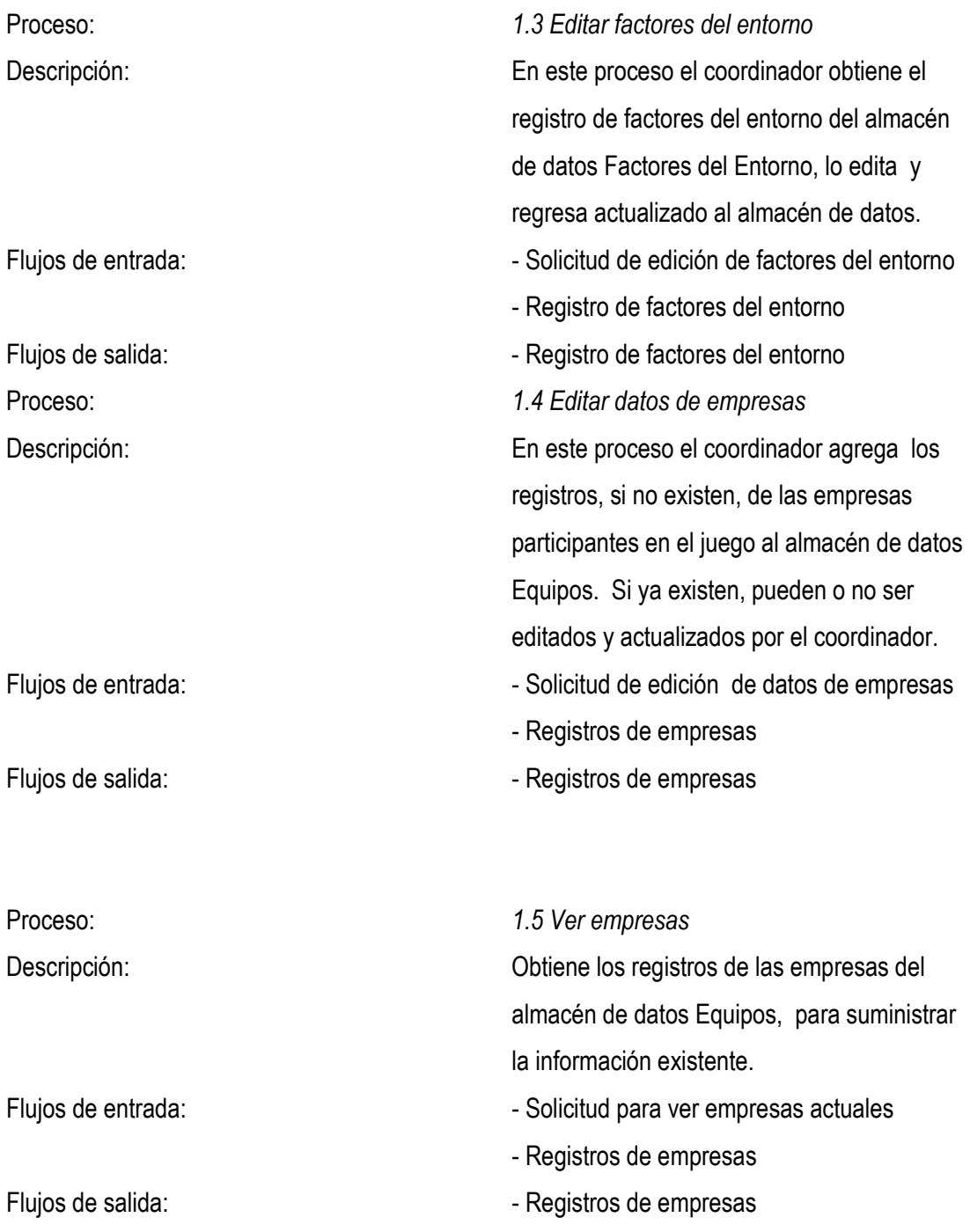

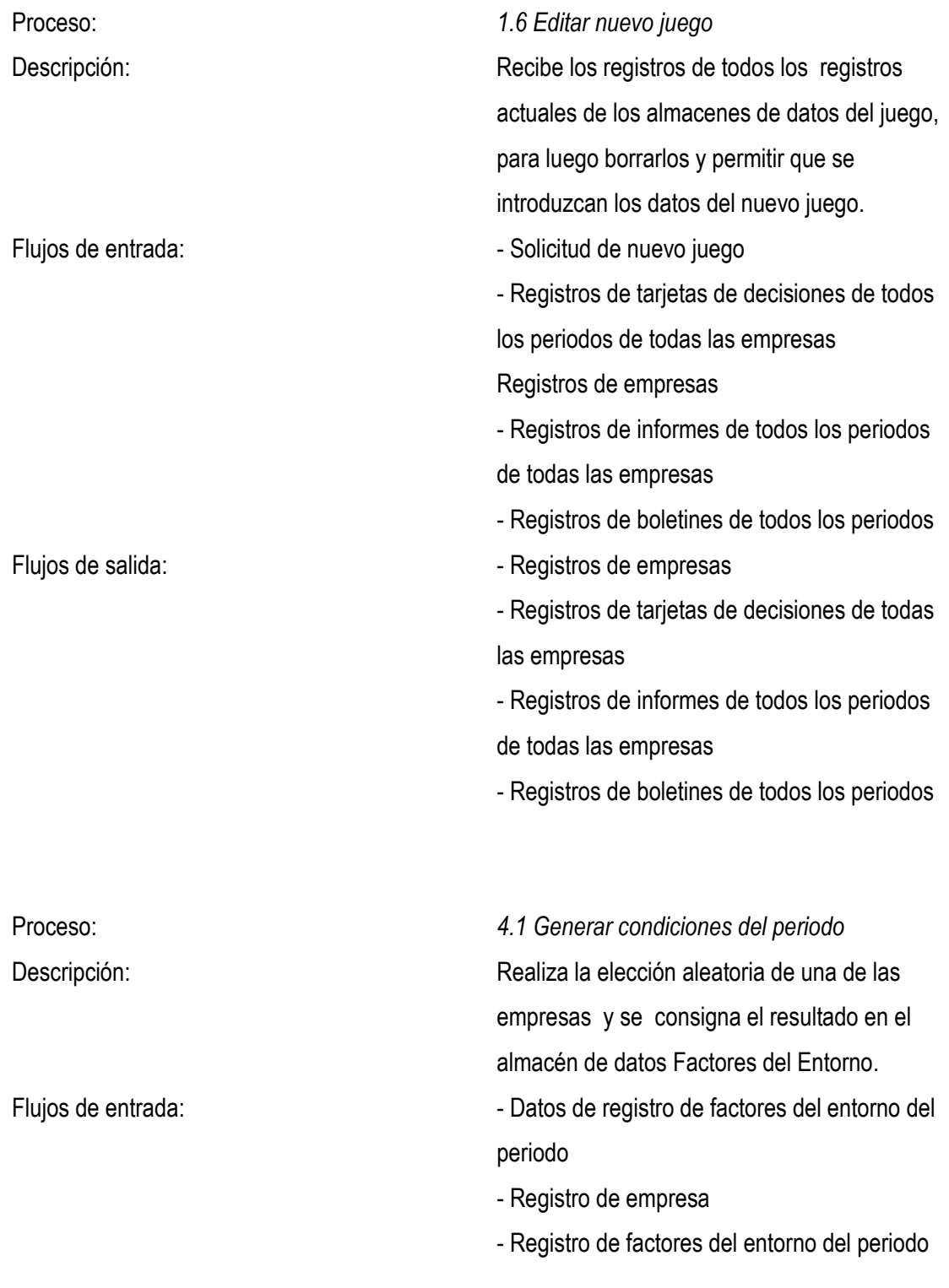

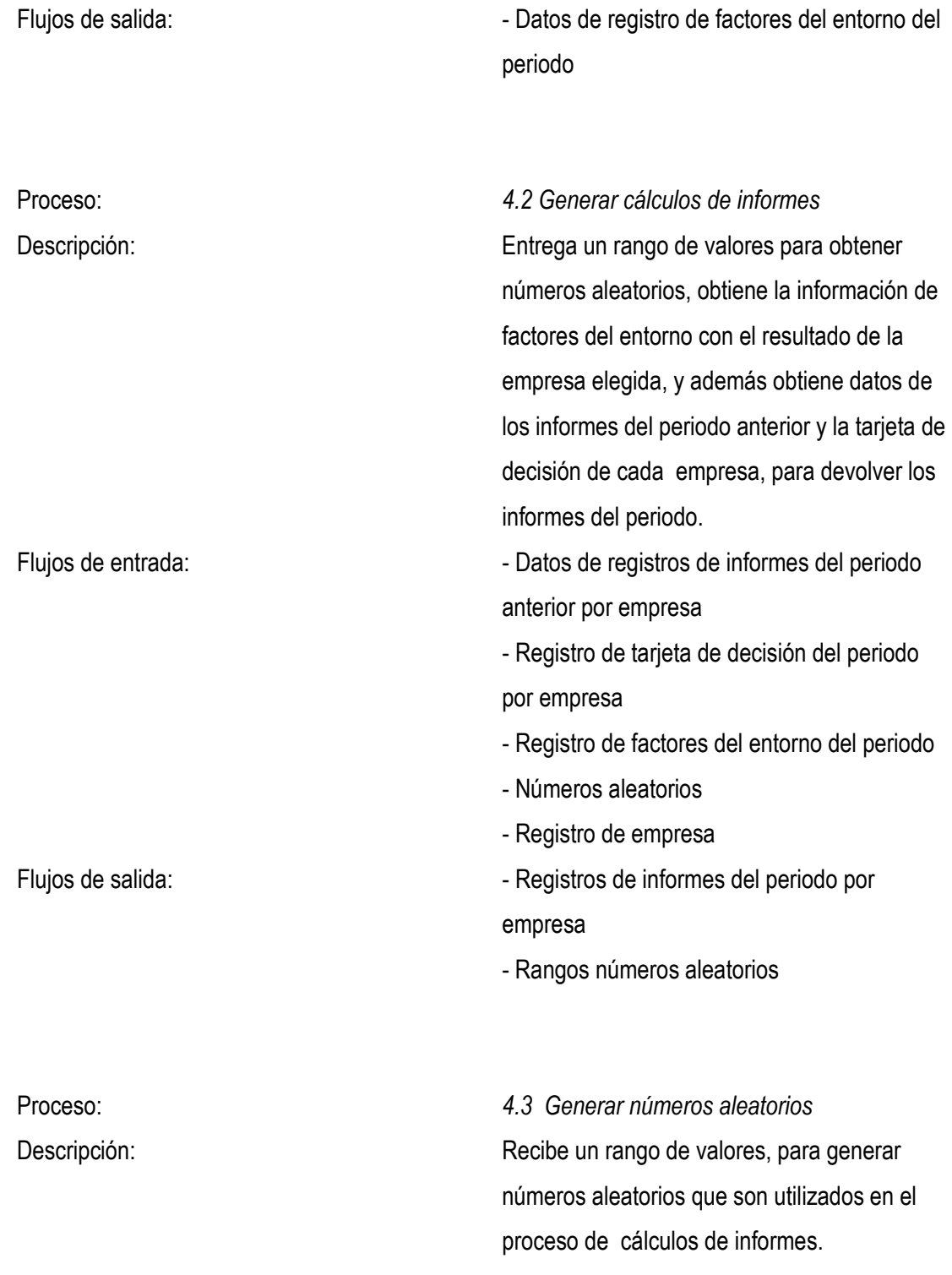

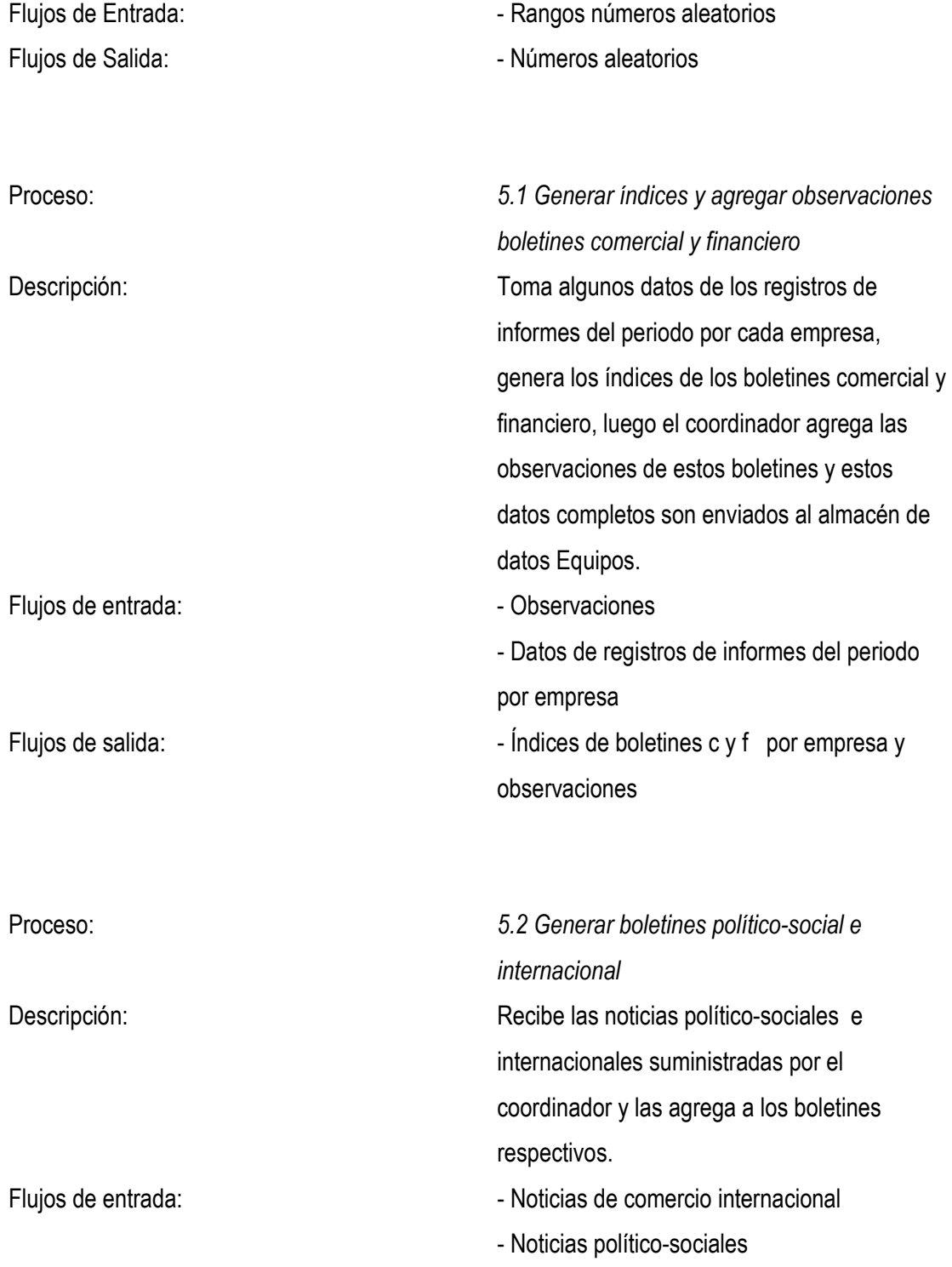

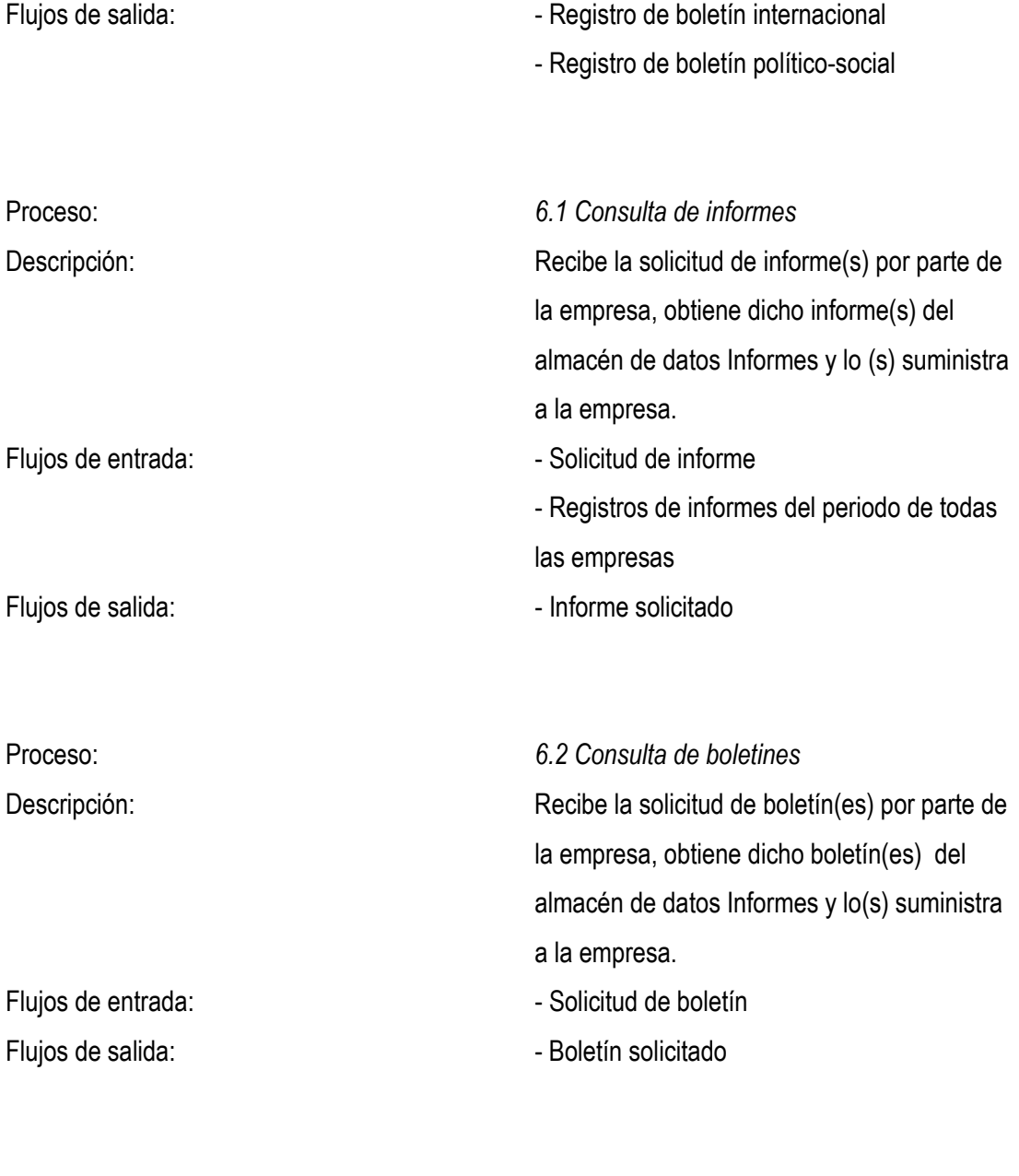

Proceso: *4.1.1 Elección aleatoria de empresa* 

*Autores. Alejandro Barrios Martínez e Isaac Zúñiga Silgado*

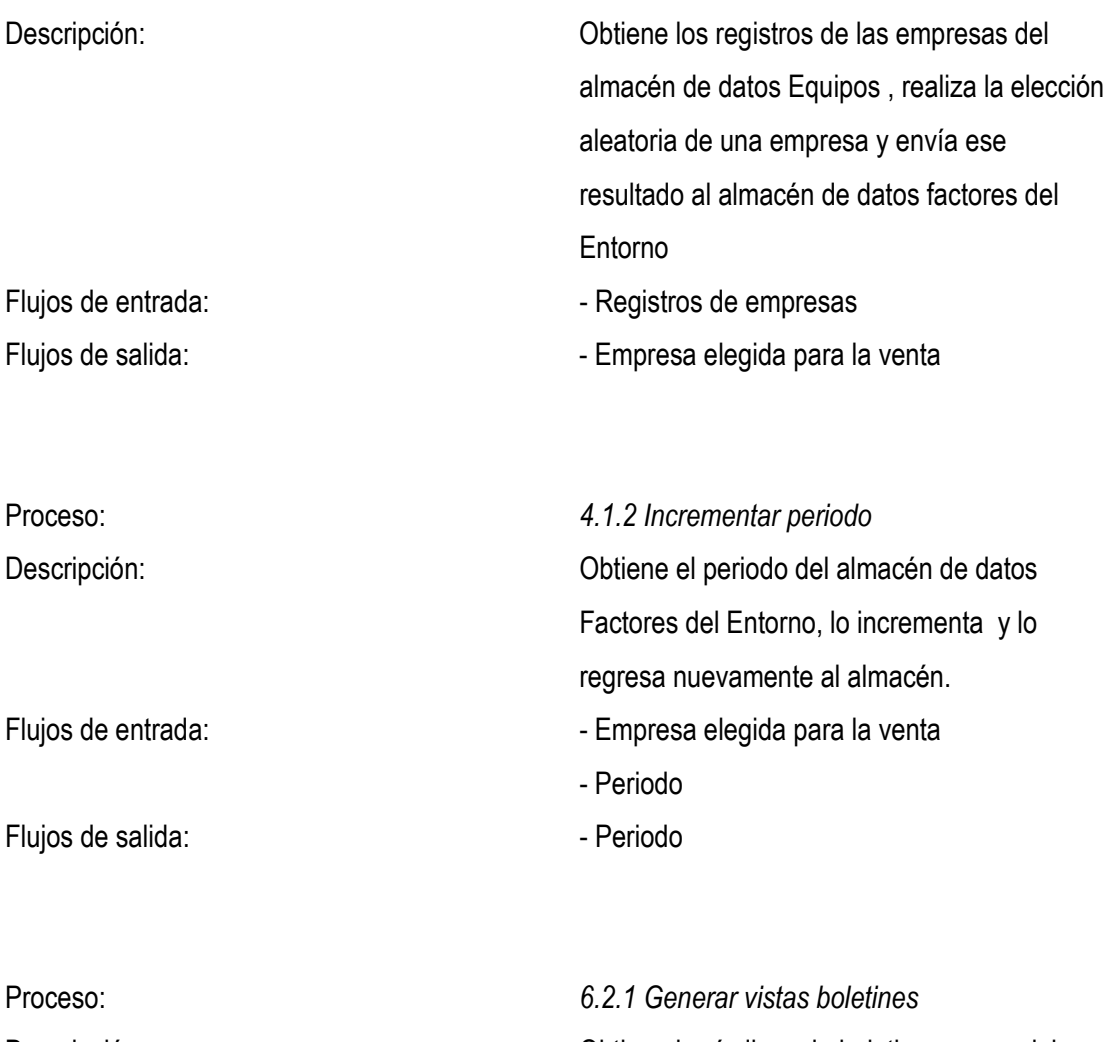

Descripción: Obtiene los índices de boletines comercial y financiero y las observaciones del almacén de datos equipos y además otros datos de registro de factores del entorno referentes al boletín económico, y crea las vistas correspondientes a estos boletines.

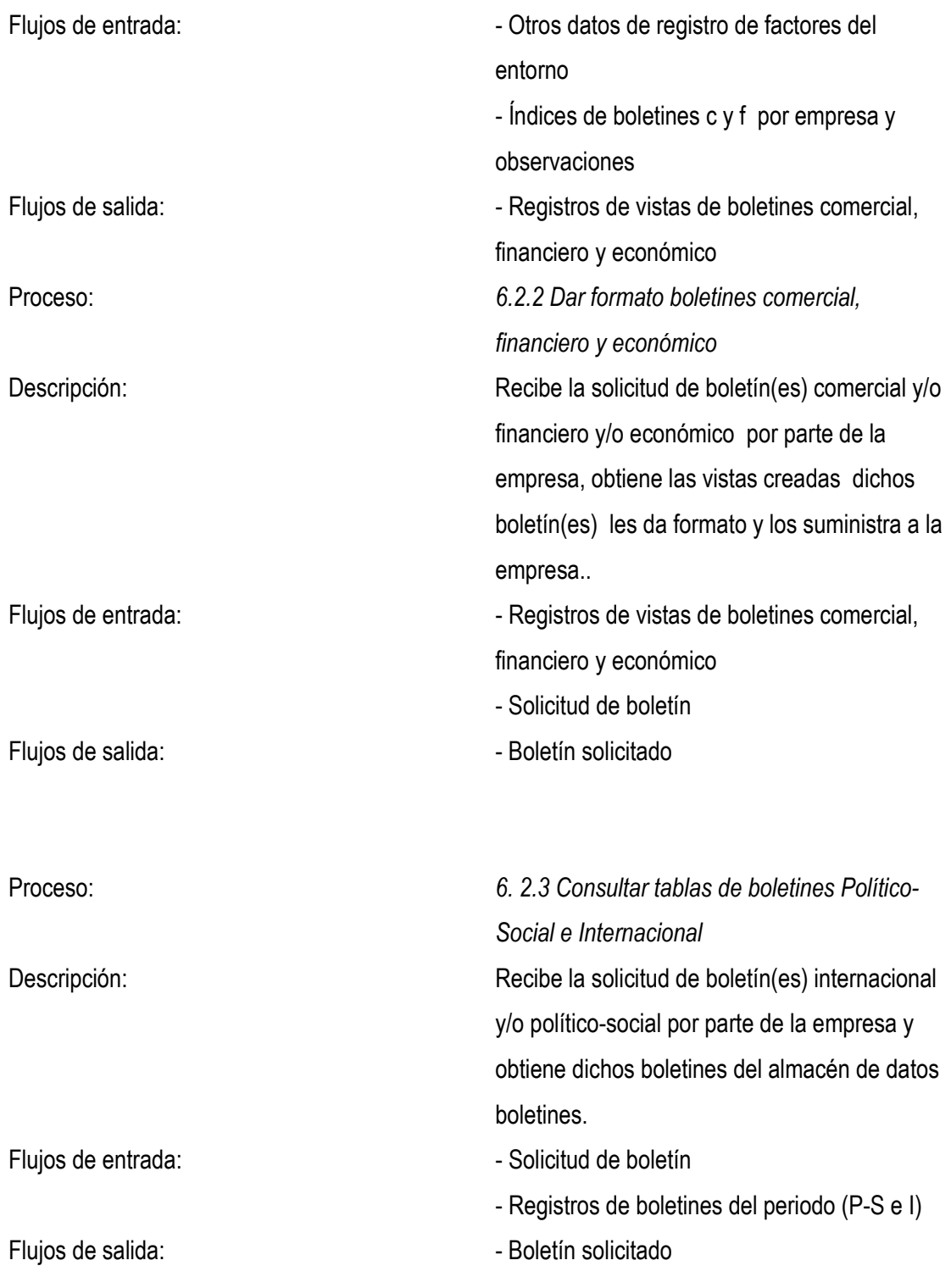

*Autores. Alejandro Barrios Martínez e Isaac Zúñiga Silgado*

### **3.4.2. Definición de flujos de datos** *1*

Flujos de Entrada/Salida

Flujos de Entrada

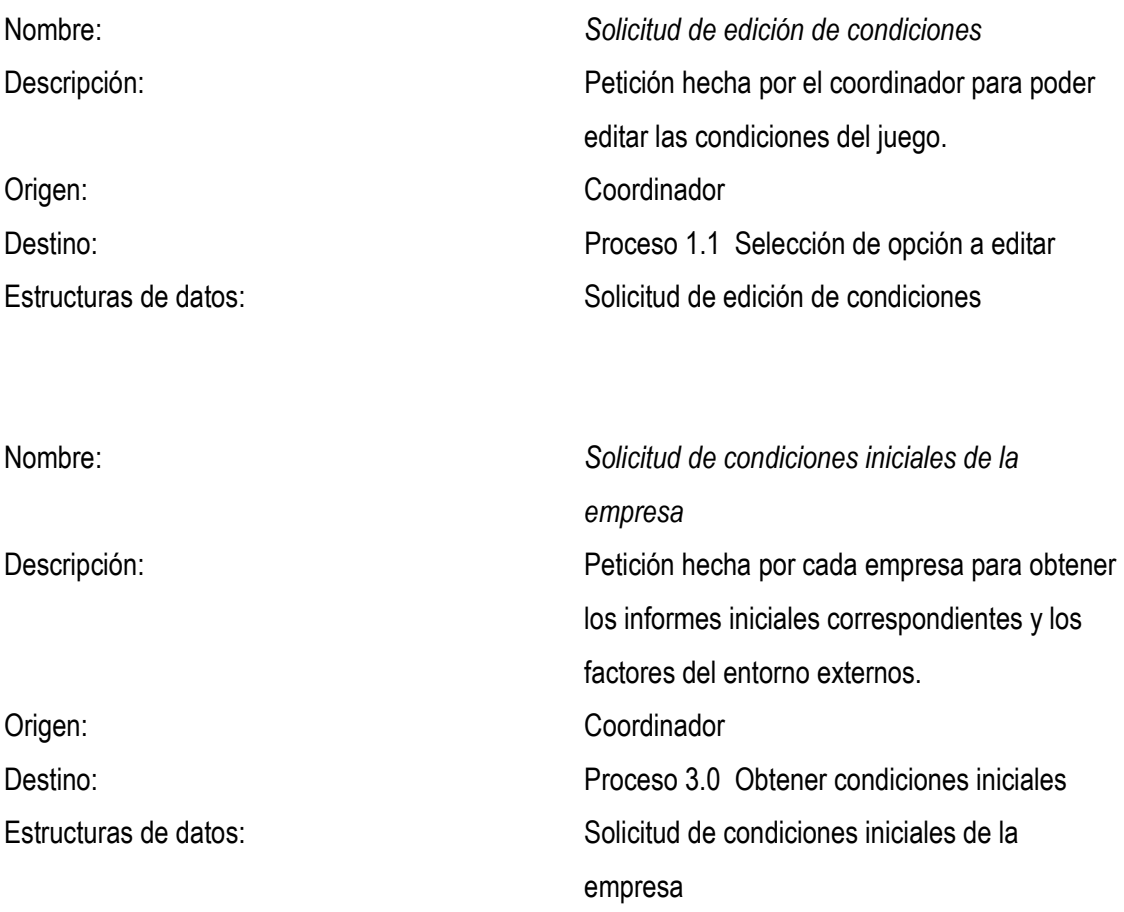

<sup>&</sup>lt;sup>1</sup> KENDALL, K. y KENDALL, J. Análisis y diseño de sistemas; pearson educación; tercera edición pags.296

*Autores. Alejandro Barrios Martínez e Isaac Zúñiga Silgado*

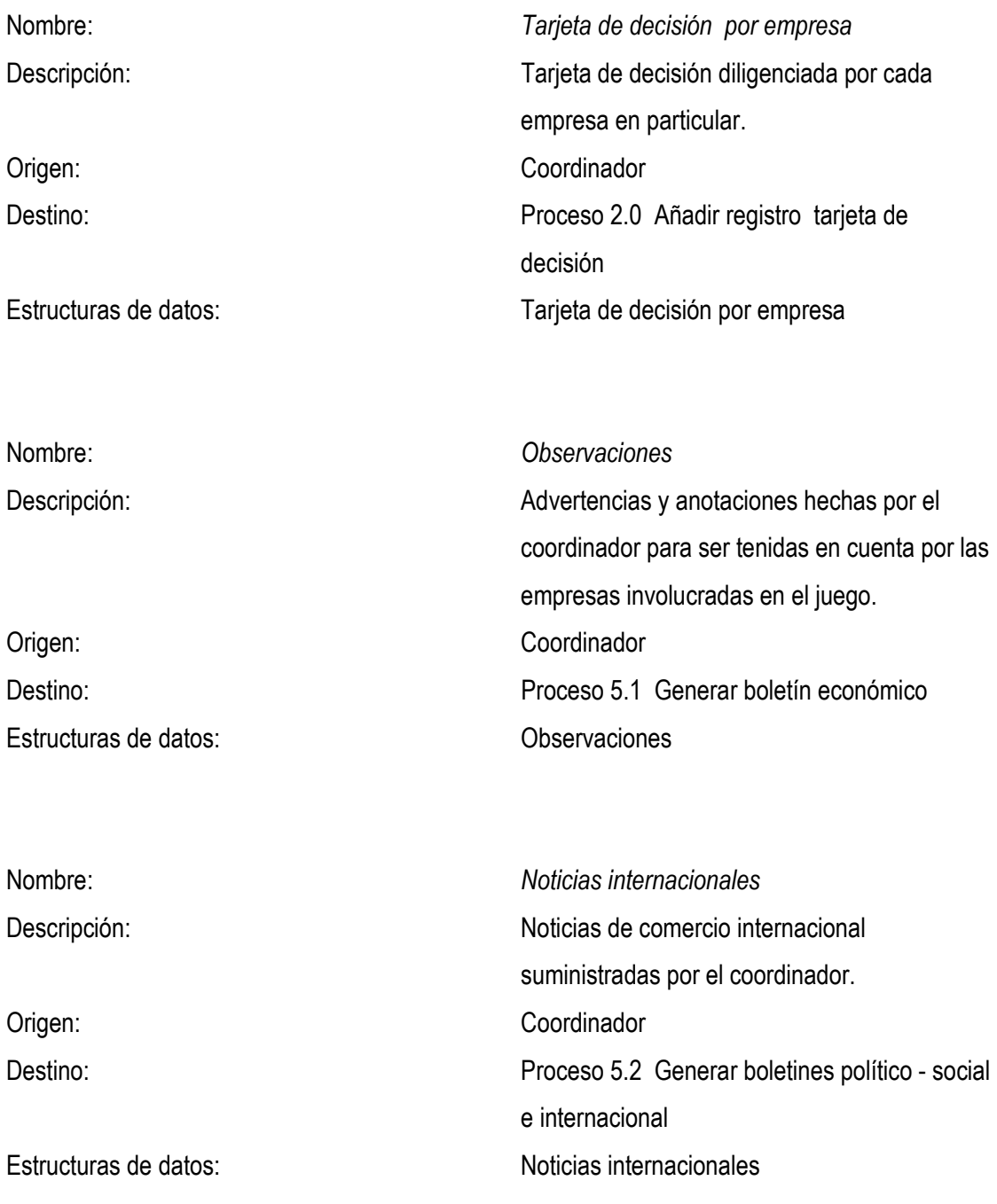

94

*Autores. Alejandro Barrios Martínez e Isaac Zúñiga Silgado*

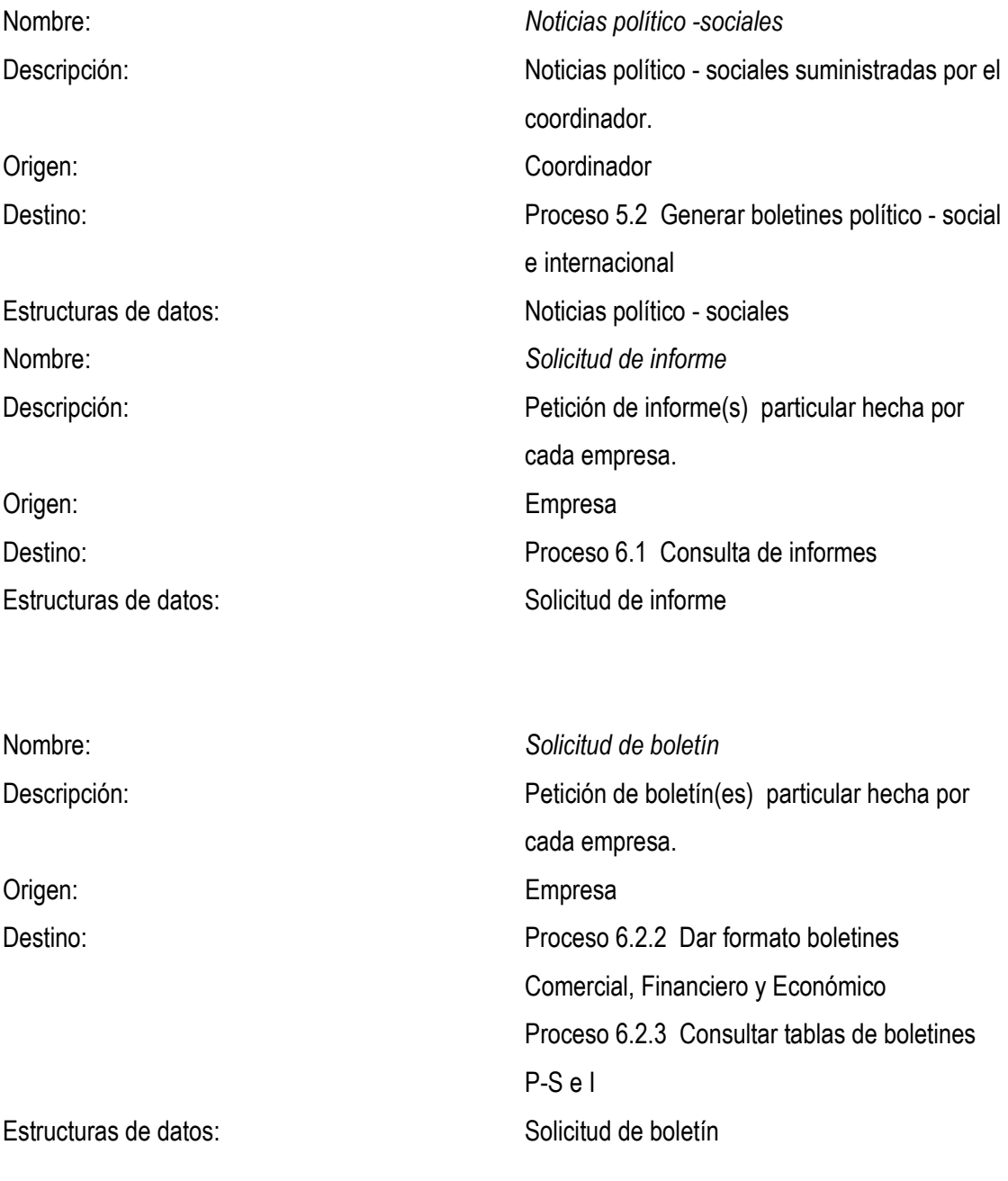

Flujos de Salida

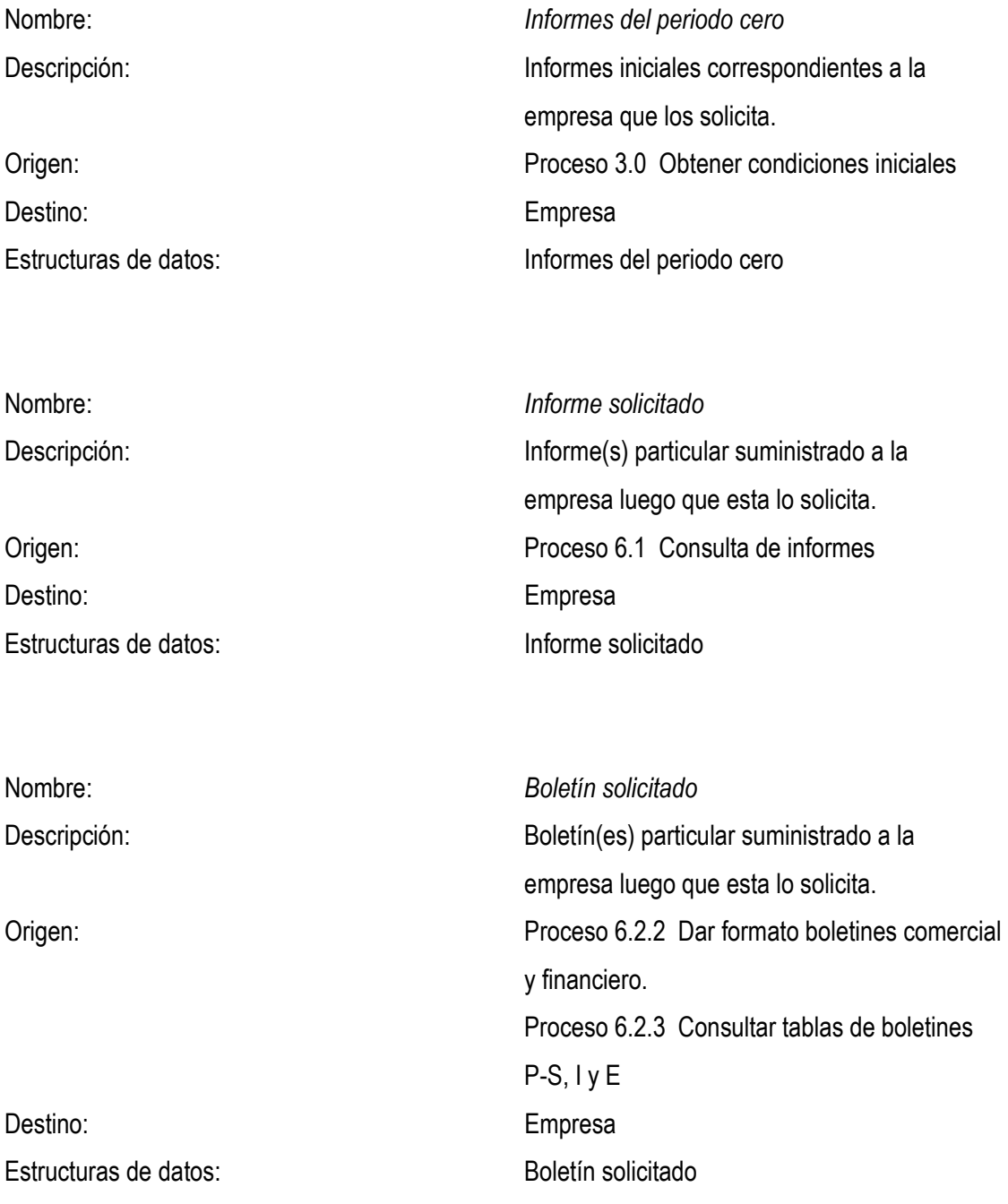

Flujos desde y hacia Almacenes de Datos

Flujos desde Almacenes de Datos

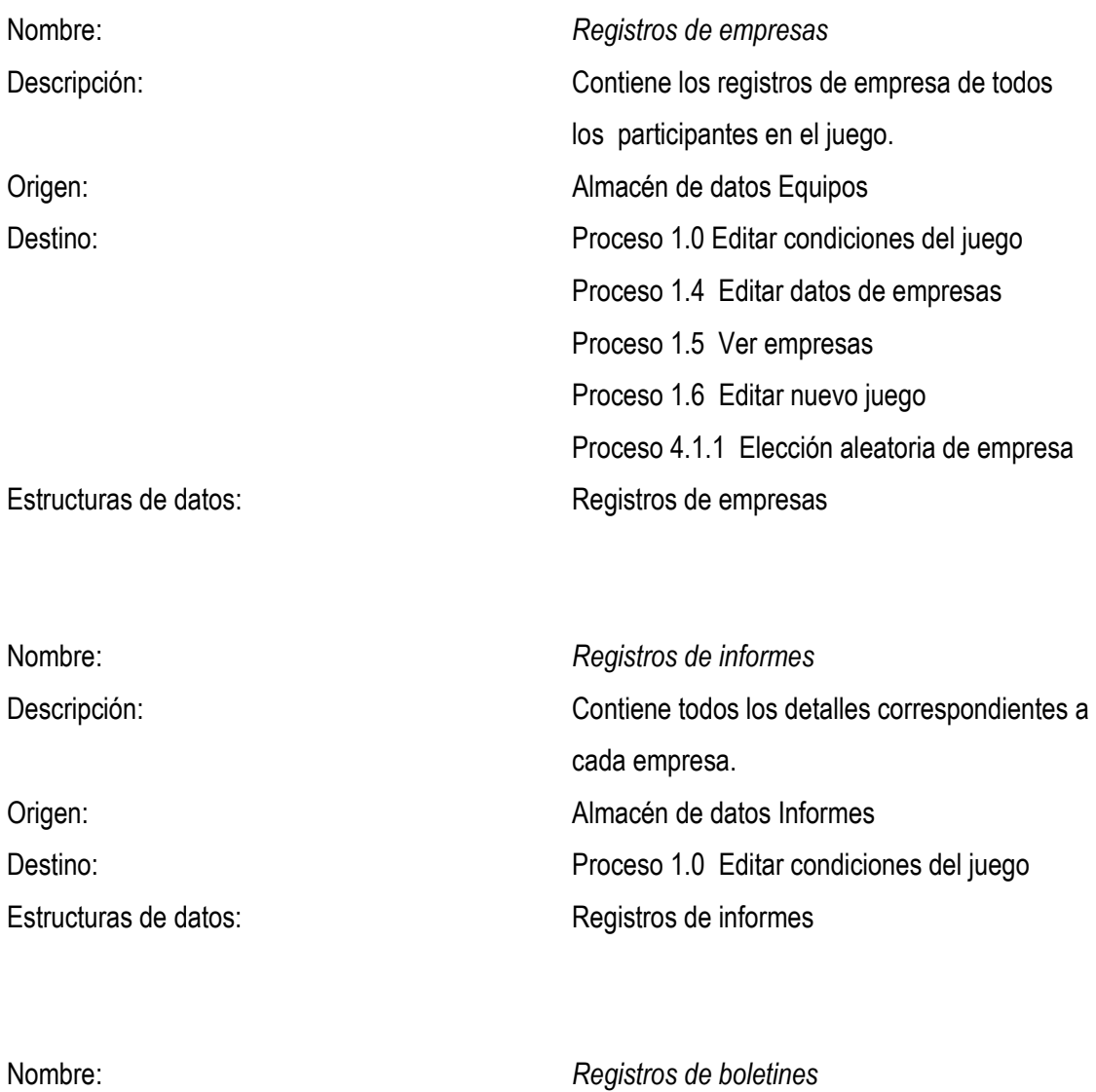

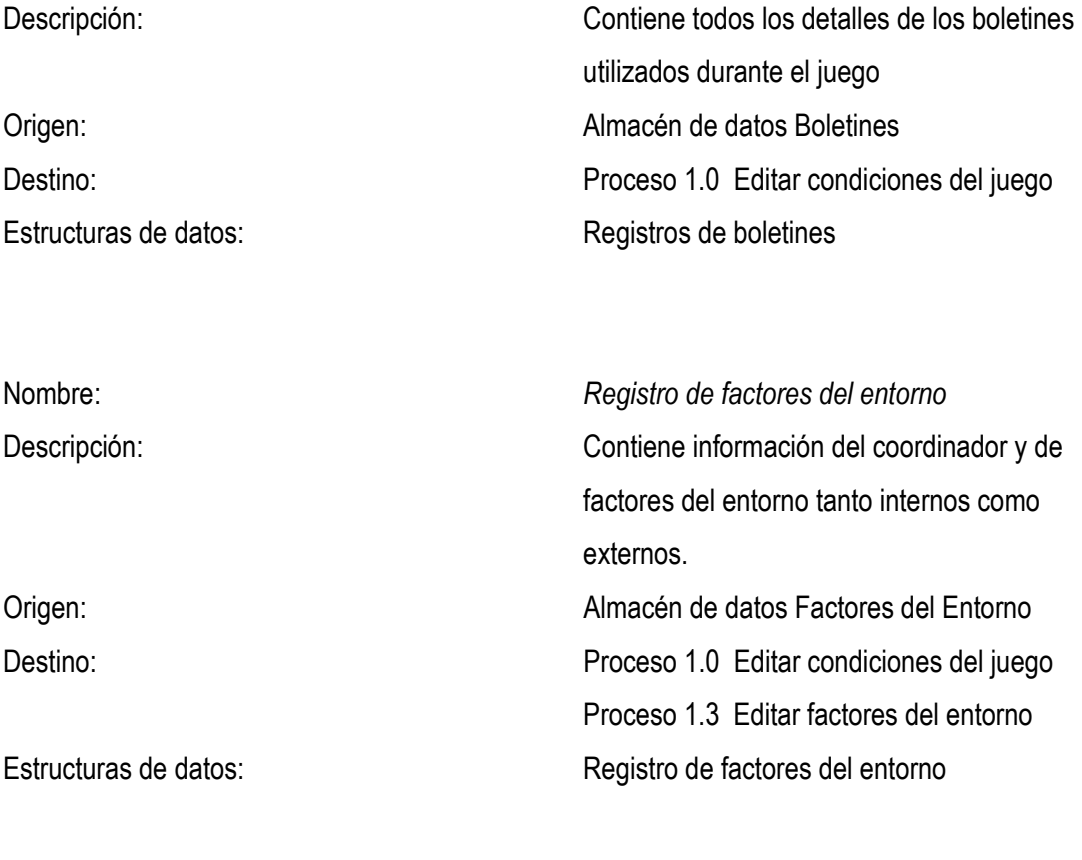

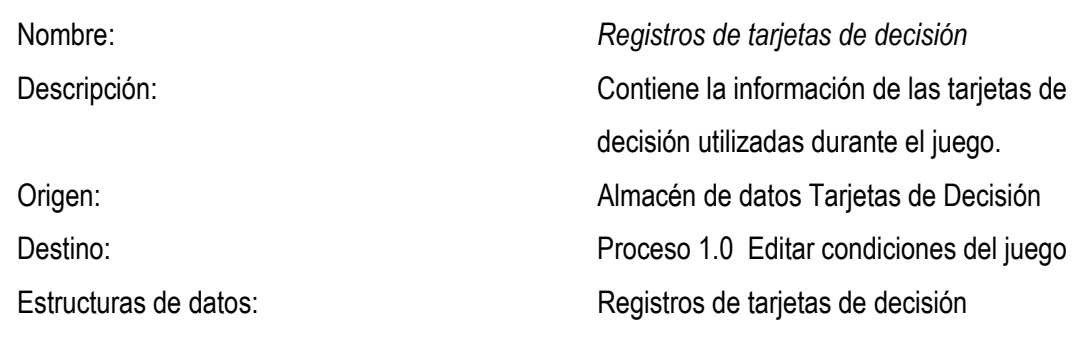

Nombre: *Registros de informes del periodo cero* 

*Autores. Alejandro Barrios Martínez e Isaac Zúñiga Silgado*

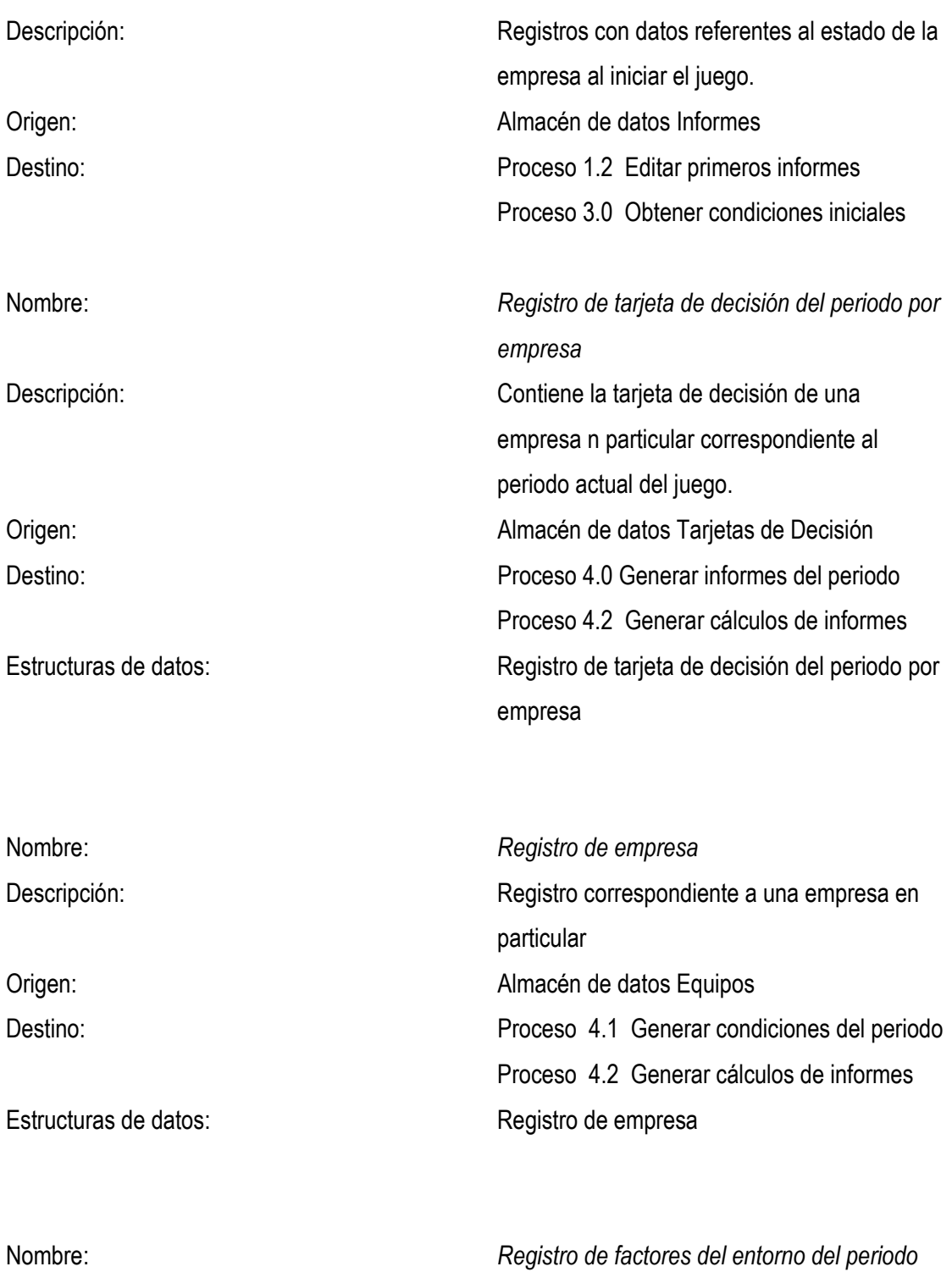

99

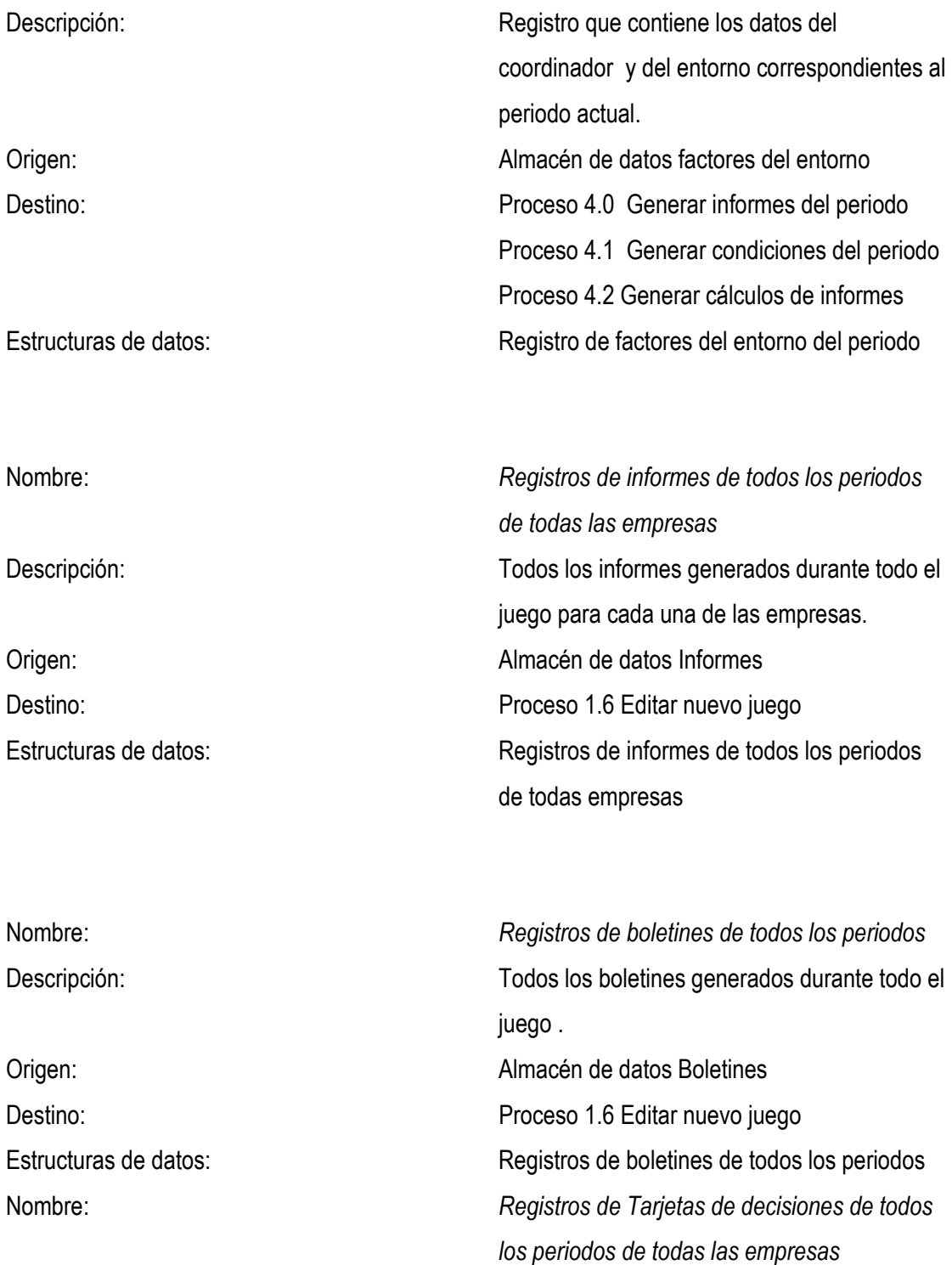

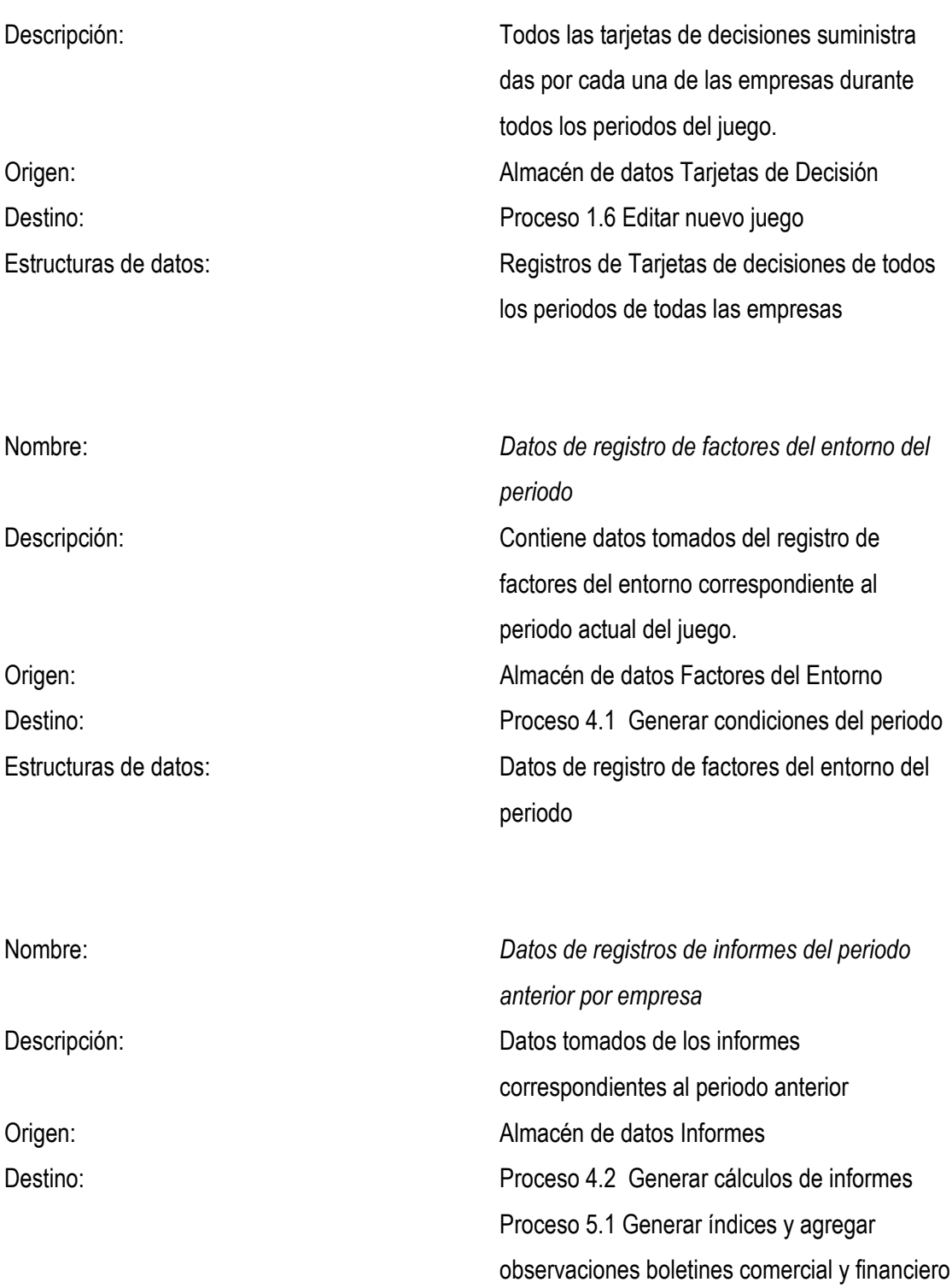

Estructuras de datos: Datos de registros de informes del periodo anterior por empresa

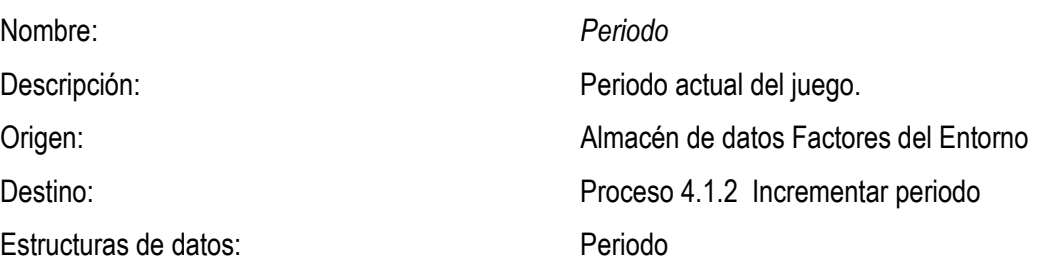

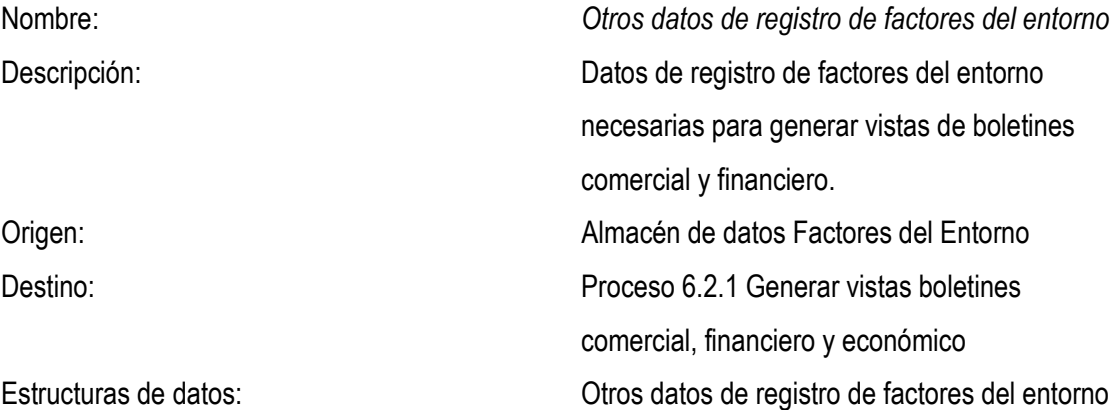

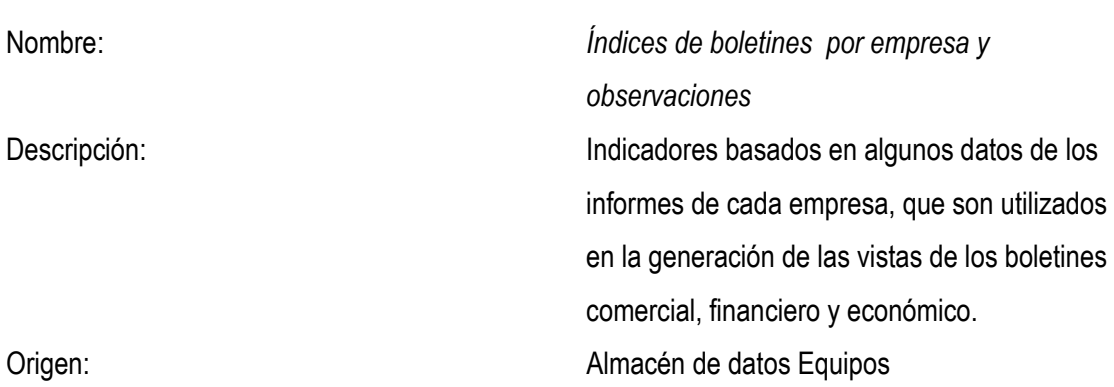

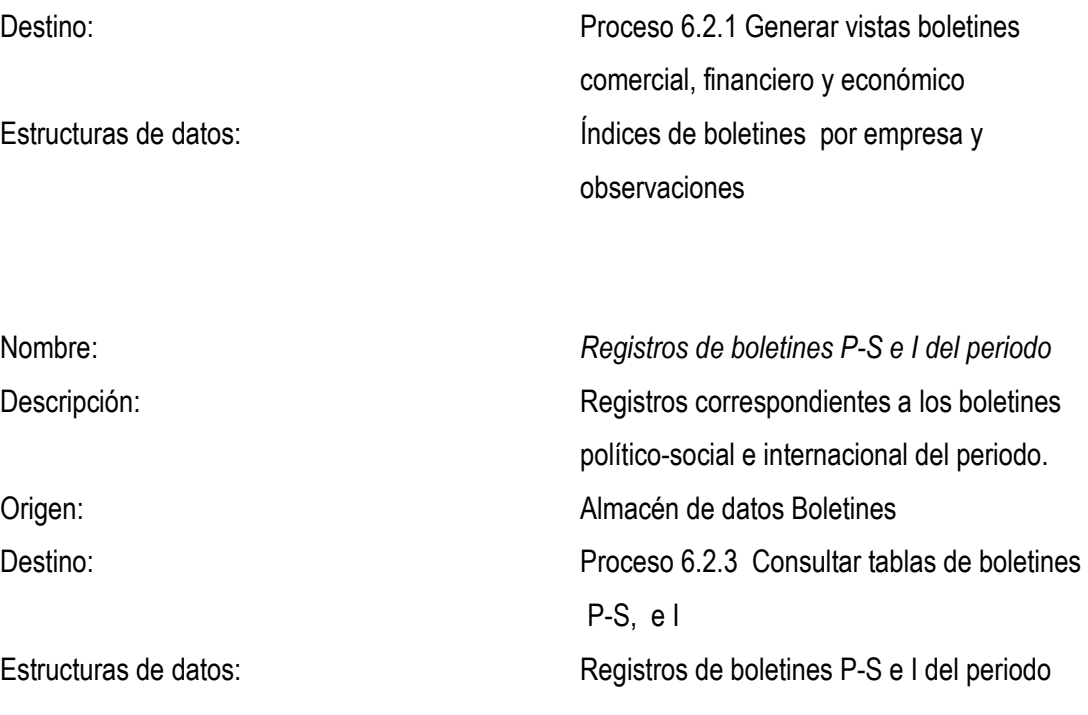

Flujos hacia Almacenes de Datos

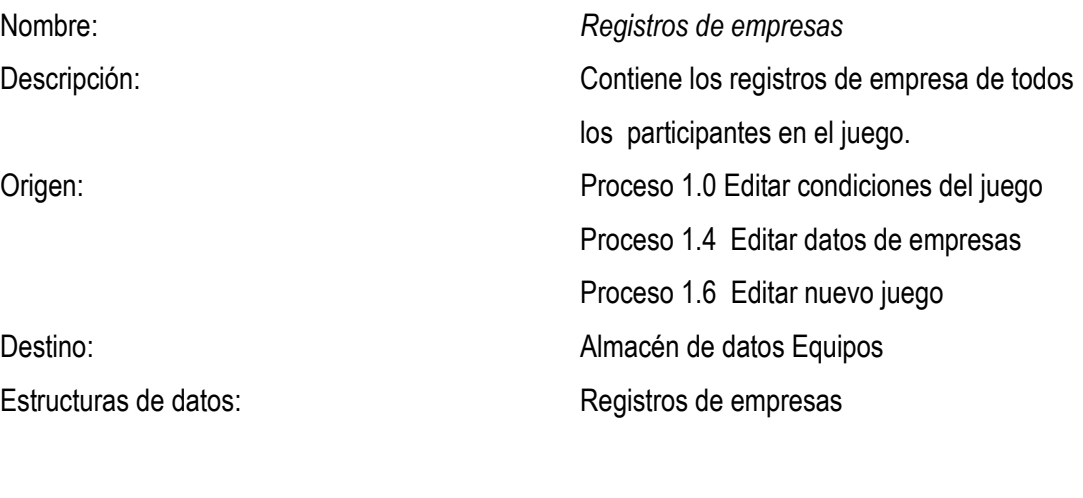

Nombre: *Registros de informes* 

*Autores. Alejandro Barrios Martínez e Isaac Zúñiga Silgado*

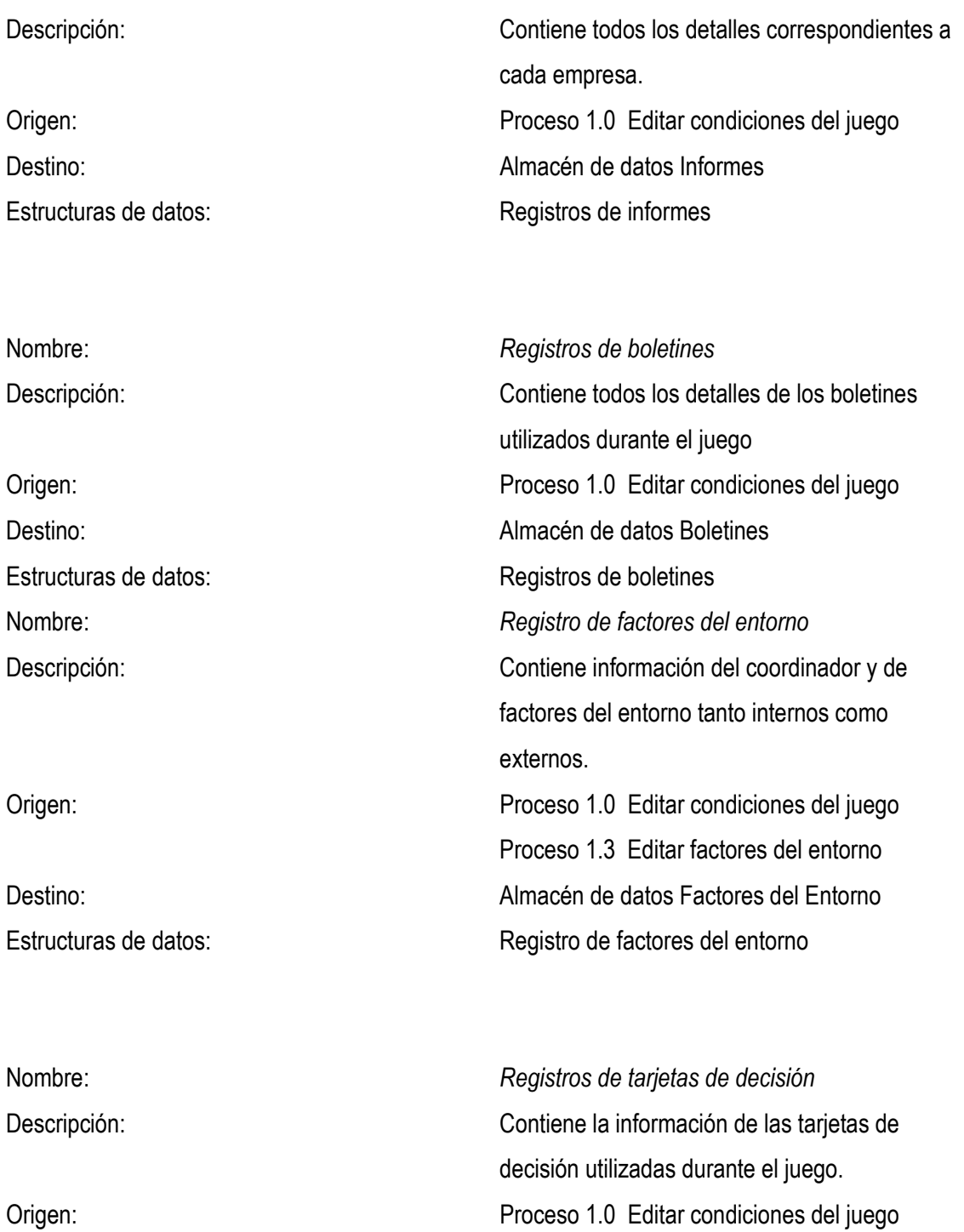

Destino: **Carl Proportival de Decisión** Almacén de datos Tarjetas de Decisión

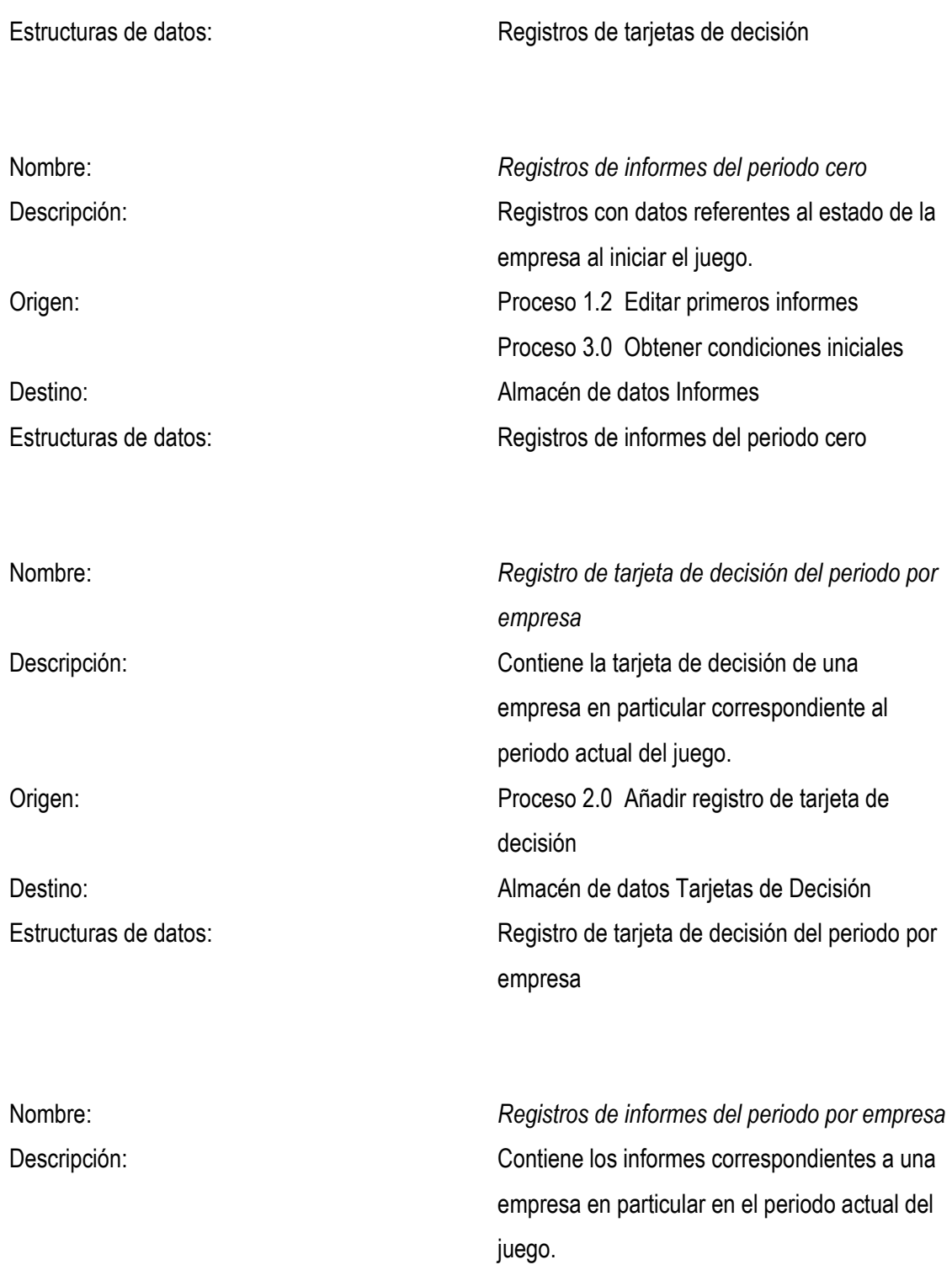

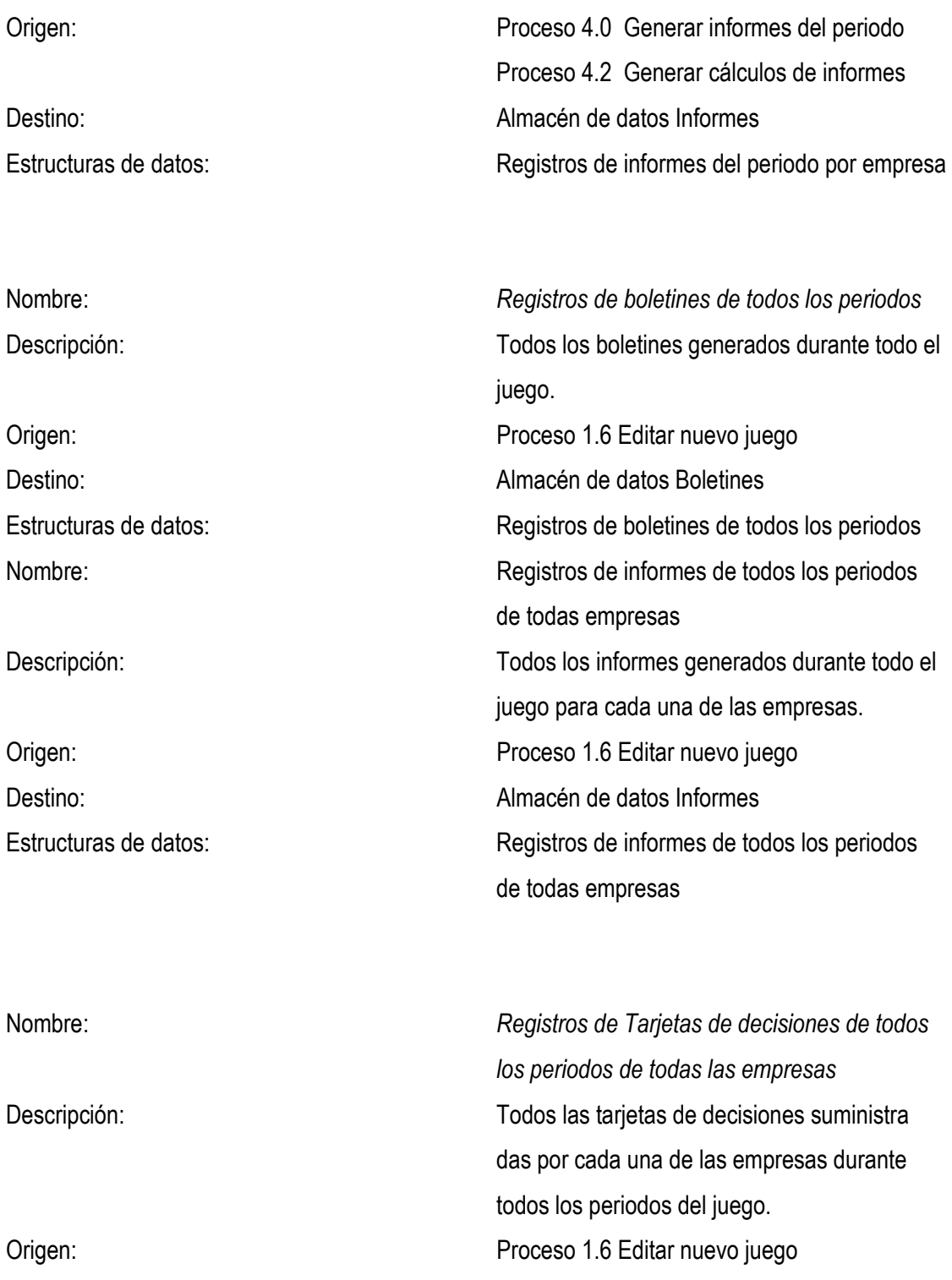

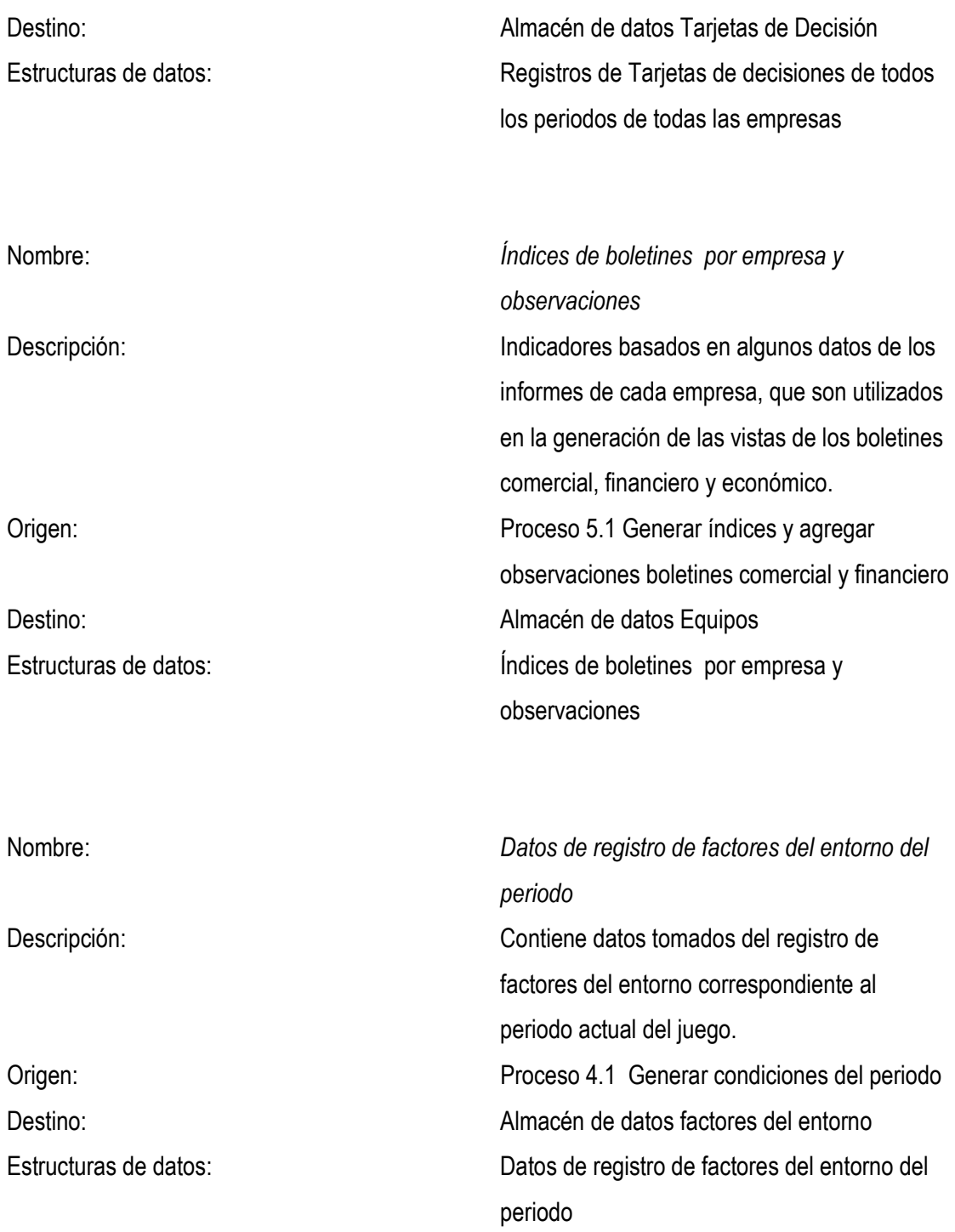
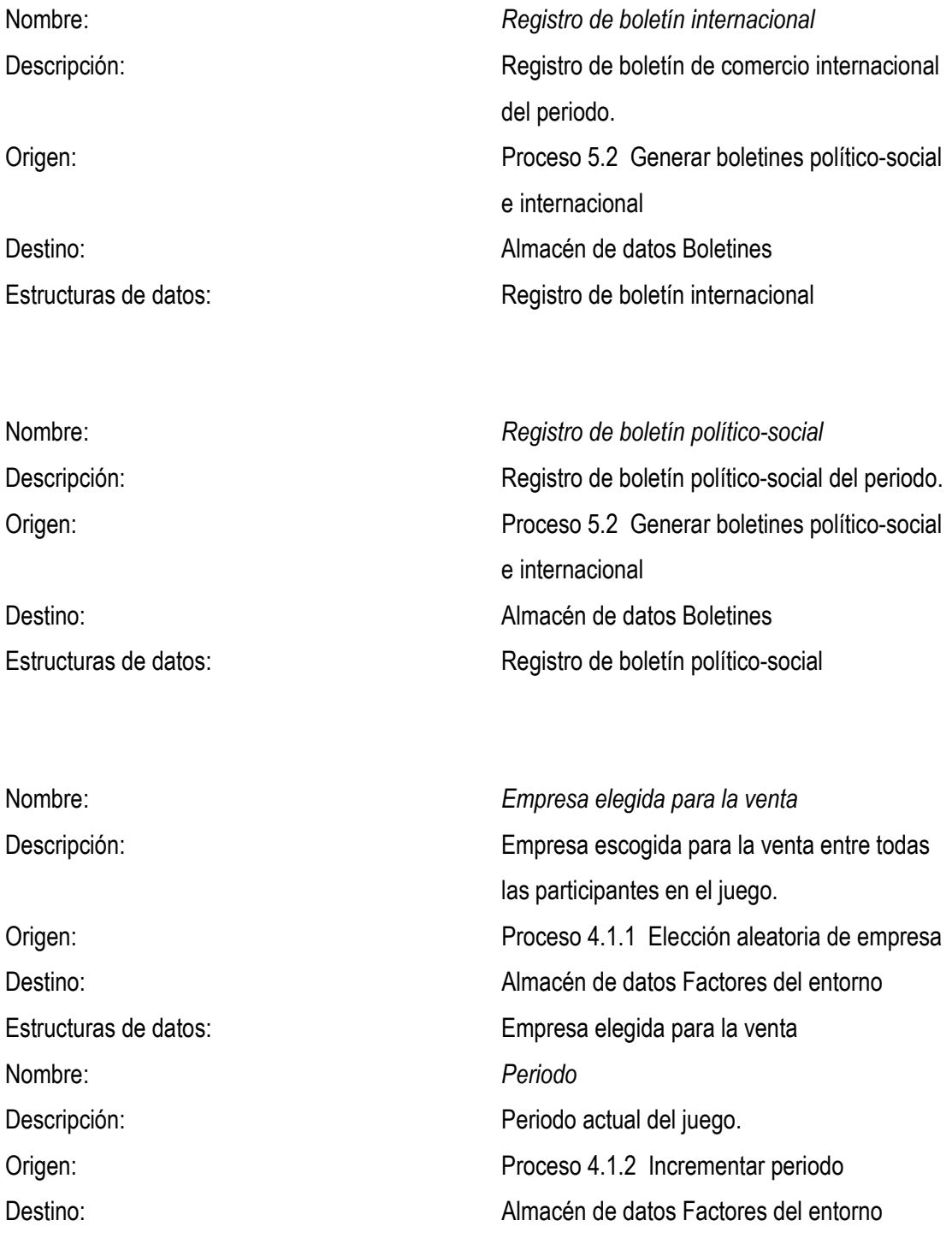

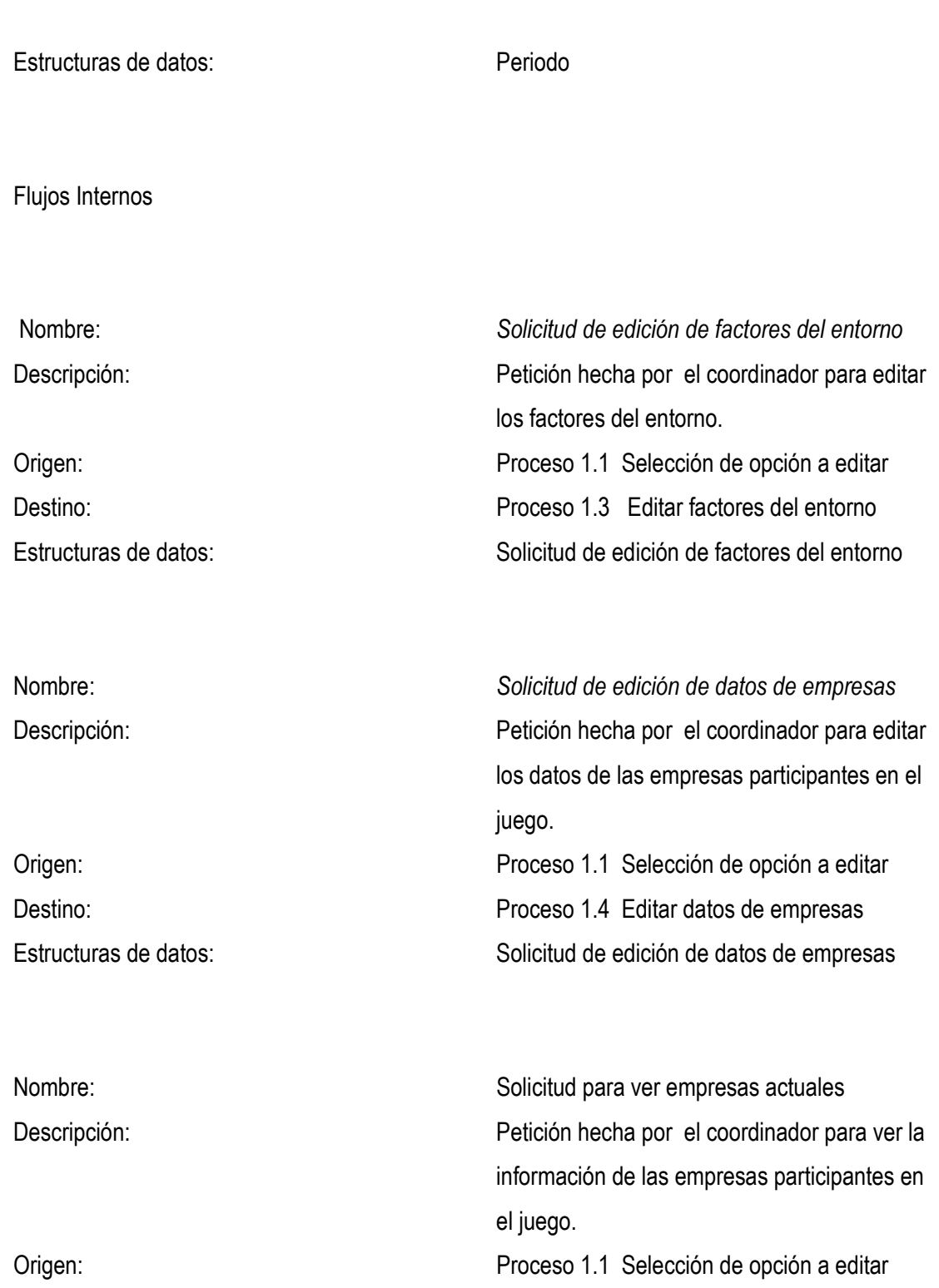

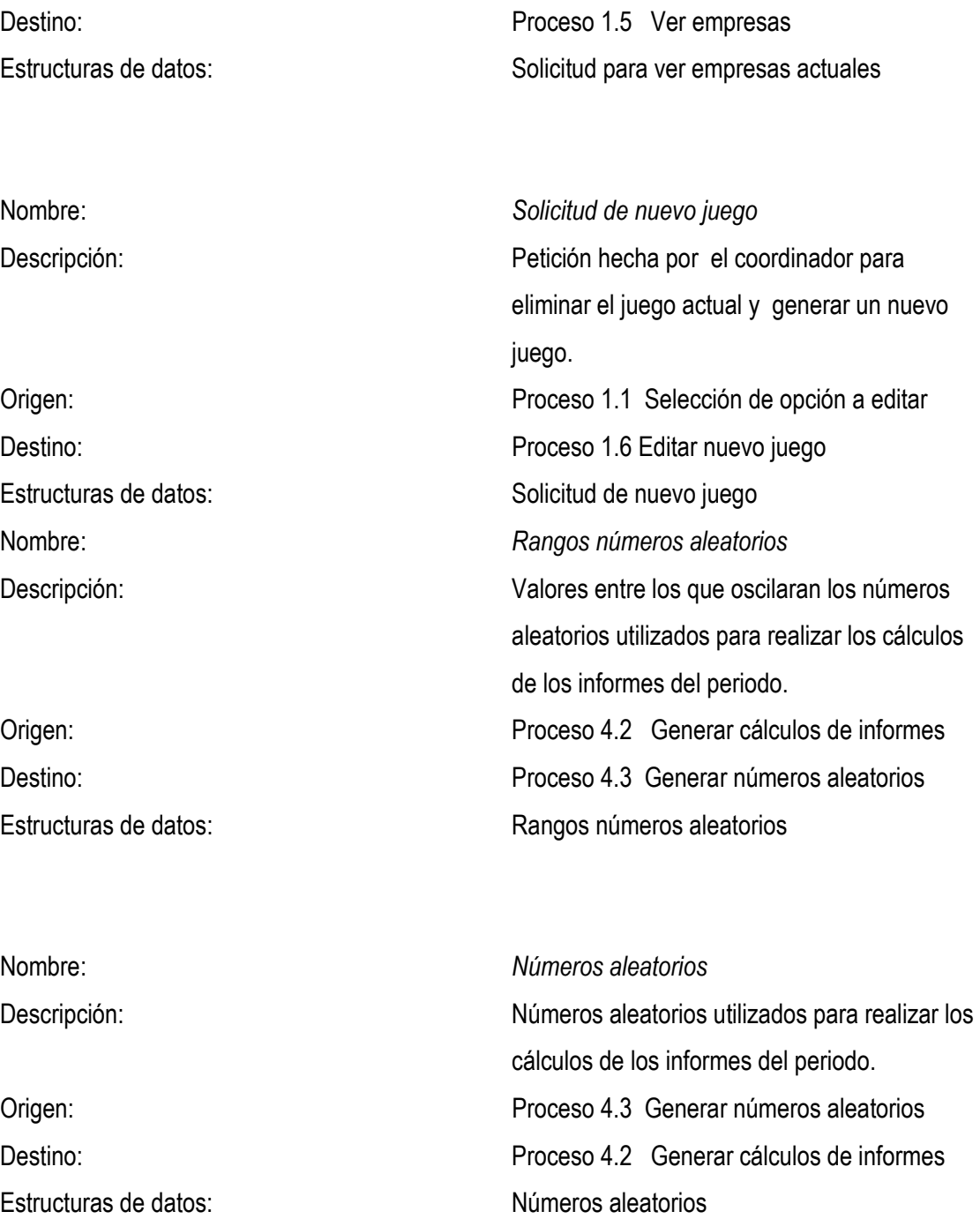

*Autores. Alejandro Barrios Martínez e Isaac Zúñiga Silgado*

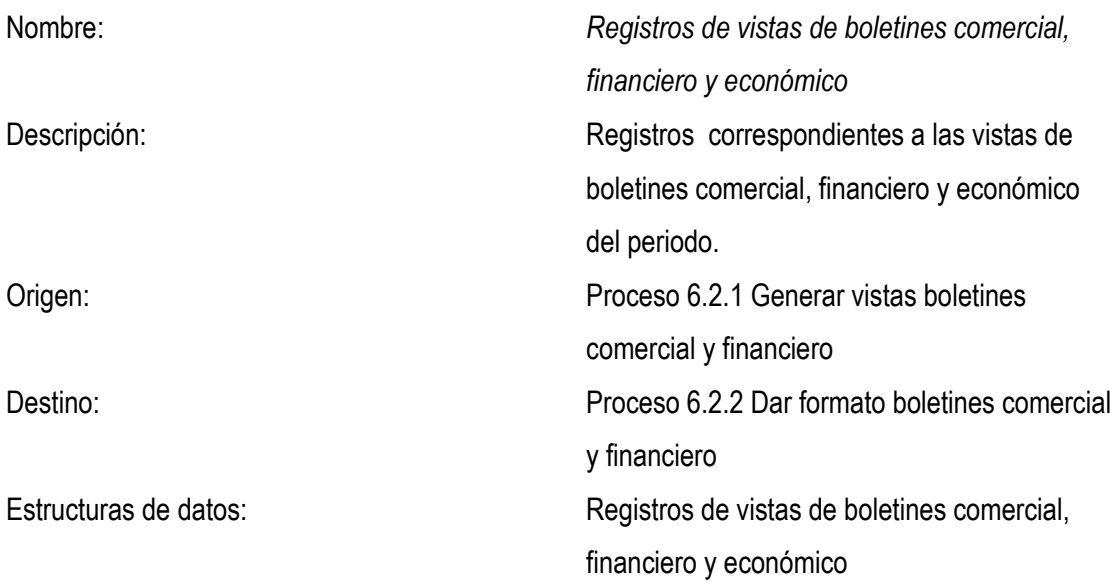

## **3.4.3. Definición de almacenes de datos***<sup>1</sup>*

| Almacén de datos:               | Equipos                                       |  |
|---------------------------------|-----------------------------------------------|--|
| Descripción:                    | Contiene todos los datos concernientes a cada |  |
|                                 | empresa.                                      |  |
| Flujos de datos recibidos:      | - Registros de empresas                       |  |
|                                 | - Indices de boletines por empresa (comercial |  |
|                                 | y financiero) por empresa y observaciones     |  |
| Flujos de datos proporcionados: | - Registro de empresas                        |  |
|                                 | - Índices de boletines por empresa (comercial |  |
|                                 | y financiero) por empresa y observaciones     |  |
|                                 | - Registro de empresa                         |  |
| Descripción de los datos:       | Nombre de la compañía, Código de la           |  |

 $1$  KENDALL, K. y KENDALL, J. Analisis y diseño de sistemas;pearson educación; tercera edición pags.305

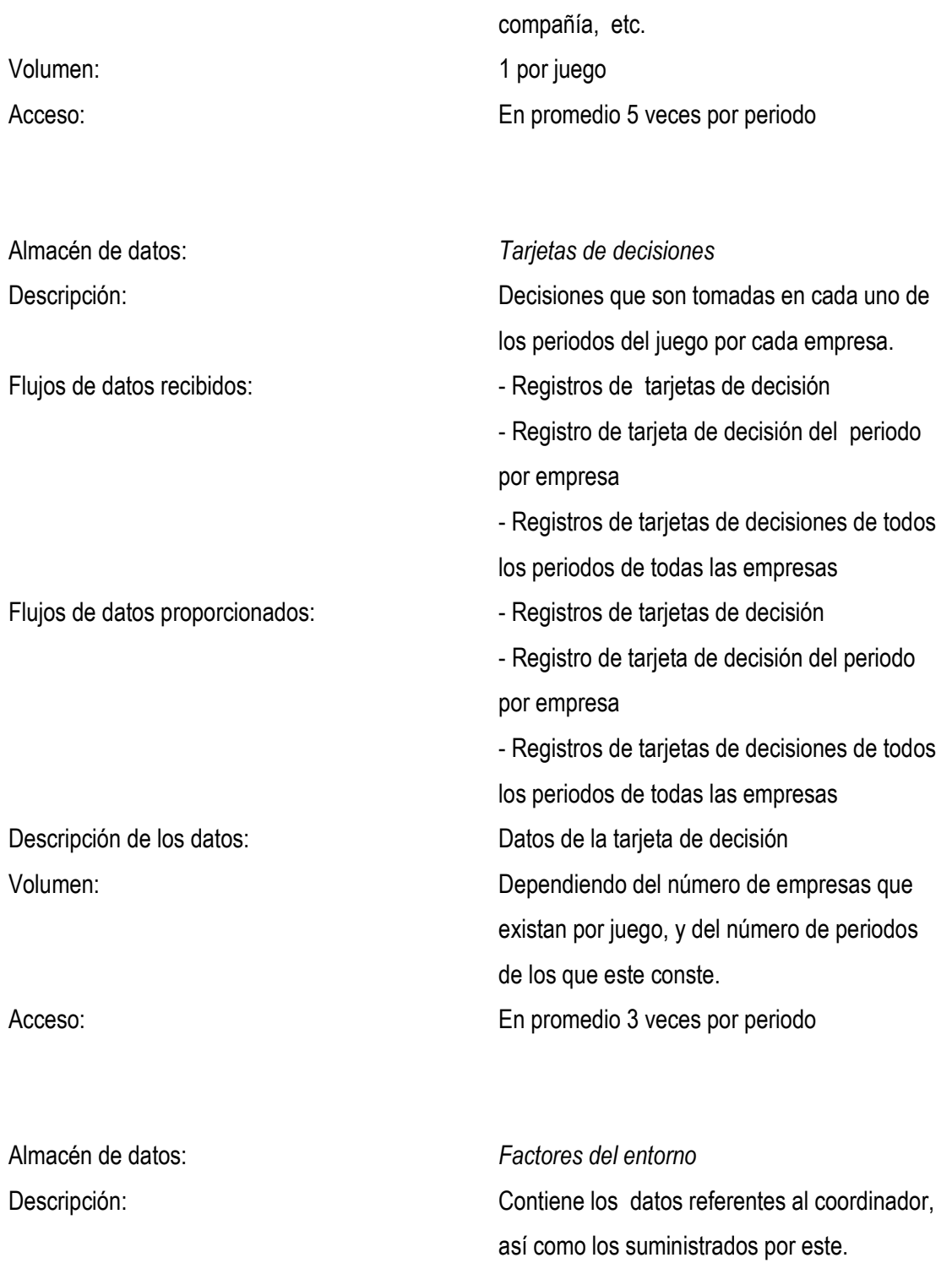

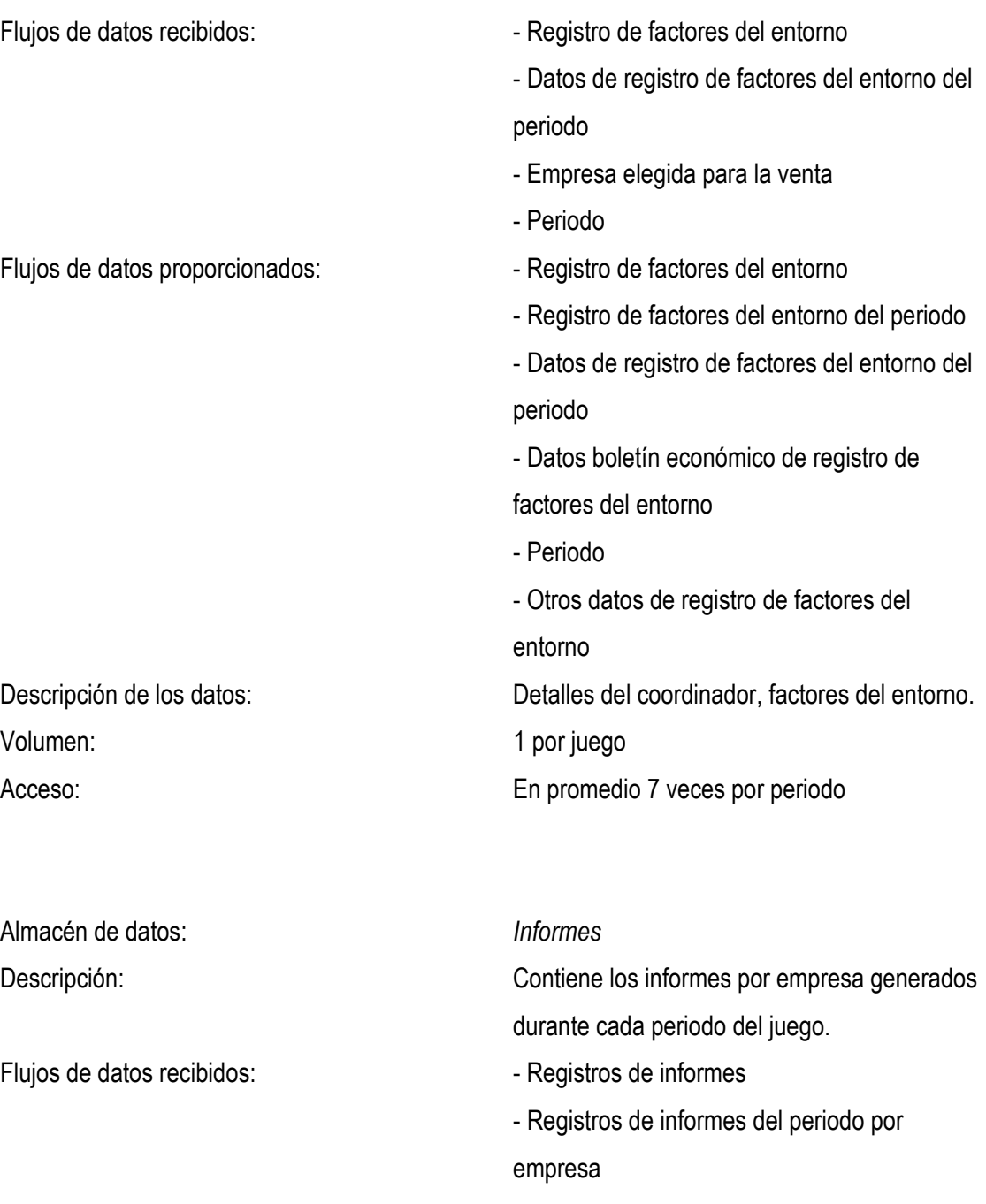

- Registros de informes del periodo cero
- Registros de informes de todos los periodos de todas las empresas

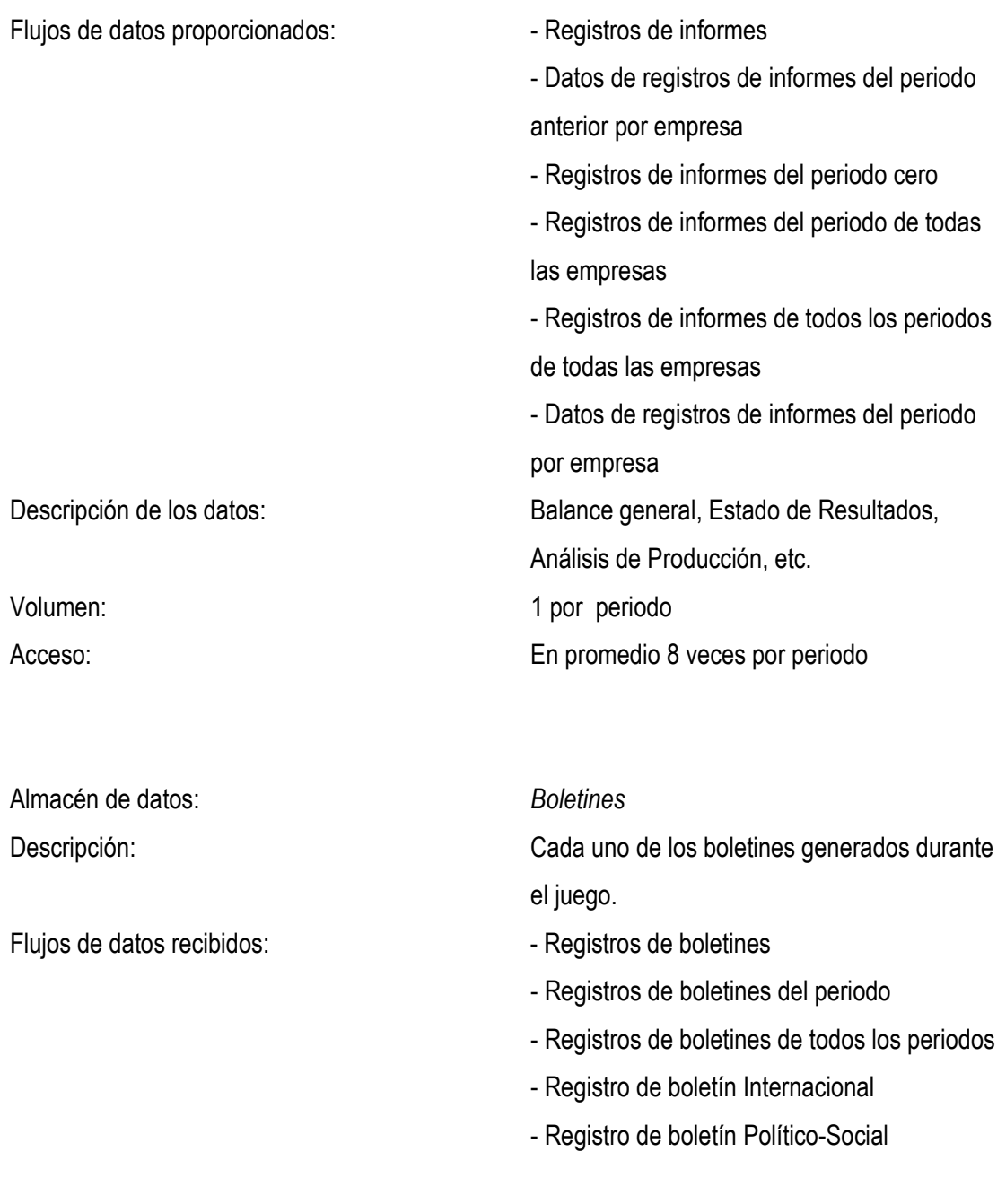

*Autores. Alejandro Barrios Martínez e Isaac Zúñiga Silgado*

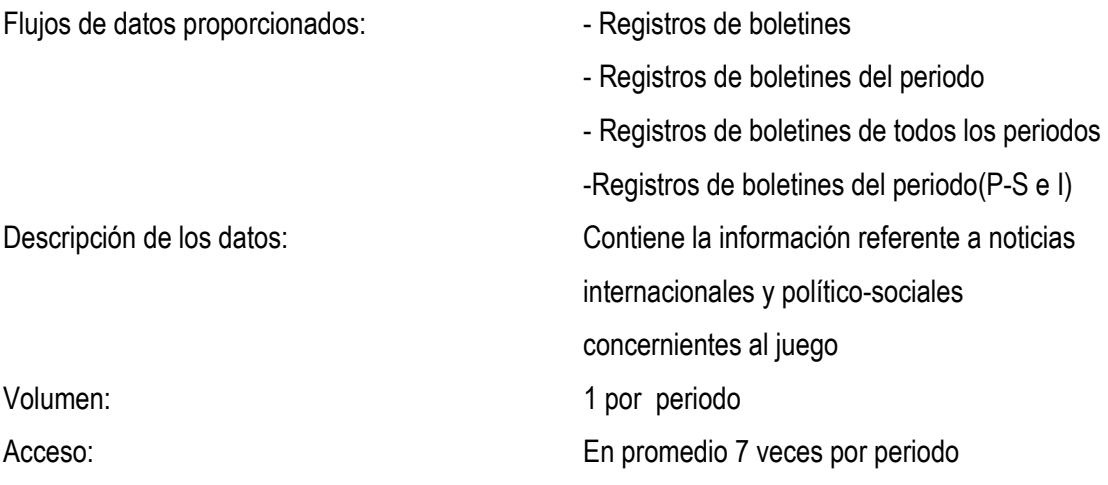

Debido al tamaño en la definición de las estructuras de datos, estas serán mostradas en el Anexo A.

## **3.5. DISEÑO DEL SISTEMA PROPUESTO**

**3.5.1 Diseño de la salida1.** Las salidas del Juego Empresarial Millennium, son del tipo de salidas internas, ya que permanecen dentro del sistema para ser usados por los usuarios de éste. De acuerdo con la estructura modular del juego existen 2 clases de salidas para éste: Las salidas presentadas al coordinador a través de la aplicación, que corresponden a la información de los boletines generados para cada empresa, a partir de los cuales este agrega los comentarios y observaciones correspondientes al mercado y proveedores y además edita las noticias internacionales y político-sociales del juego.

Los informes y boletines generados durante cada periodo, que son utilizados por cada equipo para tomar las decisiones respectivas del siguiente periodo, teniendo en cuenta las observaciones

<sup>&</sup>lt;sup>1</sup> KENDALL, K. y KENDALL, J. Analisis y diseño de sistemas;pearson educación; tercera edición pags.485-527

*Autores. Alejandro Barrios Martínez e Isaac Zúñiga Silgado*

incluidas en éstos por el coordinador. En las figuras 3.1 a 3.2 se muestran las salidas del Juego Empresarial Millennium. A continuación son descritas dichas salidas.

Figura 3.13 Salida: Boletines: Índices para comentarios y observaciones

| nombre_cia  | dirrelectrónica        | estrategia       | boletfinancvalordelaaccion | $b \sim$ |
|-------------|------------------------|------------------|----------------------------|----------|
| ed sabogal  | edsaboqal@hotmail.com  | De bajo costo    | -26150146254.878338        | 5.1      |
| ana martelo | amartelo@latinmail.com | De supervivencia | -26150268785.844646        | 5.3      |
| alejo       | alejo@msn.com          | De expansion     | -26150166427.835278        | 5.3      |
|             |                        |                  |                            |          |
|             |                        |                  |                            |          |

Fuente. Pagina Web de Millennium.

Soporte: Pantalla Formato: Matricial Contenidos: Índices de boletines generados para cada empresa Utilizada por: Coordinador Frecuencia: Cada periodo

Las salidas presentadas a los jugadores, son mostradas a través de páginas Web dinámicas correspondientes a las Páginas Active Server (ASP).

Las salidas correspondientes a los informes iniciales y a los informes generados en el periodo que son consultados por los jugadores, poseen un diseño similar puesto que suministran información sobre los mismos datos, pero con valores distintos.

*Autores. Alejandro Barrios Martínez e Isaac Zúñiga Silgado*

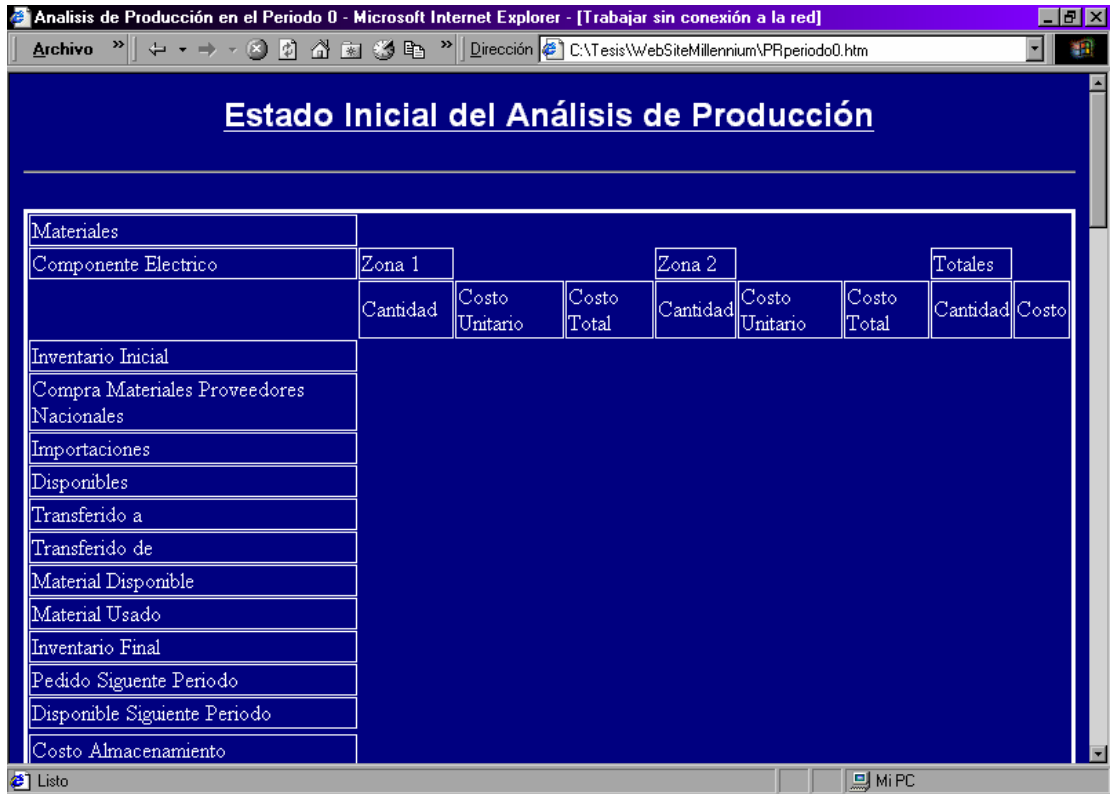

## Figura 3.14 Salida: análisis de producción.

Fuente. Pagina Web de Millennium.

Soporte: Pantalla

Formato: Tabular

Contenidos: Materiales: componente electrónico

Utilizada por: Empresas

Frecuencia: Cada periodo

Los jugadores también reciben como salidas los boletines que le son suministrados cuando I lo

soliciten. Estas salidas son tablas dinámicas que varían completamente su formato según el número de empresas que estén jugando.

**3.5.2. Diseño de la entrada 1.** Las entradas del Juego Empresarial Millennium se pueden dividir en dos: Las que suministra el coordinador al interactuar con la aplicación en Visual J++, y las entradas cuyos datos son suministrados por los jugadores al acceder desde cualquier lugar dentro de la red al sitio Web del juego.

A continuación se describen dichas entradas.

**3.5.2.1 Diseño de entrada del coordinador.** Las ventanas de las entradas de datos del coordinador son mostradas a partir de la Figura 3.15 hasta la Figura 23.

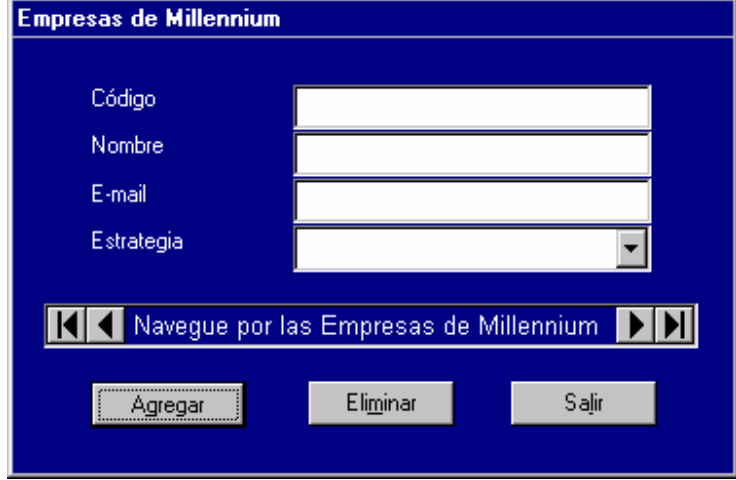

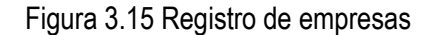

Fuente. Pagina Web de Millennium.

Tabla 3.1 Campos Registro de Empresas.

<sup>&</sup>lt;sup>1</sup> KENDALL, K. y KENDALL, J. Analisis y diseño de sistemas;pearson educación; tercera edición pags.537-576

*Autores. Alejandro Barrios Martínez e Isaac Zúñiga Silgado*

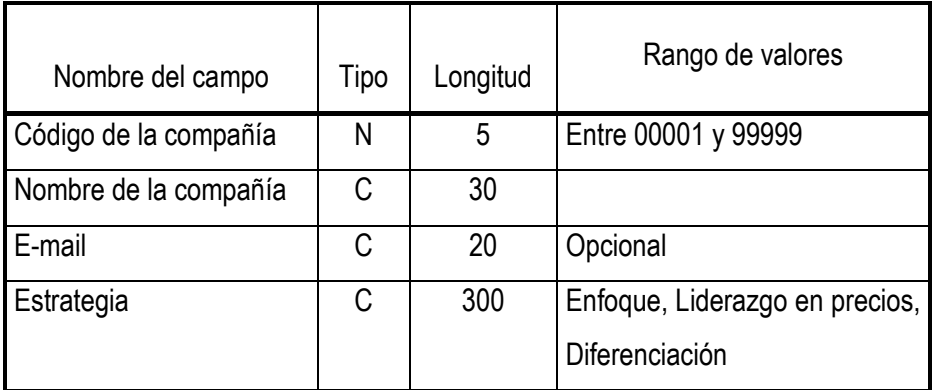

Los campos de las entradas del coordinador que corresponden a los informes y a los factores del entorno, se encuentran definidos en el Anexo A.

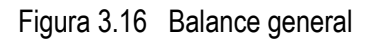

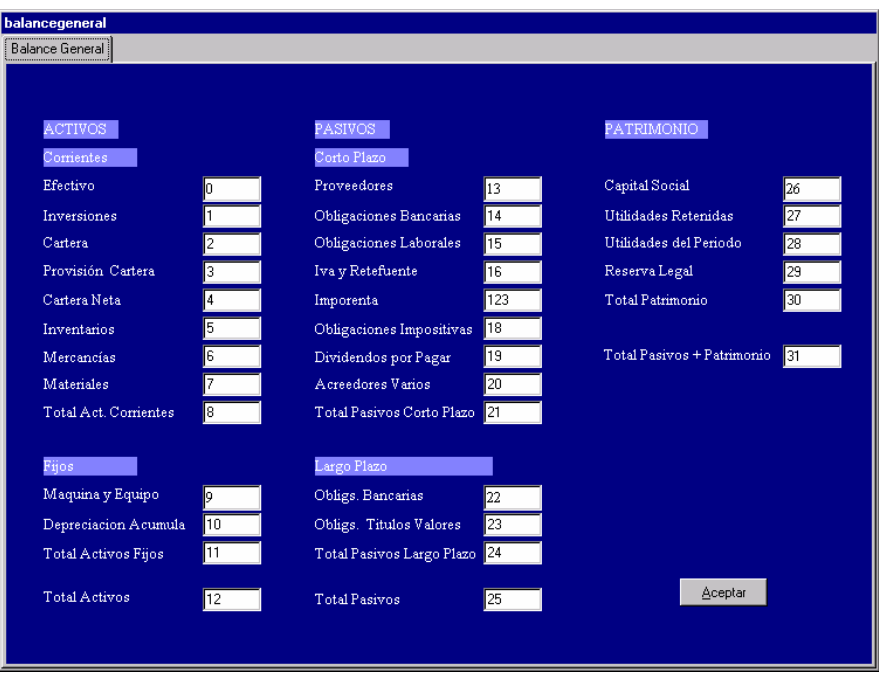

Fuente. Pagina Web de Millennium.

*Autores. Alejandro Barrios Martínez e Isaac Zúñiga Silgado*

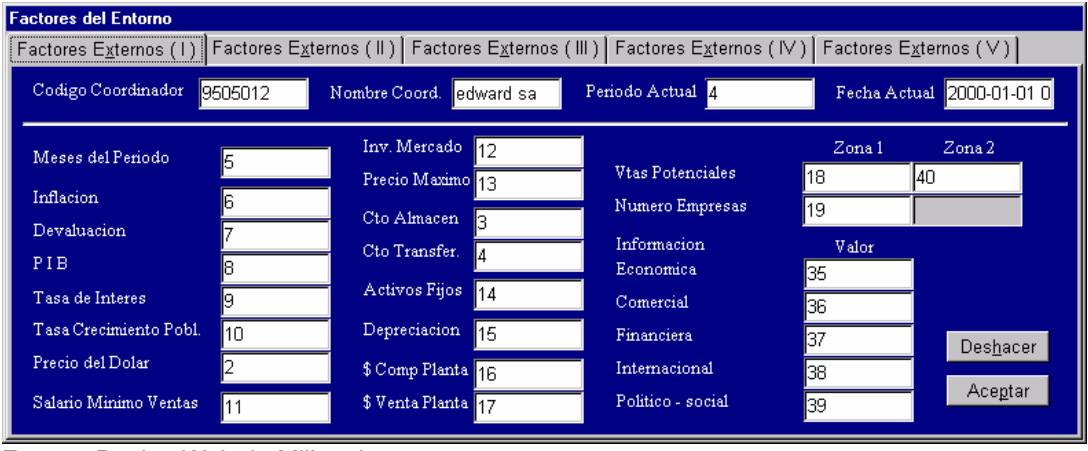

### Figura 3.17 Factores externos (I)

En la figura 3.17, al igual que en la mayoría de las entradas que se detallarán más adelante, se observan varias pestañas numeradas, esto con el fin de que un formulario abarcara la totalidad de datos que posee cada entrada.

Figura 3.18 Factores Externos (V)

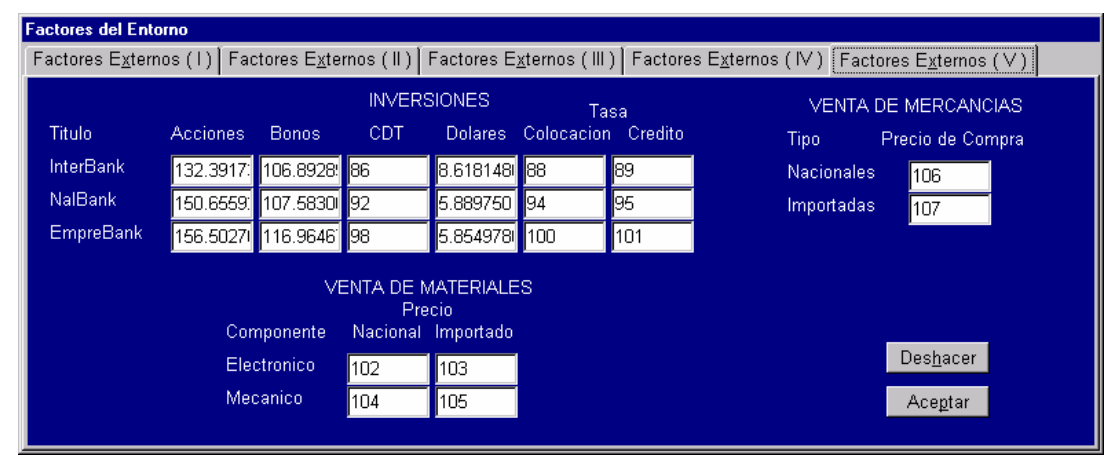

Fuente. Pagina Web de Millennium.

Fuente. Pagina Web de Millennium.

*Autores. Alejandro Barrios Martínez e Isaac Zúñiga Silgado*

## Figura 3.19 Comentarios y Observaciones

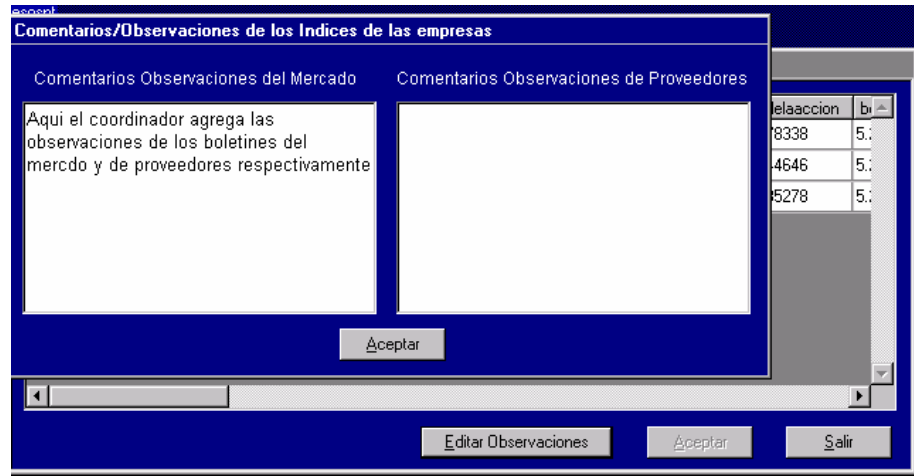

Fuente. Pagina Web de Millennium.

Figura 3.20 Noticias Político-Sociales

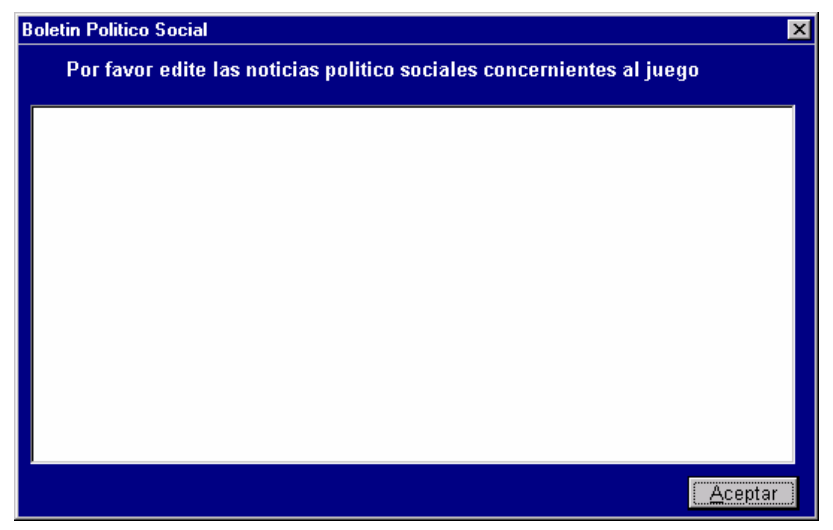

Fuente. Pagina Web de Millennium.

*Autores. Alejandro Barrios Martínez e Isaac Zúñiga Silgado*

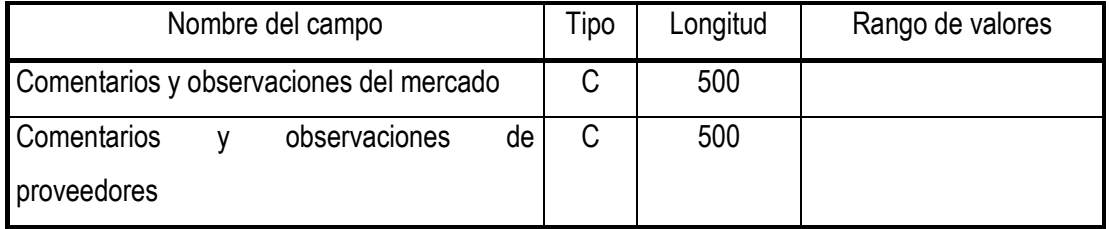

## Tabla 3.2 Campos de entrada comentarios y observaciones

Tabla 3.3 Campo noticias político -sociales

| Nombre del campo           | Tipo | Longitud | Rango de valores |
|----------------------------|------|----------|------------------|
| Noticias político-sociales |      | 500      |                  |

Figura 3.21 Noticias Internacionales

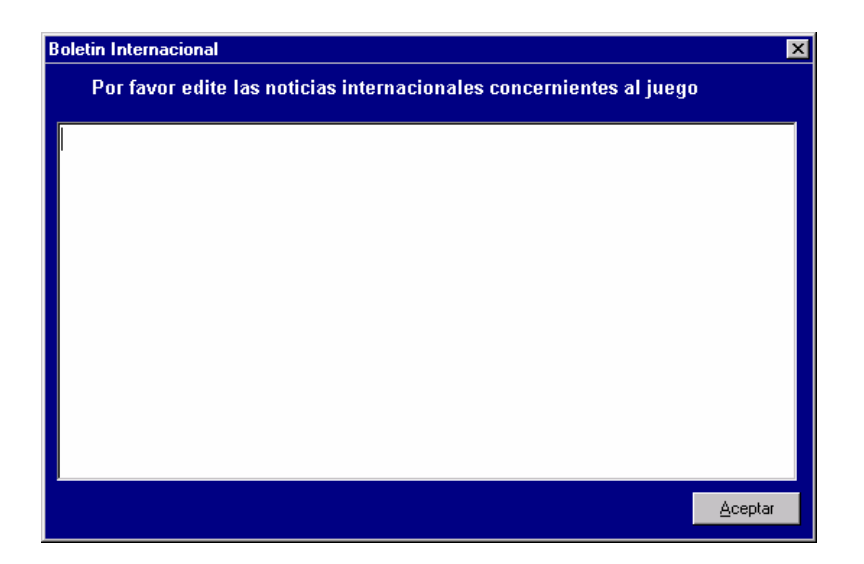

Fuente. Pagina Web de Millennium.

*Autores. Alejandro Barrios Martínez e Isaac Zúñiga Silgado*

| Nombre del campo | Tipo | Longitud | Rango de valores |
|------------------|------|----------|------------------|
| <b>Noticias</b>  |      | 500      |                  |
| internacionales  |      |          |                  |

Tabla 3.4 Campos noticias internacionales

**3.5.2.2. Diseño de entrada del alumno.** En la Figura 3.21, se observa la página correspondiente a la tarjeta de decisión suministrada por cada empresa.

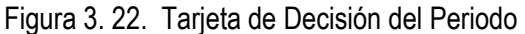

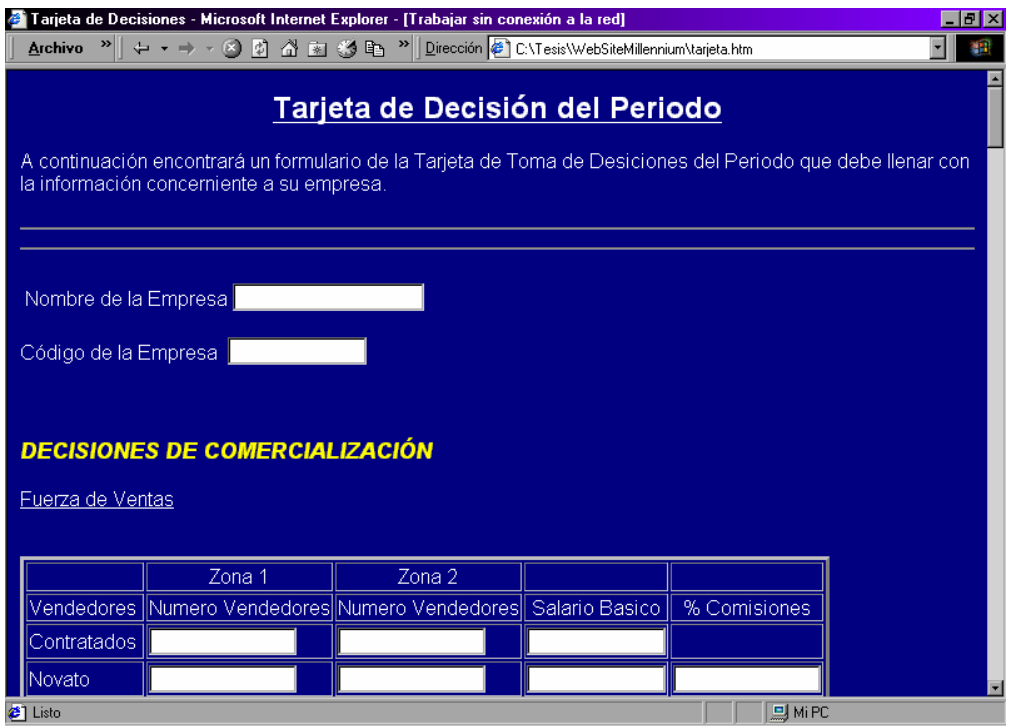

Fuente. Pagina Web de Millennium.

**3.5.3. Diseño de la interfaz de usuario 1.** La interfaz de usuario tiene como propósito facilitar al usuario la comprensión del software de tal manera que puedan moverse dentro del sistema evitando al máximo los errores.

<sup>&</sup>lt;sup>1</sup> KENDALL, K. y KENDALL, J. Analisis y diseño de sistemas;pearson educación; tercera edición pags. 645-691

La interfaz de usuario del Juego Empresarial Millennium incluye tanto la interfaz de la aplicación en Visual J++, para la parte que maneja el coordinador, como la interfaz necesaria para la navegación de los participantes del juego.

**3.5.3.1. Interfaz de usuario del coordinador.** Para la interfaz de usuario en la parte correspondiente al coordinador se utilizaron principalmente la estrategia del diálogo conducido por menús, botones, mensajes y alertas, así como ventanas con títulos, instrucciones, teclas de control, etc.

A continuación se detallan dichas interfases en las figuras de la 3.22 a la 3.24

日 Menús

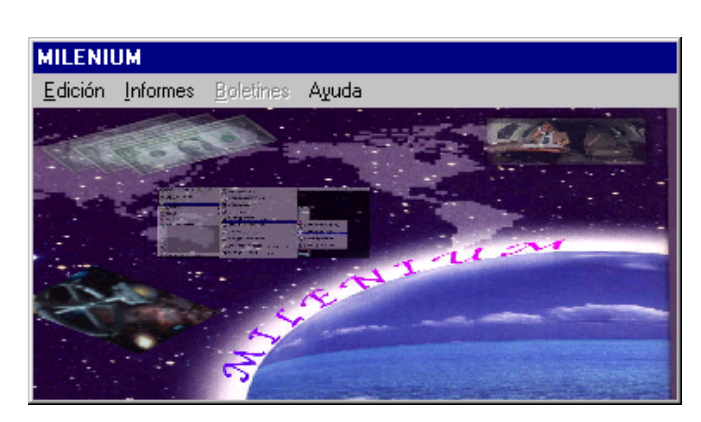

Figura 3.23 Menú principal

Fuente. Pagina Web de Millennium.

Figura 3.24 Menú Edición

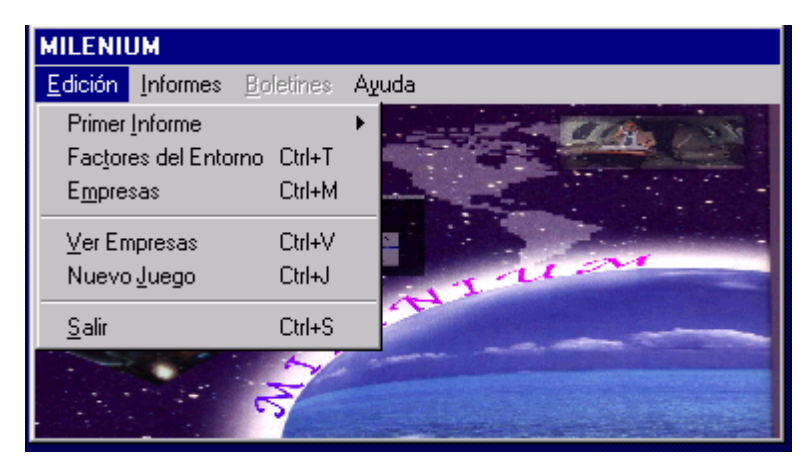

*Autores. Alejandro Barrios Martínez e Isaac Zúñiga Silgado*

Fuente. Pagina Web de Millennium.

Figura 3.25 Submenú Primer Informe

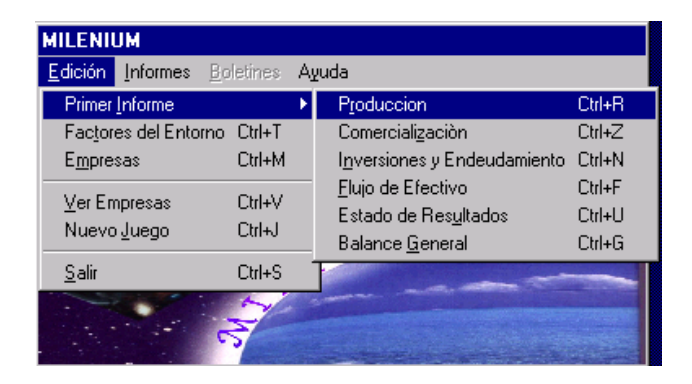

Fuente. Pagina Web de Millennium.

Figura 3.26 Botones

**D** Botones

Aceptar

Editar Observaciones

Fuente. Pagina Web de Millennium.

 $\vee$  Mensajes

Figura 3.27 Mensajes

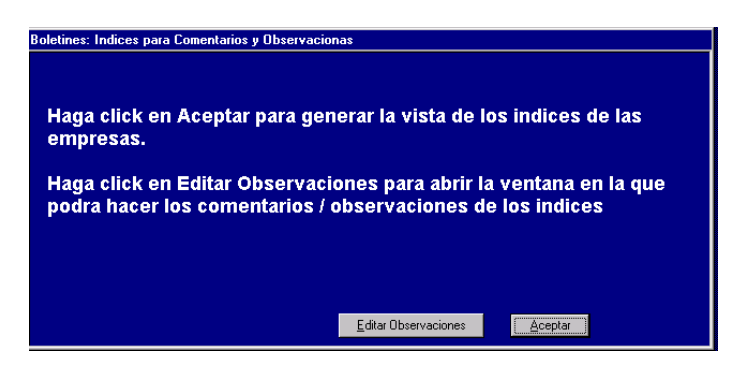

*Autores. Alejandro Barrios Martínez e Isaac Zúñiga Silgado*

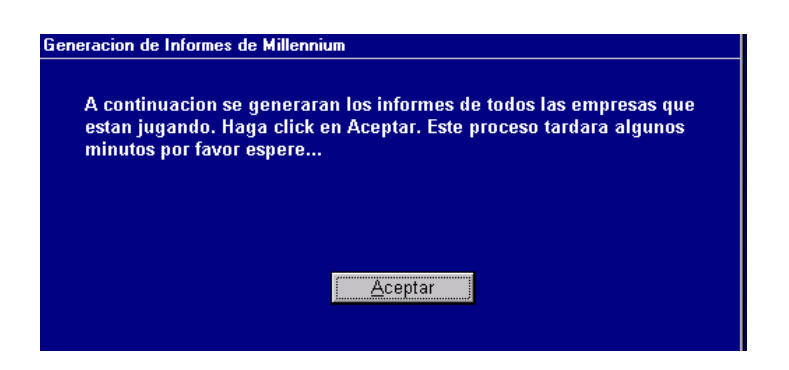

Fuente. Pagina Web de Millennium.

*<u>D</u>* Alertas

Figura 3.28 Alertas

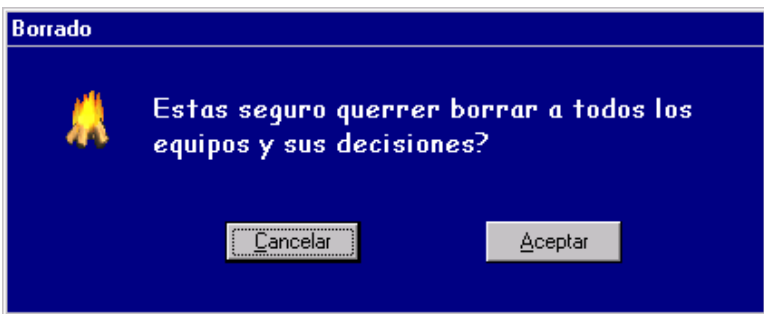

Fuente. Pagina Web de Millennium.

**3.5.3.2. Interfaz de usuario del alumno.**En las figuras 3.28 y 3.29 se muestran los menús del sitio web del jugador.

*Autores. Alejandro Barrios Martínez e Isaac Zúñiga Silgado*

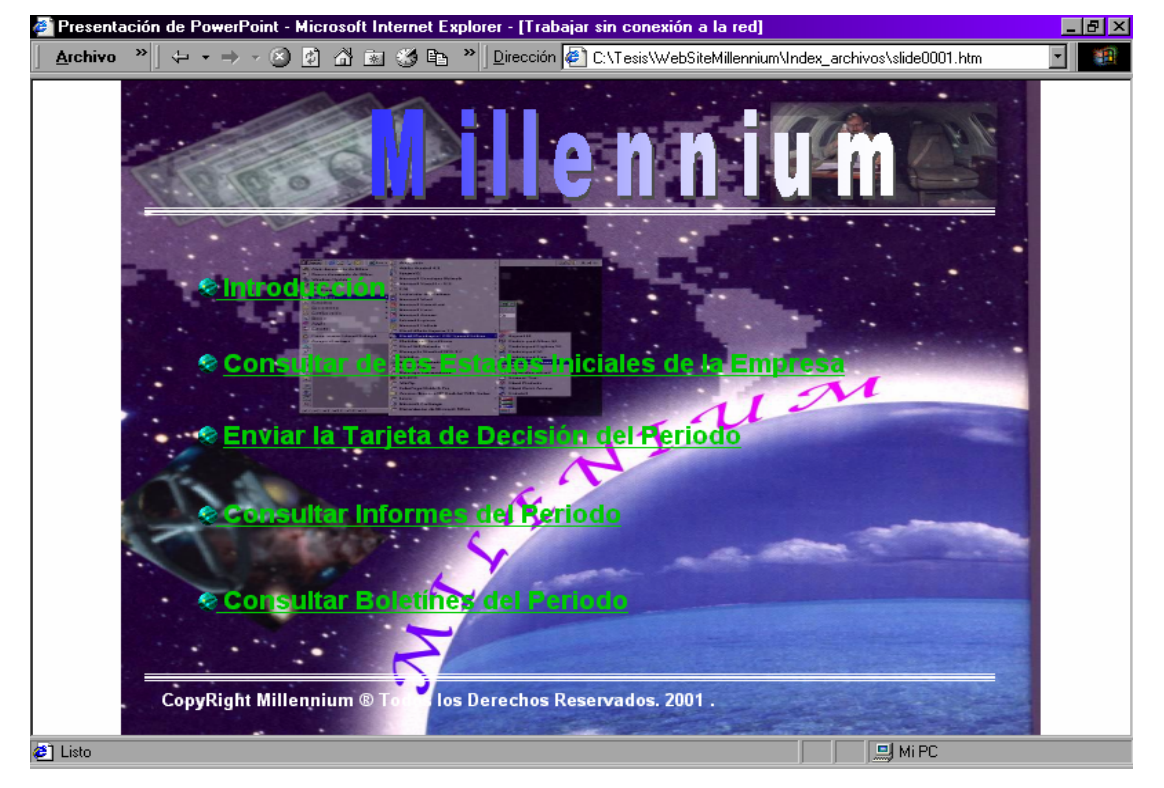

## Figura 3.29 Menú Principal

Fuente. Pagina Web de Millennium.

## Figura 3.30 Menú Informes Iniciales

*Autores. Alejandro Barrios Martínez e Isaac Zúñiga Silgado*

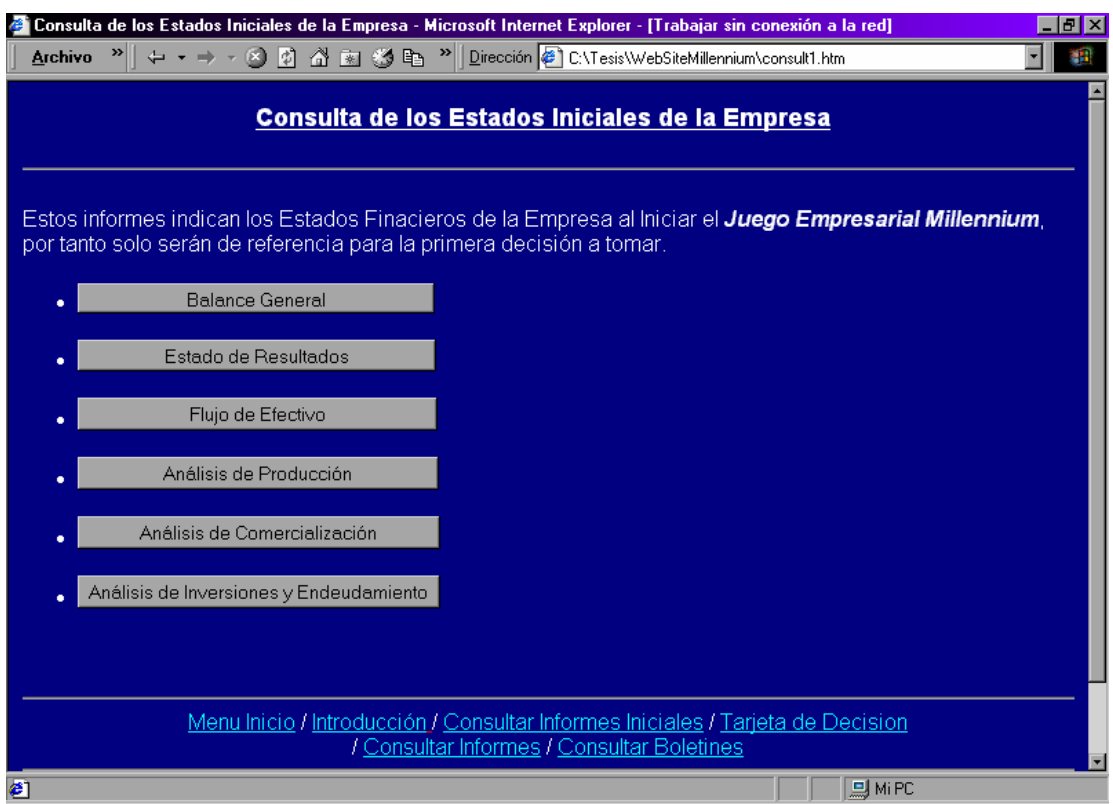

Fuente. Pagina Web de Millennium.

## **3.6. DISEÑO DE ARCHIVOS Y DE BASE DE DATOS***<sup>1</sup>*

El modelo entidad relación, elaborado durante la fase de modelización de datos, identifica las entidades y asociaciones entre éstas, que deben ser diseñadas. Cada una de estas entidades se implanta como una tabla relacional, que en conjunto representan la base de datos del software Millennium.

Una clave primaria es una columna o juego de columnas que identifican al resto de las demás en cualquier registro dado.

<sup>&</sup>lt;sup>1</sup> KENDALL, K. y KENDALL, J. Analisis y diseño de sistemas;pearson educación; tercera edición pags. 585-632

Una clave externa es una columna en una tabla donde dicha columna, es la clave primaria de otra tabla, lo que significa que cualquier dato en una columna de clave externa debe corresponder con otra tabla donde la columna es la clave primaria.

Para el caso de los boletines generados a partir de los informes del periodo, existen dos tablas correspondientes a los boletines de Noticias Internacionales y Noticias Político-Sociales respectivamente, el resto de boletines son vistas creadas en el momento que las empresas los solicitan, puesto que están conformados por datos que son generados en el transcurso del juego, y que hacen parte de otras tablas; entonces el diseño de la base de datos "Millennium" consta de dos tablas para los boletines mencionados anteriormente, y tres vistas para los boletines Comercial, Financiero y Económico respectivamente. Las vistas consisten en permitir asignar los resultados de una consulta a una nueva tabla personal, que puede usarse posteriormente.

Las estructuras de datos de las tablas y vistas de la base de datos "Millennium " se encuentran en el Anexo A. Diagramas de relaciones de la base de datos

Figura 3.31 Relación tablas Equipo -Tarjeta de decisiones

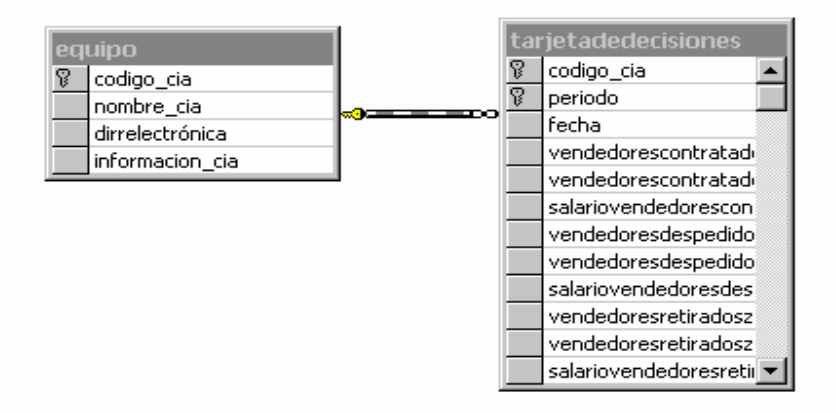

En las Figuras 31, 31 y 33 se presentas las relaciones entre las distintas tablas de la base de datos.

*Autores. Alejandro Barrios Martínez e Isaac Zúñiga Silgado*

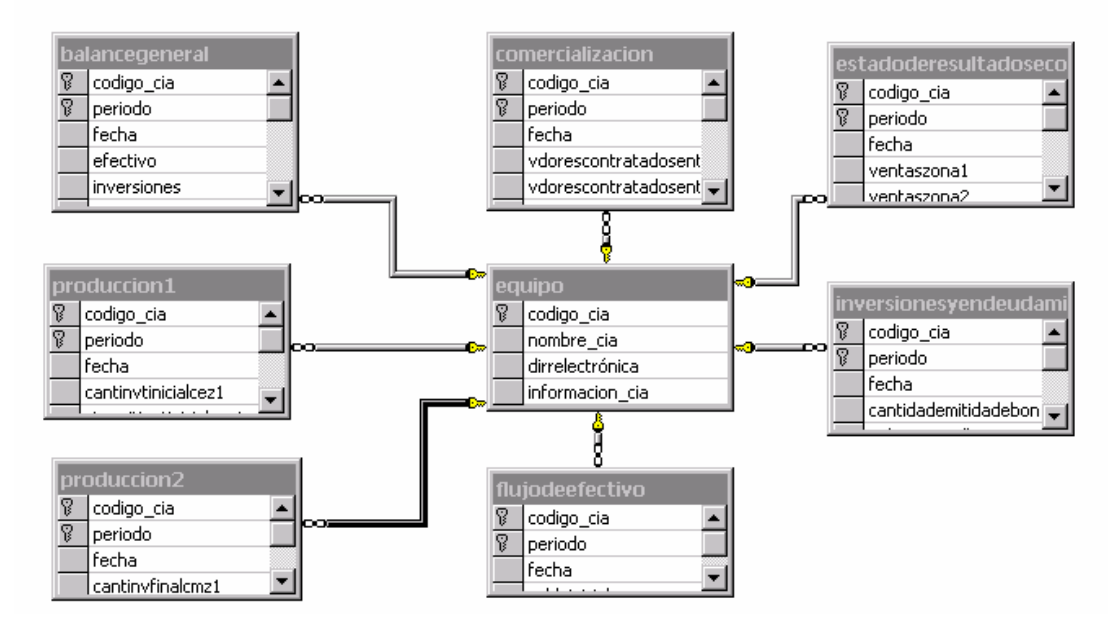

Figura 3.32 Relación tablas Equipo –Informes (Balance General, Estado de Resultados, etc.)

Fuente. Pagina Web de Millennium.

Figura 3.33. Relación tablas Tarjetas de decisiones - Informes

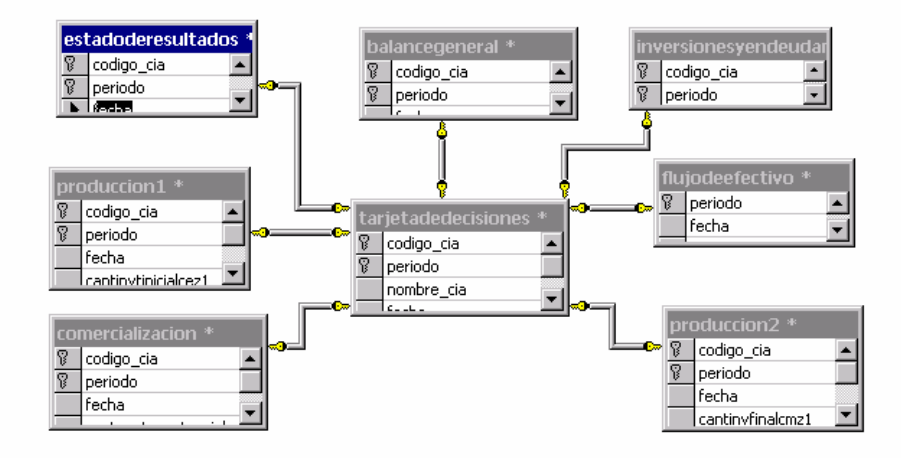

Fuente. Pagina Web de Millennium.

## **3.7. DISEÑO MODULAR DEL SISTEMA**

El desarrollo del Juego Empresarial Millennium se llevó a cabo a través del entorno de Microsoft, Visual J++ 6.0 y la herramienta Visual InterDev también de Microsoft, para el desarrollo de las páginas ASP (soportados bajo el motor de bases de datos Microsoft SQL Server 7.0 y la plataforma Windows NT Server 4.0). (Ver Figura 3.34).

Figura 3.34 Módulos Juego Empresarial Millennium

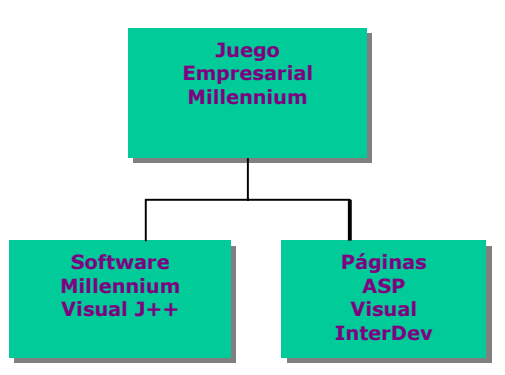

En la programación con Visual J++, al ser este un ambiente visual orientado a objetos, su desarrollo se realiza referenciando eventos durante la aplicación, es decir, que los procedimientos(subprogramas o subrutinas) son generados en los eventos de los objetos, por ejemplo en el evento OnClick del objeto button

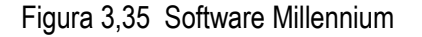

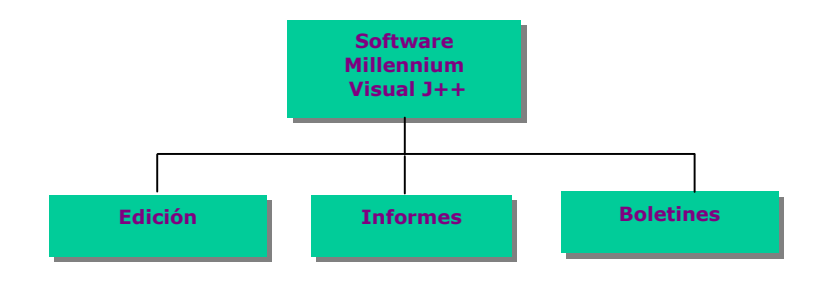

Para la aplicación Visual J++, con la que interactúa exclusivamente el coordinador del juego, se diseñaron tres módulos. (Ver Figura 3.35).

 Módulo Edición: Permite al coordinador introducir, actualizar, eliminar, datos al juego, es decir en este módulo el coordinador realiza todas las operaciones necesarias sobre las variables del juego. (Ver Figura 3.36).

Figura 3.36 Modulo edición

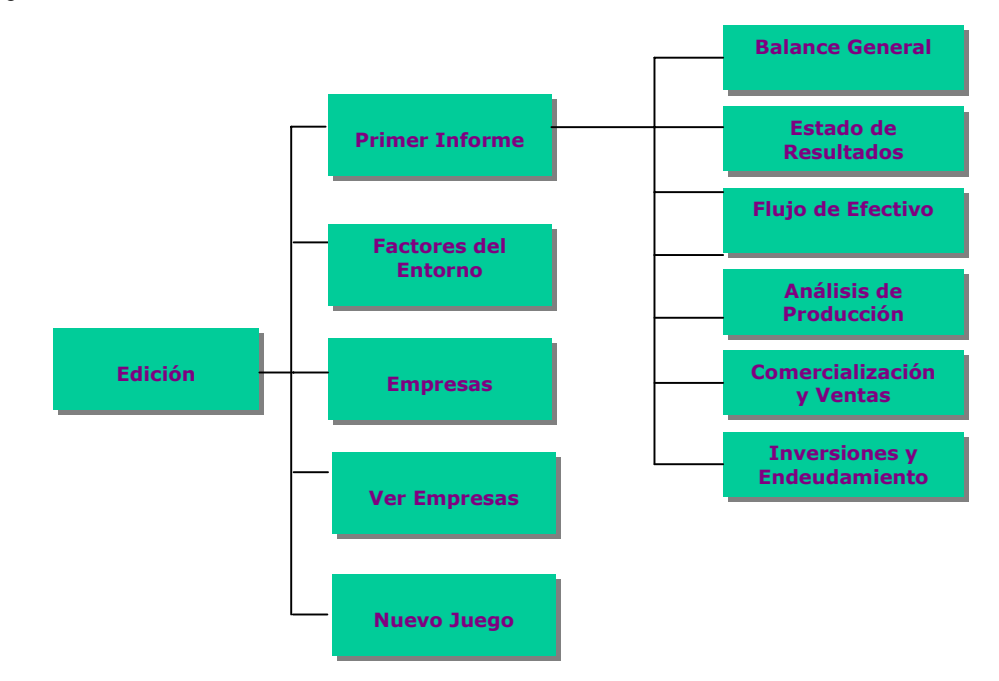

- $\circ$  Módulo Primer Informe: Se editan las condiciones de los informes del periodo inicial del juego.
	- Módulo Balance General: Este módulo es una subrutina que a través de un query en sql, recupera el registro del periodo
	- cero de la tabla Balance General de la base de datos "Millennium". Además permite la actualización de dichos datos.
	- Módulo Estado de Resultados: Este módulo es una subrutina que a través de un query en sql, recupera el registro del periodo cero de la tabla Estado de Resultados de la base de datos "Millennium". Además permite la actualización de dichos datos.
	- Módulo Flujo de Efectivo: Este módulo es una subrutina que a través de un query en sql, recupera el registro del periodo cero de la tabla Flujo de Efectivo de la base de datos "Millennium". Además permite la actualización de dichos datos.
	- Módulo Análisis de Producción: Este módulo es una subrutina que a través de un query en sql, recupera el registro del periodo cero de la tabla Análisis de Producción de la base de datos "Millennium". Además permite la actualización de dichos datos.
	- Módulo Comercialización y Ventas: Este módulo es una subrutina que a través de un query en sql, recupera el registro del periodo cero de la tabla Comercialización y Ventas de la base de datos "Millennium". Además permite la actualización de dichos datos.
	- Módulo Inversiones y Endeudamiento: Este módulo es una subrutina que a través de un query en sql, recupera el registro del periodo cero de la tabla Inversiones y Endeudamiento de la base de datos "Millennium". Además permite la actualización de dichos datos.
- o Módulo Factores del Entorno: Este módulo es una subrutina que a través de un query en sql, recupera el registro de la tabla Factores Externos de la base de datos "Millennium". Además permite la actualización de dichos datos. Es de notar que aquí es donde se puede modificar el nombre de usuario del coordinador y su password.
- o Módulo Empresas: Este módulo es una subrutina que a través de un query en sql, recupera el registro de la tabla Equipo de la base de datos "Millennium". Además permite la permite la inserción y/o borrado de los registros de dicha tabla, así mismo permite modificar los datos actuales.
- o Módulo Ver Empresas: Este módulo es una subrutina que a través de un query en sql, recupera el registro de la tabla Equipo de la base de datos "Millennium". Esta subrutina solo permite la visualización de dichos datos, no su modificación.
- $\circ$  Módulo Nuevo Juego: Este módulo es una subrutina que permite eliminar todos los registros de todas las tablas de la base de datos "Millennium" excepto la tabla de Factores Externos. En las tablas de los seis informes (Balance General, Estado de Resultados, Producción, Comercialización y Ventas e Inversiones y Endeudamiento) no se elimina el primer registro, es decir, el registro del periodo cero.
- Módulo Informes: Se realizan todas las operaciones y procesos necesarios para obtener los informes del periodo. (Ver Figura 3.37).

**Informes Condiciones del Periodo Cálculos de Informes** 

Figura 3.37 Módulo Informes

*Autores. Alejandro Barrios Martínez e Isaac Zúñiga Silgado*

- o Módulo Condiciones del Periodo: Este módulo es una subrutina que permite aumentar secuencial y automáticamente el periodo (que se maneja en la tabla Factores Externos. Además elige aleatoriamente la empresa a la cual se le signarán las ventas en el periodo.
- o Módulo Cálculos de Informes : Este módulo es la subrutina principal de la aplicación, donde se realizan todos los cálculos necesarios para generar cada uno de los informes del periodo de cada una de las empresas que están participando en el juego.
- Modulo Boletines: Se realizan todos los procesos necesarios para obtener los boletines del periodo. (Ver Figura 3.38).

Figura 3.38 Módulo Boletines

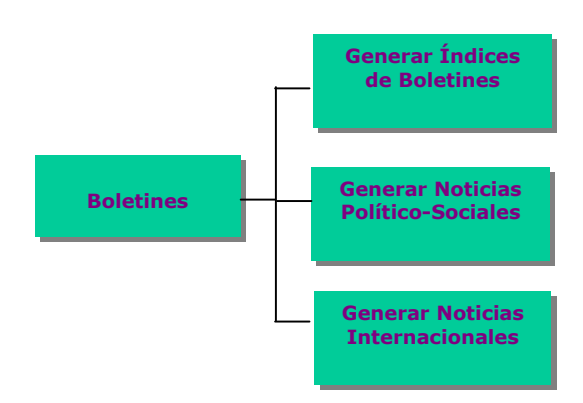

- o Módulo Generar Índices de Boletines: Este módulo es una subrutina que, ya elaborados los informes de las empresas en el módulo Cálculos de Informes, permite generar una serie de índices por empresa que le sirven a su vez al coordinador para hacer las observaciones necesarias de cada empresa. Por ende esta subrutina modifica las tablas Equipo y Factores Externos de la base de datos "Millennium".
- o Módulo Generar Noticias Internacionales: Este módulo es una subrutina que permite al coordinador modificar el campo noticias de la tabla Boletín Internacional de la base de datos "Millennium".
- o Módulo Generar Noticias Político Sociales: Este módulo es una subrutina que permite al coordinador modificar el campo noticias de la tabla Boletín Político - Social de la base de datos "Millennium".

Para la parte correspondiente, a interactuar con el jugador, es decir las páginas ASP desarrolladas con la herramienta InterDev de Visual Studio, se diseñaron cuatro módulos. (Ver Figura 3.39).

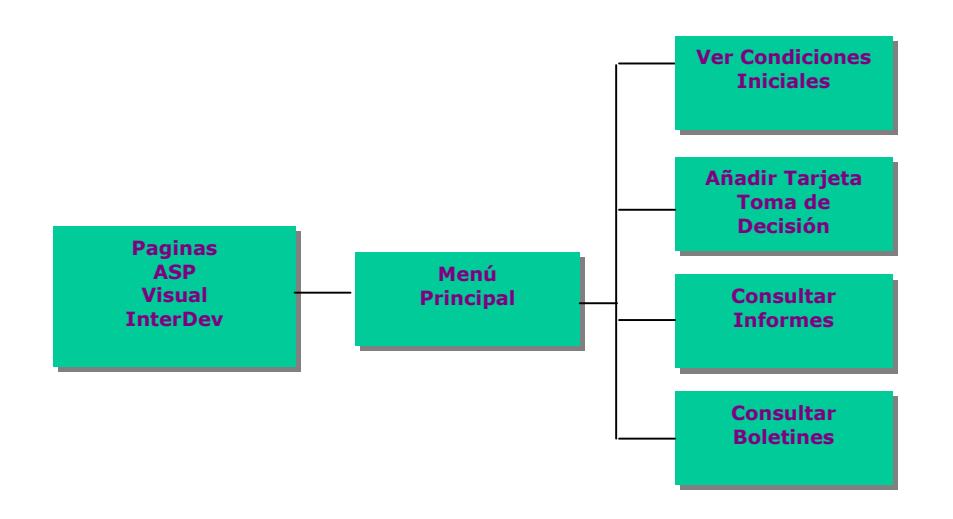

Figura 3.39 Páginas ASP

*Autores. Alejandro Barrios Martínez e Isaac Zúñiga Silgado*

 Módulo Ver las Condiciones Iniciales: Suministra cada uno de los informes correspondientes al periodo inicial del juego. (Ver Figura 3.40).

Figura 3.40 Módulo Ver condiciones iniciales

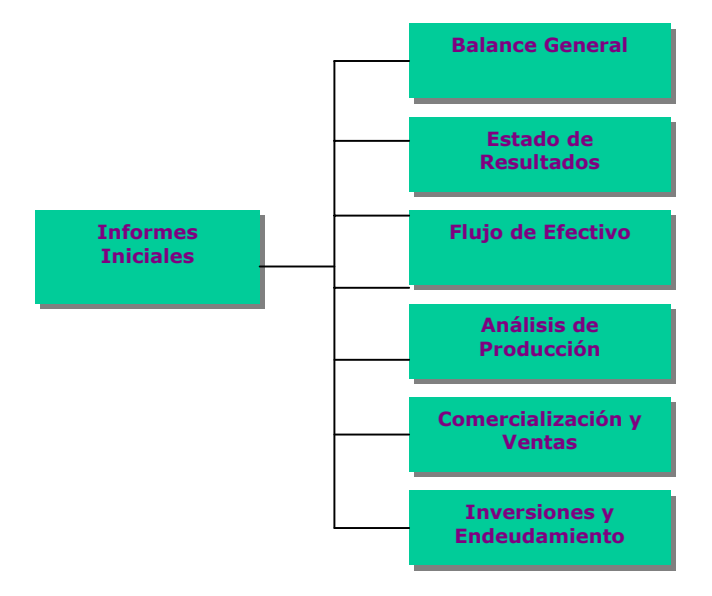

- Módulo Añadir Tarjeta de toma de decisiones: Se muestra la tarjeta de decisiones para que el equipo introduzca y envié los datos del periodo. Esto se implementa a través de formularios que utilizan código ASP.
- Módulo Consultar informes: Se suministra el informe del periodo que solicite la empresa. Esto se implementa a través de formularios que utilizan código ASP. (Ver Figura 3.40).

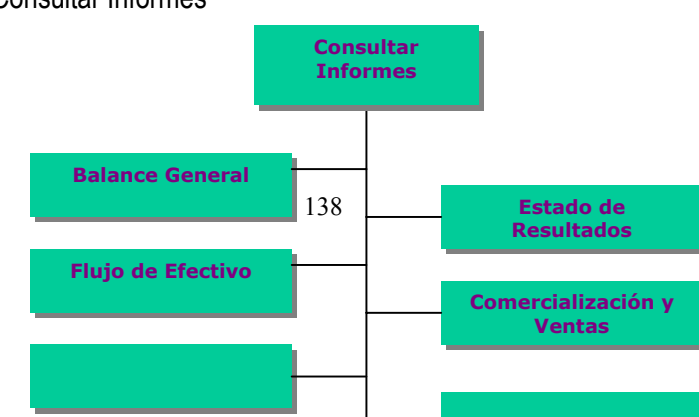

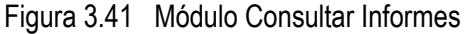

*Autores. Alejandro Barrios Martínez e Isaac Zúñiga Silgado*

 Módulo Consultar Boletines: Se suministra a la empresa el boletín que solicite. Esto se implementa a través de formularios que utilizan código ASP. (Ver Figura 3.42).

Figura 3.42 Módulo consultar Boletines

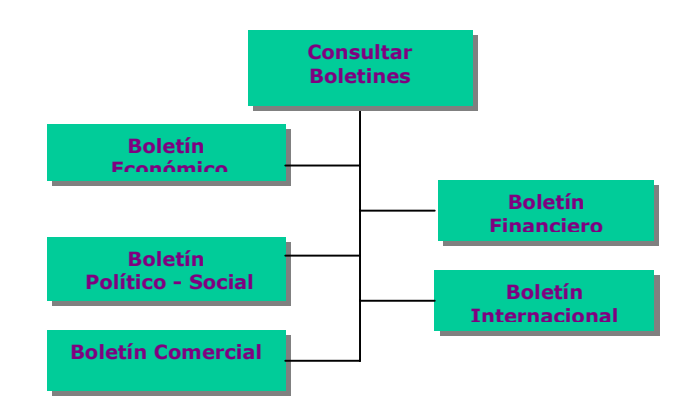

## **3.8. HERRAMIENTAS PARA LA IMPLEMENTACIÓN DEL MODELO**

**3.8.1. El modelo Cliente – Servidor.** La arquitectura cliente/servidor es un modelo para el desarrollo de sistemas de información, en el que las transacciones se dividen en procesos independientes que cooperan entre sí para intercambiar información, servicios o recursos. Se denomina cliente al proceso que inicia el diálogo o solicita los recursos y servidor al proceso que responde a las solicitudes. Los principales componentes de este esquema son los clientes y los servidores y para que éstos puedan comunicarse se requiere una infraestructura de comunicaciones, que proporcione los mecanismos básicos de direccionamiento y transporte.

Normalmente, pero no necesariamente, el cliente y el servidor están ubicados en distintos procesadores.

En esta arquitectura los datos se presentan, editan y validan en la parte de la aplicación cliente. Los servidores controlan los datos, procesan peticiones y después transfieren sólo los datos requeridos a la máquina cliente que presenta los datos al usuario mediante interfaces amigables.

Los clientes realizan generalmente funciones como manejo de la interfaz del usuario, captura y validación de los datos de entrada, generación de consultas e informes sobre las bases de datos, entre otras. Por su parte los servidores realizan, entre otras, las funciones de gestión de periféricos compartidos, control de accesos concurrentes a bases de datos compartidas, enlaces de comunicaciones con otras redes de área local, etc.

Entre las principales características de la arquitectura cliente/servidor, se pueden destacar las siguientes:

- ? El servidor presenta a todos sus clientes una interfaz única y bien definida.
- ? El cliente no necesita conocer la lógica del servidor, sólo su interfaz externa.

? El cliente no depende de la ubicación física del servidor, ni del tipo de equipo físico en el que se encuentra, ni de su sistema operativo.

? Los cambios en el servidor implican pocos o ningún cambio en el cliente.

Independencia de bases de datos. Las arquitecturas cliente / servidor permiten aprovechar los conceptos de cliente y servidor para desarrollar aplicaciones que accedan a diversas bases de datos, de forma transparente. Esto hace viable cambiar la aplicación en la parte servidora, sin que la aplicación cliente se modifique. Para que sea posible desarrollar estas aplicaciones, es necesaria la existencia de un estándar de conectividad abierta que permita a los ordenadores personales y estaciones de trabajo, acceder de forma transparente a bases de datos corporativas heterogéneas.

**3.8.2. Conectividad abierta de bases de datos (ODBC).** La Conectividad Abierta de Bases de Datos permite la comunicación con cualquier base de datos a través de una interfaz común, utilizando un manejador ODBC, que contiene un código que comprende los aspectos específicos de una base de datos en particular y proporciona acceso a ella mediante un conjunto estándar de llamadas API. Para poder utilizar una base de datos en una aplicación, se debe establecer el medio de conexión a ésta. Existen diferentes formas de hacerlo, por ejemplo ActiveX, a través de RDO (Remote Data Object), por apertura directa, utilizado ADO (ActiveX data object) que permitiría abrir una bases de datos de access 97, o través de ODBC, que utiliza ADO para completar los objetos.

Para conectarse a un servidor de base de datos (como SQL Server), se requiere crear un recurso de sistema que establezca la comunicación cliente servidor, éste recurso se denomina DSN.

DSN (Nombre de origen de datos): Nombre lógico usado para referirse a la fuente de datos y otra información necesaria para tener acceso a los datos. Es creado en el servidor mediante el programa de administración de ODBC 32 Bit, ubicado en el Panel de Control. El tipo de DSN que se crea es DSN del Sistema, para que esté disponible tiempo completo.

Existe cierta información que se guarda en el DSN, como el nombre de la base bases de datos a la cual se conectará por defecto, el nombre del servidor etc. Todas estas propiedades deben ser establecidas al crear un recurso en el servidor. Los recursos están establecidos por el proveedor de software, por ejemplo todos los equipos con MS Office tienen instalados los drivers necesarios para conectar recursos ODBC para Access, Excel, SQL Server, FoxPro y archivos de texto.

**3.8.3. Microsoft SQL Server 7.0**. Lenguaje de Consulta Estructurado, usado para definir, modificar y gestionar datos y controlar como se realizan los cambios en la base de datos utilizando tablas, claves, filas y columnas para almacenar la información.

El SQL permite usar el acceso a datos en los sistemas manejadores de bases de datos relacionales, tales como: Oracle, Sybase, Informix, Microsoft SQL Server, Access y otros, para permitir a los usuarios describir los datos que desea ver.

SQL también permite a usuarios definir los datos en una base de datos, y manipular esos datos.

El lenguaje SQL está compuesto por comandos, cláusulas, operadores y funciones de agregado. Estos elementos se combinan en las instrucciones para crear, actualizar y manipular las bases de datos.

Existen dos tipos de comandos SQL:

- Los DDL que permiten crear y definir nuevas bases de datos, campos e índices.
- Los DML que permiten generar consultas para ordenar, filtrar y extraer datos de la base de datos.

Microsoft SQL Server es una base de datos relacional que funciona en el sistema operativo Windows NT, basado en el lenguaje de consulta estructurado (SQL).

Entre las razones para escoger Microsoft SQL Server 7.0 como sistema de gestión de base de datos además de todas las características de gestión, administración, disponibilidad, fiabilidad y tolerancia a fallos que brinda, se encuentra su compatibilidad con Microsoft Internet Information Server.

## **3.8.4. Active Server Page (ASP)1**

ASP es una tecnología desarrollada por Microsoft para crear páginas Web de contenido dinámico apoyándose en scripts ejecutados en el servidor. Básicamente una página ASP es una mezcla entre una página HTML y un programa que da como resultado una página DHTML que es enviada al browser del cliente (navegador). Una aplicación de este tipo, no difiere del modelo de cualquier sistema de información, en su estructura, no obstante lo que mejor la define es el concepto del cliente universal (el browser).

La creación de una aplicación ASP, implica la generación de un sitio que permita al usuario de Internet o de una Intranet, interactuar con datos almacenados en un servidor. Estas aplicaciones son, por ende, del tipo cliente-servidor.

Se puede utilizar cualquier editor de textos para crear archivos .asp, aunque existen editores más orientados a ASP, como Microsoft Visual InterDev. Los scripts o programas en ASP pueden ser escritos en uno de estos dos lenguajes de programación VBScript o JavaScript.. Modelo de páginas ASP. Un archivo de Páginas Active Server (ASP) es un archivo de texto con la extensión .asp que contiene cualquier combinación de lo siguiente:

- **Texto**
- Etiquetas HTML
- Comandos de secuencias de comandos ASP

 <sup>1</sup> Manual de ASP (ActiveX Server Page); http://msdn.microsoft.com/vstudio/sp/vs6sp4/default.asp.
Una *secuencia de comandos* es una serie de comandos o instrucciones. Al contrario que las etiquetas HTML, que solamente dan formato al texto o leen un archivo de cualquier tipo, los comandos de las secuencias de comandos indican al servidor Web que realice una acción.

Para crear archivos .asp en cualquier archivo HTML al que se desee agregar secuencias de comandos, se reemplaza el nombre cambiando la extensión .htm o .html por la extensión .asp. Para hacer que el archivo .asp esté disponible para los usuarios de Web, se guarda el nuevo archivo en un directorio del sitio web.

Las secuencias de comandos ASP comienzan a ejecutarse cuando un explorador solicita un archivo .asp al servidor Web. El servidor Web llama a ASP, que lee el archivo solicitado desde el principio hasta el final, ejecuta los comandos que encuentre y envía una página Web al explorador

Los comandos de las secuencias de comandos se distinguen del texto mediante delimitadores. Un *delimitador* es un carácter o una secuencia de caracteres que marca el principio o el final de una unidad. ASP utiliza los delimitadores <% y %> para enmarcar los comandos, dentro de los delimitadores se puede incluir cualquier comando válido del lenguaje de secuencia de comandos que se utilice. Además dentro de los delimitadores se puede incluir cualquier instrucción, expresión, procedimiento u operador que sea válido en el lenguaje principal para secuencia de comandos. También se puede incluir texto HTML entre las secciones de una instrucción. ASP proporciona directivas que no forman parte de los lenguajes de secuencias de comandos. Dichas directivas son la directiva de resultado y las directivas de proceso.

La *directiva de resultado* de ASP <%= *expresión* %> presenta el valor de una expresión. La *directiva de proceso* de ASP <%@ *palabra clave* %> ofrece a ASP la información que necesita para procesar un archivo .asp. Por ejemplo, la siguiente directiva establece JScript como lenguaje principal de secuencia de comandos de la página:

<%@ LANGUAGE=JScript %>.

Puesto que las secuencias de comandos se ejecutan en el servidor y no en el cliente, el servidor Web hace todo el trabajo necesario para generar las páginas Web que envía a los exploradores. Las secuencias de comandos del servidor no se pueden copiar, ya que sólo se devuelve al explorador el resultado de la secuencia de comandos. Los usuarios no pueden ver los comandos de la secuencia de comandos que crearon la página que están viendo.

Software necesario para la ejecución de Páginas Active Server. Puesto que ASP es una tecnología creada por Microsoft, su uso implica utilizar los productos de Microsoft. Además este tipo de sistema basa su seguridad en el servidor, en nuestro caso, IIS y Windows NT Para la implantación de un servidor Web que soporte ASP el software necesario es:

- Windows NT 40
- Internet Information Server (IIS) 4.0 ó superior.

**3.8.5. Internet Information Server (IIS)1.** IIS es el software estándar que soporta comunicaciones Internet en Windows NT. Los servicios básicos que proporciona IIS 4.0 son www, ftp, correo y noticias.

La instalación de IIS se hace sobre NT Server 4.0, aunque se puede instalar sobre Workstation o Windows 95-98 la versión Personal Web Server 4 que no permite utilizar la publicación de paginas dinámicas fuera de una intranet.

Una de las principales ventajas de IIS 4 es el soporte de páginas ASP. Para publicar en Internet se necesita:

• Una tarjeta de comunicaciones o Modem

<sup>&</sup>lt;sup>1</sup> http://msdn.microsoft.com/sistemasoperativos/administracion/servicepack.

#### *MODELO TEÓRICO PRÁCTICO DE SIMULACIÓN Y EMULACIÓN DE DECISIONES GERENCIALES*

*Autores. Alejandro Barrios Martínez e Isaac Zúñiga Silgado*

- Un servicio de conexión a Internet
- Una dirección IP valida en Internet

Establecimiento de permisos en los directorios y ficheros de un sitio Web. La asignación general de permisos de un sitio Web sigue la siguiente estructura:

- Programas CGI, ISAPI, etc. : permiso de *Ejecución*
- Páginas ASP: permisos de *Lectura* y *Ejecución*
- Documentos estáticos HTML, Imágenes, etc.: permiso de *Lectura*
- Bases de datos, ficheros auxiliares, etc. : permisos de *Lectura* y *Escritura.*

**3.8.6, Visual J++ 6.01. .** Microsoft Visual J++ es una herramienta de desarrollo integrada de Windows para la programación en Java, que permite crear, modificar, generar, ejecutar, depurar y empaquetar una aplicación, todo en un único entorno. El entorno consiste en una serie de herramientas incluyendo herramientas de compilación y depuración, asistentes para la creación automática de aplicaciones, un editor de texto que resalta la sintaxis de Java y editores de recursos. (Ver Figura 3.43).

Visual J++, integrada en Visual Studio, es la plataforma de desarrollo de Microsoft para la creación de aplicaciones en el lenguaje Java.

Java es un lenguaje de programación orientado a objetos que, incluye una librería de clases, que proporciona una base para posteriores desarrollos, los tipos básicos, las esenciales funcionalidad de entrada/salida y de trabajo en red, y los protocolos Internet más comunes.

Clases e interfaces. Java agrupa las clases en librerías que se llaman paquetes (packages). Los paquetes también pueden contener definiciones de interfaces. Además, permite la creación de clases abstractas.

 <sup>1</sup> WHITTEN, J. BENTLEY, L y BARLOW, V. Análisis y diseño de sistemas de información Mc Graw-hill; tercera edición. Pags. 362-417

Por otra parte, Java crea de manera explícita la entidad denominada interfaz, y que no es más que es una colección de declaraciones de métodos, sin implementación que representan una suerte de programación de un objeto sin revelar su clase o para reflejar el comportamiento y la naturaleza de los objetos componentes reutilizables que, por ejemplo, se definen en COM.

Visual J++ 6.0 incorpora las Windows Foundation Classes (WFC) para Java. Este nuevo marco de aplicaciones tiene acceso a la API de Microsoft Windows, lo que permite crear aplicaciones Windows con todas las funciones en el lenguaje de programación Java. WFC también adopta el modelo de objetos de HTML dinámico, implementado en Internet Explorer 4.0, que permite manipular dinámicamente código HTML tanto en el cliente como en el servidor.

contrato entre el desarrollador que crea una clase que implementa una interfaz y los que reutilicen su código Las interfaces se utilizan para definir un tipo de comportamiento que puede ser implementado por cualquier clase y resultan útiles para capturar similitudes entre clases que no están relacionadas, sin forzar una relación directa, revelar la interfaz de

*Autores. Alejandro Barrios Martínez e Isaac Zúñiga Silgado*

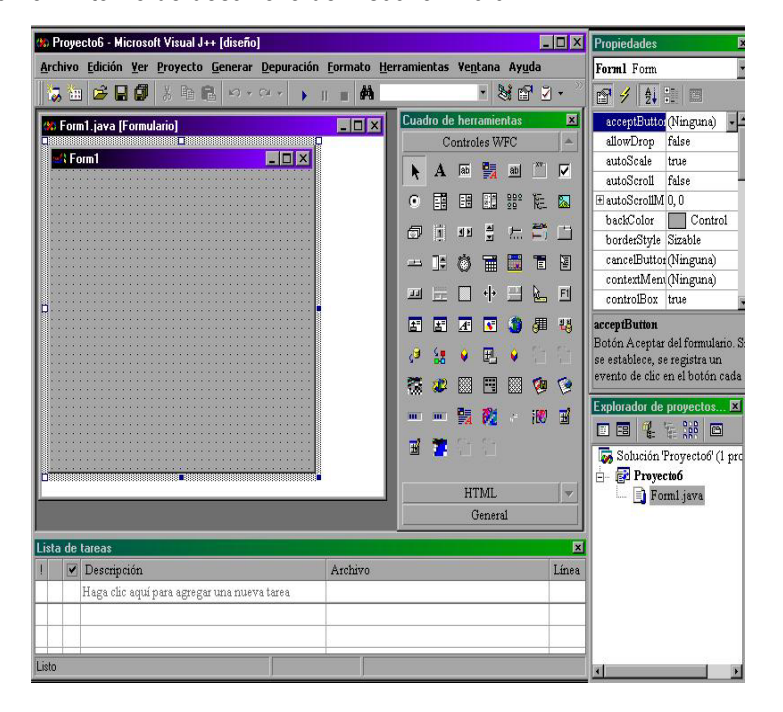

Figura 3.43 Entorno de desarrollo de Visual J++ 6.0

Fuente. Visual J++ 6.0

### **3.9. INSTALACIÓN Y PRUEBA DEL NUEVO SISTEMA.**

**3.9.1. Construcción y pruebas de redes y bases de datos.** En lo referente a las necesidades de redes para el Juego Empresarial Millennium, no es necesaria la construcción ni la utilización de una Intranet, más sin embargo, aprovechando las instalaciones de la red universitaria de la CUTB, donde se encuentra nuestro servidor se puede utilizar en beneficio de su funcionamiento en red.

Es importante aclarar que nuestra aplicación esta implementada en un equipo de la red, que a su vez funciona como servidor del Sitio Web del juego, por ende dicho servidor debe poseer acceso a Internet.

Lo que si es realmente imprescindible es la creación de una nueva base de datos llamada "Millennium" antes de instalar el software del Juego Empresarial Millennium, para esto se realizan pruebas con datos de muestra comprobando así su buen funcionamiento. Para la construcción de la base de datos se utilizan los scripts referentes a su creación.

**3.9.2. Construcción y prueba de programas.** Para la construcción del software "Millennium" se tuvieron en cuenta las normas de programación básicas como son las de diseño, documentación y programación modular. Para la programación se usaron componentes de software reutilizables como son las bibliotecas de java y las subrutinas del sistema operativo Windows a las cuales tiene acceso el ambiente de programación Microsoft Visual J++.

**3.9.3. Instalación y prueba de la implantación del sistema.** La instalación del Juego Empresarial Millennium consta de dos partes que interactúan a través de la base de datos "Millennium". Una de ellas consiste en un software que posee un ejecutable llamado "Millennium.exe" que interactúa con la base de datos a través de un ODBC llamado "ODBCTESIS", que a su vez interactúa con las páginas ASP del sitio web del juego. Este juego no interactúa con ninguna otra aplicación, más sin embargo si requiere para el sitio web de un paquete servidor como es el caso de Internet Information Server (IIS) para Windows NT.<sup>1</sup>

**3.9.4. Entrega del nuevo sistema para su explotación.** Se hace entrega de un CD-ROM que contiene el instalador de la aplicación en Visual J++, así como el archivo backup para la restauración o los scripts para la creación e inserción de datos de la base de datos. Además de una carpeta con todas las páginas del sitio web y los respectivos manuales de instalación y de usuarios (del Coordinador y del Jugador)

 <sup>1</sup> WHITTEN, J. BENTLEY, L y BARLOW, V. Análisis y diseño de sistemas de información Mc Graw-hill; tercera edición. Pags. 754-776

### **4. EL JUEGO GERENCIAL MILLENNIUM**

La certeza con que se tomen las decisiones empresariales depende de las habilidades, destrezas, conocimiento, experiencia y de la información que tenga el administrador que lidere una empresa.

El compromiso de las escuelas de administración es suministrarle la suficiente información para su proceso de formación como profesional en las ciencias administrativas. Además, para que asuma los diferentes roles en el momento que este al frente de la gerencia de una compañía.

Es por eso, que todos los esfuerzos que se hagan para desarrollar las habilidades en el campo laboral de los estudiantes son validos.

El objetivo de este simulador empresarial denominado Juego Empresarial Millenniumes, presentar una alternativa simulada de cómo los estudiantes de administración pueden adquirir habilidades en el proceso de toma de decisiones administrativas y luego evaluar sus resultados determinando en forma critica cuales fueron los errores cometidos. Sin someter a riesgo los recursos valiosos de una empresa real.

Cada día, el mundo de los negocios se vuelve más complejo de manejar. Las organizaciones de todo el mundo buscan formas más eficientes de lograr resultados, utilizando herramientas administrativas y tecnológicas que le permitan generar un mayor valor agregado a sus productos para que estos sean aceptados por los diferentes consumidores, que son cada vez más exigentes.

Los administradores, además, deben enfrentarse a variables del entorno que tienen un alto grado de complejidad.

Se puede destacar, que las herramientas administrativas y tecnologías se han vuelto con el tiempo mas sofisticadas y surgen en el mundo de los negocios nuevas tendencias en el desarrollo de la

gestión empresarial; hoy hablamos de Gerencia Estratégica, Outsourcing, Empowerment, Calidad Total, JIT, entre otras. Cada una de ellas tiene como objetivo el logro de una administración más eficiente.

Es por eso, que el buen ejecutivo debe tener claridad sobre el papel que debe desempeñar en el funcionamiento de la empresa y la responsabilidad que tiene con el contexto social y económico de un país.

Así como debe también, entender la importancia relevante de las decisiones a tomar durante el direccionamiento de la empresa, que un grupo de personas llámese accionistas o inversionistas, le han encargado.

El Administrador de Empresas, ha adquirido un conocimiento parcial a través de cursos formales en las escuelas de administración, lecturas, investigaciones, experiencia laboral, estudio de casos, conferencias, seminarios; que de una u otra forma han contribuido en el enriquecimiento teóricopráctico del administrador y han generado las habilidades y aptitudes para liderar una organización.

*Juego Empresarial Millennium,* es un juego donde el participantes tendrá la oportunidad de; recordar conceptos administrativos relevantes a nivel gerencial, analizar las diferentes situaciones que se presentan en el mundo de los negocios, establecer los cursos de acción a seguir y tomar decisiones en la implementación de esos cursos de acción, a través de la simulación y emulación de escenarios administrativos.

Es importante señalar, que una simulación de negocios se basa sobre ciertas relaciones que se presentan tanto en el ámbito interno como externo de una organización. Internamente, se simulan

las actividades que se realizan en las diferentes áreas administrativas y su interrelación con los planes corporativos que los directivos han trazado previamente.

Externamente, se debe analizar las diferentes variables del entorno que de una u otra forma afectan las decisiones empresariales y cuales deben ser los cursos de acción a seguir para aprovechar las oportunidades que ese entorno brinda y como minimizar los efectos de las posibles amenazas y convertirlas en oportunidades.

Entonces, la emulación administrativa de negocios, le ayudara a compilar las diferentes áreas del conocimiento administrativo para aplicarlos en la gestión de un negocio simulado, donde podrá participar en la toma de decisiones sin tener que entrar en la actividad de la vida real.

Los participantes necesitan *tomar decisiones* en todas las áreas funcionales de la empresa y requiere de su investigación, inventiva e innovación; para usar técnicas y teorías apropiadas para la toma de decisiones.

Por otra parte, el emulador coloca a la compañía en un entorno económico particular tomado de la vida real, con el objeto de decidir sobre el curso de acción más conveniente a seguir, en un tiempo mínimo.

Es decir, las emulaciones permiten la reducción del tiempo hasta el punto que los resultados de las diferentes decisiones tomadas y de las actividades realizadas por una empresa que necesitan varios años de gestión, se pueden fácilmente realizar en un espacio de tiempo más reducido (días o meses).

Donde, el estudiante puede analizar los resultados de las decisiones tomadas para un período determinado, en ese tiempo prudente, a través del proceso *cliente-servidor* conectado a la red de Internet.

Es pertinente referenciar, que este juego no esta programado para ninguna empresa, industria o producto en particular, esta situación es intencional, para evitar que los participantes adquieran o

se perfilen en un tipo de negocio especifico.

Se busca con esto, que los participantes adquieran en forma sistemática la experiencia en el proceso de toma de decisiones en el ámbito global y no en el ámbito particular de un negocio especifico. Pero, esto no impide que bajo mutuo acuerdo de los participantes, se tome una industria y/o un producto en particular para desarrollar el juego.

Dentro del juego, se contará con unos equipos de trabajo previamente conformados por máximo cinco (5) y mínimo tres (3) personas por equipo, un coordinador del juego que será el encargado de prestar toda la asesoría sobre la forma como se desarrollará el juego,

El coordinador, establecerá el calendario de entrega de las diferentes decisiones de cada equipo. Además, el coordinador asumirá los papeles: de gobierno, entidades financieras, sindicatos, sociedad civil, proveedores, inversionistas, accionistas entre otros; posición que influirá en las variables que afectarán el entorno global de la empresa.

Entonces, el proceso de toma de decisiones gerenciales, el ciclo de simulación se desarrollará de la siguiente manera:

- $\triangleright$  Cada grupo debe conocer previamente las reglas y políticas generales del juego.
- ¾ Se distribuirán los principales cargos directivos de la empresa entre los integrantes del grupo y crear las funciones mínimas que cada uno realizara en el proceso administrativo de la empresa.
- $\triangleright$  Se establecerá el nombre de la empresa para distinguirla de los otros participantes.
- ¾ Los miembros del equipo elaborarán un plan donde se describan; El pensamiento estratégico (valores, visión, misión) las políticas, objetivos y estrategias corporativas de la compañía. Además, los objetivos y estrategias de negocios, como también, las tácticas necesarias para lograr los objetivos operativos.
- $\triangleright$  Las decisiones que se tomen se harán mediante la participación y consentimiento de todos los

integrantes del grupo.

Es importante señalar, que el desarrollo del juego se tornara simple o complejo dependiendo del grado de conocimiento que tengan los integrantes del grupo sobre aspectos administrativos, sociales, políticos y económicos del entorno.

Por otra parte, los participantes con dominio sobre temas y aspectos antes señalados, presentarán una mayor facilidad en la aplicación de teorías y técnicas administrativas complejas, por tanto, tendrán la oportunidad de aprovechar al máximo todo el proceso decisorio del juego.

Entonces, dentro del grupo de actividades a desarrollarse en el juego, estarán las encaminadas a establecer las estrategias competitivas pertinentes en cada caso, para adquirir una ventaja sobre los grupos competidores. No se puede asegurar una solución óptima al final del ciclo de decisiones.

Entonces, se considerará en una posición ventajosa al grupo que presente los mejores resultados y, además, presente un plan gerencial coherente y ajustado a la realidad del entorno que presenta el juego en el ciclo de decisiones.

En este juego, los participantes tendrán la oportunidad de relacionar y asignar recursos a las diferentes áreas de una empresa (mercadeo, finanzas, producción, talento humano),

Situación, que permitirá a los participantes enfrentarse con los diferentes problemas que se presentan en las empresas en el momento de asignar los recursos a las diferentes áreas.

Lograrán también, habilidades para desarrollar el proceso de coordinación de actividades y recursos; así como también la aplicación de las funciones administrativas,

Además, adquirirán habilidades en el proceso de planeación, toma de decisiones y el liderazgo

dentro y fuera de la organización.

Esto quiere decir, que en muchos pasajes del juego le tocara tomar la vocería por todos los equipos participantes para negociar con el coordinador, cualquier situación que afecte la estabilidad económica y social de las empresas.

Es de señalar, que los participantes por equipo tendrán que aplicar conceptos relacionados con el mercadeo, las finanzas, análisis de los costos el manejo de personal, producción, análisis financieros entre otros.

En cada período, las decisiones deberán ser tomadas teniendo en cuenta los resultados de las decisiones anteriores y de las posibles situaciones futuras del entorno. Por lo que, se recomienda estar pendiente de la información que se solicite a través de la planilla de decisiones o suministre la coordinación del juego.

Por tanto, cada equipo debe analizar los resultados de cada decisión antes de tomar la siguiente.

### **4.1 ESCENARIO DE LA COMPAÑÍA**

La empresa, nace de la idea de un grupo de ejecutivos que laboraban en una compañía multinacional de capital europeo norteamericano y japonés, que decidió retinarse de Colombia por no encontrar garantías en su funcionamiento en el territorio nacional, debido a la inseguridad a la situación de conflicto político que esta viviendo el país.

Entonces, este grupo de ejecutivos que creer en Colombia y considerando que la mejor forma de hacer Patria es creando empresas; decidieron, continuar con el negocio y organizaron la empresa como una sociedad anónima, cuyo capital social esta representado por 50,000 acciones, con valor nominal de \$10,000.00 por acción. Las cuales se encuentran totalmente suscritas y pagadas.

Este patrimonio está representado en los siguientes activos:

- Efectivo en una cuenta corriente \$300 millones
- Maquinaria y Equipo con Capacidad de Producción 50.000 unidades, y un valor de \$200 millones.

Las instalaciones donde tendrá operaciones la compañía, son arrendadas bajo un contrato de arrendamiento por un período de tiempo de un año. Con posibilidades de ser renovado automáticamente, si las partes no convienen lo contrario. El valor del arrendamiento será una información suministrada por el coordinador del juego antes de entrar en el proceso de simulación

Por otra parte, *El producto genérico,* tiene una alta demanda en el mercado de consumo masivo del país. El producto tiene una vida útil aproximada de tres (3) meses; y a pesar de la fuerte competencia; debido a, que en el mercado nacional se encuentra un par de empresas importadoras que tienen cobertura internacional. Además, existe un grupo de pequeños empresarios que comercializan a nivel individual el producto; pero, están asociados en el proceso de importación del producto. Estos dos grupos de comercializadores cubren el 50% del mercado.

También se encuentra un grupo de productores nacionales que se reparte el 20% del mercado. Los consumidores no se encuentran satisfechos por la calidad del producto nacional. Más sin embargo, lo demandan por su bajo costo; que es, un 20% menor que el importado.

Según los analistas de mercadeo, existe un gran segmento del mercado por satisfacer, lo que hace llamativa la inversión en esta industria con productos de buena calidad, innovadores y precios competitivos.

Con relación, al recurso humano que inicia labores en la empresa; este esta conformado por el siguiente personal:

• Personal Operativo. 25 operarios, con un solo turno de (8) ocho horas diarias, (6) días a la semana.

• Fuerza de Ventas. La fuerza de ventas de la empresa esta conformada por (12) seis vendedores

ubicados en tres categorías: Novatos; son los vendedores que han recibido el ciclo de entrenamiento e inician en el proceso de las ventas - Junior; son los vendedores que tiene un año de experiencia certificada - Senior; son los vendedores que tienen mas de un año de experiencia certificada. La empresa inicia sus actividades con 4 vendedores en cada una de las categorías señaladas.

• Personal administrativo 19 personas, incluyendo el gerente general y los subgerentes de áreas.

Los directivos tomaron la decisión de contratar el personal más idóneo en el ámbito operativo por ser conocedores del proceso productivo y operativo del producto. Este personal fue capacitado y entrenado por expertos extranjeros, lo que garantizara la calidad de la producción. La fuerza de venta es altamente calificada y conocedora del proceso de comercialización.

**4.1.1 Políticas Generales.** La junta directiva de la compañía, a establecido la implementación de unas políticas básicas con respecto al funcionamiento administrativo y económico de la empresa, las cuales deben ser seguidas por el personal que se encargue de dirigir los destinos de la compañía. Entre las políticas a considerar se señalan las siguientes:

 $\triangleright$  El mercado objeto de la empresa será dividido en dos grandes zonas y por el momento cubrirá el mercado nacional. En el futuro, el personal administrativo estudiará y sustentará la viabilidad de una comercialización en los mercados internacionales.

¾ El producto se comercializará a través de la fuerza de venta, la cual ofrecerá la mercancía a las diferentes cadenas de hipermercados, supermercados y mini mercados los cuales se encargaran de llevarlo al consumidor final.

 $\triangleright$  Los productos se promocionaran a través de los diferentes medios publicitarios más importantes existentes en el país, teniendo en cuenta las características básicas del producto a comercializar por los participantes.

¾ El producto tendrá un precio único en todo el mercado, el cual ha sido convenido por las diferentes empresas existentes en el mercado en una escala entre 8.000.oo y 12.000.oo pesos. Ninguna de las empresas que están ubicadas en esta industria podrá establecer precios por debajo de la escala establecida.

 $\triangleright$  La empresa manejara dos proveedores exclusivos que presentan una gran trayectoria y experiencia en el ramo, por lo que se han firmado contratos por dos años para que suministren la cantidad de materiales requeridos por la compañía. Para garantizar la cantidad de componentes un período determinado, la dirección de la empresa debe tomar la decisión de solicitar cupos mínimos de componentes por período. Los cuales, deben informarse a los proveedores con un período de anticipación. En caso de no tomar la decisión, el proveedor no garantiza la totalidad del despacho.

 $\triangleright$  La contratación del personal operativo, debe realizarse al inicio del trimestre en que se requiera dicho personal.

 $\triangleright$  La fuerza de ventas, que se contrate entrara en un proceso de capacitación que tiene una duración de un período. Lo que indica, que iniciarán sus labores de venta un período después de haberse contratado.

 $\triangleright$  En el proceso de capacitación, solamente se le cancelara un salario mínimo básico de la empresa.

 $\triangleright$  Para lograr, una mayor productividad del personal operativo así como, la fuerza de ventas la empresa debe invertir en capacitación, seguridad laboral y bienestar laboral. En caso, que la administración de la empresa incumpla con sus obligaciones laborales será sancionada por el gobierno.

 $\triangleright$  El precio de ventas, será establecido teniendo en cuenta los precios previamente determinados por la asociación de consumidores.

 $\triangleright$  La liquidación de las utilidades, se realizara anualmente y se pagaran en el siguiente año de su liquidación.

¾ La dirección de la empresa, presentará a consideración de la Junta Directiva el presupuesto de distribución de utilidades, para que esta apruebe el pago de los dividendos; los dividendos serán pagados cada dos años al final del período contable.

¾ Las utilidades del período, se distribuirán de la siguiente manera: para la reserva legal 10% de las utilidades netas, hasta completar el 50% del capital social según la legislación comercial colombiana; para reserva técnica, hasta un 20% y el excedente neto se dividirá entre él número de

acciones para establecer el valor del dividendo.

¾ Para, expandir el mercado hacia el exterior previamente debe hacerse una investigación de mercado que justifique la incursión en mercados internacionales, además, debe consultarse a la junta directiva de la empresa (*coordinador del juego*) y lograr su aprobación.

¾ Debe establecerse, una inversión permanente en divisas (dólar Americano) para tener la capacidad de pago de la materia prima importada, siempre y cuando la liquidez de la empresa lo permita.

 $\triangleright$  La junta directiva durante el proceso de la gestión de la empresa y con previa anticipación les comunicara, nuevas políticas pertinentes al proceso administrativo de la misma.

**4.1.2 Análisis del mercado.** El producto en los actuales momentos se ubica dentro de un mercado potencial que demanda 1.700.000 unidades por período distribuidos en las dos grandes Zonas; Zona 1, con un 60% del mercado potencial y la Zona 2 con un 40%. Se estima que el mercado crece en promedio entre un 10 a un 15% anualmente; los consumidores adquieren en promedio una unidad del producto período.

Todas las empresas ubicadas en la industria,desarrollan sus actividades de comercialización en el mismo mercado. Los pronósticos de ventas son establecidos de acuerdo al crecimiento de la población, la capacidad de compra de los consumidores, y la disponibilidad del producto en los puntos de venta.

La participación de las ventas en el mercado de la empresa estará sujeta a variables internas tales como: la disponibilidad del producto en los puntos de venta, la inversión en publicidad, investigación de mercados, las innovaciones realizadas al producto, el precio de venta del producto, la cantidad de vendedores por zona, el grado de motivación de los vendedores, que dependerá en gran parte de: la capacitación, la seguridad, la estabilidad y su bienestar laboral.

Por otro lado, las variables externas más sobresalientes a mencionar son: Inflación, contrabando,

tasa de confianza, recesión económica, situación social y política del país, tasas demográficas, tasas de comercio internacional, legislaciones gubernamentales entre otras.

Las ventas que se logren en el período por cada una de las zonas, dependerán de las variables antes mencionadas, las cuales deben ser analizadas por el equipo de trabajo antes de establecer el plan de acción para el siguiente período.

**4.1.3 Análisis de producción.** El producto para su fabricación requiere dos tipos de componentes; un *componente tipo "A",* es comercializado por un distribuidor nacional, el cual se encarga de importarlo de los Estados Unidos de Norte América, y luego es nacionalizado en el país.

Es de señalar, que el precio de ventas esta dado en dólar americano (USD). Cada pedido debe elaborarse sobre múltiplos de 1.000 unidades y la cantidad mínima de un pedido es de 5.000.

El *componente de "B"* es de fabricación nacional y su precio esta dado en pesos colombianos, también, los pedidos deben realizarse sobre múltiplos de 1.000 unidades y la cantidad mínima a pedir debe ser 2.000 unidades.

La política de pago establecida por los proveedores es 50% al contado y 50% a noventa días. Pero, se puede proponer otras alternativas de pago por parte de los compradores. Por otra parte, en caso de que no se cancelen las facturas en los plazos establecidos, el proveedor cobrara intereses de mora de acuerdo a las tasas del mercado financiero. Estos valores por concepto de intereses de mora, se cargaran como otros costos financieros y se acreditara en la cuenta acreedores varios.

Los proveedores manejan la política de economía de escala, presentando las siguientes alternativas (ver taba 4.1).

Otra política de los proveedores, esta relacionada con la facturación de los componentes; partiendo que las cantidad mínima de suministro, es de 10000 unidades y los despachos se hacen sobre

múltiplos de 10000 unidades, tomando como referencia el valor máximo de cada rango; por ejemplo, si se solicita un pedido ubicado en el rango de 30001 - 40000, el proveedor despachara 40000 unidades al precio establecido en dicho rango.

| Escala      | Componente A | Componente B |  |
|-------------|--------------|--------------|--|
| 10.000<br>1 | 1.8 USD      | \$2,000.00   |  |
| 10001-20000 | 1.6 USD      | 1,800.00     |  |
| 20001-30000 | 1.4 USD      | 1,600.00     |  |
| 30001-40000 | 1.2 USD      | 1,400.00     |  |
| 40001-50000 | 1.0 USD      | 1,200.00     |  |
| 50001 o más | 0.8 USD      | 1,000.00     |  |
|             |              |              |  |

Tabla 4.1 Escala de Precios por Volumen de los Componentes

Fuente. Elaborada por los autores de la tesis

El precio de los materiales se incrementa cada seis meses, teniendo en cuenta la tasa de inflación. Los proveedores asumen el costo de los fletes de los materiales.

Con respecto, a los costos de almacenamiento y transferencia de materiales serán asumidos por el comprador y el costo de almacenamiento y transferencia de mercancías, lo asumirá el proveedor de la mercancía. Este costo de almacenamiento y transferencia se establece por la coordinación general.

En lo referente, a los costos de la mano de obra directa estará conformada por el salario mensual, las prestaciones sociales, los impuestos sobre la nomina, y los costos de capacitación, seguridad y bienestar laboral.

Para establecer, el salario de los operarios se debe tener en cuenta los salarios básicos de la industria. Los cuales, esta comprendidos entre uno y dos y medio salarios mínimos legales,

más auxilio de transporte, según lo establecido en la ley laboral colombiana. Este valor salarial debe reportarse en la planilla de decisión como un valor neto (salario mas auxilio de transporte sí el caso lo amerita), por período.

Por otra parte, las prestaciones sociales mínimas serán las establecidas por la ley laboral, lo mismo que los impuestos sobre la nomina. Los costos de la capacitación, la seguridad social y el bienestar laboral, representarán hasta un 10% por cada ítem salarial.

También, los operarios pueden trabajar horas extras cuando se requieran y están en capacidad de laborar hasta un 10% del total de horas normales laboradas en conjunto en el período. Cuando, se excede esta capacidad los trabajadores pueden sufrir de fatiga y cansancio, ocasionando una disminución en el nivel de productividad de la cuadrilla. Además, puede ser uno de los motivos por los que se retire un operario de la empresa.

La decisión de trabajar horas extras, será tomada por la dirección de la empresa y debe especificarse en la planilla de decisiones; en el caso que no se especifique se les asignara automáticamente el total de horas extras requeridas en la producción. Es de señalar que para calcular el valor de las horas extras se tendrá en cuenta la normatividad laboral vigente.

Es importante tener en cuenta, que la capacidad de producción de la empresa sé vera afectada por; los despidos o retiro voluntario de los operarios, la falta de existencia de materiales, la suspensión de labores por huelgas y paros laborales en el ámbito interno como externo ocasionados por bajos salarios, falta de seguridad y bienestar laboral y falta de oportunidades de capacitación y formación de la fuerza laboral. Así también, por medidas gubernamentales que afecten los intereses de los trabajadores.

En lo que hace referencia, a los Costos Indirectos de Fabricación (CIF); estos estarán conformados por los costos de almacenamiento y transferencia de componentes de una zona a la otra, el costo de

la depreciación de los equipos de producción (el 10% anual del valor de los equipos), los costos indirectos de la mano de obra y otros costos indirectos, asignados por el coordinador, el cual será igual para todos los equipos participantes.

El costo de producción se determina por la sumatoria de los costos de los materiales, la mano de obra, y los costos indirectos de fabricación, el costo unitario se calculara dividiendo el costo de producción entre él número de unidades producidas, valor que se utilizara para establecer el precio unitario del producto y valorar los inventarios.

Se tendrán en cuenta, para los cálculos de los costos variables el precio de los materiales, el costo de almacenamiento y transferencia de materiales y mercancías, así como las comisiones de los vendedores; los demás costos serán considerados como fijos. Es importante utilizar como herramienta de control y toma de decisiones el punto de equilibrio.

Una oficina de contadores, se encargará de manejar toda la información contable de la empresa, al final de cada período (sobre decisiones tomadas) se recibirá unos estados financieros para su análisis y que servirán para tomar la siguiente decisión. Dentro de los estados financieros que se recibirán de la oficina de contadores se tienen: Estado de Situación Financiera, Estado de Resultados Económicos, Flujo de Efectivo, Informe de Producción y Comercialización.

Por otra parte, la capacidad de producción de la planta esta establecida en el inicio de las actividades por 50000 unidades, esta planta estará ubicada en la zona 1. Cuando se considere necesario, se puede construir una planta nueva o se puede ampliar la existente. La mínima capacidad de producción de una planta es 10.000 unidades.

Ahora, cuando se tome la decisión de ampliar o comprar una planta de producción nueva, se debe solicitar con un período de anticipación a la coordinación, donde se estudiara el impacto de la solicitud, se establecerá el valor de la inversión y la tasa de depreciación. En la solicitud debe especificarse como se pagara la inversión y el lugar donde será instalada la planta.

Luego, de aprobada la ampliación y/o instalación de una planta; aprobación que deberá informarse a los interesados en los informes de los resultados de la decisión tomada. Entonces el proceso de montaje e instalación tendrá una duración de un período, e iniciará el proceso productivo en el siguiente trimestre. Las ampliaciones adicionales de las plantas de producción se harán sobre múltiplos de 5000 unidades.

**4.1.4 Análisis de Comercialización y administración.** Con respecto, a los elementos que conforman el proceso decisorio en el área de *Comercialización* se pueden señalar:

La fuerza de ventas, que como se dijo anteriormente esta integrada por 12 vendedores clasificados por categorías y con una escala salarial entre dos (2) y cuatro (4) salarios mínimos, más comisiones sobre ventas.

También, se tendrá en cuenta todas las prestaciones sociales legales establecidas en la ley. Así como también, otros costos laborales tales como; capacitación, bienestar laboral, bonificaciones. El costo de cada vendedor, se determina de acuerdo a la categoría del vendedor; Los vendedores que se contratan y entran en el proceso de entrenamiento solo se les pagara un salario básico mínimo. Los vendedores novatos devengaran un salario básico mas comisiones sobre ventas. Es importante señalar, que los vendedores novatos están en capacidad de generar el 20% del total de ventas, y se considera vendedor novato aquel que termino su período de entrenamiento e inicia su período de ventas.

Con respecto a los vendedores Júnior, estos presentan una experiencia mayor a un año y tienen la capacidad de generar el 30% de las ventas totales, deben ganar un salario básico por encima del salario de los Novatos; los vendedores Seniors son los de más alto escalafón y son responsables de generar el 50% del total de las ventas sus ingresos saláriales presentan el mayor escalafón en la escala salarial. De donde, la tasa que se establezca para las comisiones debe cobijar a todas las categorías de vendedores, esto quiere decir que el porcentaje de comisión será igual para todos.

Se afirma, que los vendedores Seniors toman la decisión de abandonar con mas frecuencias la empresa, porque esta no cuenta con la suficiente disponibilidad de mercancías para vender; lo que ocasiona una considerable disminución de sus ingresos saláriales.

Además, Existen otros factores que obligan a los vendedores a retirarse de la empresa entre los que se pueden señalar: los bajos salarios, cuando el salario promedio que están pagando las demás empresas esta por encima del salario interno que se ofrece en esta empresa; la falta de disponibilidad de mercancía para vender, la inestabilidad económica de la empresa.

Otro elemento a tener en cuenta, es la publicidad del producto el cual se puede promocionar a través de televisión, radio, prensa, Internet, vallas, revistas, entre otros. A su vez, los costos de los medios publicitarios se establecerán por los proveedores o agencias publicitarias y el valor aparecerá en el Boletín de Comercialización. Esta publicidad, puede tener carácter local, nacional e internacional.

También, hace parte de los elementos de comercialización la información, la cual se clasificará en: económica, de comercialización, político-social, tecnológica e internacional. El valor de información la establecerán los medios especializados, quienes la suministraran si se toma la decisión de comprarla. Es de anotar, que cuando se tome la decisión de comprar información, debe marcarse la tarjeta de decisión con el número uno (1), y en el caso contrario con el número cero.

La información, que suministrarán las agencias especializadas enfatizará sobre aspectos generales que afectan los negocios a nivel local, nacional e internacionalmente.

En relación con, la administración de la empresa estará conformada por cinco (5) áreas básicas: Comercialización y Mercadeo, Producción y Operaciones, Finanzas, Recursos Humanos y la Dirección General. Donde, cada área administrativa contará con un personal operativoadministrativo, que servirá de apoyo a los subgerentes de áreas. Y el gerente general que será el

representante legal de la empresa.

Así como también, tendrá una Asamblea de Accionistas y una Junta Directiva quien cumplirá la función de la máxima autoridad de la empresa y la parte administrativa le rendirá informes parciales o definitivos cuando se les exija, en reuniones y asambleas ordinarias o cuando se cite a reuniones y asambleas extraordinarias; la administración de la empresa debe publicar con 15 días de anticipación las reuniones de Junta Directiva y Asamblea general de accionistas.

La coordinación del juego, les informara oportunamente cuando se debe citar a los miembros de la Junta Directiva y a la Asamblea de Accionistas la cual debe hacerse por la prensa local, nacional o a través el Boletín informativo.

Los costos Administrativos se deben calcular por el gerente general y estos están conformado por el sueldo del personal gerencial y administrativo-operativo. Los sueldos del personal administrativo es integral. En este caso, es necesario tener en cuenta lo establecido en la legislación laboral colombiana sobre lo referente a los salarios integrales.

Por otra parte, los sueldos del personal administrativo operativo, se asignara teniendo en cuenta un parámetro entre tres (3) y cinco (5) salarios mínimos legales vigentes. También, se deberá tener en cuenta el arriendo de las instalaciones y equipos del área administrativa.

**4.1.5 Análisis de las Políticas de Cartera y Ventas a Crédito.** Las ventas pueden realizarse totalmente de contado o totalmente a crédito, pero lo aconsejable es que se establezca una estrategia donde exista una combinación entre ventas de contado y a crédito; la decisión de vender al contado, permite mantener la liquidez de la empresa. Pero se sacrifica la rentabilidad; porque el precio de ventas debe disminuirse, directamente o a través de descuentos comerciales. También, las ventas se verán afectadas porque los distribuidores presenten una baja capacidad de compra o sus políticas estén establecidas para comprar de contado.

Cuando la decisión es vender a crédito, el plazo establecido por la sociedad de consumidores organizados es de uno a dos períodos de tiempo. Al vender a crédito se sacrifica la liquidez por la rentabilidad; porque el producto se puede vender a precios sin descuentos comerciales. Pero, se aumenta el riesgo de presentarse un porcentaje de la cartera de difícil cobro (entre mayor sea el volumen de ventas a crédito, mayor será el riesgo de presentarse cartera de difícil cobro).

**4.1.6 Análisis de la Gestión Financiera.** El análisis de la gestión financiera se fundamentara en el *Portafolio de Inversiones* y en las *Obligaciones a Corto y Largo plazo y el flujo de efectivo.* 

*.* 

*El Portafolio de Inversiones,* que se encuentra en el mercado financiero esta conformado por los siguientes productos: CDT, Divisas (USD), Acciones y Bonos, como los de mayor atractivo, las tasas de rendimiento están reguladas por el Banco Central y las políticas con respecto al sector financiero son establecidas por la Junta Directiva del Banco Central. Además, se tiene en cuenta las condiciones del mercado en el momento. La dirección de la empresa es autónoma para tomar decisiones con respecto al mercado financiero y en que invertir.

Con respecto a las *obligaciones a corto plazo,* estarán clasificadas en a corto plazo, de las que se pueden señalar las siguientes: las cuentas por pagar proveedores, las cuales se deben hacer efectivas en el siguiente período después de la compra; las obligaciones laborales que están representadas por las prestaciones sociales de los trabajadores, estas se hacen efectivas en el siguiente período después de liquidarse las prestaciones sociales.

Entre otras, obligaciones que se deben analizar se tienen; los impuestos (IVA, Retefuente) los cuales deben pagarse al Estado en el siguiente período, transacción que debe efectuarse directamente en la entidad bancaria donde la empresa tiene sus negocios financieros. El departamento financiero debe presupuestar esto egresos en el flujo de efectivo en el momento de calcular el requerimiento de efectivo para el período.

Por otra parte, la oficina de contadores suministrará cada período el monto a pagar por impuestos. Otro impuesto que debe cancelar la empresa es el impuesto de renta y debe hacerse efectivo al inicio de cada año; el total a pagar será el acumulado de los impuestos de renta originados en el año.

Todos los ingresos y pagos de las empresas son manejados directamente por el banco y los informes de las transacciones son enviados a través de Internet a la oficina de contadores para que estos realicen sus respectivos asientos contables, y luego, la oficina de contadores reporta toda la información en los informes financieros.

Las Obligaciones Bancarias, hacen referencia a los prestamos a corto plazo que se solicitan en el período para cubrir los faltantes de efectivo; estos son aprobados por el banco en el mismo período en que se solicitan. El monto de los prestamos debe hacerse en múltiplos de \$10.000.oo.

En el caso, que el valor solicitado por el gerente financiero de la empresa para cubrir los egresos del trimestre sea insuficiente, el banco automáticamente le concede un préstamo a corto plazo por el valor de la diferencia cobrándole una sobre tasa de cuatro (4) puntos adicionales a la tasa del préstamo.

Es pertinente señalar, que los prestamos a corto plazo y los posibles sobre giros se deben cancelar en el siguiente período. Se recomienda, que se establezca un saldo mínimo en caja, valor debe reportarse en las tarjetas de decisiones.

Con respecto, a los prestamos a largo plazo; así como, a la emisión de bonos y de acciones deberán solicitar la autorización de emisión con un trimestre de antelación a la Superintendencia de Valores mediante carta, justificando las razones por la cual es necesario e importante emitir documentos negociables. Así como también, el volumen de documentos negociables a emitir, el valor nominal, la tasa de rendimiento (bonos) la forma de amortización, y el plazo de amortización.

Por otro lado, los prestamos a largo plazo deben especificar el valor del préstamo, la forma y plazo de amortización, el destino del préstamo. La respuesta la obtendrán al final del período y dispondrán de estos recursos a partir del siguiente período, si la respuesta es positiva. La amortización de los pasivos a largo plazo se iniciará a partir del trimestre que la empresa lo establezca.

**4.1.7 Flujo de Efectivo.** En el flujo de efectivo, se relacionarán los ingresos que la empresa obtendrá por las operaciones de comercialización, cobro de cartera, y otros ingresos (rendimientos financieros, prestamos a largo plazo, recaudo de impuestos, ingresos por emisión de bonos y acciones, prestamos a largo plazo).

En la parte de los egresos, se relacionarán los egresos por conceptos tales como: pagos a proveedores, salarios de personal operativo, costos indirectos de fabricación, obligaciones laborales, salarios fuerza de venta, costos de mercadeo, costos administrativos, compra de activos, amortización de prestamos a largo plazo, bonos, pago de costos financieros, Inversiones en papeles negociables, pago de prestamos a corto plazo e intereses. Por último aparecerá el saldo de efectivo para el siguiente trimestre, así como, los posibles ingresos y egresos mínimos que se causaran en el siguiente trimestre.

#### **4.2 BOLETIN EMPRESARIAL**

El Boletín Empresarial, es un informativo que tiene como función principal prestar servicios de información actualizada suministrada por entidades gubernamentales de orden nacional regional y local, Organismos internacionales, Gremios Económicos entre otros. Entonces, esta información será de gran utilidad e importancia para tomar las decisiones de la empresa.

Por una parte, la información que aparece en el informativo es de tipo económico, que hacen referencia a los indicadores, políticas económicas, tendencias etc.

En relación con la información tecnológica, su objetivo es suministrar información de los avances tecnológicos del momento referentes a la industria donde esta ubicada la empresa, así, como, las oportunidades de adquirir nueva tecnología ya sean en el ámbito nacional como internacional.

Otra información importante, es la relacionada con las noticias de Mercadeo y Comercialización; donde, se informara sobre el mercado potencial, las ventas de la industria, precios de los productos, tendencias del mercado, investigaciones de mercado, capacidad de producción y ventas de la industria, ferias, publicidad entre otra.

También se referencia, la información de tipo Político Social; la cual describe la situación política y social del país, la inseguridad, políticas gubernamentales para el desarrollo social del país, conflictos laborales.

Por último, las noticias internacionales informaran como se mueve el mercado internacional, oportunidades de exportar e importar productos. Posibles inversionistas extranjeros y todo lo que tiene que ver con el comercio internacional.

El Boletín Empresarial tiene una circulación trimestral y es completamente gratis. Se adquieren los derechos de suscripción cuando se solicite la compra de cualquiera de los tipos de información anteriormente descritos.

### **4.3 TIPOS DE DECISIONES**

La toma de decisiones, es un proceso concertado entre los miembros del equipo (empresa) las cuales deben tomarse teniendo en cuentas las diferentes funciones administrativas que debe desarrollar el gerente en cada una de las áreas administrativas en que se divida la empresa. Dentro del grupo de decisiones más relevantes que un gerente debe tomar en el transcurso del tiempo en

que tenga bajo su responsabilidad el negocio, se mencionan las siguientes.

**4.3.1 Decisiones de Comercialización Nacional.** En esta parte de la tarjeta se anota toda la información sobre el número de vendedores que están laborando por zona en el período. Por ejemplo si la empresa esta elaborando un plan para incrementar las ventas en la zona (2) dos, entonces debe destinar él número de vendedores que crea conveniente para esa zona, un período de tiempo antes de poner a funcionar el plan de ventas. Porque, se necesita un período para lograr la capacitación y adaptación de los vendedores contratados.

También, se anota el número de vendedores y su salario básico por categorías con que contará la empresa para lograr el objetivo de ventas del período. En este ítem es importante tener en cuenta que el incremento en ventas es directamente proporcional al número de vendedores; es decir, si aumenta el número de estos, automáticamente aumentan las ventas.

Pero, se incrementan los costos de ventas, por lo que es necesario hacer un análisis de la relación existente entre él número de vendedores y el incremento de las ventas, así como los incrementos de los costos.

En esta sección también, se anotan las decisiones de mercadeo por zona; relacionadas con la publicidad, tanto local como nacional e internacional, la investigación de mercados. Aquí, se estipula el medio publicitario a seleccionar por zona.

Por otra parte, las investigaciones que se han de contratar en el período; por ejemplo, si la estrategia de mercadeo es lograr un impacto nacional por zonas y se ha tomado la decisión, después de un previo análisis de la situación del medio y del impacto que tiene la publicidad sobre las ventas; de invertir en dos pautas publicitarias por televisión. Entonces, se anota él número dos en cada una de las casillas de la publicidad nacional.

El número máximo de pautas publicitarias es cinco (5). En la casilla del precio se anota el precio establecido por la dirección de la empresa para las dos zonas. En las casillas de investigación de mercados, se llenaran con unos (1) si se desea realizar investigaciones de mercado y con ceros, (0) cuando no se tenga la intención de realizar investigaciones de mercado.

**4.3.2 Decisiones de Internacionalización de la empresa.** En lo que concierne a las decisiones de negociaciones internacionales de la empresa se puede afirmar que el modelo que estudia los factores macroeconómicos tradicionales basados en el tipo de cambio o en los costos de los factores productivos, en los actuales momentos no son lo suficientemente convincentes y únicos para tomar decisiones de internacionalización de la empresa. Más cuando, en los últimos veinte años se han presentado fenómenos económicos; como el proceso de globalización y apertura económica y luego la configuración y fortalecimiento de bloques económicos. (Comunidad Europea, Nafta, Mercosur, Caricom, Comunidad Andina, etc).

Por otra parte, el modelo basado en las ventajas comparativas que presenta un país no es suficiente para lograr la competitividad internacional de las empresas. Debido a que, no tiene en cuenta las ventajas y debilidades especificas de las empresas en particular.

Por esta razón, resulta necesario integrar aspectos relativos a la empresa y otras dimensiones externas a ella para comprender mejor el proceso de toma de decisiones de competitividad internacional de las empresa:

En primer lugar, es importante tener en cuenta las ventajas de localización de una empresa en un país o región determinado. En segundo lugar se deben tener en cuenta un grupo de factores que inciden en la competitividad y que están relacionados con el sector donde interactúa la empresa, tales como; las elevadas barreras de entrada, un alto nivel de innovación, clientes exigentes, intensa rivalidad entre los competidores, creación de redes de empresas o alianzas. Estos factores inciden de una u otra forma en la capacidad competitiva de una empresa.Por último, otro tipo de

ventajas son las desarrolladas por la propia empresa al crear nuevos productos, innovar en procesos y sirviendo mejor a sus clientes. Lo que indica en pocas palabras, la creación de valor a su cadena productiva.

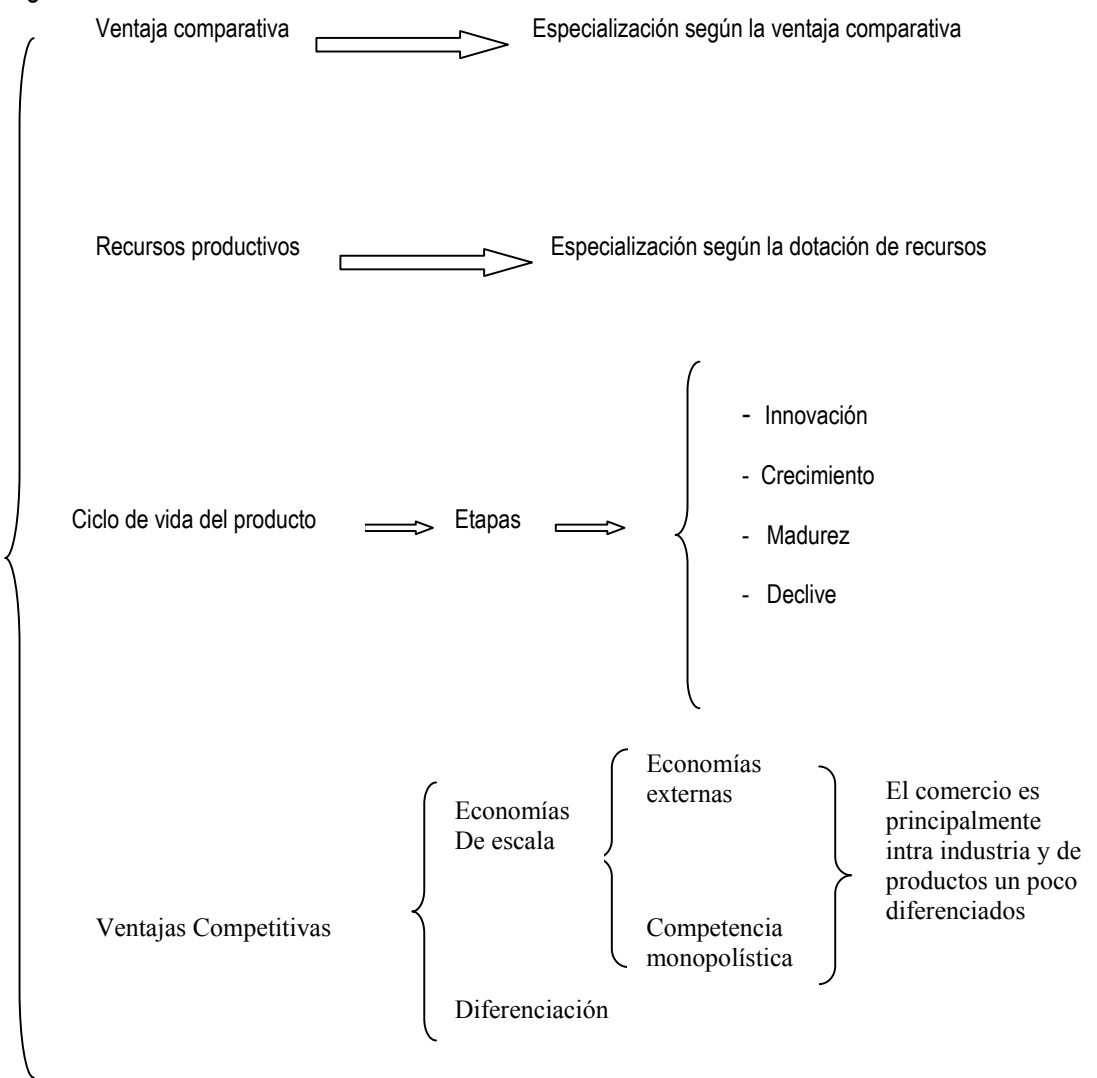

Figura 4.1 Teorías sobre el comercio internacional1 .

Fuente. La Internacionalización de la Empresa

<sup>&</sup>lt;sup>1</sup> Canals Jordi. La Internacionalización de la Empresa. editorial Mc Graw Hill IESE 1996. Pag 78

A consecuencia de estos factores tratados anteriormente, han surgido en los últimos años modelos parciales que intentan explicar el modo en que las empresa crean y sostienen ventajas competitivas. (Ver figura 4.1)

La teoría de la *Ventaja comparativa1* se fundamenta "en que cada uno de los países se especializará en la producción de aquellos bienes que produzca con una mayor eficiencia, tanto para su consumo propio como para la exportación, e importará aquellos bienes que produzca de modo menos eficiente. De este modo, las pautas de especialización de cada país dependen de su ventaja comparativa".

La teoría de *Recursos productivos,* conocida como teoría de la proporción de los factores, según la cual la ventaja comparativa de un país se debe a la abundancia relativa de los recursos productivos y a la intensidad de su utilización (o la proporción relativa de utilización) en el proceso productivo. Este segundo factor (intensidad de utilización) se suele relacionar con la tecnología de producción.

Es de anotar, que este modelo considera solamente dos recursos productivos. Aunque esto es una cierta simplificación de la realidad, sus resultados son bastante útiles. Parte del supuesto de que un país dispone de una oferta abundante de un recurso productivo en relación a otro país (es decir, posee una abundancia del primer recurso), donde se predice que el primer país tenderá a exportar los bienes intensivos en aquel factor productivo del que existe una oferta abundante en relación al otro factor.

La teoría del *Ciclo de vida del producto,* explica que el producto pasa por cuatro etapas sucesivas que son: *introducción, crecimiento, madurez, declive.* Un supuesto importante de este modelo es que la empresa innovadora goza de cierto monopolio inicial en la fabricación y venta de dicho artículo.

<sup>&</sup>lt;sup>1</sup> Canals Jordi. La Internacionalización de la Empresa. editorial Mc Graw Hill IESE 1996. pag 79

Por consiguiente, conseguir el liderazgo en la fabricación de un producto le confiere a la empresa una ventaja competitiva importante frente al resto de potenciales competidores que pueda tener.

Es decir, los beneficios extraordinarios derivados de esta posición de monopolista son la compensación por el esfuerzo innovador inicial. El proceso decisorio para la internacionalización de la empresa se puede apreciar en el siguiente cuadro (ver tabla 4.2)

La teoría de las *Ventajas Competitivas,* se basa fundamentalmente en dos tipos básicos de enfoque; economías de escala y diferenciación de productos. Este modelo propone las siguientes estrategias que se aplicaran de acuerdo al enfoque que se tome; *Liderazgo en Precios*, cuando el proceso productivo está direccionado hacia las economías de escala; *Diferenciación*, cuando los productos tienen alto valor agregado; *Enfoque,* cuando se toma la decisión de atender un segmento de mercado especifico.

Tabla 4.2 Decisiones de Internacionalización de la empresa según el ciclo de vida del producto.

|--|

#### *MODELO TEÓRICO PRÁCTICO DE SIMULACIÓN Y EMULACIÓN DE DECISIONES GERENCIALES*

*Autores. Alejandro Barrios Martínez e Isaac Zúñiga Silgado.* 

|                               | Introducción     | <b>Crecimiento</b> | Maduración         | <b>Declive</b>     |
|-------------------------------|------------------|--------------------|--------------------|--------------------|
| Producción en el país de      |                  |                    |                    |                    |
| origen de la innovación       | X                | χ                  |                    |                    |
| Exportación del país<br>de    |                  |                    |                    |                    |
| origen a otros países.        |                  |                    |                    |                    |
| Exportación al país de origen | $\boldsymbol{X}$ |                    |                    |                    |
| Producción en otros países    |                  | Χ                  |                    |                    |
| industriales                  |                  |                    |                    |                    |
| Producción en países en       |                  |                    | $\pmb{\chi}$       | Χ                  |
| desarrollo                    |                  |                    |                    |                    |
| Inversión directa del país de |                  |                    | Χ                  | Χ                  |
| origen en el extranjero.      |                  |                    |                    |                    |
|                               |                  |                    |                    |                    |
|                               |                  | Χ                  |                    |                    |
|                               |                  |                    | $\pmb{\mathsf{X}}$ | $\pmb{\mathsf{X}}$ |
|                               |                  |                    |                    |                    |
|                               |                  |                    | $\boldsymbol{X}$   | X                  |
|                               |                  | X                  |                    |                    |
|                               |                  |                    |                    |                    |
|                               |                  | χ                  |                    |                    |

fuente1. La Internacionalización de la Empresa

Es importante asegurar, que la generación de ventajas competitivas en una empresa no siempre es independiente del país o del sector en el que opera. En consecuencia, en el momento de tomar la decisión de internacionalizar la empresa es necesario tener en cuenta tanto los factores que influyen en el país. Así como, los factores del sector y también los factores internos de la empresa. Los

 1 Canals Jordi. La Internacionalización de la Empresa. Pag 84 editorial Mc Graw Hill IESE 1996.

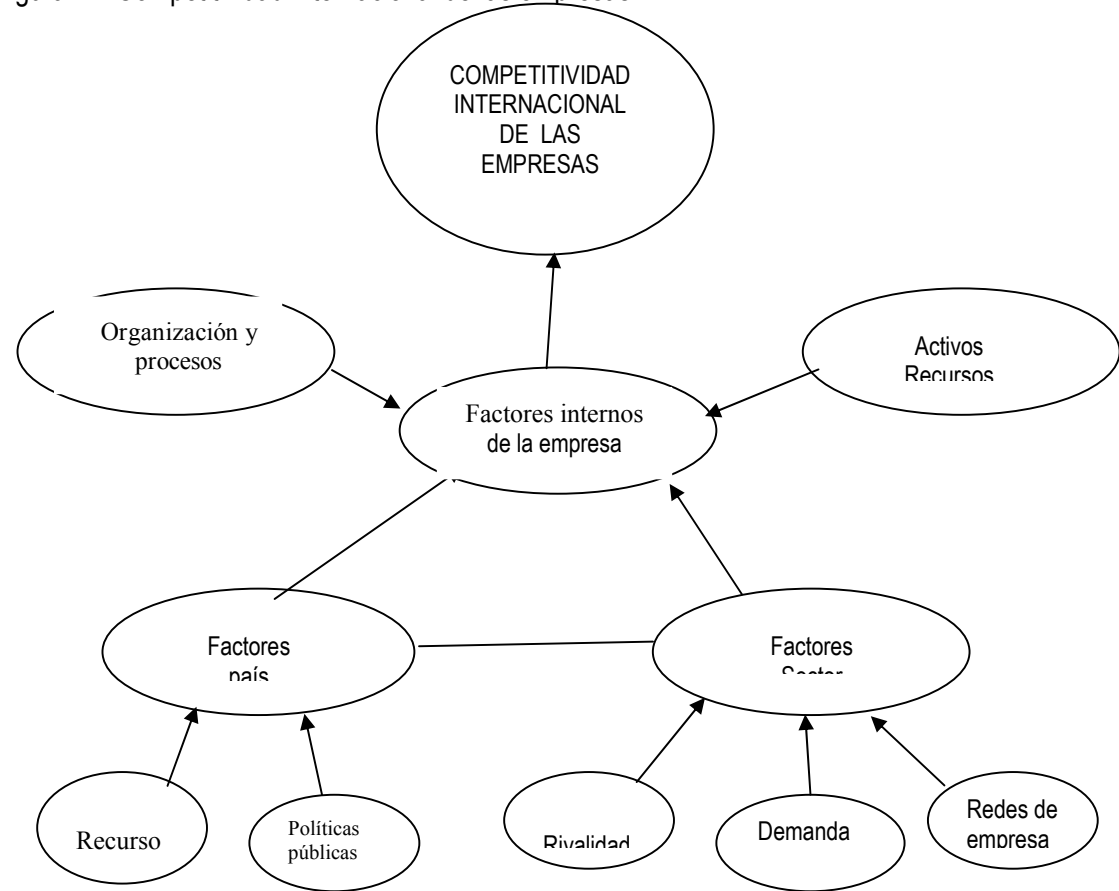

Figura 4.2 Competitividad internacional de las empresas.

Fuente La Internacionalización de la empresa

cuales interactúan mediante mecanismos diversos y complejos (ver figura 4.2)

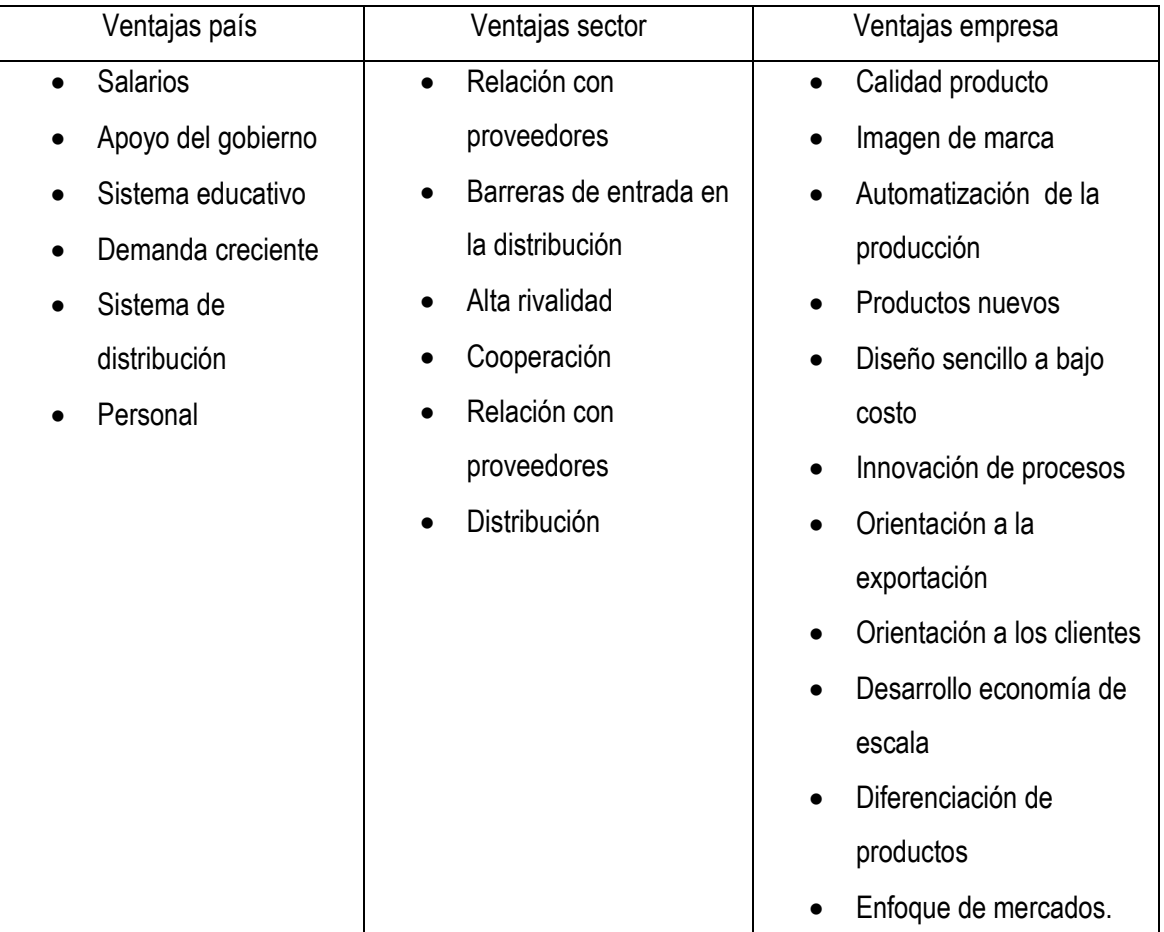

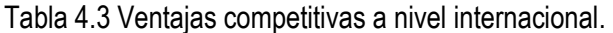

Con respecto al juego gerencial, las decisiones de internacionalización de la empresa queda indicada en el momento en que los participantes toman las decisiones en la tarjeta. Hacen referencia a los procesos de exportaciones e importaciones de mercancías e importaciones de los componentes del producto. Donde se especifican; las cantidades a negociar, los precios en dólares (valor que suministrará el coordinador del juego, siempre y cuando, se solicite por la empresa en una tarjeta de decisiones de un período anterior).

También, en el ítem de observaciones, se especificará que tipo de estrategias se desarrollará en el momento de tomar las decisiones de internacionalización. Además, en la tarjeta de registro de la empresa participante se presentan tres alternativas de decisión, basadas en las estrategias competitivas de Porter (Liderazgo en Precios, Diferenciación y Enfoque de Mercados).

**4.3.3 Decisiones de Información del Entorno.** Estas decisiones, están orientadas hacia la consecución de información pertinente del entorno donde se mueve el negocio, desde el punto de vista económico, financiero, de mercados y socio - político; tanto a nivel nacional como internacional. Estas casillas, hacen referencia a la toma de decisiones sobre la información a conseguir, se debe llenar con (1) uno cuando se solicite información o con ceros cuando no se solicite información.

Si la dirección de la empresa, solo esta interesada en obtener información económica nacional, debe anotar un (1) uno en la casilla relacionada con la información económica, las demás casillas deben llenarse con ceros. Si la decisión es obtener información de cada una de las variables del entorno, entonces se deben llenar todas las casillas con unos (1)

**4.3.4 Decisiones de Transferencia**. En este ítem se relacionan las decisiones de transferir ya sea mercancías o componentes del producto de una zona hacia la otra. Cuando se tomen decisiones sobre transferir mercancías o componentes, debe llenarse la casilla de destino es decir; si se va a transferir mercancías desde la zona 1, hacia la zona 2. La cantidad de mercancías a transferir se registrará en la casilla de la zona 2. Es importante tener en cuenta que los componentes almacenados en la zona 1, no se pueden transferir a la zona 2, porque en esta zona no existe por el momento una planta productiva.

**4.3.5 Decisiones de Producción y Operaciones.** En la sección de producción y operaciones se presentan tres decisiones claves; capacidad de planta por operarios, capacidad de planta en unidades e innovaciones tecnológicas. Con relación a la *capacidad de planta por operarios*;
especifica la cantidad de operarios con que se cuenta al inicio de período decisorio y se relacionan en la casilla actual en la zona 1, porque en la zona dos no se tienen plantas instaladas;

Por otra parte, en *contratación* se referencia a los operarios que se contraten en el período decisorio y en la casilla *despidos* se toman las decisiones de despido de operarios. Las recomendaciones a tener en cuenta antes de tomar una decisión de despido, es la de consultar la legislación laboral vigente.

Con respecto, a la capacidad de *planta en unidades* indica la capacidad normal actual de producción (50.000 unidades en el período), en las casillas de ampliación y reducción se anotan las cantidades que decidan ampliar o reducir; teniendo en cuenta: Primero, que las ampliaciones y reducciones se realizaran en múltiplos de (5.000) cinco mil unidades. Segundo, que antes de tomar esta decisión debe consultarse con la Junta Directiva de la empresa, en este caso el coordinador del general, deben justificar las razones de la ampliación o reducción de planta. En caso de ampliación, donde obtendrán los recursos económicos para financiar dicha ampliación.

Las *innovaciones tecnológicas* hacen referencia a los posibles cambios que agreguen valor al producto. Estos cambios pueden hacer referencia al producto en sí, o a los procesos y a la ampliación y actualización tecnológica de la planta.

Es importante resaltar, que en el momento en que se solicite ampliación de planta, puede presentarse innovación tecnológica en planta. Cuando se tomen decisiones con respecto a las innovaciones tecnológicas, deben presentar un plan de innovaciones al coordinador del jugo con su respectivo presupuesto de inversiones en innovaciones.

Este presupuesto se hará, teniendo en cuenta las tarifas presentadas en el boletín financiero. Las casillas se llenaran con unidades establecidas en un rango entre 0 y 5 innovaciones como máximo por zonas.

**4.3.6 Decisiones de Compra de Componente**. Hace referencia a la compra de los componentes del producto que se va a producir. En las casillas *período actual* se relaciona las cantidades de unidades a pedir de cada uno de los componentes por zona en período donde se toma la decisión.

También debe relacionarse el precio de compra; donde el precio tiene un comportamiento inverso con la cantidad a pedir, porque a mayor volumen de compra el costo unitario disminuye. Para el componente electrónico que es importado, el precio debe expresarse en dólares americanos.

En las casillas *siguiente período*, deben llenarse con las cantidades a pedir para el próximo período, en caso de que no se especifiquen las cantidades a pedir, los proveedores no garantizan el despacho total de las unidades. Es importante señalar, que el pedido previo puede ser modificado en el siguiente período, es decir, el pedido a solicitar en el período actual puede ser mayor o menor a la cantidad solicitada en el pedido previo.

En las casillas *proveedor,* se anotan los porcentajes de compra de componentes por proveedor, se debe tener en cuenta que la compra total distribuida entre los proveedores no puede pasar del 100%.

**4.3.7 Decisiones laborales.** Este grupo de decisiones esta conformado por: *compensaciones sociales* de las cuales hacen parte las cesantías, intereses a cesantías, vacaciones y primas; La *seguridad social* integrada por pensiones, salud y riesgos profesionales; y las comisiones que pueden estar enfocadas hacia los vendedores y personal administrativo. Los valores que se anoten en estas casillas, deben estar representados en porcentaje.

En las casillas de *otras compensaciones sociales*, Esta conformado por los ítems otros beneficios los cuales hacen referencia a las prestaciones sociales extralegales o convencionales y los impuestos que se pagan por concepto de aportes parafiscales. Deben llenarse con porcentajes.

Por otra parte, en las casillas de contrataciones se especifica por zonas el número de trabajadores a contratar ya sean vendedores operarios y/o administrativos

**4.3.8 Decisiones financieras.** En este paquete de decisiones, se especifican las siguientes decisiones: *Inversiones Bancarias* las cuales pueden ser en títulos valores (CDTs) y/o en dólares, estas inversiones pueden realizarse en los bancos referenciados en la planilla. En las casillas de los títulos valores se deben anotar cantidades representadas en miles de pesos y en la casilla de los dólares se anotará la cantidad de dólares a negociar; en la casilla cuenta corriente se anotaran valores en porcentajes, lo que significa, la cantidad de dinero en efectivo que poseerá la empresa en cada uno de los bancos comerciales.

*Inversiones en bolsa.* Se podrá tomar decisiones de invertir en acciones y/o bonos emitidos por las compañías especificadas en las casillas; se anotara la cantidad de títulos valores a negociar, ya sea para la compra o para la venta. El precio de estos títulos aparecerá en el boletín financiero.

La *Obligaciones bancarias.* Son las decisiones que se tomen con respecto al endeudamiento, el cual puede ser a corto plazo y este es automáticamente establecido por las operaciones del juego, cuando el flujo de efectivo sea deficitario y se asignarán valores monetarios. Este préstamo, debe cancelarse en el paquete de decisiones del período siguiente; para este tipo de préstamo se liquidaran y cobrarán los intereses en el siguiente período.

Con respecto, a los prestamos a largo plazo se especificara el monto, el valor de las cuotas de amortización y el número de cuotas en que debe cancelarse el préstamo. Es importante anotar que un préstamo a largo plazo es el que se amortiza en un período mayor de un año. Para este tipo de

préstamos los intereses se amortizarán con la cuota, y la tasa de interés que se cobrara será vencida y menor que la aplicada a los prestamos de corto plazo.

Por otra parte los *Títulos valores.* Son las emisiones que se puede hacer para refinanciar a la empresa o para desarrollar proyectos de inversión con recuperación a largo plazo. Estas emisiones de títulos pueden ser en bonos y/o en acciones.

Para emitir este tipo de documentos negociables, se tiene que tener la aprobación y visto bueno de la Junta Directiva de la empresa; se debe justificar los destinos que tendrán los dineros captados por la negociación de dichos títulos.

Es así como, en la justificación se especificara la cantidad de títulos, su valor nominal y la tasa de rendimiento, como también el tiempo de vencimiento (para los bonos).

En caso que la emisión sea aprobada por la Superintendencia de Valores, se comenzarán a negociarse en el mercado bursátil en el siguiente período decisorio. La cantidad de títulos que se logre negociar dependerá variables externas como también, de la fortaleza financiera que presente la empresa; la cual se reflejara en el nivel de confianza de la misma

Para tomar la decisión de emisiones de títulos valores, después de haber sido aprobada por la Junta Directiva, se llenarán las casillas con la cantidad de títulos disponibles para la venta. Es importante tener en cuenta que, sí la cantidad disponible de títulos es menor que la anotada en las casillas, la empresa se acreditará una sanción por la Superintendencia de Valores.

**4.3.9 Decisiones de gestión de cartera.** Como se señalo anteriormente, el producto es de consumo masivo y se distribuirá en Hipermercados, Supermercados y Minimercados. Las decisiones que se tomen, con respecto a las ventas pueden ser: vender el 100% de contado para mantener liquidez, pero se sacrifica la rentabilidad. O vender el 100% a crédito buscando mayor rentabilidad, sacrificando la liquidez. La cartera puede ser a 60 o a 90 días, la recomendación es que exista una combinación de s ventas de contado y a crédito, donde se ha establecido que el máximo tiempo que

se puede dar a los clientes es de (1) un período, utilizando la estrategia de dar descuentos por pronto pago y establecer provisiones para las deudas de difícil cobro. Cada compañía tendrá la libertad de establecer sus estrategias y decidir sobre ellas.

Las estrategias que se establezcan tendrán una gran repercusión sobre las ventas del período. En las casillas correspondientes a cada uno de los ítems tratados anteriormente deben llenarse con porcentajes, o con ceros.

**4.3.10 Decisiones sobre cancelación de obligaciones no financieras.** En este grupo de decisiones se ubicarán los valores adeudados por concepto de impuesto a la renta, se debe cancelar una vez al año; retención en la fuente, IVA, deben hacerse efectivos en el período siguiente; en caso que no se cancelen en ese período, la administración de impuestos les impondrá una multa representada en una tasa de interés por mora establecida por las entidades bancarias.

El pago a proveedores debe realizarse en el período siguiente, porque su política de crédito es de un período y máximo conceden el 50% del valor de la compra a crédito,

Los dividendos se harán efectivos un período después que sean puestos a consideración y aprobados por la Junta Directiva. Los acreedores varios son valores que son cancelados automáticamente por las operaciones del juego.

En estas decisiones las casillas deben llenarse con valores monetarios.

La compañía que usted tendrá la responsabilidad de administrar, inicia sus actividades productivas y comerciales en este momento. Por tanto, deben cumplir los siguientes requisitos legales para constituir una sociedad anónima:

- Ú Elaborar la minuta de constitución como una sociedad anónima.
- Ú Procesar la información solicitada en el formulario del Registro Mercantil.

- Ú Procesar la información solicitada en el formulario de inscripción ante la Dirección de impuestos Nacionales (DIAN).
- Ú Diseñar la estructura organizacional de la compañía, teniendo en cuenta los niveles directivos, ejecutivos y de supervisión. (nivel administrativo) y los niveles operativos. Describiendo las funciones básicas mínimas de los cargos.
- Ú Elaborar el plan estratégico corporativo proyectado a dos años.
- Ú Elaborar los planes operativos (presupuestos) a un año.
- Ú Definir el plan de control que permita evaluar y medir el logro de los objetivos.
- $\mathcal X$  Crear el gremio que los representara y ejercerá acción política nacional e internacionalmente.
- Ú Elaborar la escala salarial del personal administrativo, operativo y de ventas.
- Ú Al finalizar el juego, elaborarán un informe final el cual entregaran y sustentaran ante la Junta Directiva, Asamblea General e *Invitados Especiales.* Previa citación por un medio masivo de comunicación.

# **5. MODELO MENTAL DEL JUEGO EMPRESARIAL MILLENNIUM- INCIDENCIA DE LAS DECISIONES SOBRE LOS RESULTADOS OBTENIDOS.**

El objetivo de este capitulo es el de, explicar la incidencia que tienen las decisiones introducidas en la tarjeta de decisiones y los resultados que aparecen en forma cuantitativa en los diferentes boletines.

El proceso de simulación de decisiones se fundamenta en cuatro clases de decisiones básicas que son: *decisiones de comercialización, decisiones de producción y operaciones, decisiones financieras y decisiones laborales.*

Esta decisiones conducen a la producción y comercialización de productos hipotéticos, este proceso genera costos operativos, laborales de comercialización y financieros, los cuales se contabilizan como *egresos.* Por otra parte, la venta de estos productos generará unos ingresos que pueden ser en efectivo inmediato o aplazo.

La confrontación de los *ingresos* y los *egresos* puede generar resultados positivos o negativos en la rentabilidad del negocio; como también, de las decisiones que se tomen de vender y comprar a crédito o al contado se logrará mantener la liquidez o no del negocio. Por otra parte, los resultados financieros, dependerán de las decisiones monetarias que se tomen.

En la figura 5.1 se describe el proceso de modelación de las decisiones que se *simulan* en el juego gerencial *Millennium.* Se presentan las cuatro decisiones básicas y luego de cada una de ellas se desprenden una serie de decisiones de tipo operativas, que dependiendo del nivel de conocimiento que se tenga en el área de la administración, del dominio de la información del entorno, así como también del conocimiento que se tenga del *juego gerencial Millennium;* pues así se tendrá un mayor nivel de certeza en el éxito de los resultados que arroje la simulación de decisiones.

Es importante, que los participantes antes de simular decisiones deben tener presente los tres elementos básicos anteriormente señalados (conocimiento administrativo, del juego gerencial y del entorno)

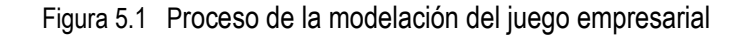

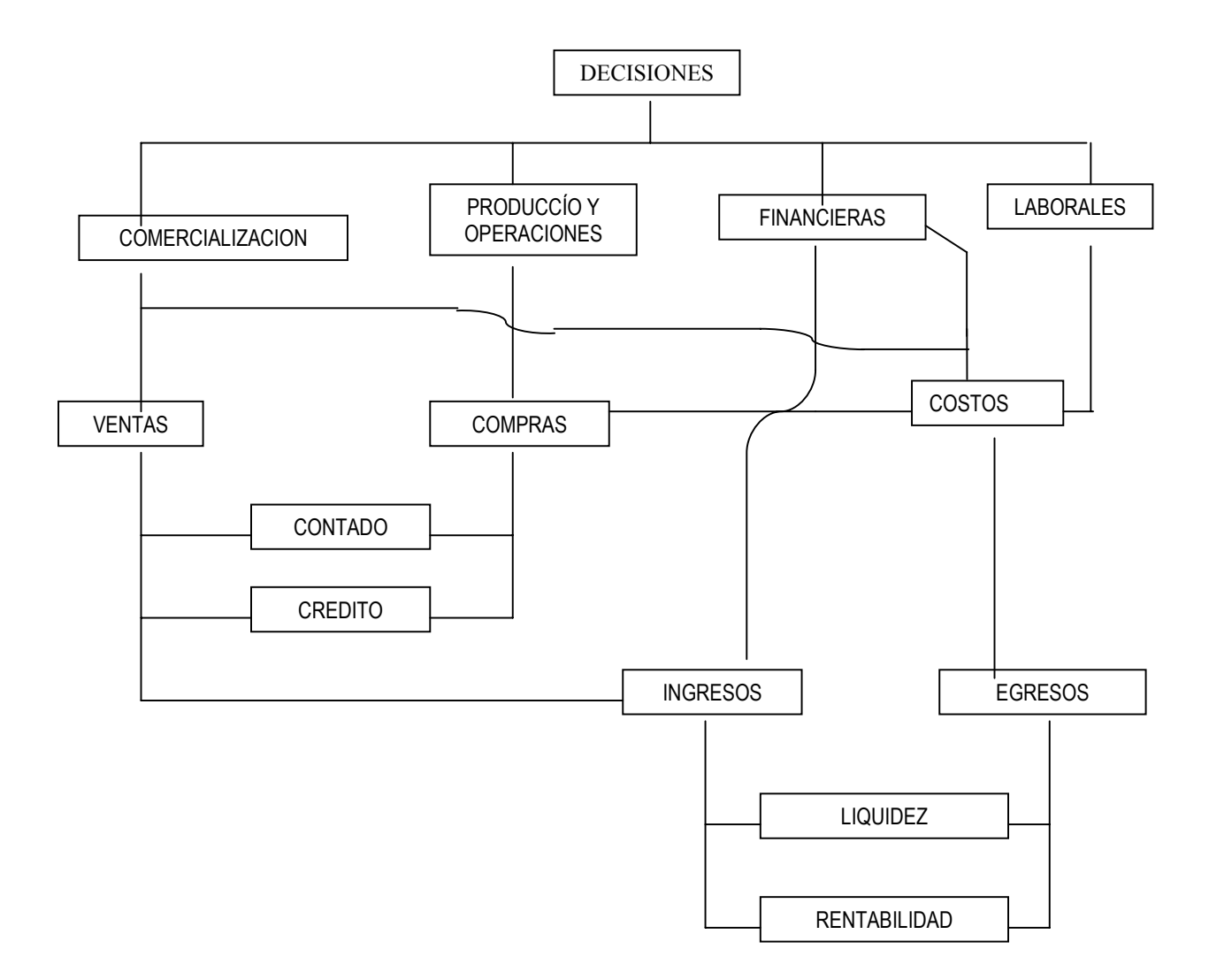

## **5.1 DECISIONES DE COMERCIALIZACIÓN.**

En las decisiones de comercialización se analizan las variables fuerza de venta, la publicidad, la investigación de mercados, el precio de ventas, los descuentos comerciales y la información.

**5.1.1 Fuerza de ventas.** La *variable fuerza* viene siendo el personal de ventas que sirve de enlace personal de la compañía con los clientes. El representante de ventas es la compañía para mucho de sus clientes y a cambio trae a la compañía mucha de la inteligencia requerida a cerca del cliente; en el caso del juego gerencial los clientes directos son los distribuidores mayoristas y minoristas, los cuales se encarga de llevar el producto al consumidor final. Por tanto, la compañía necesita poner su más cuidadosa atención a todo lo relacionado con el diseño de la fuerza de ventas, es decir el desarrollo de los objetivos de la fuerza de ventas, estrategia, estructura, tamaño y compensación.

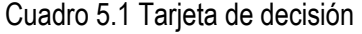

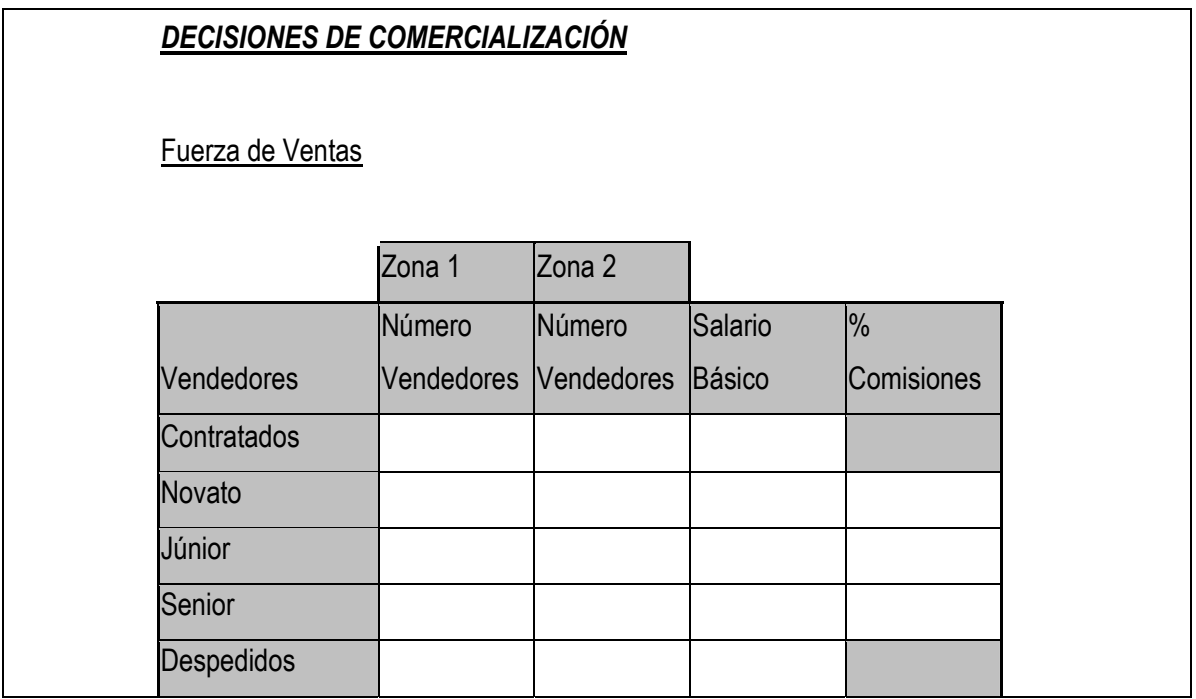

Fuente. Tarjeta de decisión Juego Gerencial Millennium.

Como se muestra, en el cuadro 3.1, la fuerza de ventas esta estructurada por tres categorías de vendedores: *novatos, junior y senior* los cuales de acuerdo a su categoría tendrá una gran incidencia en el resultado del volumen de ventas, por ejemplo; los vendedores *novatos* incidirán en un 20% del resultado de las ventas, los *junior* un 30% y los *senior* un 50%.

La distribución geográfica de la fuerza de ventas se fundamenta en dos grandes espacios que son: Zonas 1 y Zona 2; donde la Zona 1 tiene un potencial de ventas del 60% del total del mercado y la Zona 2 el 40%. Si la decisión es tener una mayor fuerza de ventas en la zona 1, con vendedores *senior , e*l impacto sobre el resultado de las ventas será mayor que el de la zona 2; en el caso contrario, de que se tome la decisión de contratar un mayor numero de vendedores *senior* en la zona 2, lo más probable es que las ventas de dicha Zona no logre los mismos resultados.

Con respecto a las compensaciones saláriales, estas se presentan intencionalmente de dos formas, una parte variable y una parte fija, donde la parte variable tendrá una gran repercusión tanto para el logro de los objetivos de venta como sobre los costos de comercialización. Es de anotar que uno de los mayores costos originados en la compañía es el de las comisiones de la fuerza de ventas. Pero a su veces es élla la mayor generadora de ingresos para la compañía. La parte de la compensación fija, así como el porcentaje de la comisión, serán decisiones que deberán tomar los gerentes que participan en el simulador; es de anotar que a mayor numero de vendedores y mayor valor de compensación salarial, se lograrán mayores volúmenes de ventas.

**5.1.2 Publicidad.** La publicidad es una de las cuatro herramientas principales que utilizan las compañías para dirigir comunicaciones persuasivas a los compradores y públicos meta.Definiéndose *publicidad* como cualquier forma pagada de presentación y promoción no personal de ideas, bienes o servicios por un patrocinador identificado1.

<sup>&</sup>lt;sup>1</sup>KOTLER, Philip. Dirección de la Mercadotecnia, Análisis, Planeación Implementación y Control. México. Editorial Prentice Hall. 1988. pag. 667

Con respecto al desarrollo de un programa de publicidad, la gerencia debe fijar los objetivos de la publicidad. Estos objetivos deben fluir de las decisiones previas sobre el mercado meta, el posicionamiento del mercado y la mezcla de la mercadotecnia. Las estrategias de posicionamiento en el mercado y de la mezcla de la mercadotecnia definen la función que debe realizar la publicidad en el programa total de comercialización.

Después de haber determinado sus objetivos de publicidad, la compañía procede a establecer su presupuesto de publicidad. El fundamental de la publicidad es mover hacia arriba la curva de la demanda del producto. La compañía invierte la cantidad que se considere necesaria para lograr las metas de venta.

En el cuadro 5.2 se relaciona los tipos de publicidad según la cobertura geográfica, desde el punto de vista local, nacional, e internacional.

Es anotar, que la inversión en publicidad tendrá un impacto significativo en los ingresos por ventas. Pero, se debe tener presente la relación costo de publicidad y los ingresos obtenidos, porque puede generarse la situación donde los costos son mucho mayores que los resultados esperados.

Es por eso, que los gerentes participantes deberán analizar los resultados y establecer indicadores de gestión que permita medir la efectividad de la publicidad; ya el simulador no contempla la posibilidad de suministrar este tipo de información. Esto se hace, con la intención de que los participantes presenten alternativas de medición que comparen lo planeado con los resultados. Por otra parte, de los medios (ver cuadro 5.3 )utilizados así serán los resultados obtenidos en los ingresos. Es de señalar, que una variable que influye sobre la trascendencia del medio publicitario utilizado, es el tipo de producto que se establezca al inicio de la simulación. Porque, no es lo mismo comercializar un producto de la canasta familiar, que comercializar un producto especializado

*MODELO TEÓRICO PRÁCTICO DE SIMULACIÓN Y EMULACIÓN DE DECISIONES GERENCIALES* 

*Autores. Alejandro Barrios Martínez e Isaac Zúñiga Silgado.* 

| Publicidad              | Zona 1 | Zona 2 |
|-------------------------|--------|--------|
| <b>Publicidad Local</b> |        |        |
| Publicidad              |        |        |
| Nacional                |        |        |
| Publicidad              |        |        |
| Internacional           |        |        |
| Investigación           | de     |        |
| Mercado                 |        |        |
| Precio de Venta         |        |        |
| Descuento               | en     |        |
| Venta                   |        |        |

Cuadro 5.2 Tarjeta de decisión

Fuente. Fuente. Tarjeta de decisión Juego Gerencial Millennium.

para una industria en particular. Para el primero el medio más adecuado es la televisión, la radio y la

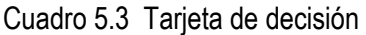

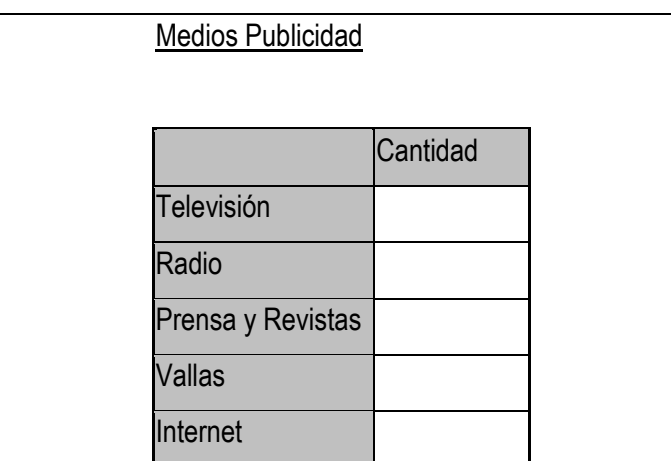

Fuente. Fuente. Tarjeta de decisión Juego Gerencial Millennium.

Internet. Mientras que, para el segundo la revistas especializadas es el mejor medio.

En el caso del simulador los medios publicitarios si tienen incidencia en la demanda del producto, siendo la televisión el de mayor impacto.

Cuadro 5.4 Tarjeta de decisión

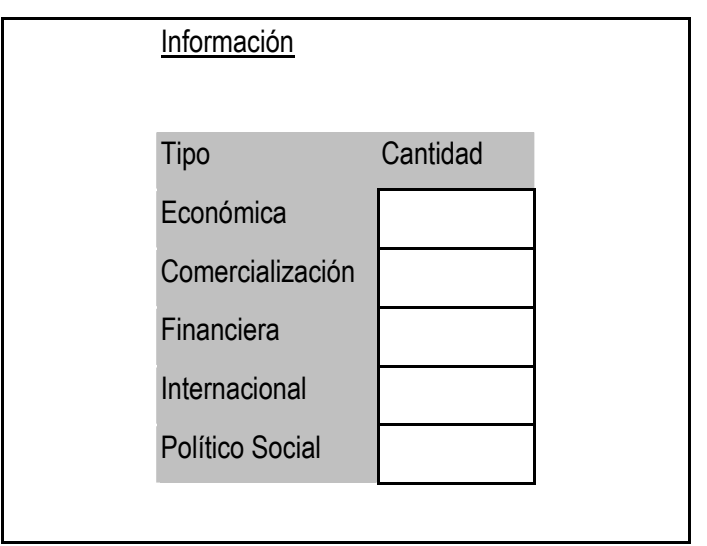

Fuente. Fuente. Tarjeta de decisión Juego Gerencial Millennium.

Tener información del medio (ver cuadro 5.4 ) es importante para los tomadores de decisiones, porque de esa forma se puede tener una visión mucho más clara sobre la situación del mercado de la industria donde se desarrolla la empresa simulada.

*5.1.3 Investigación de Mercados.* La investigación de mercados es una variable que fundamenta su incidencia en las decisiones que los gerentes deben tomar porque, les permite obtener información de: *las características del mercado, medición de los mercados potenciales, análisis de la participación del mercado, análisis de ventas, estudio de las tendencias de los negocios, proyecciones de gran alcance, estudios de fijación de precios y prueba de los productos existentes1*.

<sup>&</sup>lt;sup>1</sup>KOTLER, Philip. Dirección de la Mercadotecnia, Análisis, Planeación Implementación y Control. México. Editorial Prentice Hall. 1988. pag.113

Así, como en la publicidad el costo de la inversión en investigación de mercados son variables manipuladas por los proveedores (coordinador del simulador), los gerentes participantes (jugadores) solo tendrán incidencia en la cantidad de pautas publicitarias e investigaciones de mercado y las zonas donde se van a desarrollar.

*5.1.4 Precio de venta.* En tanto que la demanda del mercado podría ser un techo y los costos un piso para la fijación del precio, los precios de la competencia y las posibles reacciones ante los precios ayudan a la compañía a establecer donde podría fijar sus precios. La empresa necesita enterarse del precio y la calidad de la oferta del competidor.1

En el momento de establecer la política de precios, es necesario tener en cuenta factores tales como los precios de la competencia, la capacidad de pago de la oferta, los costos internos de la empresa.

Los factores anteriormente señalados tendrán efectos positivos o negativos sobre la demanda del productos. Es por eso, que se debe tener suficiente claridad en el establecimiento de los precios; así como también, Las estrategias que se hallan trazado desde un inicio. Lo que si es claro que los resultados serán negativos si no existe una estabilidad de precios en el transcurso de la toma de decisiones en cada uno de los periodos.

Por otra parte la incidencia de los descuentos sobre las ventas presenta el siguiente comportamiento; es el posible que se genere un aumento en el volumen de ventas el cual puede presentar un posible incremento en los ingresos a pesar de la disminución de los precios como consecuencia de los descuentos.

### **5.2 DECISIONES DE PRODUCCIÓN E INVENTARIOS**

<sup>1</sup> KOTLER , Philip. Dirección de la Mercadotecnia, Análisis, Planeación Implementación y Control. México. Editorial Prentice Hall. 1988.. Pag 541.

En este grupo de decisiones, las que mayor incidencia tienen son las de compra e inventario de materias primas, porque si no se cuenta con la cantidad necesaria de materias primas (por debajo de la capacidad de producción), las unidades terminadas no alcanzaran para satisfacer la demanda y entonces se afectan los ingresos y por tanto los niveles de rentabilidad de la empresa.

## **5.3 DECISIONES LABORALES.**

En las decisiones laborales, el aumento en la fuerza laboral en el área de producción y operaciones no necesariamente garantizará un aumento significativo de la producción, debido a que el proceso tiene un alto porcentaje de automatización y esta fuerza laboral tiene poco impacto desde el punto de vista del numero de operarios contratados por encima de los establecidos por el juego. Por ejemplo; si se contrata un mayor numero de operarios pero no se abastece el almacén de materias primas o se presenta una parálisis de la planta, se generarán unos costos que entrarán a disminuir las utilidades de la empresa.

En el caso de la fuerza de ventas, el impacto si será de gran incidencia sobre los resultados de comercialización, pero también tendrá una incidencia en los costos, porque de no contar con los suficientes inventarios para satisfacer la demanda, se perderán ventas y esto afectará tanto los ingresos de efectivo como la rentabilidad.

Es de anotar, que se debe tener en cuenta que los altos inventarios, generan altos costos de almacenamiento los cuales tendrán un gran impacto en el costo del producto.

### **5.4 DECISIONES FINANCIERAS**

Con respecto a las decisiones financieras estas tendrán significancía en los costos operativos y financieros, como también en los otros ingresos. Es importante señalar que "las proyecciones financieras permiten examinar con anticipación los efectos financieros de políticas nuevas o cambiantes así como también establecer las necesidades futuras de fondos convirtiéndose en herramienta para negociar con los prestamistas. También son valiosos como elementos de control al comparar los resultados reales de un negocio y al compararlos con lo que se tenía presupuestado"1. Esto indica que es necesario que antes de simular las decisiones financieras se deben realizar proyecciones y presupuestos de los recursos monetarios.

Por otra parte, la realización de un portafolio de inversiones en títulos valores generará la probabilidad de generar ingresos financieros, los cuales aumentará la liquidez y la rentabilidad de la empresa. Y, la demanda recursos financieros para desarrollar proyectos de inversión y/o para capital de trabajo, aumenta la liquidez; pero también, aumentan los costos, sacrificando la rentabilidad del negocio. Marulanda señala que "Los financieros con que puede contar una empres no son ilimitados, y así lo fueran, existe un óptimo por encima del cual resulta muy costoso contar con excedentes. El dinero es un recurso escaso y como tal le corresponde un costo"2

Entonces ante estas disyuntivas el gerente simulador, debe estudiar las alternativas que se presentan en el entorno para de esa manera, cometer los menores errores posibles y lograr obtener unos buenos resultados desde el punto de vista contable y financiero, optimizando ese recurso escaso.

<sup>1</sup> GUTIERREZ M. Luis Fernando. Finanzas prácticas para países en desarrollo. Grupo Editorial Norma 1992. pag 25. 2 IBID. Pag.21.

### **6. MANUAL DEL USUARIO JUEGO EMPRESARIAL MILLENNIUM**

El objetivo de este capitulo es presentar a los usuarios un manual que permita el acceso en una forma amigable y dinámica, del simulador de decisiones J*uego Gerencial Millennium.* 

### **6.1. MANUAL DEL USUARIO.**

Este manual fue diseñado para que el usuario pueda buscar fácil y rápidamente la información de referencia que usará más a menudo sobre las características del Juego Empresarial Millennium. Con el propósito de hacer el software más amigable y de fácil manejo se ha incluido en el Disco Compacto (CD), como parte de la documentación, un archivo de presentación en Power Point que se denomina **instalación y configuración**, este se encuentra en una subcarpeta denominada **Instalación** ubicada dentro de la carpeta **Diapositivas**. En estas diapositivas se ilustra paso a paso la instalación y configuración de la plataforma tecnológica requerida por el Juego Gerencial Millennium para poder operar correctamente.

Por último, las generalidades del juego se pueden leer On Line a través del Link **Introducción** que se encuentra en la página principal del juego.

**6.1.1. Estructura Modular del Juego.** El Juego Empresarial Millennium tendrá fundamentalmente dos tipos de usuarios; uno son, los equipos que simularán las decisiones que para el caso de Millennium serán las empresas participantes y el otro, es el coordinador del juego.

• **Empresa Participante.** Hace referencia al equipo conformado por un grupo de por lo menos cinco integrantes, los cuales interactúan con el juego a través del sitio Web, que maneja páginas estáticas y dinámicas ASP. Las empresas participantes deberán accesar la pagina web de Millennium (ver figura 6.1), para consultar la información que se encuentra en la pagina haciendo clic en cualquiera de los link que en ella aparecen.

#### *MODELO TEÓRICO PRÁCTICO DE SIMULACIÓN Y EMULACIÓN DE DECISIONES GERENCIALES*

*Autores. Alejandro Barrios Martínez e Isaac Zúñiga Silgado.* 

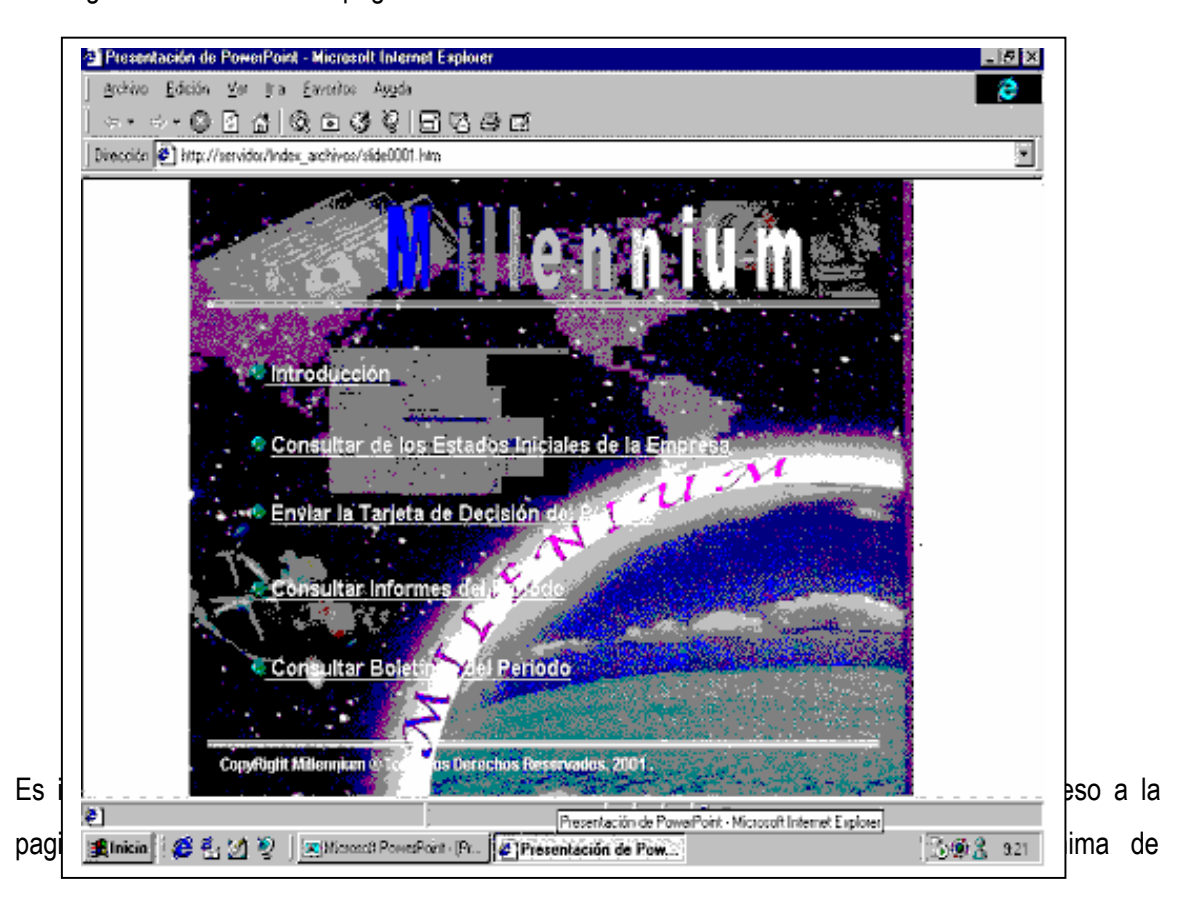

Figura 6.1 Presentación pagina web Millennium.

Figura 6.2 Registro de empresas participantes.

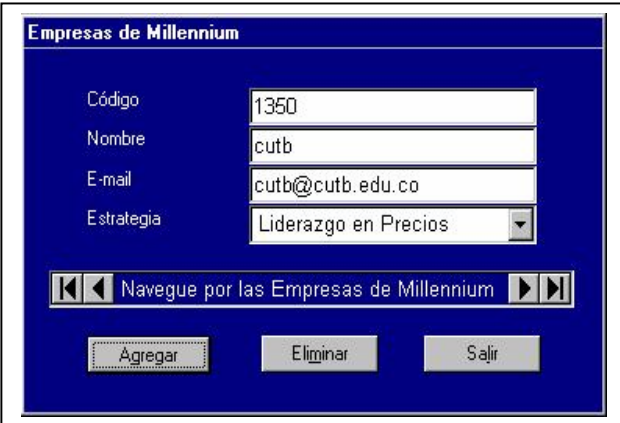

Fuente. Diseño de la pagina de Registro.

equipos; la cual ha sido suministrada previamente al coordinador, el cual se encarga de registrar a cada una de las empresas participantes (ver figura 6.2).

Es importante señalar, que cada vez que un participante desee consultar o procesar los datos de una empresa este debe acceder la aplicación cliente (páginas Web) y desde el link Consultar los Estados Iniciales de la empresa suministrar los datos respectivos de la empresa que se piden en su código de acceso. La página Web principal del juego se accesa con la dirección Web suministrada previamente por el Coordinador del juego.

• **Coordinador del Juego:** Interactúa con el juego a través de una aplicación en Visual J++, que se encuentra en contacto con el servidor de Base de Datos SQL Server 7.01.

Una vez el Coordinador entre al juego debe suministrar login (Nombre de Usuario) y password (Contraseña). (ver figura 6.3)

Figura 6.3 Verificación del coordinador

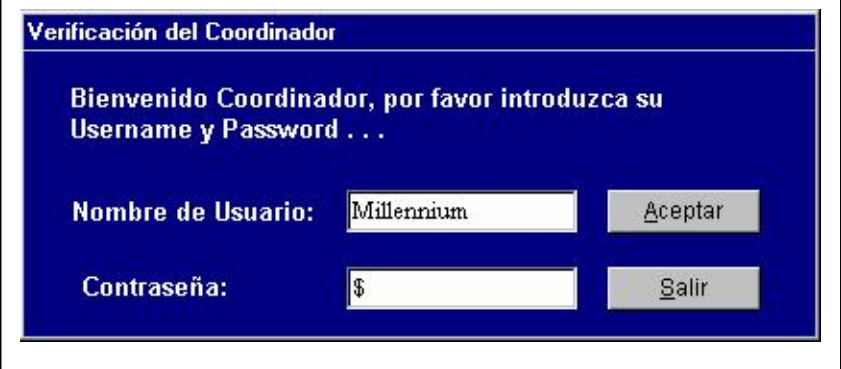

Fuente. Diseño de la pagina de acceso.

 $\overline{a}$ 

<sup>&</sup>lt;sup>1</sup> LESTER, Christopher S. Base de Datos con Visual J++. España: Prentice Hall: 1998. 708p.

Si el login y el password están correctos el sistema le permite entrar a la ventana principal de la aplicación del servidor. (ver figura 6.4)

Juego Empresarial Millennium Edición Informes Boletines Ayuda

Figura 6.4 Ventana principal del servidor

Fuente. Diseño de la pagina Web.

Los detalles de cómo manejar esta aplicación se encuentran en una forma detallada en la sección *"COORDINADOR"* de este manual.

# **6.2. PLATAFORMA Y HERRAMIENTAS DE DESARROLLO DEL JUEGO**

La plataforma tecnológica requerida para desarrollar el software está compuesta por:

- *Base de Datos:* Millennium en MS SQL Server 7.0
- *Servidor Web:* Windows NT 4.0 con IIS
- *Aplicación Coordinador:* MS Visual J++ con ODBC1
- *WebSite para Empresas:* MS Visual InterDev con VBScript y ODBC

 $\overline{a}$ <sup>1</sup> JAWORSKI, Jamie. Java Guía de desarrollo. España: Prentice Hall: 1997. 718p;

Otras opciones pueden ser Oracle, Informix, Delphi, Visual Basic, Java, JScript, etc...

## **6.3 ACCESO A MILLENNIUM**

Figura 6.5 Diagrama acceso a Millennium (Servidor DB)

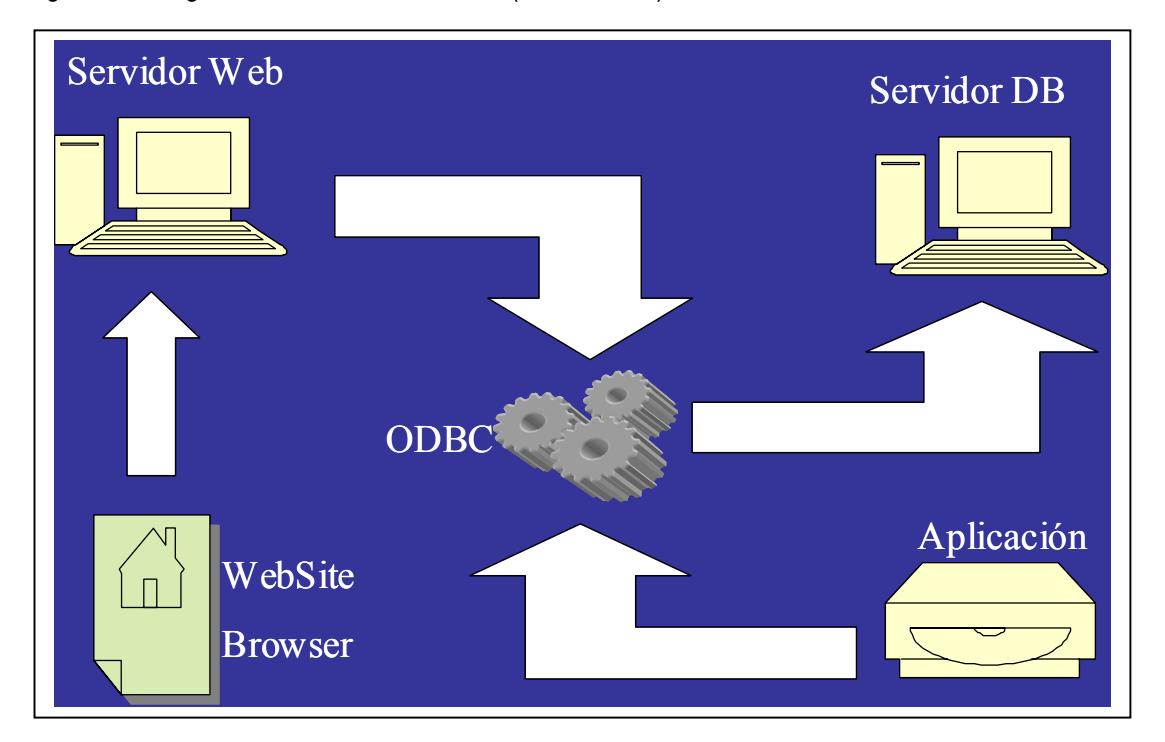

Fuente. Diagrama acceso Millennium.

**6.3.1 Base de datos Millennium (en la figura 6.5 Servidor DB).** La Base de Datos posee estructuras de datos que soportan:

- Los informes de Balance General, Flujo de Efectivo, Estado de Resultados, Análisis de Producción, Análisis de Comercialización y Análisis de Inversiones y Endeudamiento.
- Los Boletines Informativos de Economía, Finanzas, Comercio, Internacional y Político-Social.
- Además, trabaja con una tabla de un registro donde se encuentra información vital suministrada y manejada por el coordinador

#### *MODELO TEÓRICO PRÁCTICO DE SIMULACIÓN Y EMULACIÓN DE DECISIONES GERENCIALES*

*Autores. Alejandro Barrios Martínez e Isaac Zúñiga Silgado.* 

Una tabla de las Empresas participantes.

## **6.3.2 Aplicación Millennium (en la figura 5.5 , Aplicación).** Se divide en 3 grandes módulos así:

- *Edición:* Donde el Coordinador prepara las condiciones del juego para iniciar y donde puede ir variando algunas condiciones período a período durante el juego.
- *Informes:* Donde se generan los informes del período (Balance General, Estado de Resultados, etc...) de las Empresas participantes.
- *Boletines:* Donde se generan los Boletines Informativos del período que se le entregarán a las Empresas del juego.

**6.3.2.1 Características de la aplicación Millennium.** La aplicación Millennium presenta las siguientes características:

- Se comunica a través de un ODBC de MSSQL Server a la base de datos de SQL Server 7.0, utilizando los objetos DataSource, DataBinder y DataGrid.
- Los procesos que genera, como el de los Informes y el de los Boletínes son procesos grandes y que dependen en forma directa del número de Empresas que estén jugando.
- El Coordinador es la única persona autorizada para manejar la aplicación y su acceso está restringido a un Login y a un Password.

## **6.3.3 Website Millennium (en la figura 5.5 , Servidor Web y Website Browser).**

- Este sitio está conformado por páginas Estáticas y Dinámicas.
- Las Páginas Dinámicas están trabajadas en código ASP (ASP Active Server Page) con la herramienta de Microsoft Visual Interdev.
- El código ASP fue escrito en VBScript, aunque se puede escribir en Jscript para el Servidor Web Windows NT
- En él, las Empresas podrán saber cual es la C**ondición Inicial** de la empresa al comienzo del juego, podrán **Tomar las Decisiones** del período de su empresa, podrán **Consultar los**

*Autores. Alejandro Barrios Martínez e Isaac Zúñiga Silgado.* 

**Informes** del período que son individuales para cada empresa y podrán Consultar los Boletines informativos del período, que son generales

- Lenguaje de comandos que permita al usuario de Internet o de una Intranet, **interactuar con datos almacenados en un servidor**. De ahí que las páginas ASP pertenecen al modelo **Cliente-Servidor**.
- Estas páginas se pueden escribir en **cualquier editor de texto**, pero existen herramientas especializadas en generar mayor ayuda para su implementación. Por ejemplo, Front Page, InterDev, DreamWeaver, etc...
- Son Archivos con **extensión .asp** y pueden contener Texto, Etiquetas HTML y Comandos de la secuencia de Comandos ASP.
- La tecnología ASP permite conectarse a cualquier motor de BD que disponga de Driver ODBC.
- El Servidor requiere de un **Intérprete** del código ASP (asp.dll). En Windows: **IIS** para Win NT y **PWS** para Win 95 ó 98. En Unix **Chilisoft** e **Instant ASP**. Linux la Programación dinámica es con **php**.
- ASP ofrece flexibilidad como CGI, es multitarea y soporta un número elevado de usuarios.
- El directorio donde se guardan los archivos .asp debe tener permisos de ejecución ó secuencia de comandos.
- El motor de secuencia de comandos reside como objeto COM (Modelo de Objetos Componentes) y cumple con los estándar de secuencias de comando ActiveX.
- El código ASP usa Delimitadores(<% %>), Directivas de resultados(<%= resultado%>, Response.Write), Directivas de procesos(<%@ LENGUAGE=VBScript %>) y características propias de cada lenguaje Script.
- Hay 3 DNS (ODBC): DNS de Usuario con permiso para usuarios asignados, DNS del Sistema para todos los usuarios que inicien sesión y los DNS de Archivo ó File para varios usuarios y son fácilmente transferibles entre Servidores.

# **6.4. INTRODUCCIÓN AL DESARROLLO DEL JUEGO ¿CÓMO JUGAR?**

Con los propósitos de facilitar la participación del estudiante durante el desarrollo del juego de negocios que se jugará durante varias semanas, y de dar a conocer a los participantes las condiciones generales y básicas del juego, antes de iniciar con la primera decisión se recomienda al Coordinador del juego dar a conocer a los participantes:

- Las condiciones generales del juego
- **Los detalles de la secuencia del juego, y**
- El Llenado de la hoja de decisiones y envío de la información.

La secuencia general del juego implica:

**Paso 1:** *Integrar el total de los equipos y dar a conocer las condiciones iniciales del juego*.

- **Paso 2:** *Definir la estrategia para manejar cada empresa.*
- **Paso 3:** *Enviar la estrategia definida.*
- **Paso 4:** *Presentación del calendario de decisiones y resultados.*
- **Paso 5:** *Retroalimentación final del juego.*

**6.4.1 Condiciones generales del juego.** Es necesario tener en cuenta las siguientes condiciones generales del juego.

- Definir la cantidad total de equipos (empresas) que de manera simulada habrán los estudiantes de representar en el desarrollo del propio juego. Se debe señalar las ciudades que participan y dividir a su vez en países el entorno del juego.
- En el ambiente del juego los participantes serán parte de cualquiera de los países que simulan el entorno específico. Por el entorno y características de cada país los estudiantes deberán compenetrarse de la economía, sociedad, elementos mercadológicos y aquellos otros temas que puedan facilitar la operación de su compañía dentro de los propios países.

- El juego tiene una logística en la que todos deben ser cuidadosos para poder llevar de la mejor manera la secuencia y aprendizaje así como las experiencias que permitan a todos enriquecerse dentro del juego. En esta logística se tiene que considerar el momento en que es necesario enviar la información producto de una decisión de cada equipo en cada país, el tiempo en que los participantes deberán estar atentos a recibir la información producto de esa decisión con sus resultados.
- Dar a conocer el período y la fecha en que el juego arrancará. En esta los participantes deberán enviar su primera decisión que emula el correspondiente período.

## **6.4.2. Detalles de la secuencia del juego.**

- En la logística del juego de negocios, se definen días tanto para Decisiones como para la entrega de Resultados. Estas fechas deben ser consideradas durante todo el juego como inamovibles, por lo que de antemano se reconoce que al no seguirlas, se simula como una falta de decisión en algún período.
- Dado que las Tecnologías de Información no están exentas a fallos, se aconseja a todos los participantes utilizar una cuenta de correo electrónico donde se envíe copias de respaldo de cada decisión en el momento de enviarla por la página.
- En la secuencia de las decisiones y resultados, la Coordinación asegura el proceso de cumplimiento de las mismas en ambos sentidos, de forma tal que en la eventualidad de extravío de información, ella será un respaldo.

#### **6.4.3. Llenado de la hoja de decisiones y envío de la información**

- Cada hoja de decisión corresponde a un período determinado, contendrá las pantallas de captura de datos relacionados con una decisión en particular.
- El llenado de los datos se ha definido de una manera simple y práctica, de forma tal que evite confusiones y/o complicaciones. Por esto se afirma que Millennium es amigable y de fácil manejo.

- El control de la captura de datos se respeta en todo momento para evitar distorsión de los datos, por lo tanto no existe eventualidad de recibir información incompleta, incomprensible y/o distorsionada.
- Previo a los datos correspondientes a la hoja de decisiones, cada equipo introducirá el código de su empresa y el número de la decisión.
- En síntesis, la captura y envío de la información de una decisión deberá hacerse directamente por la página del juego. Se debe enviar además una copia de dicha decisión a las cuentas de correos suministradas por el coordinador antes de que se envíe la primera decisión.

# **6.5. INSTALACIÓN Y CONFIGURACIÓN DEL JUEGO.**

**6.5.1. Requisitos mínimos de hardware.** Para la instalación y configuración del Juego empresarial Millennium se requiere de:

- En el servidor
	- Procesador Pentium II
	- $\equiv$  62 MB de RAM
	- 2 GB de espacio en disco
	- Unidad de CD-ROM
- En el cliente
	- Procesador Pentium MMX de 233 Mhz
	- $\equiv$  32 MB de RAM
	- 1 GB de espacio en disco

**6.5.2. Requisitos mínimos de software.** El Juego Gerencial Millennium requiere como mínimo del siguiente software:

- En el servidor
	- **E** Windows NT Server 4.0

 $\blacksquare$  Visual J++ 6.0

**□ Un servidor de bases de datos Microsoft SQL Server 7.0 llamado** "SERVIDOR".

**■** Internet Information Server 5.0(Data Access Components, Option Pack y Service Pack 5).

- En el cliente
	- **E** Acceso a Internet
	- **El** Browser (Cliente Universal)

Luego de describir los requerimientos mínimos de instalación y configuración de Millennium, en éste aparte se pretende describir la secuencia de pasos que se deben seguir para instalar y configurar cada uno de los componentes de la Plataforma Tecnológica requerida para que el Juego pueda operar correctamente.

**6.5.3 Componentes de la Plataforma.** La plataforma tecnológica requerida para operación correcta del Juego, debe tener los siguientes componentes:

- Componente 1: SERVIDOR WINDOWS NT 4.0
- **Componente 2: SQL SERVER**
- Componente 3: ODBC DRIVER
- Componente 4: DOMINIO
- Componente 5: WEBSITE MILLENNIUM
- Componente 6: APLICACIÓN MILLENNIUM

A continuación se describe paso a paso cómo se debe instalar y configurar cada uno de estos componentes.

**6.5.3.1 Servidor Windows NT 4.0.** El nombre de este servidor debe ser SERVIDOR; su dominio, DOMINIO. Además, se le debe instalar el paquete de software denominado SERVICE PACK 5.0. Una vez instalado Windows NT 4.0 siga los siguientes pasos para configurar el Servidor NT:

#### *MODELO TEÓRICO PRÁCTICO DE SIMULACIÓN Y EMULACIÓN DE DECISIONES GERENCIALES*

*Autores. Alejandro Barrios Martínez e Isaac Zúñiga Silgado.* 

#### a) En el menú inicio de windows NT seleccione Configuración y Panel de control

b) Haga clic en el icono Red y en el cuadro de diálogo que aparece, seleccione la pestaña Identificación digite el nombre y el dominio del servidor; Recuerde que estos deben ser SERVIDOR y DOMINIO, respectivamente. Si el servidor tiene otros nombres puede presionar el botón Cambiar para suministrar los datos que aquí se sugieren. Estos pasos se ilustran secuencialmente en las diapositivas 4 a la 6 que aparecen en el disco compacto de instalación del juego (En la subcarpeta Instalación que está dentro de la carpeta Diapositivas, se encuentra el archivo de presentación en Power Point que se denomina INSTALACIÓN Y CONFIGURACIÓN).

c) Instale el software Service Pack 5.0. La Instalación previa del Service Pack 5.0 (o superior) es fundamental para poder Configurar el WEBSITE del juego y poder acceder a las páginas desde el cliente. Esta instalación no forma parte de la configuración de Windows NT pero es requisito importante para poder instalar y configurar varios de los servicios que se encuentran en los párrafos siguientes. En el Disco Compacto que posee el paquete Service Pack 5.0, proceda de la siguiente manera:

- Instalación de Data Access Component. En la carpeta Data Access Component, haga doble clic en el archivo mdac typ.exe; en la ventana que aparece acepte los términos del contrato de licenciamiento del software (seleccione el botón de opción correspondiente) y haga click en el botón Siguiente; luego haga clic nuevamente en el otro botón Siguiente que aparece; por último, espere a que se cargue 100% en disco duro el Data Access Components y seleccione el botón Finalizar.
- Instalación de Option Pack. En la carpeta Option pack que se encuentra en disco duro C, haga doble clic en el archivo Instalar.exe (El option pack se puede ejecutar desde el CD). Haga clic en el botón Siguiente que aparece en la siguiente ventana y ya usted está listo para instalar Service Pack 5.0 (item siguiente).
- Instalación de Service Pack 5.0. En la carpeta Service Pack del Disco Compacto, haga doble clic en el archivo SP5I386.exe; luego, en la ventana que aparece, seleccione las casillas de aceptación de los términos de diligenciamiento de

licencias y haga clic sobre el botón Instalar. Por último, espere a que se cargue 100% en disco duro el Service Pack.

Los anteriores pasos para instalar el Service Pack 5.0 se ilustran secuencialmente en las diapositivas 7 a la 18 que aparecen en el disco compacto de instalación del juego (En la subcarpeta Instalación que está dentro de la carpeta Diapositivas, se encuentra el archivo de presentación en Power Point que se denomina INSTALACIÓN Y CONFIGURACIÓN).

**6.5.3.2 SQL Server (Figura 5.6 Configuración SQL Server)1.** Después de Instalado el SQL Server 7.0 lo primero que usted debe hacer es restaurar la base de datos millennium con el backup del CD y luego crear el usuario IUSR\_SERVIDOR como usuario de la base de datos millenium.

Proceda con los siguientes pasos para configurar SQL Server.

- a) En el menú de Inicio de Windows NT, seleccione Programas/Microsoft SQL Server 7.0/Enterprise Manager. Ver siguiente figura.
- b) Haga clic en la carpeta SERVIDOR (Windows NT)/Databases/All Tasks/Restore Database…
- c) Por último, seleccione paso a paso en las ventanas y cuadros de diálogos, las pestañas, casillas, botones de opciones, digite los datos de los cuadros de edición que son requeridos, etc. Estos pasos se ilustran secuencialmente en las diapositivas 21 a la 29 que aparecen en el disco compacto de instalación del juego (En la subcarpeta Instalación que está dentro de la carpeta Diapositivas, se encuentra el archivo de presentación en Power Point que se denomina INSTALACIÓN Y CONFIGURACIÓN).

 <sup>1</sup> LESTER, Christopher S. Base de Datos con Visual J++. España: Prentice Hall: 1998, 708p.

#### *MODELO TEÓRICO PRÁCTICO DE SIMULACIÓN Y EMULACIÓN DE DECISIONES GERENCIALES*

*Autores. Alejandro Barrios Martínez e Isaac Zúñiga Silgado.* 

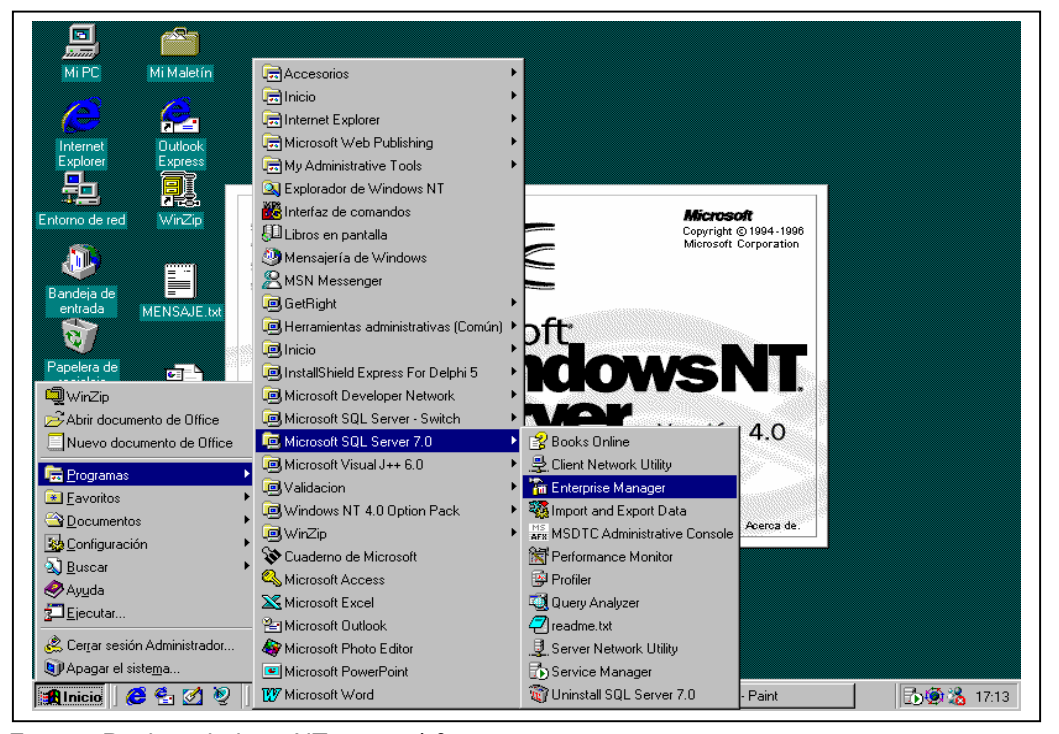

Figura 6.6 Configuración SQL Server

Fuente. Pagina windows NT server 4.0

**6.5.3.3. ODBC Driver.** Esta tarea consiste en crear un odbc llamado ODBCTESIS, tanto en el System DSN como en el File DSN. Proceda con los siguientes pasos para realizar esta tarea:

a) En el menú inicio de windows NT seleccione Configuración y Panel de control

b) Entrar al cuadro de diálogo ODBC Data Sources Administrador. Haga clic en el icono Data Sources (ODBC) y en el cuadro de diálogo que aparece seleccione la pestaña System DSN.

c) Por último, seleccione paso a paso en las ventanas y cuadros de diálogos, las pestañas, casillas, botones de opciones, digite los datos de los cuadros de edición que son requeridos, etc. Estos pasos se ilustran secuencialmente en las diapositivas 31 a la 41 que aparecen en el disco compacto de instalación del juego (En la subcarpeta Instalación que está dentro de la carpeta Diapositivas, se

encuentra el archivo de presentación en Power Point que se denomina INSTALACIÓN Y CONFIGURACIÓN).

**6.5.3.4. Configuración del Dominio DOMINIO**\ **.** Para configurar el dominio DOMINIO\ usted debe crear una cuenta para el usuario IUSR\_SERVIDOR dentro del dominio DOMINO\ con permiso de los grupos "Invitado" y "Usuario de Dominio". Proceda con los siguientes pasos para realizar esta tarea: a) Entre al Administrador de usuarios para dominios. En el menú inicio de Windows NT seleccione las opciones Programas/Herramientas Administrativas (Común) y Administrador de usuarios para dominios.

b) Estando en el Administrador de usuarios para dominios, seleccione paso a paso en las ventanas y cuadros de diálogos, los menús, las pestañas, casillas, botones de opciones, digite los datos de los cuadros de edición que son requeridos, etc. Estos pasos se ilustran secuencialmente en las diapositivas 43 a la 46 que aparecen en el disco compacto de instalación del juego (En la subcarpeta Instalación que está dentro de la carpeta Diapositivas, se encuentra el archivo de presentación en Power Point que se denomina INSTALACIÓN Y CONFIGURACIÓN).

**6.5.3.5. WebSite Millennium.** Para preparar el WebSite se debe configurar en el IIS (Internet Information Server)1 las propiedades del "Sitio Web predeterminado". Y situar la carpeta del sitio en Inetpub\wwwroot\. Para configurar el WebSite con el IIS usted debe proceder de la siguiente manera:

a) Entrar al Administrador de Servicios de Internet. En el menú de inicio de Windows NT seleccione las opciones Programas/Windows NT 4.0 Option Pack/Microsoft Internet Information Server/Administrador de Servicios de Internet.

b) Estando en el Administrador de Servicios de Internet, seleccione paso a paso en las ventanas y cuadros de diálogos, los menús, las pestañas, casillas, botones de opciones, digite los datos de los cuadros de edición que son requeridos, etc. Estos pasos se ilustran secuencialmente en las

 $\overline{\phantom{a}}$ 

<sup>&</sup>lt;sup>1</sup> http://msdn.microsoft.com/sistemasoperativos/administracion/servicepack.

diapositivas 48 a la 55 que aparecen en el disco compacto de instalación del juego (En la subcarpeta Instalación que está dentro de la carpeta Diapositivas, se encuentra el archivo de presentación en Power Point que se denomina INSTALACIÓN Y CONFIGURACIÓN).

c) Por último, situar (copiar) en el sitio Inetpub\wwwroot\ la carpeta WebSiteMillennium. Esta se encuentra en el disco compacto de instalación del juego.

**6.5.3.6. Aplicación Millennium.** Se debe instalar en el Servidor cuyo nombre es Servidor. Sólo la debe manejar el Coordinador - Tutor del Juego. La instalación usará por defecto el **login** *Millennium* y como **password** *0* (cero). Es responsabilidad del coordinador cambiar éstos cuando ingrese por primera vez a operar la aplicación.

Para instalar el Aplicativo Millennium usted sólo debe ejecutar el archivo Setup.exe y elegir la opción Next en las siguientes ventanas que aparecen. Una vez ejecutado el archivo Setup.exe, seleccione paso a paso en las ventanas y cuadros de diálogos, casillas, botones de opciones, digite los datos de los cuadros de edición que son requeridos, etc. Estos pasos se ilustran secuencialmente en las diapositivas 58 a la 67 que aparecen en el disco compacto de instalación del juego (En la subcarpeta Instalación que está dentro de la carpeta Diapositivas, se encuentra el archivo de presentación en Power Point que se denomina INSTALACIÓN Y CONFIGURACIÓN).

En resumen, Para instalar el software aplicativo del juego empresarial Millennium se deben seguir los siguientes pasos:

- 1. Iniciar Windows NT.
- 2. Insertar en la unidad de CD-ROM el disco compacto etiquetado como "Juego Empresarial Millennium".
- 3. Buscar el archivo setup.exe en la carpeta "instaladores" y ejecutarlo. Este archivo se encuentra en el Disco Compacto, dentro de la subcarpeta **Instalador\650MB\DISK1.**
- 4. Seguir las instrucciones que aparecen en pantalla.

 Una vez se realice la instalación se accede a la aplicación Millennium con la que interactuará el coordinador a través de la ruta, **Inicio \ Programas \ Juego Empresarial \ Millennium.exe** o a través de la carpeta **C: \Millennium, donde se encuentra el archivo Millennium.exe**.

## **6.6 MANUAL DEL COORDINADOR**

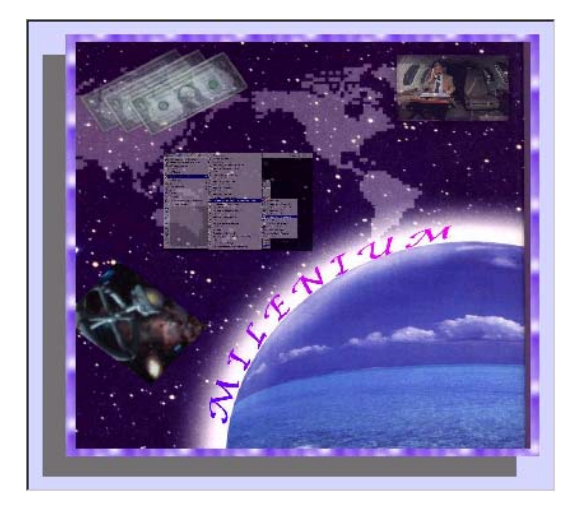

6.7 Software millennium

Fuente. Pagina Web Millennium

**6.6.1 Introducción.** Este manual lo introducirá en el entorno de la aplicación del Juego Empresarial Millennium, que usted como coordinador debe manipular para generar las condiciones necesarias, indispensables y "reales" que requiere éste, para generar la dinámica del juego y permitir a las empresas participantes obtener resultados coherentes y que simulen de forma casi real un ambiente de competitividad.

También encontrará paso a paso la secuencia que debe seguir para generar las condiciones del juego, como son: generar las condiciones iniciales, generar los informes y boletines y paralelamente manipular los factores del entorno que afectan las operaciones del juego.

**6.6.2. Descripción del juego empresarial Millennium.** El Juego Empresarial Millennium es un sistema de información que consta de una aplicación realizada en el entorno de programación Visual J++ 6.0, con la que interactúa el coordinador a lo largo del juego, y además de un sitio Web a través del cual los jugadores accederán al juego y participaran en él.

Al inicio del juego, el coordinador después de acordarlo con los estudiantes debe agregar la información correspondiente a cada equipo. Posteriormente el mismo coordinador se encargará de introducir y actualizar sus datos y además toda la información referente al juego, es decir, las condiciones iniciales (informes correspondientes al período cero) y los factores del entorno.

Luego corresponde a cada equipo acceder al sitio Web del juego y obtener los informes iniciales a partir de los cuales estarán en capacidad de tomar las decisiones del período actual, que serán consignadas y enviadas al coordinador a través del sitio.

El coordinador recibe las decisiones tomadas por cada equipo y tomándolas como base junto con otros datos genera los informes del período para cada equipo; dichos informes al igual que otros datos tomados de la base de datos del juego, así como otra información suministrada por el coordinador, son utilizados para la generación de los boletines del período. Una vez los jugadores

los solicitan, ambos, informes y boletines son suministrados de forma interactiva a cada equipo a través del sitio Web del juego.

**6.6.3 Manejo del software Millennium.** Al ejecutar el software "Millennium" desde el explorador en la ruta C:\Millennium\Millennium.exe o desde un acceso directo creado con anterioridad lo primero que se observa es la presentación de la aplicación. (Ver Figura 5.7).

Para continuar hacemos click sobre cualquier parte de la ventana de presentación, a continuación se solicitan el nombre y el código del coordinador. (Ver Figura 5.3).

Si los datos suministrados son erróneos aparecerá el respectivo mensaje de error, de lo contrario se permite continuar con la aplicación y a continuación aparece la ventana principal del software. (Ver Figura 6.8).

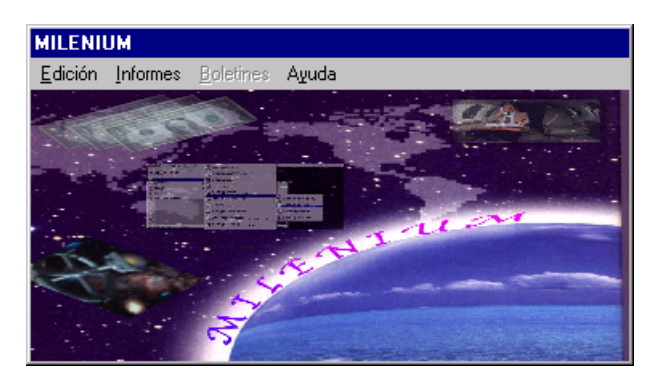

Figura 6.8 Ventana principal Millennium

Fuente. Pagina Web Millennium.

En esta ventana encontramos la barra de menús principal cuyas opciones detallaremos a continuación.
**6.6.3.1 Menú Edición.** Al escoger esta opción el coordinador puede elegir ya sea editar los primeros informes, los factores del entorno, la información de las empresas participantes en el juego, un nuevo juego o simplemente ver las empresas actuales. (Ver Figura 6.9)

Al escoger la opción Primer informe se despliega un submenú en el cual el coordinador puede elegir el informe a editar ya sea Balance General, Estado de Resultados, etc. (Ver Figura 6.10)

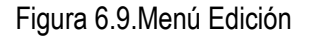

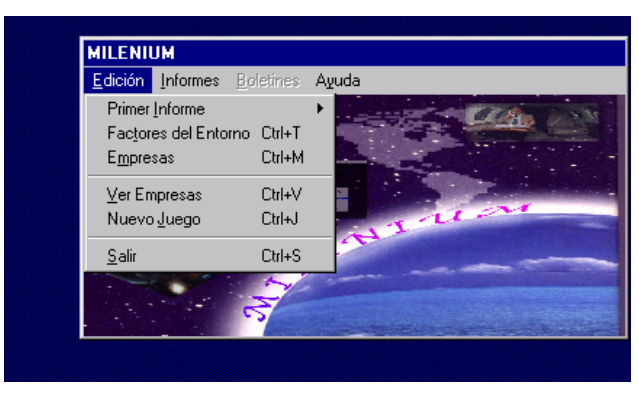

Fuente. Pagina Web Millennium.

| <b>MILENIUM</b>                |                  |   |                                                              |                                     |
|--------------------------------|------------------|---|--------------------------------------------------------------|-------------------------------------|
| Edición<br>Informes            | Boletines        |   | Ayuda                                                        |                                     |
| Primer Informe                 |                  | ٠ | Produccion                                                   | Ctrl+R                              |
| Factores del Entorno           | $C$ trl+T        |   | Comercialización                                             | $C$ trl+ $Z$                        |
| Empresas                       | Ctrl+M           |   | Inversiones y Endeudamiento                                  | Ctrl+N                              |
| $Ver Empressas$<br>Nuevo Juego | Ctrl+V<br>Ctrl+J |   | Elujo de Efectivo<br>Estado de Resultados<br>Balance General | $C$ trl+F<br>$C$ trl+ $U$<br>Ctrl+G |
| Salir                          | Ctrl+S           |   |                                                              |                                     |
|                                |                  |   |                                                              |                                     |

Figura 6.10 Submenú Edición Primer Informe

Fuente. Pagina Web Millennium.

Al escoger cualquiera de los informes aparece la pantalla respectiva para cada uno de ellos, por ejemplo al escoger el informe Balance General, aparece una pantalla con los datos correspondientes al Balance General divididos en tres partes: Activos, Pasivos y Patrimonio. (Ver Figura 6.11).

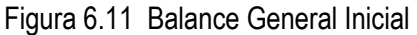

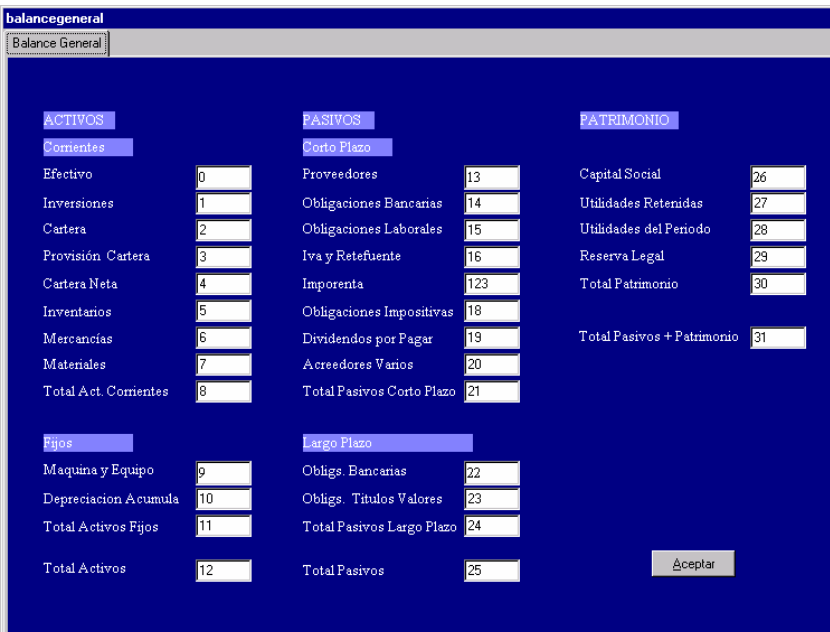

Fuente. Pagina Millennium Balance General Inicial Usuario Coordinador.

El coordinador puede variar o eliminar cualquiera de los valores de este informe y presionar el botón aceptar para actualizar los datos y regresar al menú principal.

En algunos informes que tienen mayor cantidad de datos y que debido a esto poseen varias pestañas identificadas con números romanos, al igual que en los factores del entorno, nos damos

cuenta que además del botón Aceptar, existe un botón Deshacer, que se utiliza, si se quiere corregir en caso de equivocación, en la introducción de algún dato. (Ver Figura 7).

En algunos informes que tienen mayor cantidad de datos y que debido a esto poseen varias pestañas identificadas con números romanos, al igual que en los factores del entorno, nos damos cuenta que además del botón Aceptar, existe un botón Deshacer, que se utiliza, si se quiere corregir en caso de equivocación, en la introducción de algún dato. (Ver Figura 5.12).

Figura 6.12. Factores del Entorno

| <b>Factores del Entorno</b>                                                                                            |                |                                                         |                                     |                    |                     |  |  |  |  |
|----------------------------------------------------------------------------------------------------|----------------|---------------------------------------------------------|-------------------------------------|--------------------|---------------------|--|--|--|--|
| Factores Externos (1) Factores Externos (11) Factores Externos (111) Factores Externos (1V)  <br>Factores Externos (V) |                |                                                         |                                     |                    |                     |  |  |  |  |
| Codigo Coordinador<br>Periodo Actual<br>9505012<br>$2000 - 01 - 01$ 0<br>Nombre Coord.<br>ledward sa<br>Fecha Actual   |                |                                                         |                                     |                    |                     |  |  |  |  |
| Meses del Periodo<br>Inflacion                                                                                         | l5<br>ĥ        | Inv. Mercado<br>112.<br>Precio Maximo 13<br>Cto Almacen | Vtas Potenciales<br>Numero Empresas | Zona 1<br>18<br>19 | $Z$ ona $2$<br>140. |  |  |  |  |
| Devaluacion<br><b>PIB</b>                                                                                              |                | Cto Transfer.<br>Activos Fijos<br>14                    | Informacion<br>Economica            | Valor<br>35        |                     |  |  |  |  |
| Tasa de Interes<br>Tasa Crecimiento Pobl.                                                                              | 1 <sub>0</sub> | Depreciacion<br>115                                     | Comercial<br>Financiera             | 36<br>137          | Deshacer            |  |  |  |  |
| Precio del Dolar<br>Salario Minimo Ventas                                                                              | 11             | \$ Comp Planta 16<br>\$ Venta Planta 17                 | Internacional<br>Politico - social  | 38<br>39           | Aceptar             |  |  |  |  |

Fuente. Millennium Usuario Coordinador

Ahora, al seleccionar la opción Edición, Empresas, el coordinador tiene la oportunidad de agregar, eliminar o modificar la información de cada empresa participante. (Ver Figura 6.13).

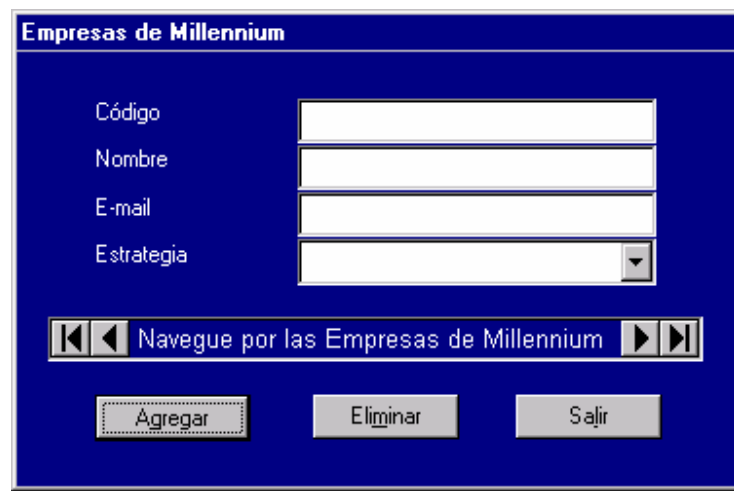

## Figura 6.13. Empresas de Millenium

Fuente. Millennium Usuario Coordinador

Este formulario posee una barra navegadora para desplazarse dentro de los registros de las empresas (primero, siguiente, último, etc.). Al hacer cualquier cambio aparecerá la misma ventana con los botones Deshacer y Actualizar.

Los campos capturados en esta pantalla son:

- Código : Se escribe el código de la empresa.
- Nombre : Se escribe el nombre de la empresa.
- E-mail : Se escribe la dirección electrónica de la empresa, si la posee.
- Estrategia : Se selecciona la estrategia elegida por la empresa de una lista desplegable.

Al presionar el botón Salir, se regresa al menú principal del software.

Continuando con el menú Edición, al escoger la opción Nuevo Juego, aparecerá una ventana preguntando si en realidad se desea borrar toda la información concerniente al juego actual. (Ver Figura 6.14).

Si se presiona el botón Aceptar se borrarán todos los datos de este juego y se retornará al menú principal para iniciar un nuevo juego. Si por el contrario se presiona el botón Cancelar, no ocurre nada con los datos actuales y se regresa al menú principal.

Figura 6.14 Ventana Edición Nuevo Juego

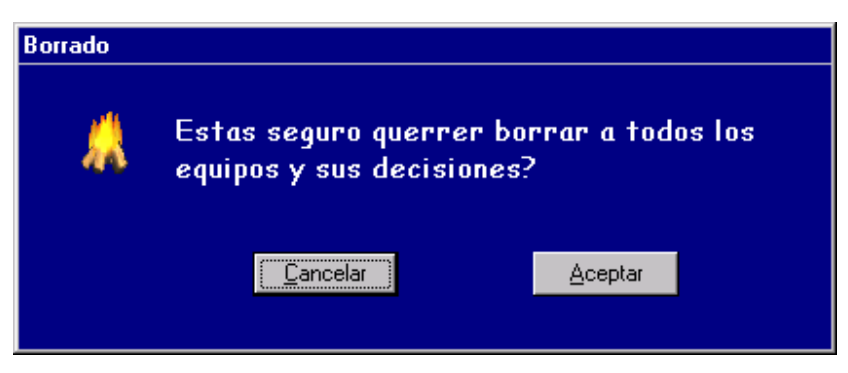

Fuente. Millennium Usuario Coordinador

Por último, si el coordinador solo desea ver los registros de las empresas existentes, sin necesidad de editar ningún dato, puede hacerlo a través de la opción del menú Edición, Ver Empresas. (Ver Figura 6.15).

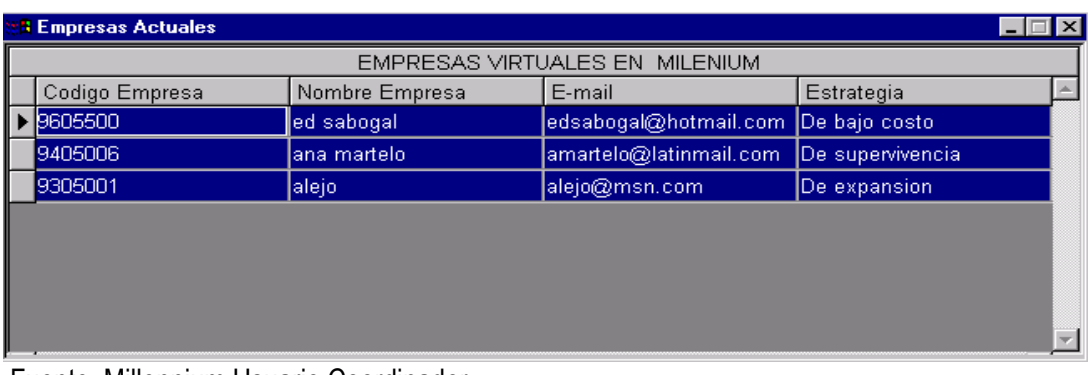

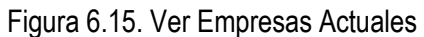

Fuente. Millennium Usuario Coordinador

**5.6.3.1 Menú Informes.** A través de esta opción del menú principal el coordinador primero debe seleccionar generar las condiciones del período y a partir de estas se debe seleccionar generar las condiciones del período para generar los informes. (Ver Figura 6.16). Figura 6.16 A Menú Informes

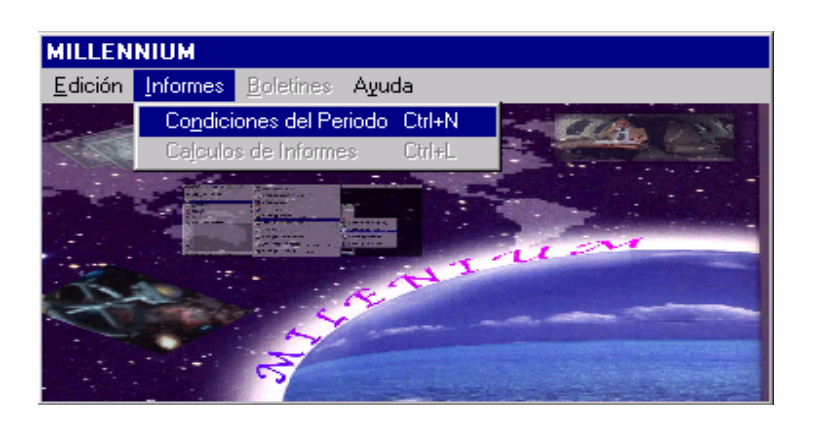

Fuente. Millennium Usuario Coordinador

Se observa que la opción Generar Informes está desactivada y así continuará mientras no se generen las condiciones del período. (Ver Figura 6.16).

Luego de generar las condiciones del período el coordinador debe escoger Cálculos de Informes, donde aparecerá una pantalla indicando que se generarán los informes. (Ver Figura 6.17).

# Figura 6.16 B. Cálculos de Informe

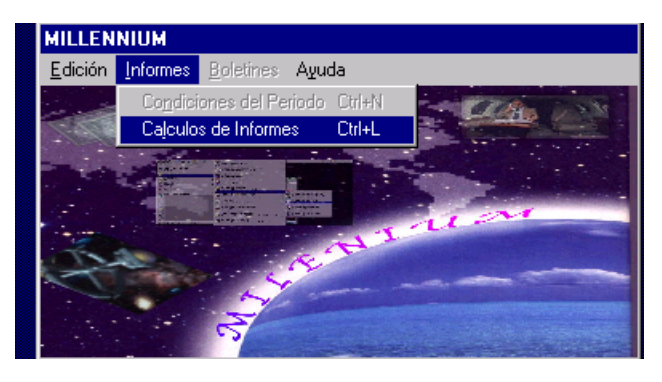

Fuente. Millennium Usuario Coordinador

## Figura 6.17. Generación de Informes

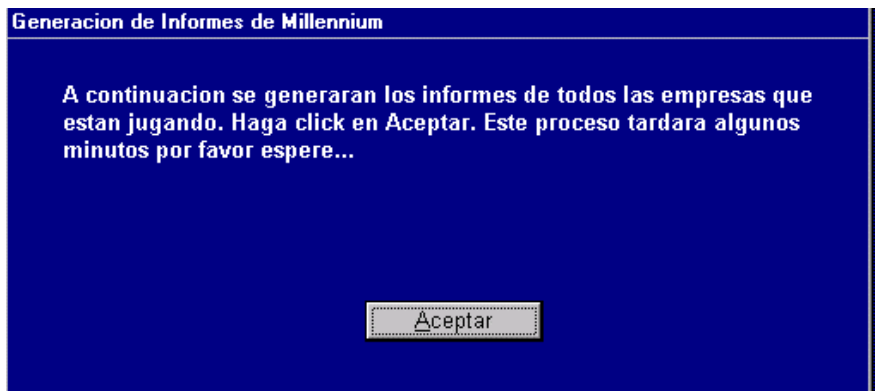

Fuente. Millennium Usuario Coordinador

*MODELO TEÓRICO PRÁCTICO DE SIMULACIÓN Y EMULACIÓN DE DECISIONES GERENCIALES*

*Autores. Alejandro barrios Martínez e Isaac Zúñiga Silgado*

Figura 6.18. Generación de informes completada

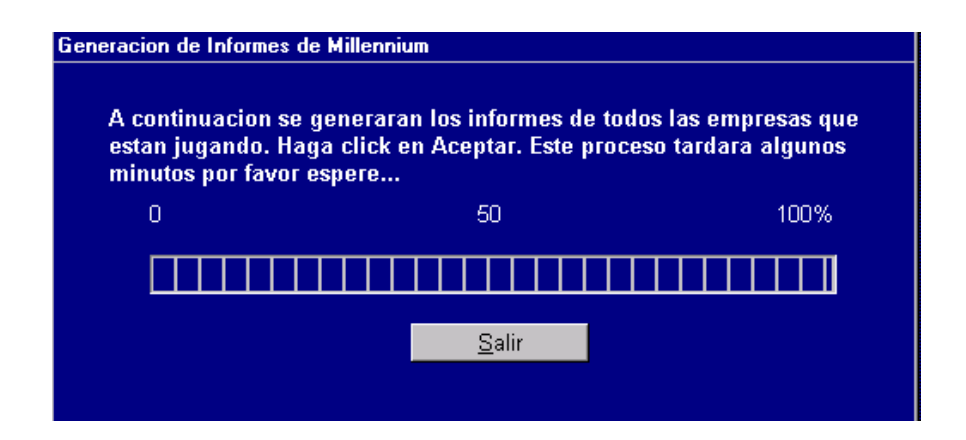

Fuente. Millennium Usuario Coordinador

Al presionar al botón Aceptar se inicia el proceso de generación de los informes de cada empresa y una vez se indica que este ha sido completado, a través de la barra de progreso, se presiona Aceptar y luego Salir.

**6.6.3.3. Menú Boletines.** Esta opción estará desactivada mientras no se hayan generado los informes del período, aquí se debe elegir la opción Generar Índices de Boletines. Como su nombre lo indica, esta alternativa permite generar los índices de los boletines comercial y financiero del período, y también editar las noticias de los boletines internacional y político-social del período actual. (Ver Figura 6.19).

Figura 6.19 Menú Boletines

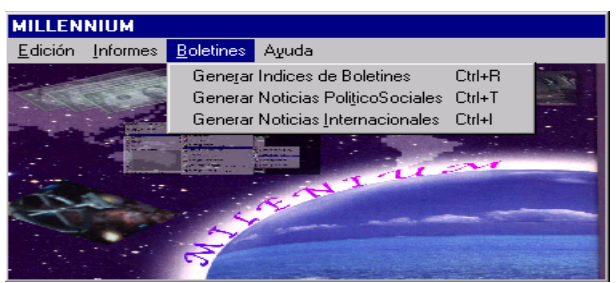

Fuente. Millennium Usuario Coordinador

Si se elige la opción Generar Índices de Boletines aparece una pantalla indicando que se mostrarán los resultados, para luego editar las observaciones y comentarios del mercado y proveedores respectivamente, necesarios para el boletín comercial. (Ver Figura 6.20).

## Figura 6.20. Generación de Índices

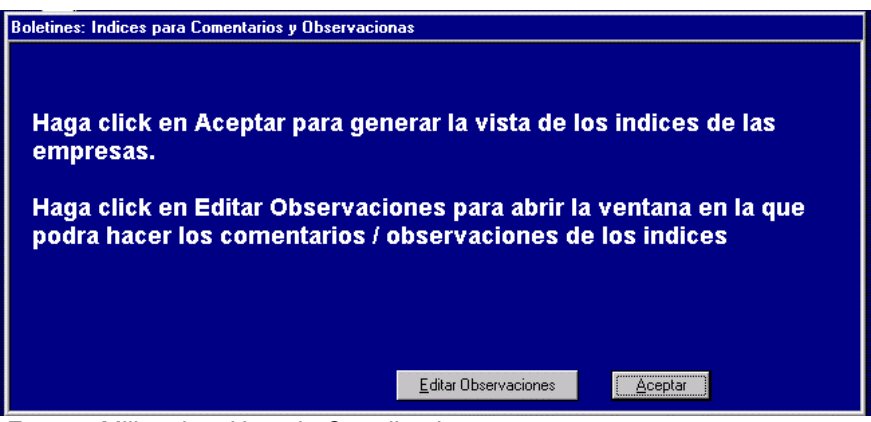

Fuente. Millennium Usuario Coordinador

Al presionar Aceptar se generan los índices y aparece una pantalla con los resultados. (Ver Figura 6.21).

Figura 6.21 Resultados Índices de Boletines

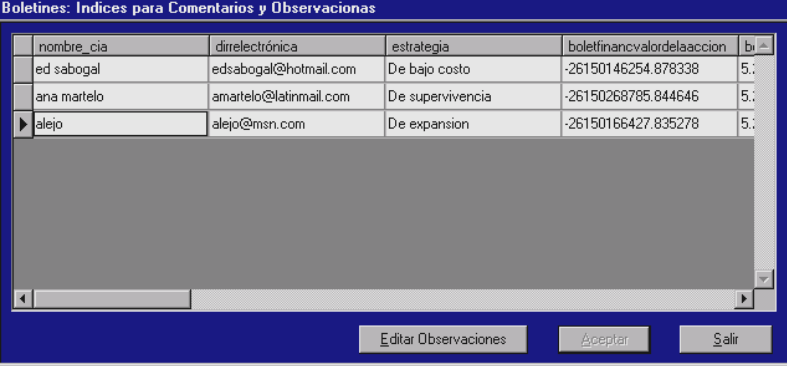

### Fuente. Millennium Usuario Coordinador

El botón Editar Observaciones muestra un pantallazo con dos campos para agregar los comentarios y observaciones del mercado y de proveedores, respectivamente. (Ver Figura 6.22).

### Figura 6.22 Editar Observaciones

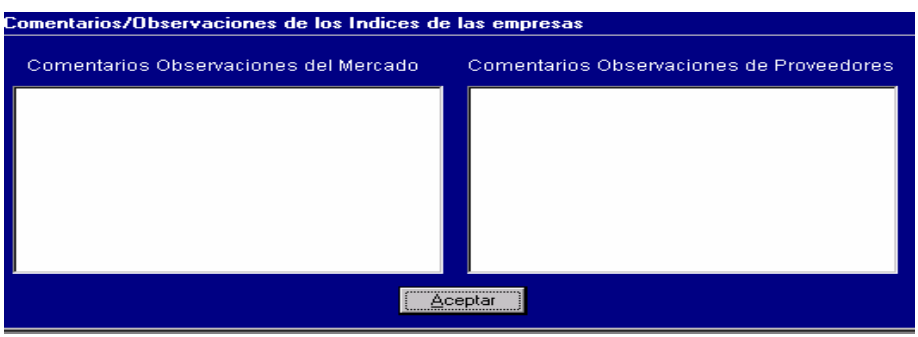

Fuente. Millennium Usuario Coordinador

Después de editar las observaciones y comentarios de oprime el botón Aceptar para regresar al menú principal.

La opción generar Noticias Internacionales lleva a un pantallazo donde el coordinador agregará las noticias internacionales que tengan relación con el juego. (Ver figura 6.23).

Figura 6.23 Boletín Internacional

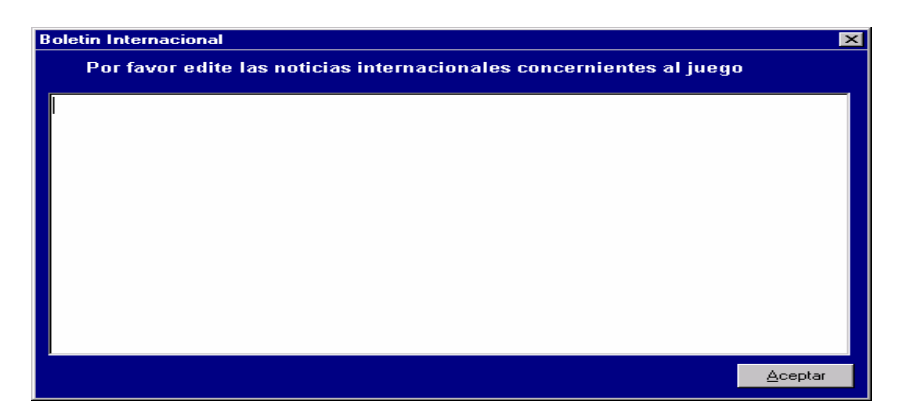

Fuente. Millennium Usuario Coordinador

En la opción Generar Noticias Político-Sociales, aparece igualmente un pantallazo para que el coordinador agregue las noticias de este tipo que sean importantes para el juego. (Ver Figura 6.24).

#### Figura 6.24. Boletín Político-Social

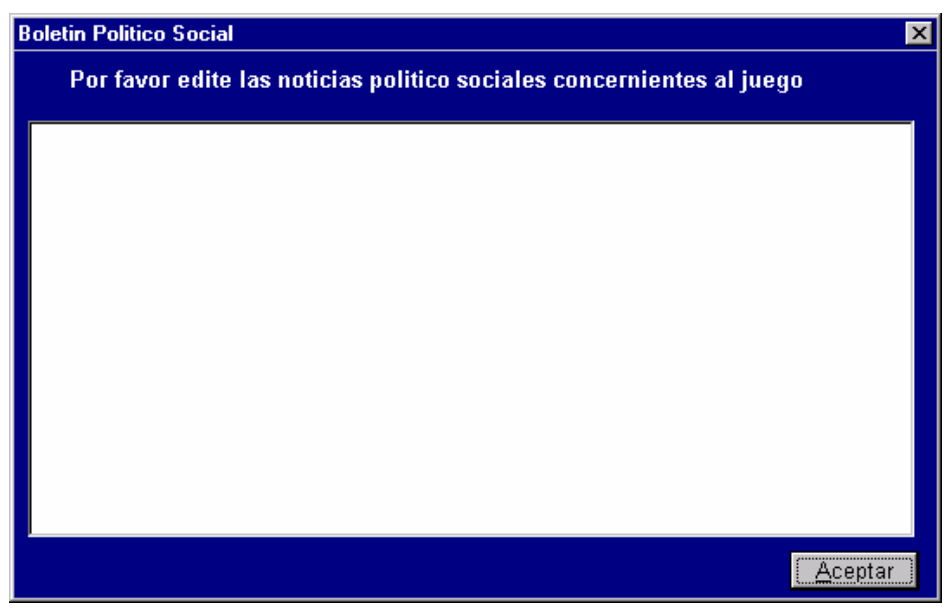

Fuente. Millennium Usuario Coordinador

- **6.6.3.4. Menú Ayuda.** Conformada por la opción Contenido, que consiste en la ayuda referente a la aplicación coordinador, esta sólo se limita a presentar un manual de usuario en línea. La opción Acerca de visualiza la información de los autores y la versión del software. (Ver Figura 6.25).
- **6.6.3.5. Salida de la aplicación.** Para salir definitivamente de la aplicación "Millennium", en la opción Edición del menú principal y se selecciona Salir. (Ver Figura 6.26).

# Figura 6.25. Menú Ayuda

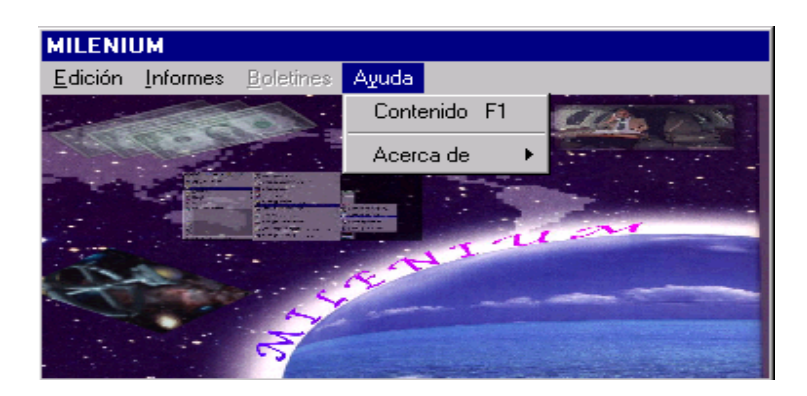

Fuente. Millennium Usuario Coordinador

# Figura 6.26. Salida de la Aplicación

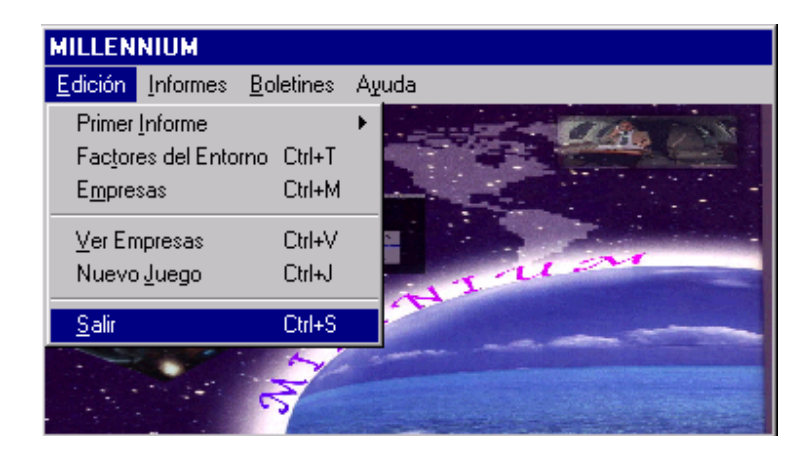

Fuente. Millennium Usuario Coordinador

## **6.7. MANUAL DEL JUGADOR**

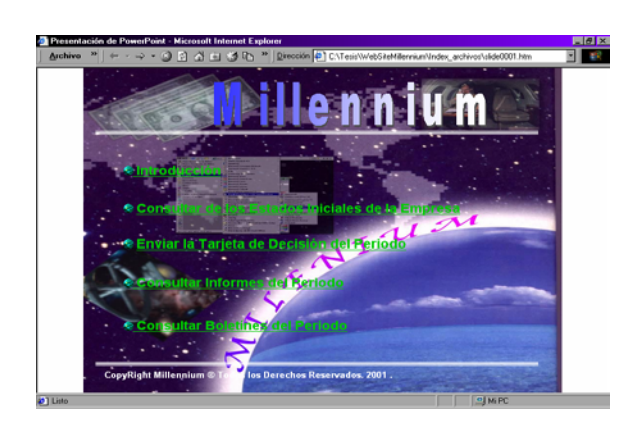

Figura 6.27 WEBSITE MILLENNIUM Versión 1.0

Fuente. Millennium Usuario jugador

**6.7.1. Introducción.** Este manual lo guiará en el entorno del sitio web del Juego Empresarial Millennium, y le permitirá navegar a través de menús de hipervínculos por diversas opciones para que participe de manera interactiva con su empresa período a período en este juego empresarial.

Además, encontrará paso a paso la secuencia que debe seguir para ver los estados iniciales de la empresa y así tomar la primara decisión del juego, tomar las decisiones del período y ver tanto los informes como los boletines periódicos.

**6.7.2. Acceso al website del juego.** Para iniciar la dinámica del juego los participantes deben haber acordado previamente con el coordinador su inclusión en él, de tal manera que en el momento que se desee acceder al sitio web, no haya discrepancias con la información de verificación suministrada por el jugador. El jugador debe solicitar la dirección del sitio web de juego al coordinador.

Una vez que el jugador accede al website del juego a través de la dirección suministrada por el coordinador, se visualiza la página inicial. (Ver Figura 6.28).

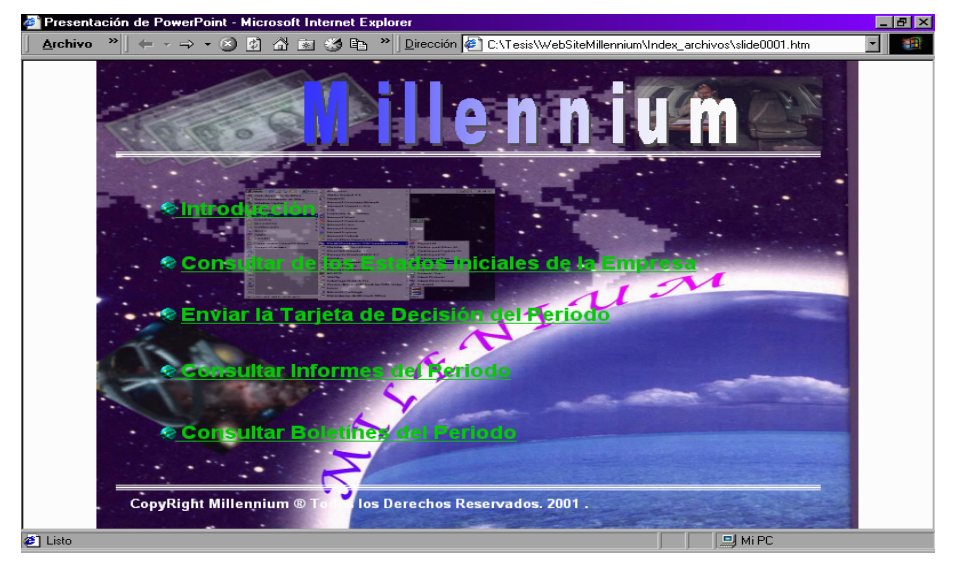

Figura 6.28 Menu inicio

**6.7.3. Introducción al juego.** En este link se encontrará información concerniente al Juego Empresarial Millennium y que ubicará al jugador en el contexto apropiado para comprender el juego. (Ver Figura 6.29).

Figura 6.29 Menú Condiciones Iniciales

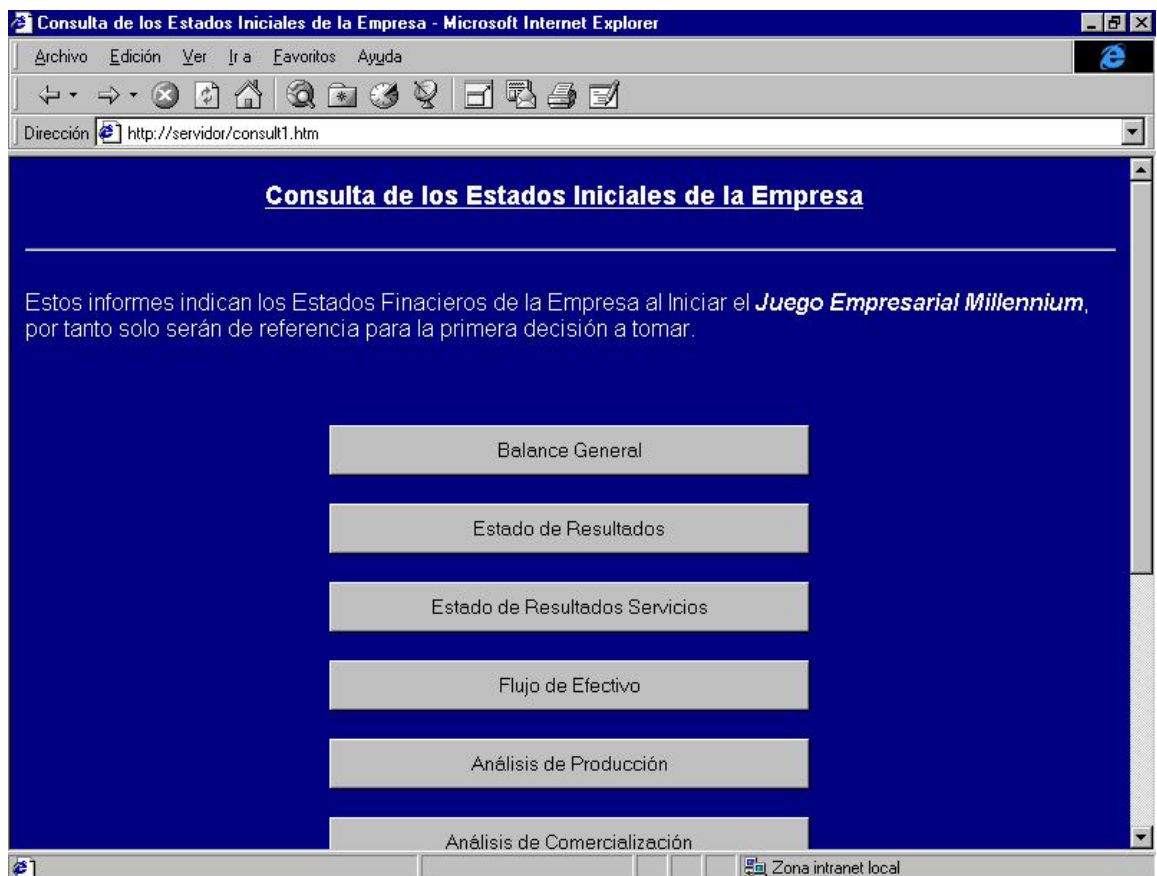

Fuente. Millennium Usuario jugador

**6.7.4. Enviar tarjeta de decisión del período.** En este link encontrará un formulario que simula la tarjeta de decisiones donde se introducen los datos del período de su empresa. (Ver figura 6.30).

*MODELO TEÓRICO PRÁCTICO DE SIMULACIÓN Y EMULACIÓN DE DECISIONES GERENCIALES*

*Autores. Alejandro barrios Martínez e Isaac Zúñiga Silgado*

#### Figura 6.30 Formulario de Tarjeta de Decisión

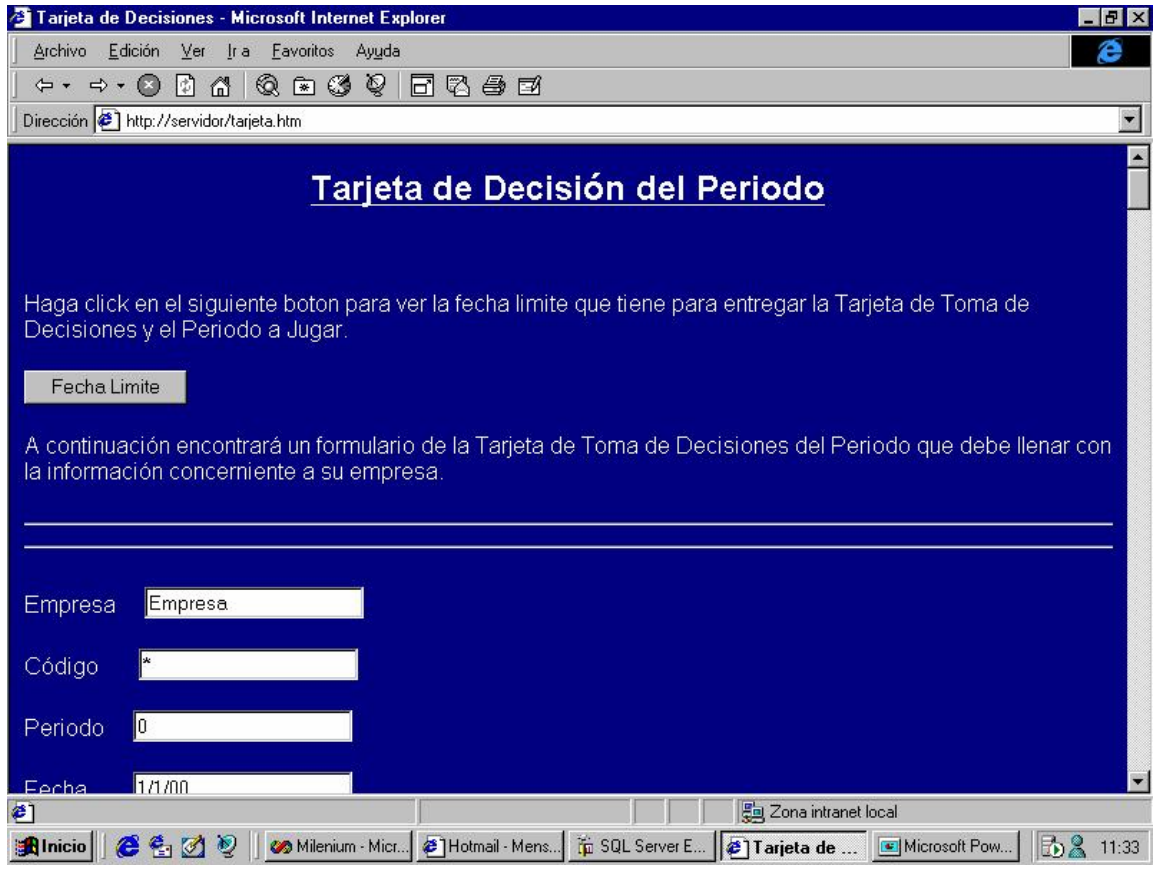

**6.7.5. Consultar informes del período.** En este link encontrará un menú con los nombres correspondientes a los informes de su empresa. Al escoger cualquiera de estas opciones encontrará un pequeño formulario donde podrá especificar el código de su empresa y el período del informe que desea consultar. (Ver figura 6.31).

Fuente. Millennium Usuario jugador

*MODELO TEÓRICO PRÁCTICO DE SIMULACIÓN Y EMULACIÓN DE DECISIONES GERENCIALES*

*Autores. Alejandro barrios Martínez e Isaac Zúñiga Silgado*

Figura 6.31. Solicitud de Informe

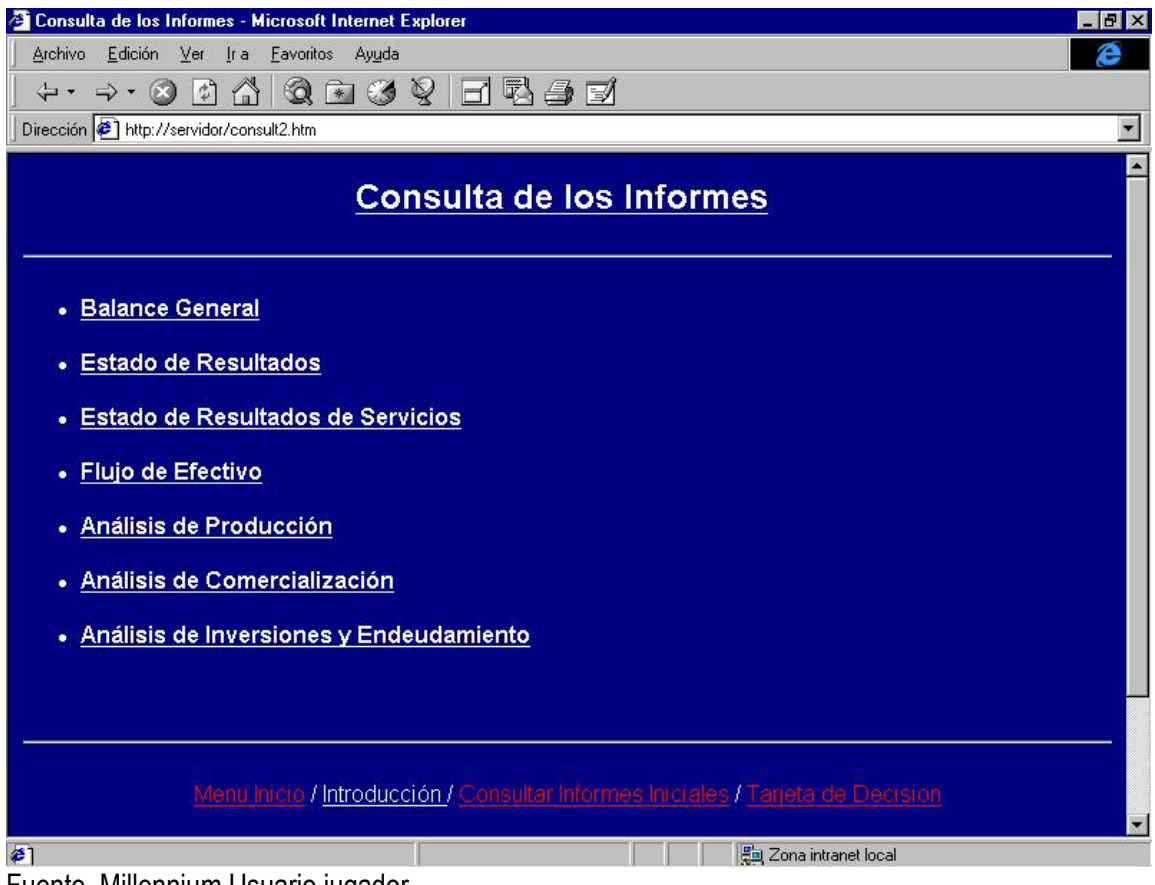

Fuente. Millennium Usuario jugador

#### **7. CONCLUSIONES**

Al inicio del proyecto se pretendió a través del lenguaje java darle portabilidad a la aplicación y utilizar las herramientas que el lenguaje nos brinda como los drivers conector de bases de datos JDBC. Al evaluar los requerimientos de los usuarios de nuestra aplicación que entre otros requerían cierto grado de amigabilidad en esta y al ver las dificultades de no existir drivers JDBC de dominio público en la red o por lo menos de costos razonables al presupuesto del proyecto, concluimos que el lenguaje java puro no nos brindaba amigabilidad, portabilidad, y mucho menos viabilidad financiera y técnica; requisitos éstos que son necesarios para la operación del juego. Es así como decidimos casarnos computacionalmente con las herramientas más comunes a los usuarios como son las de Microsoft: Windows NT(por requerirse un servidor web) y Visual J++(por no distanciarnos del lenguaje inicial java) con driver de conexión a base de datos ODBC.

Por otra parte, concluimos que aunque se intentó automatizar la mayor cantidad de operaciones del juego, para así evitar la intervención subjetiva o parcializada del coordinador hacia una u otra empresa participante; se debieron dejar algunas alternativas para que el coordinador haga ciertas observaciones y manipule variables. En consecuencia, se le permite al juego además de un acercamiento a la realidad, un mayor dinamismo y una variedad en los resultados finales. Esto último, no serían posible sin dejar interferir al coordinador directamente sobre los valores resultantes, creándose así un sistema mixto (simulado y emulado) que asegura la variedad en cada interacción con el juego y la objetividad en los resultados de los informes.

El Juego de Negocios Millennium permite contextualizar el entorno de la empresa colombiana. Esto se logra gracias a que el juego es un sistema mixto: simulado y emulado. El diagnóstico del entorno se refleja en los boletines informativos que se generan y pueden ser consultados a través de este software.

Desde el punto de vista gerencial, se puede afirmar que los participantes en este simulador y emulador de decisiones podrán aplicar los conceptos de las teorías administrativas modernas, como la teoría Contingencial y la teoría de Sistemas.

Los participantes podrán adquirir habilidades y capacidades en el proceso de toma de decisiones sin correr el riesgo de poner en peligro los recursos reales de la empresa, permitiéndoles desarrollar nuevas estrategias gerenciales para solucionar los posibles problemas que se le generen en la realidad de los negocios. Es así como este juego empresarial le a los participantes aprender cómo administrar una compañía competitivamente, dentro de unas condiciones económicas dadas para así obtener experiencia sobre diversas decisiones en distintas disciplinas, como mercadotecnia, operaciones, finanzas, logística o en dirección general y sus funciones integradas, y en distintos sectores o industrias como el comercial, productivo, industrial, etc.

El Juego Millennium permite simular y emular situaciones de la vida empresarial, apoyándonos en una estructura que representa un sistema que articula diversas variables (económicas, sociales, organizacionales, financieras, etc.) y que, mediante una serie de reglas, las personas que lo juegan

pueden ganar o perder en diferentes aspectos. Asimismo, la acción de "jugar" sensibiliza en aspectos de planificación, toma de decisiones, manejo de presupuesto, entre otros.

En general, el Juego Millennium es operado en ambientes de Competencia Internacional. Los participantes son parte de cualquiera de varios países cuyo entorno es simulado, por lo cual cada empresa (grupo participante) dentro de cada país debe estar totalmente familiarizado con la economía, sociedad y temas afines dentro del país que les corresponda. Es de resaltar, que en cualquiera de los casos, las empresas manufactureras participantes en el juego son hipotéticas y que además elaboran y comercializan un producto genérico.

En consecuencia, El Juego de Negocios Millennium puede ser utilizado para alcanzar cualquiera de los siguientes objetivos: a) practicar o reafirmar conocimientos y habilidades, b) identificar necesidades de conocimientos o habilidades, c) desarrollar nuevas relaciones entre conceptos.

Como se señalo anteriormente, el modelo que estudia los factores macroeconómicos tradicionales basados en el tipo de cambio o en los costos de los factores productivos, en los actuales momentos no son lo suficientemente convincentes y únicos para tomar decisiones de internacionalización de la empresa. Es por eso, que en el proceso de comercialización internacional de la empresa, se debe tener en cuenta en el momento de tomar este tipo decisiones, variables de mayor impacto, tales como: las elevadas barreras de entrada, un alto nivel de innovación, clientes exigentes, intensa rivalidad entre los competidores, creación de redes de empresas o alianzas y crear nuevos productos, entre otros. **Millennium,** presenta una debilidad en este aspecto porque sólo toma las variables tradicionales; como la tasa de cambio, y los costos de los factores productivos. Esta

limitante se justifica porque las otras variables anteriormente expuestas son de tipo cualitativas. Pero que en un futuro se les puede asignar una valoración aleatoria para que se tengan en cuenta en las próximas versiones.

#### **8. RECOMENDACIONES**

Al implementarse el Juego Empresarial Millennium, se crearon varias tablas en la base de datos que soporta el juego. Estas tablas poseen una gran cantidad de campos que hacen que la recuperación, modificación y actualización de datos sean procesos computacionalmente fuertes que implican una demora adicional. Además las demoras en los procesos dependerán directamente del número de empresas participantes en el juego. Por tanto, se recomienda ser conscientes de esto y en lo posible mejorar las condiciones del equipo donde se encuentra la aplicación que maneja el coordinador.

Para el buen funcionamiento del juego, deben ser llenados los estados iniciales o estados en el período cero y los factores del entorno, con datos que representes situaciones reales de los estados financieros y administrativos de una empresa. Esto debe ser revisado por el coordinador quien debe ser un profesional en el área de la administración o afines.

En cuanto al perfil de los participantes, se recomienda que los equipos sean multidisciplinarios, y que no se permitan equipos (empresas) con menos de 5 integrantes o más de 7; esto permite que cada uno de los participantes asuma bajo su responsabilidad la dirección de una de las funciones administrativas de su empresa, y pueda así desarrollar también habilidades de trabajo en equipo.

Al párrafo anterior también se recomienda, que los participantes sean estudiantes de ciencias administrativas y económicas, o ciencias afines, de niveles avanzados puesto que El Juego

involucra un gran número de variables microeconómicas y macroeconómicas, así como de comercio y negocios internacionales. Millennium también ayuda a trabajadores y personas interesadas en el manejo adecuado de las variables, conceptos y situaciones generadas en la dirección empresarial, sin involucrar recursos reales que impliquen riesgos económicos grandes. Las empresas también lo pueden utilizar en la fase de inducción a sus empleados (con funciones administrtivas) recien seleccionados antes de iniciar en firme sus actividades y funciones.

En lo referente a la seguridad queda de parte del poseedor de los servidores de web y de base de datos donde se aloja el juego. Tanto la aplicación como el sitio web cuentan con un sistema de login y password que evitan suplantaciones en la alimentación de los datos de la base de datos. Por tanto, se recomienda que las empresas (alumnos) participantes y el coordinador tengan cuidado de no revelar sus passwords. Igualmente, se recomienda que tanto los administradores del servidor web(Windows NT) y del servidor de base de datos (SQL Server) implementen buenas políticas de seguridad en su servidor.

El Juego Empresarial Millennium es un compendio de varias herramientas computacionales con cierto grado de complejidad. La instalación de la aplicación del coordinador(sencilla) requiere la restauración de backups o la ejecución de scripts para la creación y llenado de ciertos registros de la base de datos; el website (Service Spack 5.0 a superior) también se instala en el sistema Windows NT (poco manejado por administradores de empresas o afines) para que se puedan ejecuatr las páginas ASP; a través del controlador ODBC se tiene acceso a la base de datos, este también debe estará instalado; por último, la base de datos está implementada en SQL server, por lo tanto éste

también debe ser instalado (se recomienda hacer esto en el servidor NT). Todos estos servicios no sólo se instalan sino que también deben ser configurado. Por lo anterior, se recomienda que el coordinador del juego este asesorado por o delegue estas funciones a un ingeniero de sistemas o profesional afín, que posea el conocimiento adecuado para su correcta puesta en marcha. Todo este proceso se describe paso a paso en unas diapositivas que se encuentran graba en el CD entregado.

Dado que las Tecnologías de Información no están exentas a fallos se recomienda que tanto el Coordinador del juego como a los equipos participantes, que cada uno de ellos suministre por lo menos dos cuentas de correos (cada uno en Proveedores de Servicios de Internet o servidores en redes diferentes) para efectos de prevención contra desastres y otras anomalías de los sistemas.

En la primera versión de Millennium se presenta una situación donde la selección de la estrategia competitiva a seguir por las empresas participantes es seleccionada y enviada (por ejemplo: por email, personalmente, o cualquier otro medio) por los éstos al coordinador del juego, pero introducida al sistema por el coordinador del simulador, más no por aquellos. Esta decisión se específica en el registro de la empresa, formato que es manejado exclusivamente por el coordinador. Para próximas versiones se recomienda que se incluida en la tarjeta de decisiones para evitar doble esfuerzo al introducir los datos al sistema.

Teniendo en cuenta, que los nuevos modelos financieros están desarrollando estrategias para diseñar modelos de inversiones basado en el portafolio de futuros financieros y Millennium presenta

238

inversiones financieras tradicionales tales como: CDT, Bonos, Acciones, Dólares; se recomienda que para futuras versiones se tenga en cuenta un portafolio de inversiones basado en futuros financieros.

## **BIBLIOGRAFÍA**

ANDREU, R. RICART, J.E. VALOR, J. La Organización en la era de la información. Mc Graw Hill – Instituto de Estudios Superiores de la Empresa. 378p.

CHIAVENATO. Idalberto. Introducción a la Teoría General de la Administración.

--------, Administración de recursos humanos. Segunda edición. Mc Graw Hill 540 p.

COHEN, Daniel. ASIN, Enrique. Sistemas de información para los negocios – Un enfoque de toma de decisiones. Mc Graw Hill. Tercera edición. 2001. 423 p.

CLAUDE S. George, Jr. Historia del Pensamiento Administrativo. Prentice Hall. 217p.

DRUCKER. Peter. Su Visión sobre: la Administración, la Organización basada en la Información, la Economía, la Sociedad. Grupo Editorial Norma. 1996.

--------, La sociedad postcapitalista. Grupo editorial norma 1995.

--------, Gerencia para el futuro. Grupo editorial norma. 1996. 353p.

ESCUDERO, Fernando. Java al descubrimiento. España: Prentice Hall, 1997. 898p.

GUTIERREZ, Luis F. Finanzas prácticas para países en desarrollo. Grupo editorial norma. 1992. 354p.

HAMMOND. John S. KEENEY, Ralph L. RAIFFA, Howard. Decisiones Inteligentes Guía práctica para tomar mejores decisiones.

HANSEN,Don R. MOWEN, Maryanne M. Administración de Costos. International Thomson Editores, S.A. de C.V. 1996. 502p.

HILL, Charles W. L. JONES, Gareth R. Administración Estratégica. Un enfoque integrado. Mc Graw Hill. 2001. 540 p.

JAWORSKI, Jamie. Java Guía de desarrollo. España: Prentice Hall: 1997. 718p.

KENDALL, Kenneth E. KENDALL. Julie E.. Análisis y diseño de sistemas. Pearson Educación; Tercera edición.

KOONTZ, Harold y WEIHRICH, Heinz. Administración una perspectiva global. 10 edición: México: McGraw – Hill,1997. 655p

KOTLER, Philip. Dirección de la mercadotecnia. Análisis, planeación implementación y control. Séptima edición. 1993. 843 p.

KORTH, Henry F. y Silbershatz, Abraham. Fundamentos de Bases de Datos. 2 edición: España: McGraw -Hill, 1993. 739p.

LESTER, Christopher S. Base de Datos con Visual J++. España: Prentice Hall: 1998. 708p.

MANUAL DE ASP (ActiveX Server Page).

MENDEZ A. Carlos E. Metodología. Guía para elaborar diseños de investigación en ciencias económicas, contables y administrativas.

MENDOZA. José María. Las Funciones Administrativas. Un enfoque estratégico y táctico. Ediciones Uninorte. 1994.

- - - - - - - - , Macroadministración. Ediciones Uninorte. 1994.

MINTZBERG Henry. BRIAN Q. James. El Proceso Estratégico. Segunda Edición 1991. 1196p.

MICROSOFT CORPORATION. Visual J++ 6.0 Manual del Programador. España: McGraw -Hill,1998. 527p.

PRESSMAN, Roger S. Ingeniería del software un enfoque practico, 4 edición: España: McGraw -Hill, 1998. 581p.

RAMÍREZ P, David N. Contabilidad Administrativa. Mc Graw Hill. Quinta Edición. 1995. 488 p.

RINEHART, Martin. Desarrollo de Base de Datos en Java. España: Mc Graw Hill: 1998. 722p.

ROBBINS, Stephen P. COULTER, Mary. Administración. Quinta Edición. 1996. p769.

RYE, David E. El juego empresarial. España: Mc Graw Hill: 1997. 856p.

SENN, James A. Análisis y Diseño de Sistemas de Información. 2 edición: Colombia: McGraw -Hill, Enero 1993. 942p.

STANTON, William J. ETZEL, Michael J. WALKER, Bruce J. Fundamentos de Marketing Decima Edición. Mc Graw Hill. 1996. 884 p.

THOMPSON, Arthur A. Simulación de empresas en dirección estratégica.2 edición: Mc Graw Hill, 1996. 789p.

VARELA, Rodrigo. Innovación empresarial. Arte y ciencia en la creación de empresas. Segunda edición Prentice Hall 2001. 382 p.

WHITTEN, Jeffrey L. BENTLEY, Lonnie D. BARLOW, Víctor M. Análisis y diseño de sistemas de información. Mcgraw-Hill. Tercera edición.

Ayudas Online del paquete Visual Estudio de Microsoft

http://msdn.microsoft.com/vstudio/sp/vs6sp4/combodownload.asp

http://msdn.microsoft.com/vstudio/sp/vs6sp4/default.asp

http://download.microsoft.com/download/vstudio60ent/sp4/other/WIN98/ES/vs6sp4O6.exe

http://www.microsoft.com/java/download.htm

http://msdn.microsoft.com/visualj/

http://www.itknowledge.com/reference/dir.programminglanguages.java1.html

http://www.itknowledge.com/reference/dir.programminglanguages.visualj++1.html

http://www.javaworld.com/javaworld/jw-06-1997/jw-06-devtools-review.html

http://www.interadtechnology.com/

http://www.javaworld.com/javaworld/jw-06-1997/jw-06-devtools-review.html

http://www.greatgame.com/busgames.htm

http://www.sunet.se/sweeden/business\_business\_games.html http://www.nijenrode.nl/game.htm

*Autores. Alejandro barrios Martínez e Isaac Zúñiga Silgado*